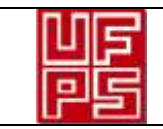

 $\overline{AB}$ 

# **GESTIÓN DE RECURSOS Y SERVICIOS** Código FO-<br>BIBLIOTECARIOS Código SB-12/v ESQUEMA HOJA DE RESUMEN **Página** 1/1

#### RESUMEN TRABAJO DE GRADO

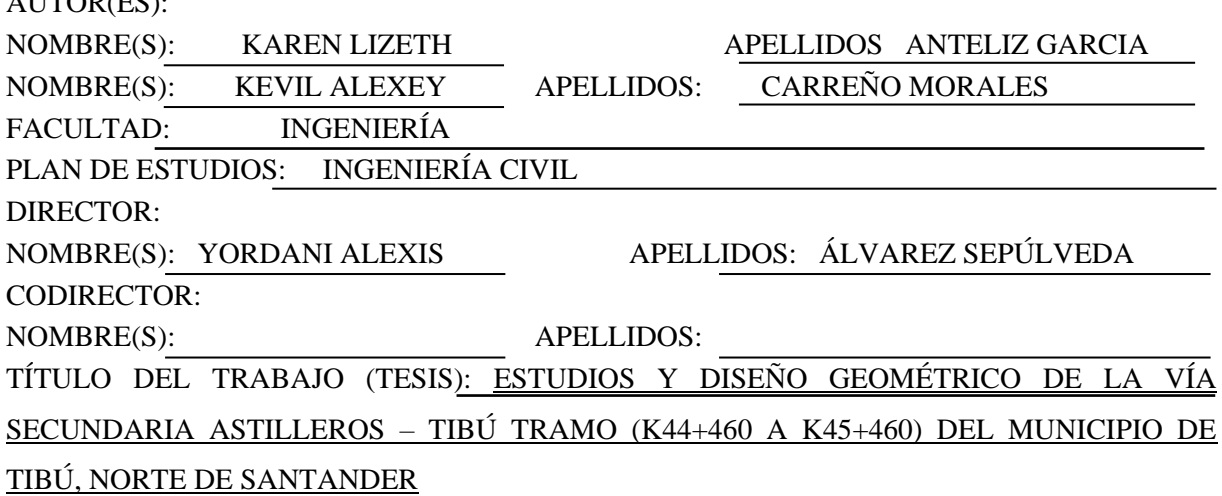

RESUMEN

Este proyecto trata de una propuesta de estudio y diseño en la cual se plantea llevar a cabo la digitalización de los planos topográficos de los cuales el INVIAS donara la información topográfica necesaria para su realización, toma de muestras de suelo, análisis de tránsito vehicular para proceder desde el campo académico realizar diseños de ingeniería. (Diseño geométrico, manejo de aguas, estructura de pavimento) realizando los análisis, cálculos y diseños pertinentes, con el cual, se pretende dar un apoyo técnico a los problemas de movilidad del municipio.

PALABRAS CLAVE: Corredor vial, Topografía, Carretera, Calzada, Cuneta.

CARACTERÍSTICAS:

PÁGINAS: 172 PLANOS: 1 ILUSTRACIONES: CD ROOM: 1

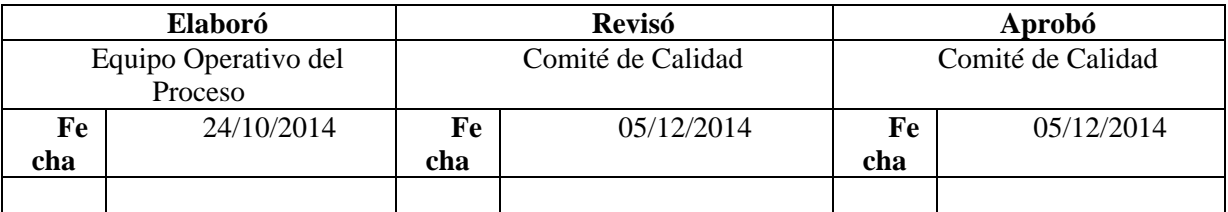

# ESTUDIOS Y DISEÑO GEOMÉTRICO DE LA VÍA SECUNDARIA ASTILLEROS – TIBÚ TRAMO (K44+460 A K45+460) DEL MUNICIPIO DE TIBÚ, NORTE DE SANTANDER

## KEVIN ALEXEY CARREÑO MORALES

## KAREN LIZETH ANTELIZ GARCIA

## UNIVERSIDAD FRANCISCO DE PAULA SANTANDER

## FACULTAD DE INGENIERÍA

## INGENIERÍA CIVIL

## SAN JOSÉ DE CÚCUTA, COLOMBIA

2020

# ESTUDIOS Y DISEÑO GEOMÉTRICO DE LA VÍA SECUNDARIA ASTILLEROS – TIBÚ TRAMO (K44+460 A K45+460) DEL MUNICIPIO DE TIBÚ, NORTE DE SANTANDER.

# KEVIN ALEXEY CARREÑO MORALES KAREN LIZETH ANTELIZ GARCIA

Trabajo dirigido presentado para optar por el título de ingeniero civil y beneficiar al municipio

de Tibú.

Director:

## YORDANI ALEXIS ÁLVAREZ SEPÚLVEDA

Ingeniero Civil; Especialista en interventoría de Obras Civiles.

### UNIVERSIDAD FRANCISCO DE PAULA SANTANDER

## FACULTAD DE INGENIERÍA

## INGENIERÍA CIVIL

## SAN JOSÉ DE CÚCUTA, COLOMBIA

2020

## **問題 Universidad Francisco** de Paula Santander NIT BROSDOLED - 6 ACTA DE SUSTENTACION DE TRABAJO DE GRADO **FECHA:** 15 DE MAYO DE 2020 HORA: 10:00 a.m. LUGAR: VIDEO CONFERENCIA GOOGLE MEET J. Ario **INGENIERIA CIVIL PLAN DE ESTUDIOS:** "ESTUDIOS Y DISEÑO GEOMÉTRICOS DE LA VÍA SECUNDARIA **TITULO DE LA TESIS:** ASTILLEROS-TIBU TRAMO (K44+460 AL K45+460) DEL MUNICIPIO LA TIBU, NORTE DE SANTANDER." **JURADOS:** ING. GERSON LIMAS RAMIREZ ING. MARIA ALEJANDRA BERMON BENCARDINO. **DIRECTOR:** INGENIERO YORDANY ALEXIS ALVAREZ SEPULVEDA **CALIFICACION NOMBRE DE LOS ESTUDIANTES: CODIGO NUMERO LETRA KEVIN ALEXEY CARREÑO MORALES** 2110064  $4.1$ CUATRO, UNO **KAREN LIZETH ANTELIZ GARCIA** 2110057  $4.1$ CUATRO, UNO ' R O B A D A uia Mijandea Quemón Buranchino CP 17. ING. MARIA ALEJANDRA BERMON BENCARDINO. **ING. GERSÓN LIMAS RAMIREZ** Vo. Bo. JAVIER ALFONSO CARDENAS GUTIERREZ Coordinador Comité Curricular Avenida Gran Colombia No. 12E-96 Barrio Colsag Teléfono (057)(7) 5776655 - www.ufps.edu.co oficinadeprensa@ufps.edu.co San José de Cúcuta - Colombia Crossia musicano chemido (2014) 1970.

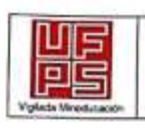

**GESTIÓN DE SERVICIOS ACADÉMICOS Y BIBLIOTECARIOS** 

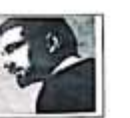

#### **CARTA DE AUTORIZACIÓN DE LOS AUTORES PARA** LA CONSULTA, LA REPRODUCCIÓN PARCIAL O TOTAL Y LA PUBLICACIÓN **ELECTRÓNICA DEL TEXTO COMPLETO**

Cúcuta,

Señores BIBLIOTECA EDUARDO COTE LAMUS Ciudad

Cordial saludo:

KAREN LIZETH ANTELIZ GARCIA, identificada con la C.C. Nº1.090.467.422 de Cúcuta, KEVIN ALEXEY CARREÑO MORALES identificado con la C.C. Nº1.115.727.740 de Saravena autores de la tesis y/o trabajo de grado titulado ESTUDIOS Y DISEÑO GEOMÉTRICO DE LA VÍA SECUNDARIA ASTILLEROS - TIBÚ TRAMO (K44+460 A K45+460) DEL MUNICIPIO DE TIBÚ, NORTE DE SANTANDER presentado y aprobado en el año 2020 como requisito para optar al título de INGENIERO CIVIL; autorizamos a la biblioteca de la Universidad Francisco de Paula Santander, Eduardo Cote Lamus, para que con fines académicos, muestre a la comunidad en general a la producción intelectual de esta institución educativa, a través de la visibilidad de su contenido de la siguiente manera:

- · Los usuarios pueden consultar el contenido de este trabajo de grado en la página web de la Biblioteca Eduardo Cote Lamus y en las redes de información del país y el exterior, con las cuales tenga convenio la Universidad Francisco de Paula Santander.
- · Permita la consulta, la reproducción, a los usuarios interesados en el contenido de este trabajo, para todos los usos que tengan finalidad académica, ya sea en formato CD-ROM o digital desde Internet, Intranet etc.; y en general para cualquier formato conocido o por conocer.

Lo anterior, de conformidad con lo establecido en el artículo 30 de la ley 1982 y el artículo 11 de la decisión andina 351 de 1993, que establece que "los derechos morales del trabajo son propiedad de los autores", los cuales son irrenunciables, imprescriptibles, inembargables e inalienables.

Konen Arkitz G.<br>Togogenizz de

KEVIN ALEXEY CATTERS OE SARAVENA

## **Contenido**

<span id="page-5-20"></span><span id="page-5-19"></span><span id="page-5-18"></span><span id="page-5-17"></span><span id="page-5-16"></span><span id="page-5-15"></span><span id="page-5-14"></span><span id="page-5-13"></span><span id="page-5-12"></span><span id="page-5-11"></span><span id="page-5-10"></span><span id="page-5-9"></span><span id="page-5-8"></span><span id="page-5-7"></span><span id="page-5-6"></span><span id="page-5-5"></span><span id="page-5-4"></span><span id="page-5-3"></span><span id="page-5-2"></span><span id="page-5-1"></span><span id="page-5-0"></span>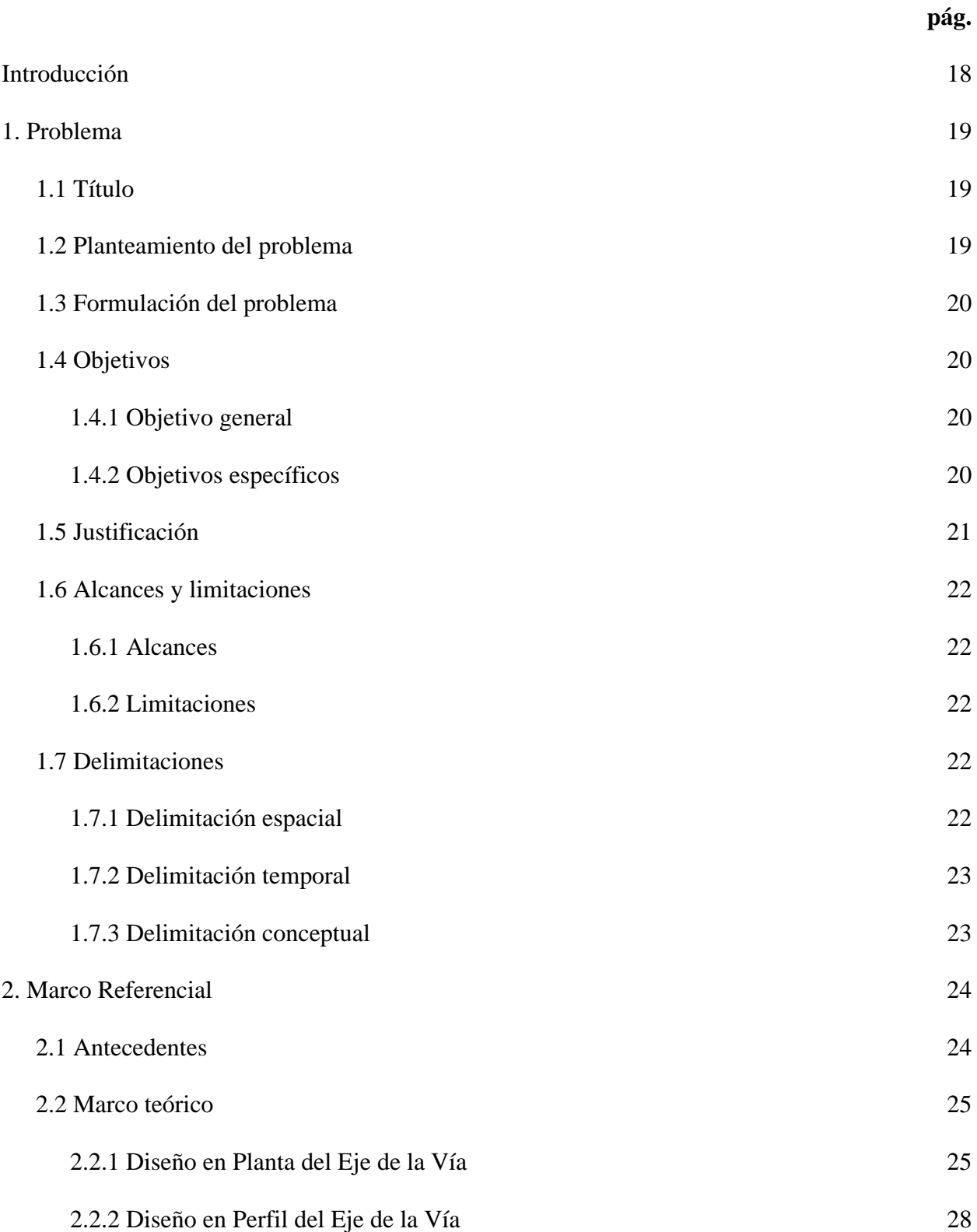

<span id="page-6-1"></span><span id="page-6-0"></span>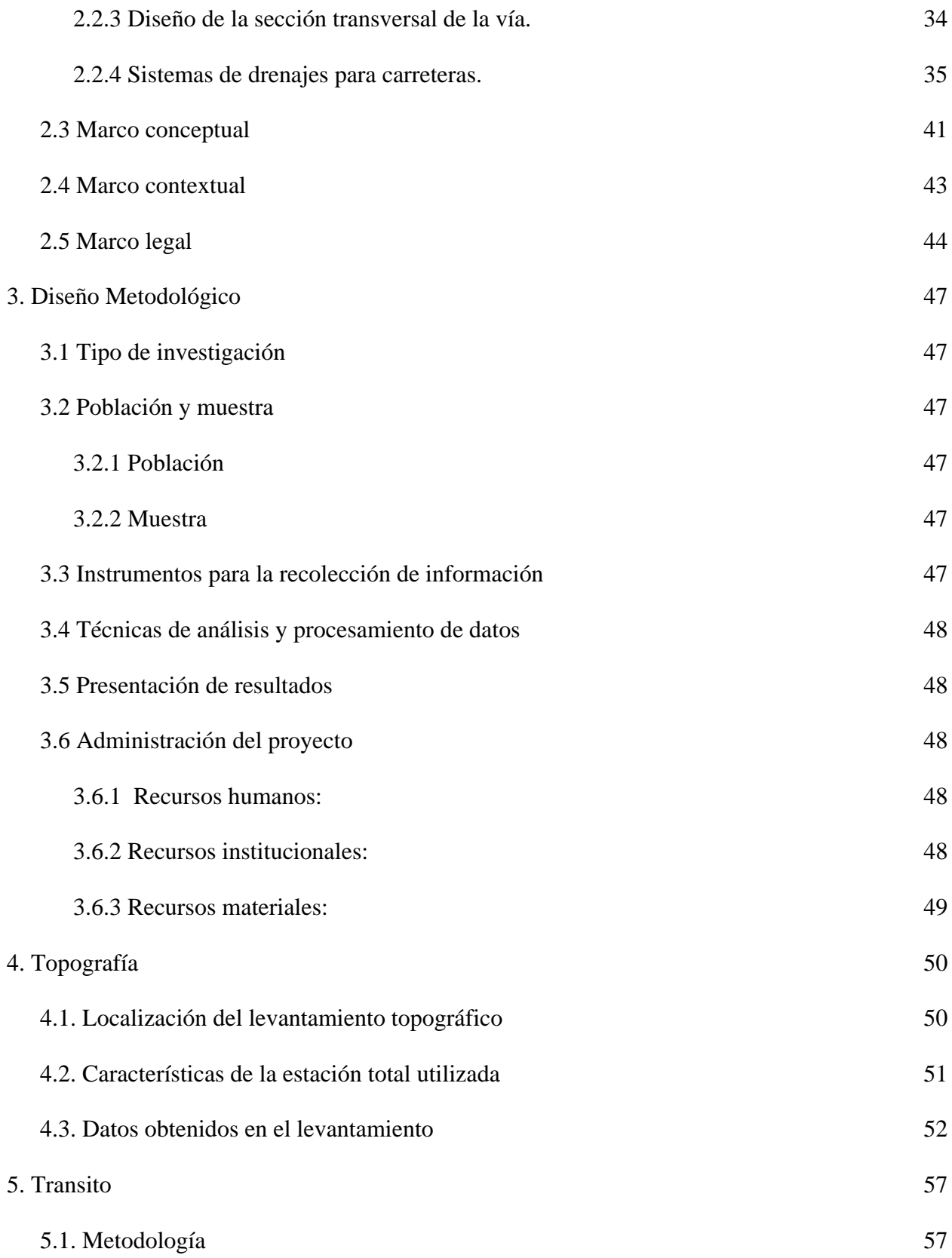

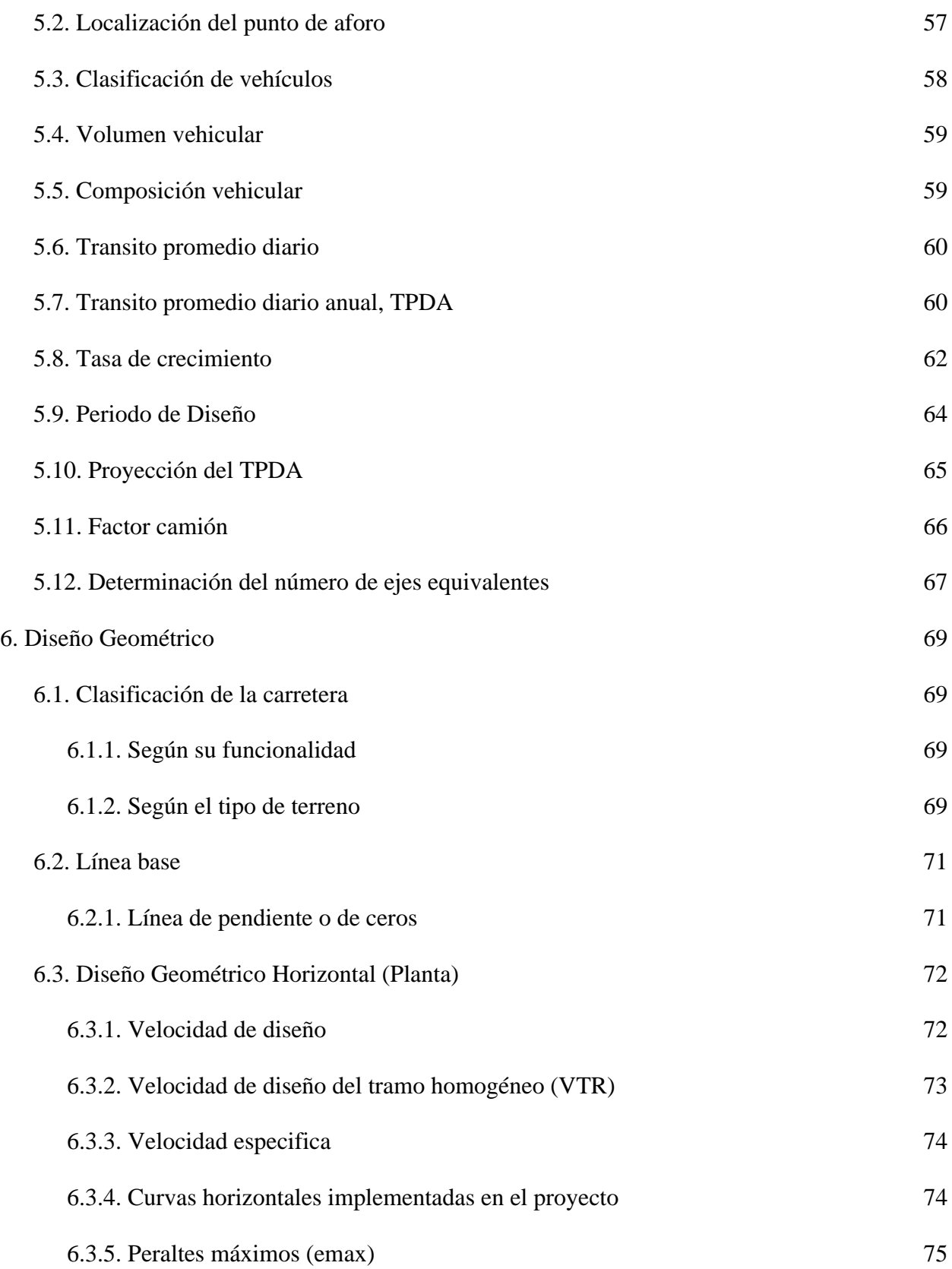

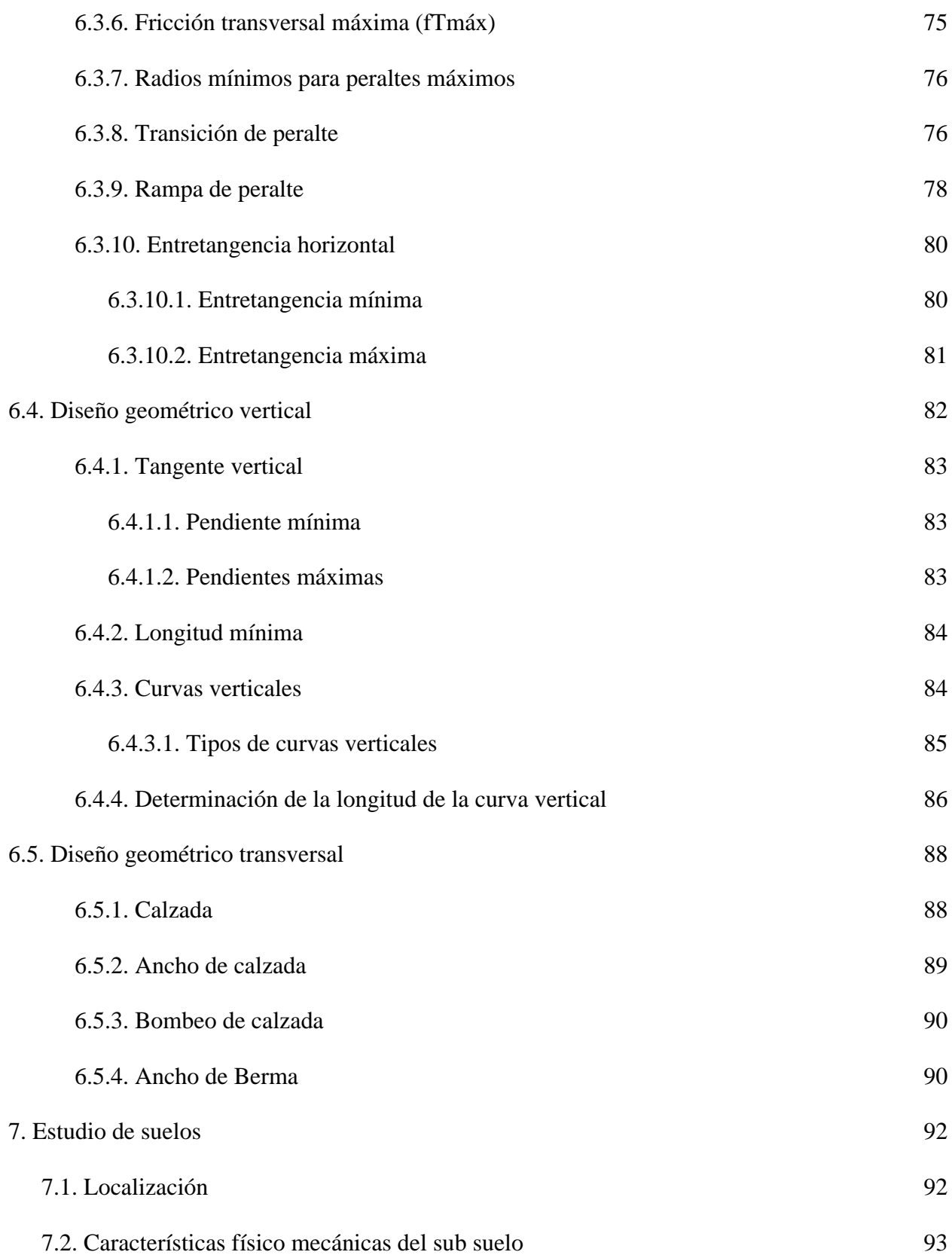

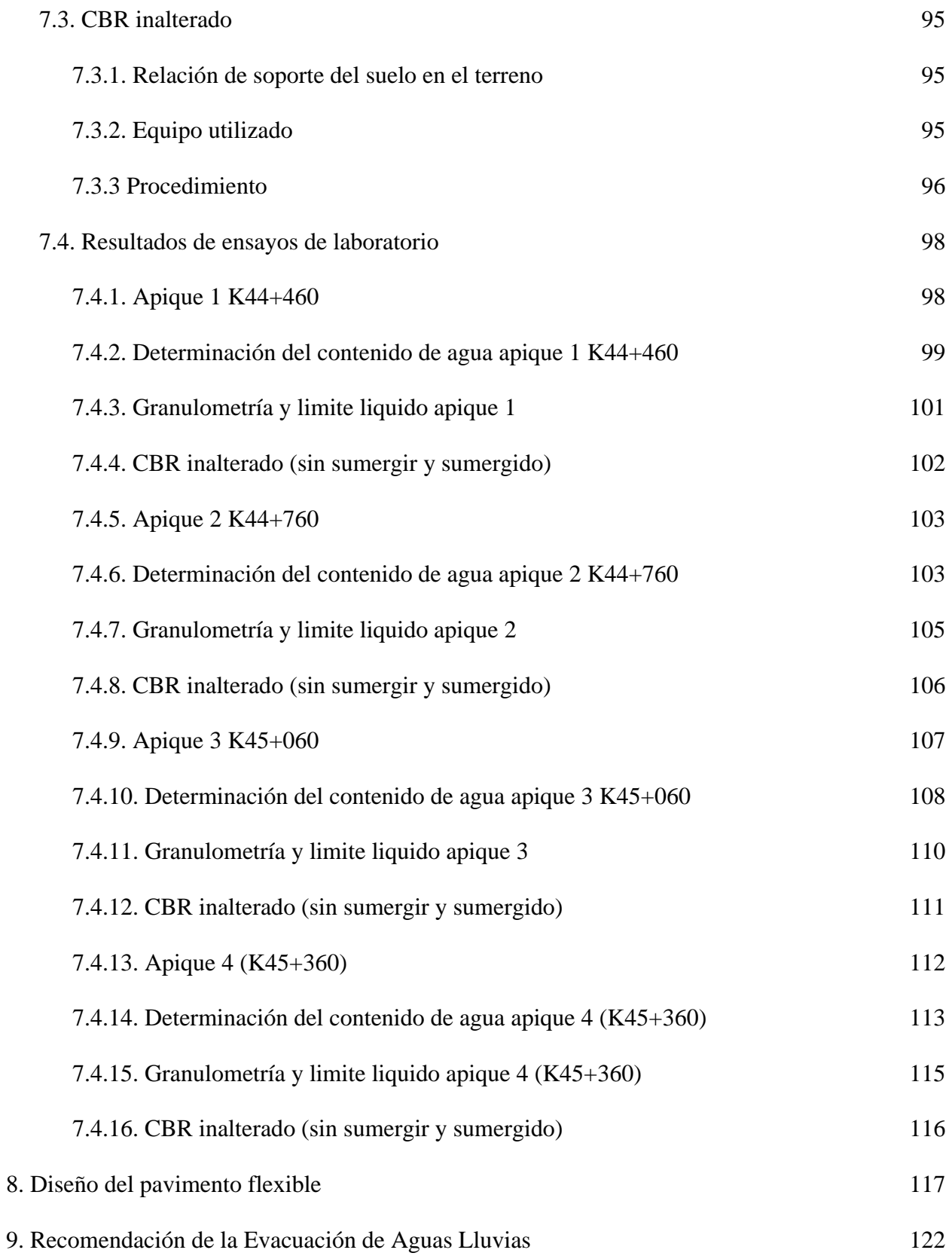

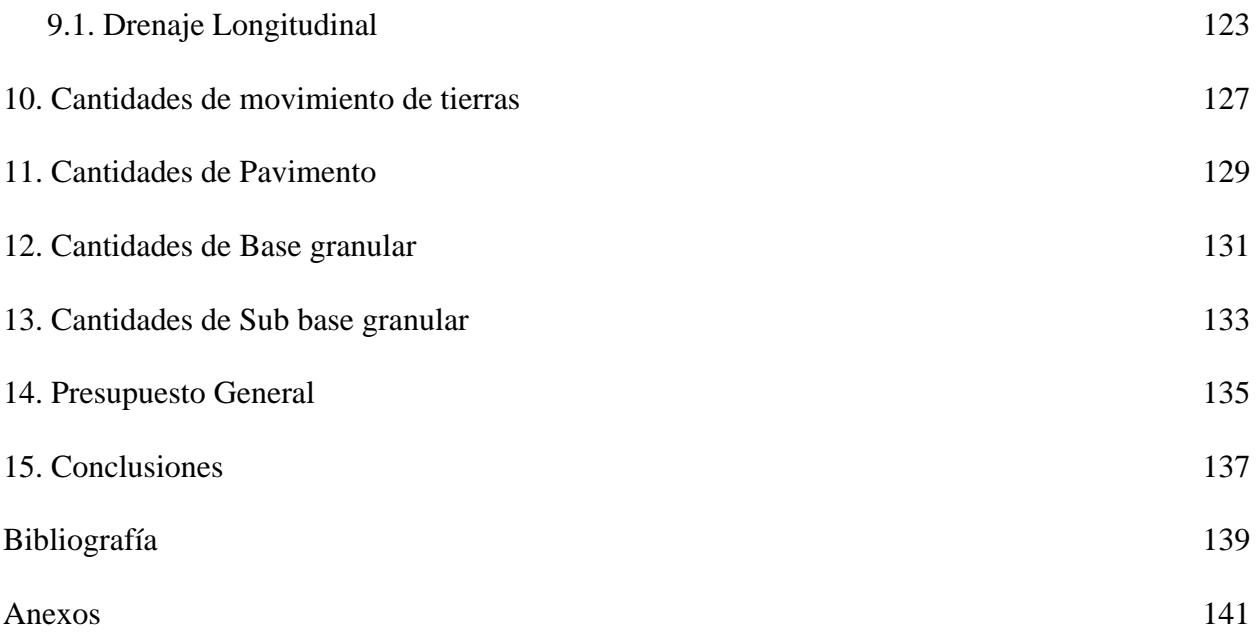

## **Lista de Figuras**

<span id="page-11-4"></span><span id="page-11-3"></span><span id="page-11-2"></span><span id="page-11-1"></span><span id="page-11-0"></span>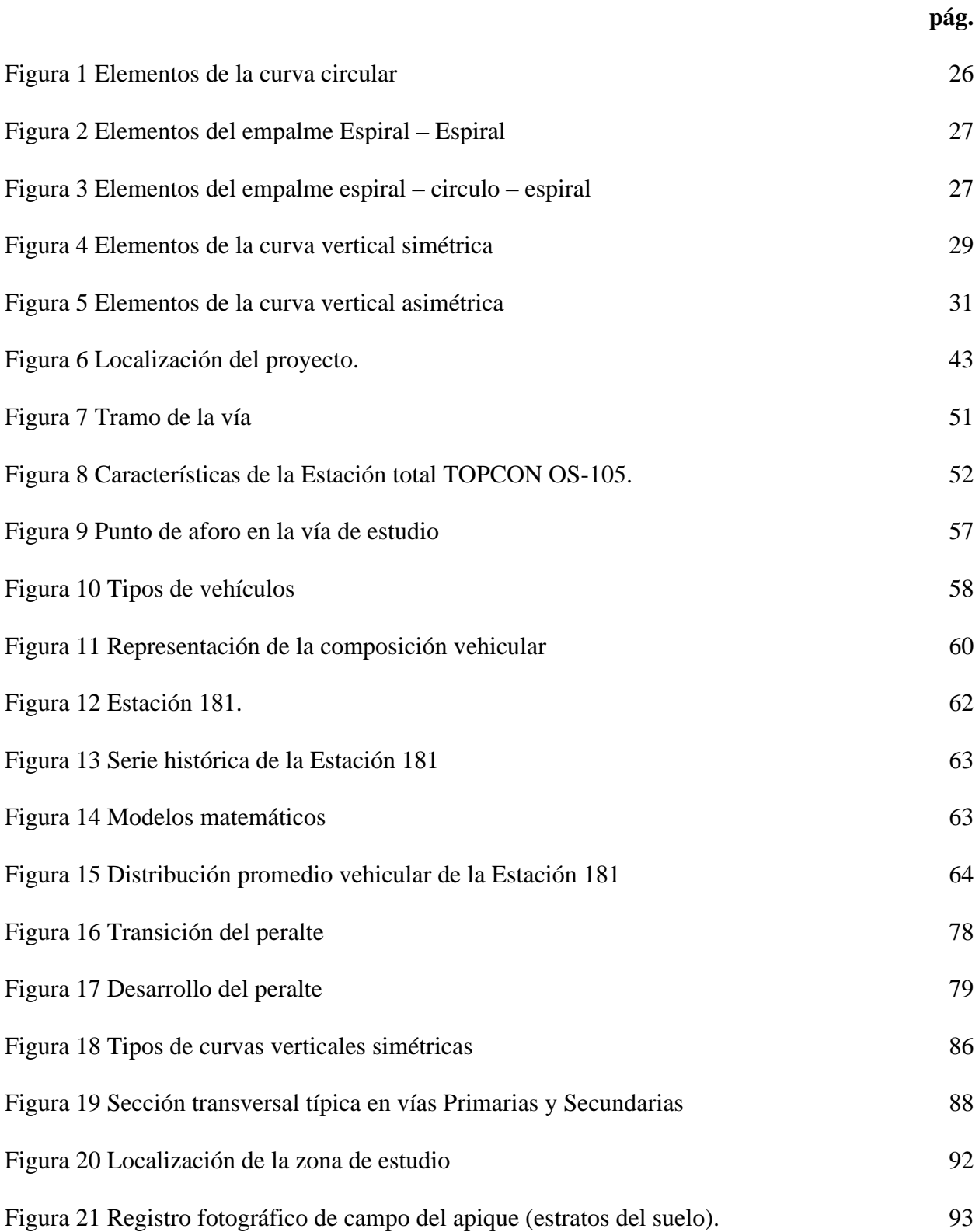

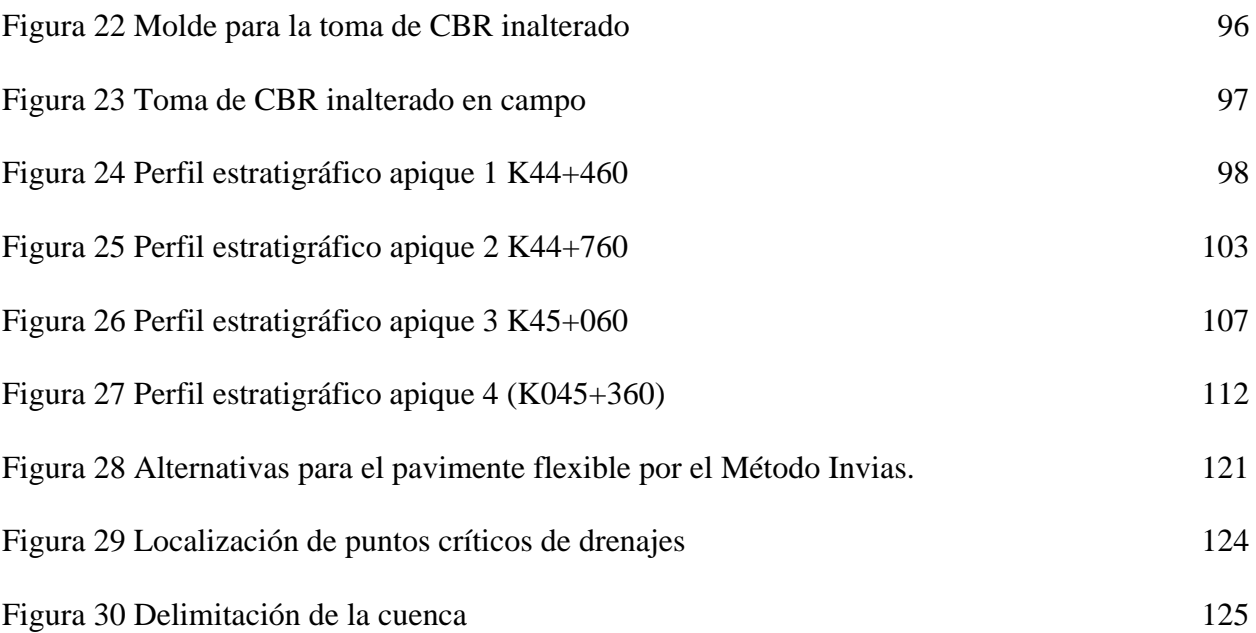

## **Lista de Tablas**

<span id="page-13-3"></span><span id="page-13-2"></span><span id="page-13-1"></span><span id="page-13-0"></span>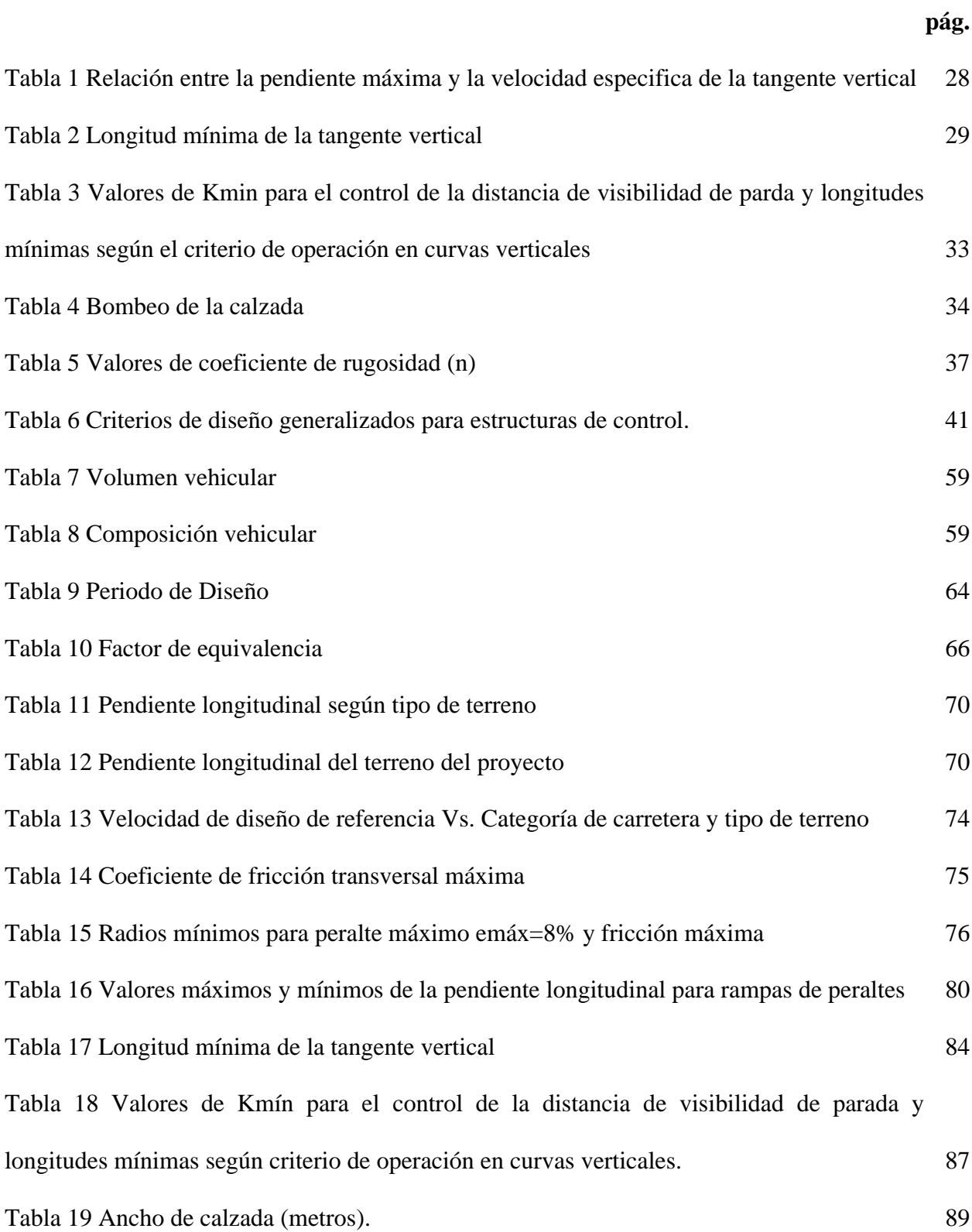

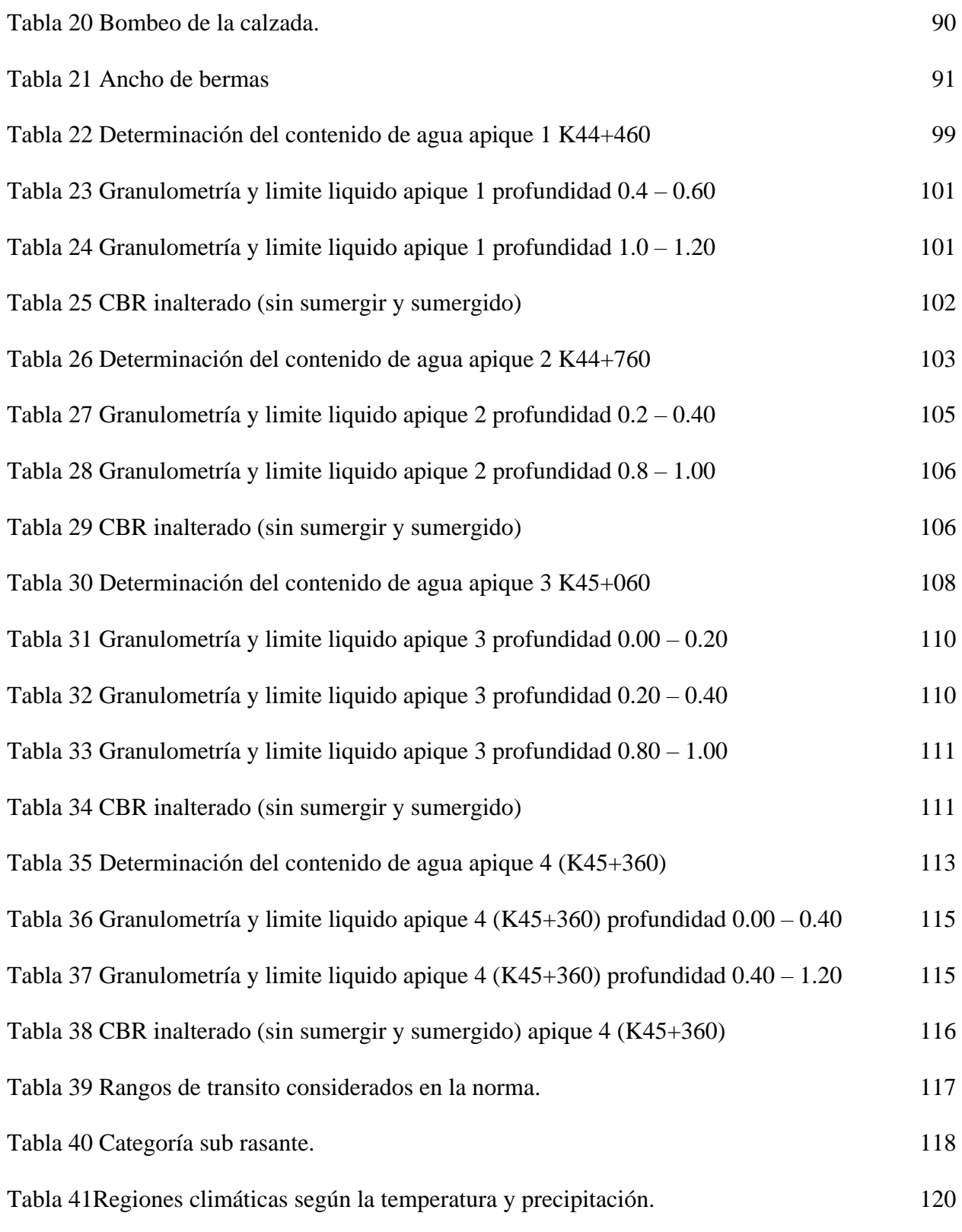

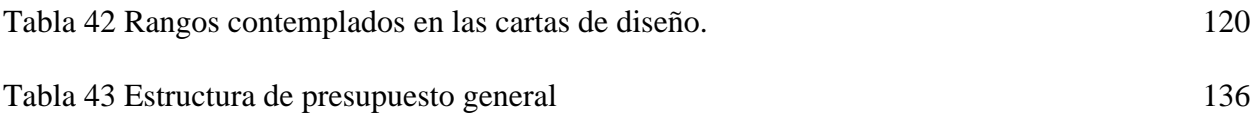

## **Lista de Anexos**

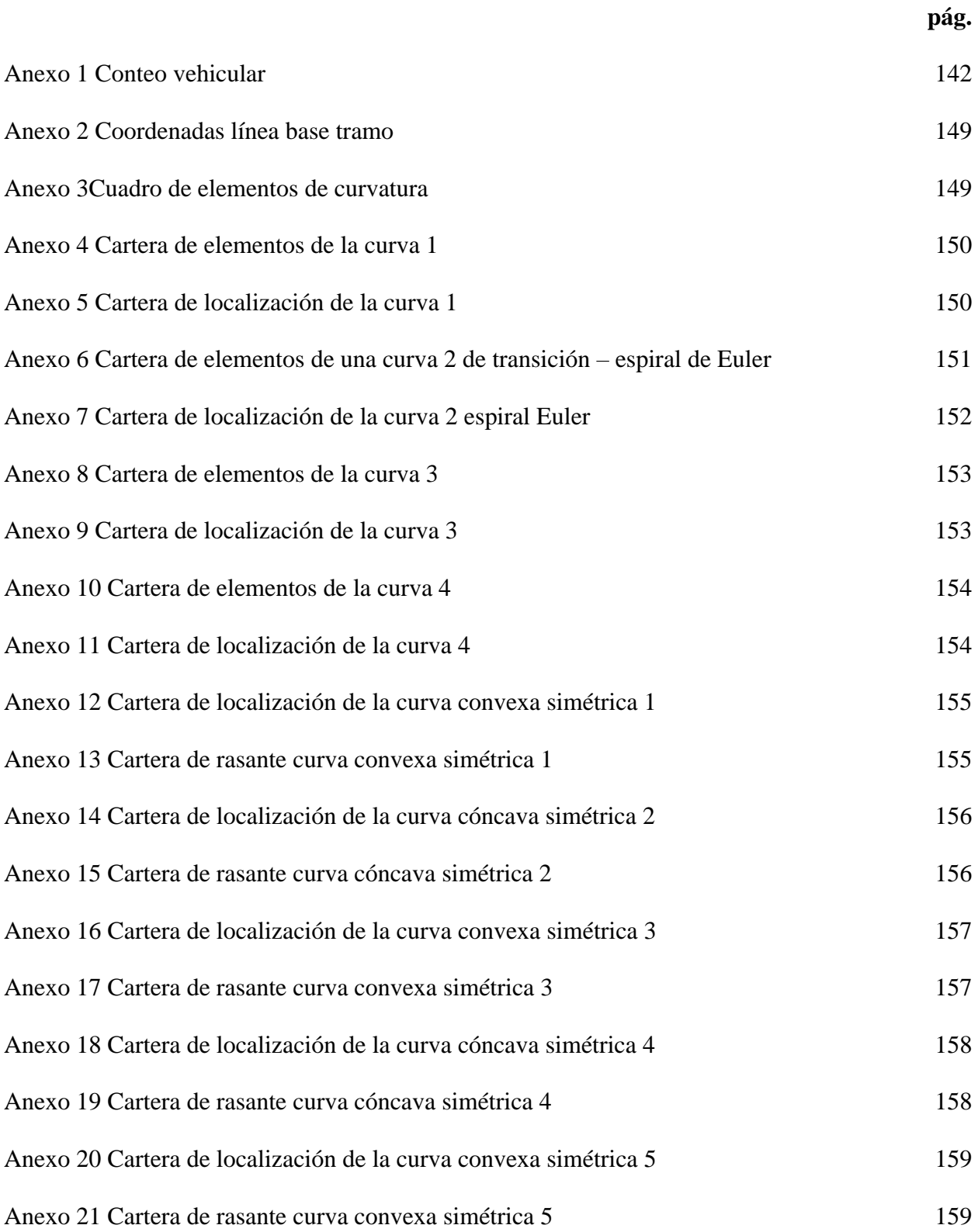

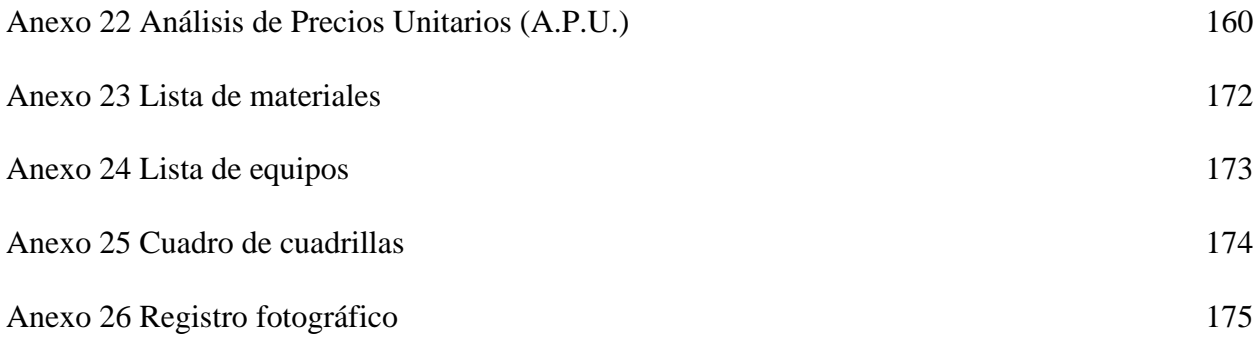

#### **[Introducción](#page-5-0)**

<span id="page-18-0"></span>La movilidad y el transporte son esenciales para el crecimiento entre regiones y del país, sobre estas se consolidan e incentiva el crecimiento económico, las carreteras son una parte importante en el desarrollo del mismo, ya que, por ellas se movilizan no solo las personas, también las materias primas, productos y mercancías, logrando un crecimiento del comercio lo que a su vez se refleja en una notoria mejora en la calidad de vida de las personas, por esto contar con vías que garanticen una comodidad, seguridad y menos tiempos de viaje en la movilidad de los usuarios, corresponde a uno de los enfoques de la ingeniería vial; en la medida en la que se logre este objetivo se contara con ciudades sustentables y que propendan por el mejoramiento continuo de la calidad de vida de sus habitantes. (INVIAS, 1998).

El municipio de Tibú es conocido por el transporte de hidrocarburos y las plantaciones de palma de aceite, por esto surge la siguiente propuesta de estudio y diseño en la cual se plantea llevar a cabo la digitalización de los planos topográficos de los cuales el INVIAS donara la información topográfica necesaria para su realización, toma de muestras de suelo, análisis de tránsito vehicular para proceder desde el campo académico realizar diseños de ingeniería. (Diseño geométrico, manejo de aguas, estructura de pavimento) realizando los análisis, cálculos y diseños pertinentes, con el cual, se pretende dar un apoyo técnico a los problemas de movilidad del municipio.

#### **[1. Problema](#page-5-1)**

#### <span id="page-19-1"></span><span id="page-19-0"></span>**[1.1 Título](#page-5-2)**

ESTUDIOS Y DISEÑO GEOMÉTRICO DE LA VÍA SECUNDARIA ASTILLEROS – TIBU TRAMO (K44+460 A K45+460) DEL MUNICIPIO DE TIBU, NORTE DE SANTANDER.

#### <span id="page-19-2"></span>**[1.2 Planteamiento del problema](#page-5-3)**

Una carretera es una infraestructura de transporte especialmente acondicionada, con el propósito de permitir la circulación de vehículos de manera cómoda y continua en el espacio y en el tiempo, con niveles adecuados de seguridad y comodidad, (Según James Cárdenas Grisales.) Esta también debe ser estéticamente agradable, económica y compatible con el medio ambiente, en el Municipio de Tibú , se presentan un tramo de una longitud de 1000 metros, estos no cumple con la condiciones mínimas ya mencionadas que permitan una correcta circulación de los vehículos debido a la ausencia de los diseños e infraestructura pertinente que así lo permita, esto representa un gran impacto para la economía del municipio, ya que, esta concentra sus esfuerzos en la plantación de la palma de aceite y los hidrocarburos (ECOPETROL), empresa emblemática de la región, debido a esto surge la siguiente propuesta, "estudios y diseño geométrico de la vía secundaria astilleros – Tibú tramo (k44+460 a k45+460) del municipio de Tibú, Norte de Santander", dando una solución técnica a la problemática de movilidad del municipio.

#### <span id="page-20-0"></span>**[1.3 Formulación del problema](#page-5-4)**

¿Se requiere una propuesta la cual contemple los estudios y diseño geométrico de la vía secundaria Astilleros – Tibú tramo (k44+460 a k45+460) del municipio de Tibú, Norte de Santander, de tal manera que se mejoren las condiciones actuales de la vía existente, ¿permitiendo un recorrido cómodo y seguro de los vehículos con la cual se active la economía de la región?

#### <span id="page-20-1"></span>**[1.4 Objetivos](#page-5-5)**

#### <span id="page-20-2"></span>**[1.4.1 Objetivo general](#page-5-6)**

Realizar el diseño de la vía secundaria Astilleros – Tibú del Municipio de Tibú, Norte de Santander, utilizando como base de parámetros de diseños el manual de carreteras INVIAS del 2008.

#### <span id="page-20-3"></span>**[1.4.2 Objetivos específicos](#page-5-7)**

Registrar el número de vehículos que circulan diariamente mediante un aforo vehicular durante una semana en puntos estratégicos del corredor vial donde se pueda observar el tráfico de la zona y obtener el transito promedio diario semanal y de esta forma poder hacer el diseño de la estructura de pavimento.

Realizar el diseño geométrico en planta, perfil y secciones transversales.

Determinar las características del suelo y su capacidad de soporte de subrasante realizando los ensayos de: Humedad natural, Análisis Granulométrico por Tamizado, Límites de Atterberg, Proctor Modificado y CBR (California Bearing Ratio), mediante la toma de muestras por apiques del tramo a diseñar, teniendo en cuenta los parámetros de diseño de pavimentos establecidos en el manual de diseño de pavimentos del INVIAS.

Diseñar la estructura en pavimento flexible por el Método del INVIAS.

Diseñar el manejo de aguas superficiales del corredor vial.

Calcular las cantidades de movimientos de tierras y cantidades de obra para la estructura del pavimento flexible.

Estimar los costos y el presupuesto total del proyecto teniendo como base los valores establecidos en el construprecios del 2019.

#### <span id="page-21-0"></span>**[1.5 Justificación](#page-5-8)**

El estado óptimo de las vías es indispensable para el crecimiento económico, además mantener conectada la zona rural con las zonas urbanas es de suma importancia; en Tibú se encuentran una de las empresas más rentables del país, Ecopetrol y la industria de los hidrocarburos son un icono del territorio nacional, por eso, tener vías especialmente acondicionadas, cómodas, seguras y compatibles con el medio ambiente es una de las grandes apuesta a la que le apunta el nuevo gobierno vigente, esto no solo daría la sensación seguridad a los conductores que por ella transiten, a su vez, potenciaría significativamente la producción y comercialización como la palma de aceite de los agricultores de la zona.

#### <span id="page-22-0"></span>**1.6 Alcances [y limitaciones](#page-5-9)**

#### <span id="page-22-1"></span>**[1.6.1 Alcances](#page-5-10)**

La realización del proyecto se enfoca en el diseño geométrico del corredor vial secundario que tiene 1000 metros de longitud iniciando en el kilómetro K44+460 a K45+460, la propuesta no contempla los diseños estructurales de las obras de artes como muros de contención, pasos elevados y alcantarillas, los cálculos se desarrollaran atendiendo lo estipulado por el manual de carreteras INVIAS publicado el 2008.

#### <span id="page-22-2"></span>**[1.6.2 Limitaciones](#page-5-11)**

En este proyecto se elaborarán solo los estudios de suelos mencionados en los objetivos específicos indispensables para caracterizar el estado y propiedades de la subrasante.

El diseño geométrico se realizará únicamente para el corredor vial mencionado.

Se tendrán en cuenta únicamente los costos económicos referenciados en el cuadro general del presupuesto para la realización de este proyecto.

En el proyecto no se tendrán en cuenta los diseños urbanísticos.

#### <span id="page-22-3"></span>**[1.7 Delimitaciones](#page-5-12)**

#### <span id="page-22-4"></span>**[1.7.1 Delimitación espacial](#page-5-13)**

La siguiente propuesta es un proyecto dirigido el cual se implementará en los tramos viales secundarios Astilleros - Tibú que cuenta con una longitud de 1000 metros lineales, el tramo inicia en el kilómetro K44+460 a K45+460 del Municipio de Tibú, Norte de Santander.

## <span id="page-23-0"></span>**[1.7.2 Delimitación temporal](#page-5-14)**

El proyecto se realizará en un periodo de 4 meses contados a partir de la fecha de aprobación del anteproyecto.

### <span id="page-23-1"></span>**[1.7.3 Delimitación conceptual](#page-5-15)**

Se tendrá términos como: corredor vial, topografía, carretera, calzada, carriles, berma, cuneta, intersección, capa de rodadura, base, subbase, pavimentos flexibles, estudios de suelos, movimientos de tierra señalización vertical, horizontal, costos y presupuestos Marco Referencial.

#### **[2. Marco Referencial](#page-5-16)**

#### <span id="page-24-1"></span><span id="page-24-0"></span>**[2.1 Antecedentes](#page-5-17)**

Los siguientes antecedentes son los trabajos de grado dirigidos, adelantados por estudiantes de ingeniería civil de la universidades Francisco de Paula Santander, que a nivel, local, han hecho propuestas para mejorar a partir de sus conocimientos y de la experiencia de sus directores y docentes, la infraestructura de los habitantes de la región, afectadas por dificultades en la pavimentación de las calles de sus barrios y el acceso a un corredor vial adecuado, de acuerdo a sus necesidades de transporte.

En primera instancia, hay que citar la investigación de ALBERT FABIAN PARRADO MENDEZ y ANDRES MAURICIO GARCIA HOME, PROPUESTA DE UN DISEÑO GEOMETRICO VIAL PARA EL MEJORAMIENTO DE LA MOVILIDAD EN UN SECTOR PERIFERICO DEL OCCIDENTE DE BOGOTÁ. La propuesta está encaminada al estudio y diseño de la malla vial, contribuyendo al mejoramiento de los niveles de servicio, debido a la ausencia de la misma.

De igual forma debe mencionarse el trabajo de grado de JUAN CARLOS MANTILLA CASSANOVA Y CAMILO ERNESTO VERGEL titulado DISEÑO GEOMETRICO DEL CORREDOR VIAL QUE INICIA EN LA CALLE 26 ENTRE EL ANILLO VIAL EXTERIOR Y AVENIDA 2. DEL SECTOR AGUA LINDA DEL BARRIO VIRGILIO BARCO QUE LIMITA CON LA URBANIZACION LA CONCORDIA DE LA CIUDAD DE SAN JOSE DE CUCUTA, NORTE DE SANTANDER, la propuesta plantea el diseño de un corredor vial en el barrio Virgilio Barco brindándoles un corredor adecuado para el tránsito de la comunidad.

#### <span id="page-25-0"></span>**[2.2 Marco teórico](#page-5-18)**

 Según el manual de INVIAS una carretera es una infraestructura del transporte cuya finalidad es permitir la circulación de vehículos en condiciones de continuidad en el espacio y el tiempo, con niveles, con adecuados niveles de seguridad y comodidad, puede estar constituida por una o varias calzadas, uno o varios sentidos de circulación, de acuerdo con las exigencias de la demanda de tránsito y la clasificación funcional de la misma.

Elaborar el diseño geométrico, manejos de aguas superficiales y pavimento flexible de una vía es una parte fundamental donde se establece la configuración geométrica de la misma, con la finalidad de que esta sea segura, cómoda, económica, estética y compatible con el medio ambiente. De acuerdo a esto, se describe lo correspondiente al alineamiento en planta, perfil y secciones transversales como a continuación se muestra:

#### <span id="page-25-1"></span>**[2.2.1 Diseño en Planta del Eje de la Vía](#page-5-19)**

#### **Curvas horizontales**.

De acuerdo al Manual del INVIAS se tomará información correspondiente a la descripción de los empalmes básicos y los elementos geométricos que conforman los diferentes tipos de curvas horizontales:

**Empalme circular simple**. Los empalmes de curvas circulares simples presentan una curvatura constate, la cual es inversamente proporcional al valor del radio. En el diseño de carreteras corresponde a un elemento geométrico de curvatura rígida.

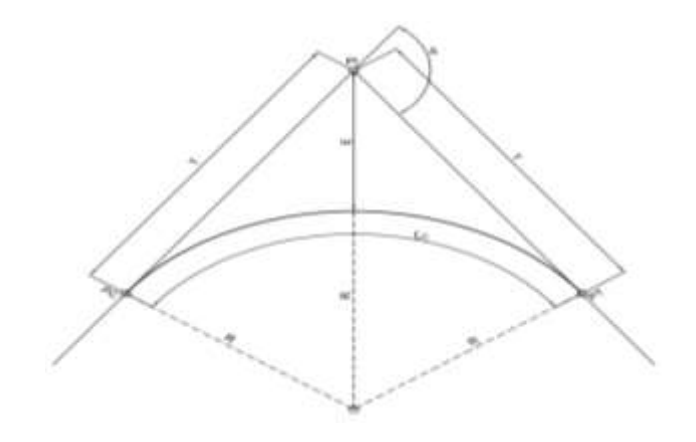

## **Figura 1 [Elementos de la curva circular](#page-11-0)**

<span id="page-26-0"></span>Fuente: Manual de diseño geométrico de carreteras (2008), p.74

#### Donde,

PI: Punto de cruce de dos tangentes que forman el empalme.

- PC: Punto de inicio del empalme.
- PT: Punto final del empalme.
- Δ: Angulo de deflexión en el PI, en grados o radianes.
- R: Radio de arco circular, en metros.
- Lc: Longitud del arco circular, en metros.
- T: Tangente del empalme en metros.

**Empalme espiral – espiral.** Corresponde al empalme de dos alineamientos rectos mediante dos ramas de espiral con un radio único en el centro, pero sin tramo circular.

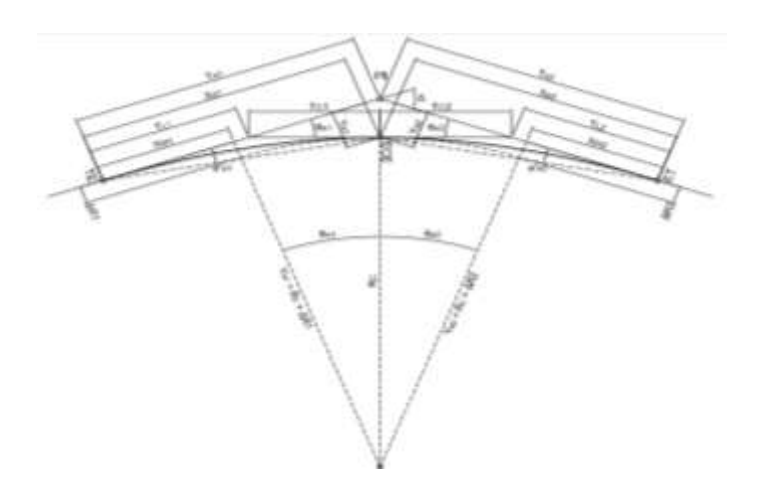

**Figura 2 [Elementos del empalme Espiral –](#page-11-1) Espiral**

Fuente: Manual de diseño geométrico de carreteras (2008), p.83

<span id="page-27-0"></span>**Empalme espiral – círculo – espiral.** Corresponde al empalme de dos líneas rectas con un ángulo de deflexión (Δ) mediante arcos de transición y un arco circular de Radio (RC).

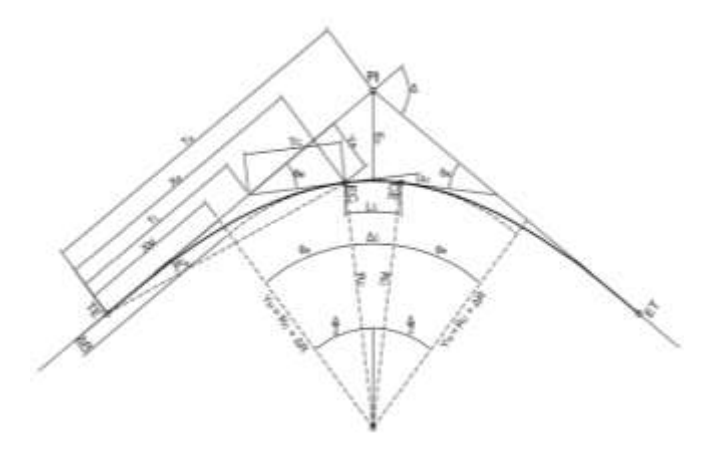

<span id="page-27-1"></span>**Figura 3 [Elementos del empalme espiral –](#page-11-2) circulo – espiral** Fuente: Manual de diseño geométrico de carreteras (2008), p.79

#### <span id="page-28-0"></span>**[2.2.2 Diseño en Perfil del Eje de la Vía](#page-5-20)**

De acuerdo al Manual del INVIAS se tomará información correspondiente a la descripción del alineamiento vertical y los parámetros que se tienen en cuenta:

El alineamiento vertical está conformado por una serie de rectas enlazadas por arcos parabólicos, a los que dichas rectas son tangentes. La inclinación de las tangentes verticales y la longitud de las curvas dependen principal mente de la topografía de la zona, del alineamiento horizontal, de la visibilidad de la velocidad del proyecto, de los costos de construcción, de los costos de operación, del porcentaje de vehículos pesados y de su rendimiento en los ascensos.

#### **Tangente vertical**

**Pendiente máxima.** La pendiente máxima de una tangente vertical está en relación directa con la velocidad a la que circulan los vehículos, teniendo en dicha velocidad una alta incidencia el tipo de vía que se desea diseñar.

<span id="page-28-1"></span>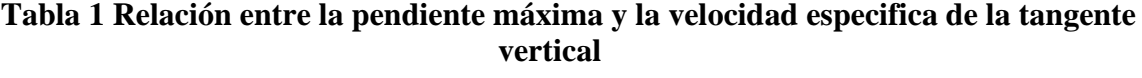

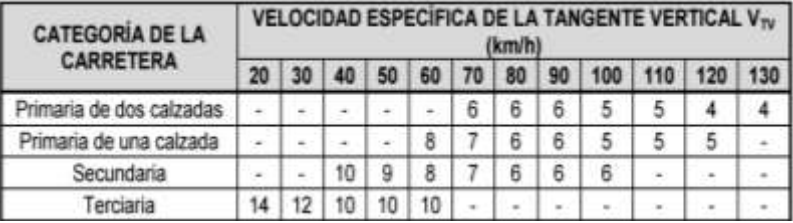

Fuente. Manual de diseño geométrico de carreteras (2008) Pág. 128

**Longitud mínima.** Para determinar la longitud mínima de la tangente vertical se tiene en cuenta lo expresado en la siguiente tabla del INVIAS, de acuerdo con la velocidad especifica.

<span id="page-29-1"></span>

| <b>VELOCIDAD ESPECÍFICA DE</b><br>LA TANGENTE VERTICAL 20 30 40 50 60 70 80 90 100 110 120 130<br>$V_{\tau V}$ (km/h) |  |  |  |  |  |                                              |
|----------------------------------------------------------------------------------------------------|--|--|--|--|--|----------------------------------------------|
| <b>LONGITUD MINIMA DE LA</b><br><b>TANGENTE VERTICAL (m)</b>                                                          |  |  |  |  |  | 40 60 80 140 170 195 225 250 280 305 335 360 |

**Tabla 2 [Longitud mínima de la tangente vertical](#page-13-1)**

Fuente. Manual de diseño geométrico de carreteras (2008) Pág. 129

**Curvas verticales.** Las curvas verticales son las que enlazan dos tangentes consecutivas del alineamiento vertical, para que en su longitud se efectúe el paso gradual de la pendiente de la tangente de entrada a la de la tangente de salida.

Las curvas verticales se pueden clasificar por su forma como curvas verticales cóncavas y convexas y de acuerdo con la proporción entre sus ramas que las forman como simétricas y asimétricas.

**Curva vertical simétrica.** La curva vertical simétrica está conformada por dos parábolas de igual longitud, que se unen en la proyección vertical del PIV.

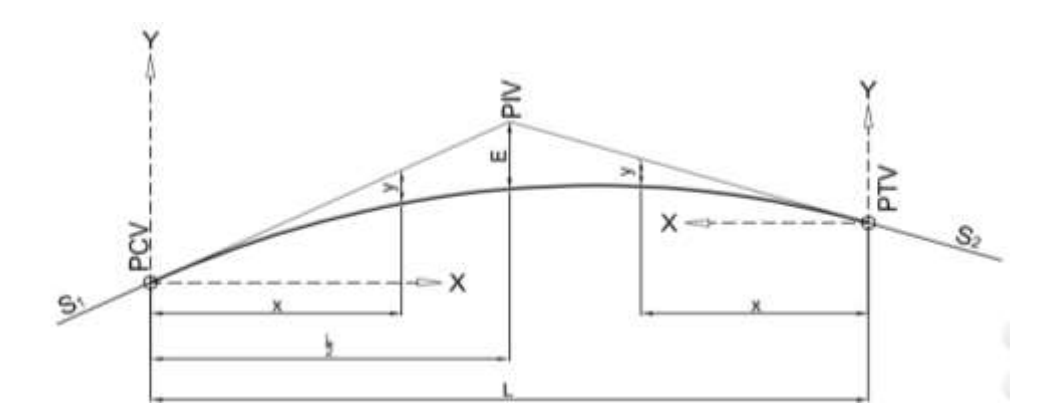

#### **Figura 4 [Elementos de la curva vertical simétrica](#page-11-3)**

<span id="page-29-0"></span>Fuente: Manual de diseño geométrico de carreteras (2008), p.133

Dónde,

PCV: Principio de la curva vertical.

PIV: Punto de intersección de las tangentes verticales.

PTV: Terminación de la curva vertical.

L: Longitud de la curva vertical.

S1: Pendiente de la tangente de entrada, en porcentaje (%)

S2: Pendiente de la tangente de salida, en porcentaje (%)

A: Diferencia algebraica de pendientes.  $A = |S_1 - S_2|$ 

E: Externa. Ordenada vertical desde el PIV a la curva, dada en metros, se determina así:

$$
E = \frac{\mathbf{A} \cdot \mathbf{L}}{800}
$$

X: distancia horizontal a cualquier punto de la curva desde el PCV o desde el PTV.

Y: ordenada vertical en cualquier punto, también llamada corrección de la curva vertical, se calcula mediante la expresión:

$$
x = x^2 \left( \frac{A}{2000 L} \right)
$$

**Curva vertical asimétrica.** La curva vertical asimétrica está conformada por dos parábolas de diferente longitud (L1, L2) que se unen en la proyección vertical del PIV.

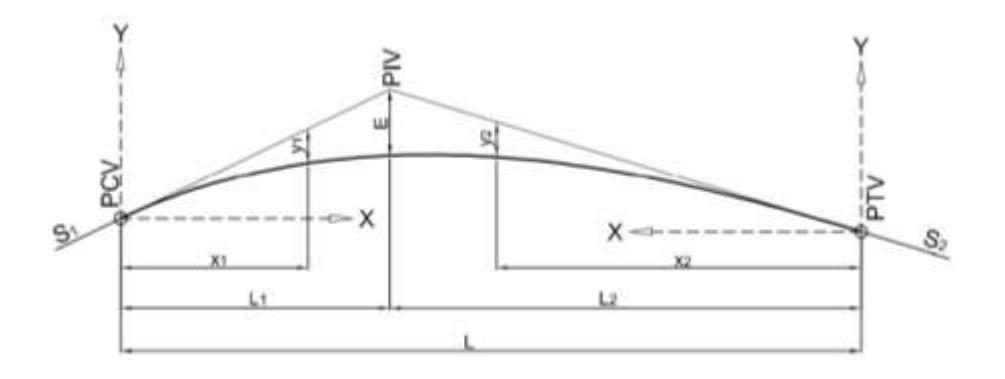

#### **Figura 5 [Elementos de la curva vertical asimétrica](#page-11-4)**

Fuente: Manual de diseño geométrico de carreteras (2008), p.135

<span id="page-31-0"></span>Dónde,

PCV: Principio de la curva vertical.

PIV: Punto de intersección de las tangentes verticales.

PTV: Terminación de la curva vertical.

S1: Pendiente de la tangente de entrada (%).

S2: Pendiente de la tangente de salida (%).

L1: Longitud de la primera rama, medida por su proyección horizontal (m).

L2: longitud de la segunda rama, medida por su proyección horizontal (m).

L: longitud de la curva vertical, medida por su proyección horizontal L= L<sub>1</sub>+L<sub>2</sub> y L<sub>1</sub>≠L<sub>2</sub>.

A: Diferencia algebraicas de pendientes  $A = |S_1 - S_2|$ 

E: Externa. Ordenada vertical desde el PIV a la curva, dada en metros, se determina así:

$$
E = \frac{A * L1 * L2}{200(L1 + L2)}
$$

X1: Distancia horizontal a cualquier punto de la primera rama de la curva medida desde el PCV.

X2: Distancia horizontal a cualquier punto de la segunda rama de la curva medida desde el PTV.

Y1: ordenada vertical en cualquier punto de la primera rama medida desde el PCV, se calcula mediante la expresión:  $\overline{a}$ 

$$
\mathsf{y}_1 = \mathsf{E} \times \left(\frac{\mathsf{x}_1}{\mathsf{L}_1}\right)^2
$$

Y2: Ordenada vertical en cualquier punto de la primera rama medida desde el PTV, su ecuación es:

$$
\mathsf{y}_2 = \mathsf{E} \times \left(\frac{\mathsf{x}_2}{\mathsf{L}_2}\right)^2
$$

Un parámetro importante para el diseño de las curvas verticales es la longitud mínima, la cual se calcula de acuerdo a los siguientes criterios:

• Criterio de seguridad: Establece una longitud mínima que debe tener la curva vertical para que en toda su trayectoria la distancia de visibilidad sea mayor o igual a la de parada (DP).

$$
L_{min} = \frac{A_X (D_P)^2}{200_X (\sqrt{h_1} + \sqrt{h_2})^2}
$$

Dónde,

Lmin: longitud mínima de la curva (m)

A: diferencia algebraica de pendientes (%)

Dp: distancia de visibilidad de parada, asociada a la velocidad especifica de la curva vertical (Vcv), en metros.

H<sub>1</sub>: Altura de ojo del conductor, en metros.  $h_1$ =1.08 m

H<sub>2</sub>: Altura del obstáculo, en metros. h<sub>2</sub>=0.60 m.

Para el cálculo de la distancia de visibilidad de parada (Dp) se tiene en cuenta valor adecuado en la cresta de la curva vertical Kmin, el cual se encuentra expresado en la siguiente tabla de acuerdo a la velocidad de diseño y el tipo de curva vertical (cóncava, convexa).

|                                                     | <b>DISTANCIA</b><br>DE:<br><b>VISIBILIDAD</b><br><b>DE PARADA</b><br> m |           | <b>LONGITUD</b>      |                      |                                 |                              |
|-----------------------------------------------------|-------------------------------------------------------------------------|-----------|----------------------|----------------------|---------------------------------|------------------------------|
| <b>VELOCIDAD</b><br><b>ESPECIFICA</b><br>Vov Ikm/h) |                                                                         |           | <b>CURVA CONVEXA</b> | <b>CURVA CONCAVA</b> | <b>MINIMA SEGUN</b>             |                              |
|                                                     |                                                                         | CALCULADO |                      |                      | REDONDEADO CALCULADO REDONDEADO | CRITERIO DE<br>OPERACIÓN (m) |
| 20                                                  | 20                                                                      | 0.6       | 1.0                  | 21                   | 3.0                             | 20 <sub>10</sub>             |
| 30                                                  | 35                                                                      | 1.9       | $-2.0$               | $-5.1$               | 6.0                             | 20 <sub>14</sub>             |
| 40                                                  | 50                                                                      | 3.8       | 4.0                  | 8.5                  | 9.0                             | 24                           |
| 50                                                  | 65                                                                      | 6.4       | 78                   | 12.2                 | 13.0                            | 30                           |
| 60                                                  | 85                                                                      | 11.0      | 11.0                 | 173                  | 18.0                            | 36                           |
| 70                                                  | 105                                                                     | 16.8      | 17.0                 | 22.6                 | 23.0                            | 42                           |
| 80                                                  | 130                                                                     | 25.7      | 26.0                 | 29.4                 | 30.0 <sub>°</sub>               | 48                           |
| 90                                                  | 160                                                                     | 38.9      | 39.0                 | 37.6                 | 38.0                            | 54                           |
| 100                                                 | 185                                                                     | 52.0      | 52.0                 | 44.6                 | 45.0                            | 60                           |
| 110                                                 | 220                                                                     | 736       | 74.0                 | 54.4                 | 56.0                            | 66                           |
| 120                                                 | 250                                                                     | 95.0      | 95.0                 | 62.8                 | 63.0                            | 72                           |
| 130                                                 | 285                                                                     | 123.4     | 124.0                | 727                  | 73.0                            | 78                           |

<span id="page-33-0"></span>**Tabla 3 [Valores de Kmin para el control de la](#page-13-2) distancia de visibilidad de parda y [longitudes mínimas según el criterio de operación en curvas verticales](#page-13-2)**

Fuente: Manual de diseño geométrico de carreteras 2008 (INVIAS) Pág. 142

• Criterio de operación: Establece una longitud mínima que debe tener la curva vertical para evitar al usuario la impresión de un cambio súbito de pendiente. ( $L_{min} = 0.6 V$ )

• Criterio de drenaje: Establece una longitud máxima que puede tener la curva vertical para evitar que, por ser muy extensa, en su parte central resulte muy plana dificultándose el drenaje de la calzada. ( $L_{min} = 50$  A)

<span id="page-34-0"></span>**2.2.3 [Diseño de la sección transversal de la vía.](#page-6-0)** Una sección transversal incluye diferentes componentes apreciables en función de un plano dispuesto perpendicularmente al eje, en un punto cualquiera del trazado. El diseño de secciones transversales hace parte integral del diseño de un proyecto vial, pues en conjunto con la planta y el perfil, permiten la visualización tridimensional de la infraestructura, mediante la incorporación de elementos del diseño geométrico como la inclinación transversal para garantizar la seguridad en curva y el drenaje superficial.

**Ancho de la calzada.** La calzada es la parte de la corona destinada a la circulación de los vehículos y está constituida por dos o más carriles, entendiéndose por carril la faja de ancho suficiente para la circulación de una fila de vehículos.

**Bombeo.** En entretangencias horizontales las calzadas deben tener, con el propósito de evacuar las aguas superficiales, una inclinación transversal denominada bombeo, que depende del tipo de superficie de rodadura.

<span id="page-34-1"></span>

| <b>TIPO DE SUPERFICIE DE RODADURA</b>         | <b>BOMBEO</b> (%) |
|-----------------------------------------------|-------------------|
| Superficie de concreto hidráulico o asfáltico |                   |
| <b>Tratamientos superficiales</b>             | $2 - 3$           |
| Superficie de tierra o grava                  | $2 - 4$           |

**Tabla 4 [Bombeo de la calzada](#page-13-3)**

FUENTE: Manual de diseño geométrico de carreteras 2008 (INVIAS) Pág. 152

<span id="page-35-0"></span>**2.2.4 [Sistemas de drenajes para carreteras.](#page-6-1)** En las carreteras, el sistema de drenajes son obras que facilitan el manejo adecuado de los fluidos. Es preciso e indispensable considerar los procesos de captación, conducción, evacuación y disposición de los mismos. La falta de control del agua y fluidos en general, en la estructura de una carretera, deteriora las características geométricas, transferencia de carga, presiones de poros, presión hidrostática, supresión de flujos, incrementando los cambios volumétricos.

Este tipo de obra tiene como objetivo conducir las aguas de escorrentía o flujo superficial a su disposición final. Es un soporte importante para la protección de la estructura del pavimento y seguridad de los usuarios, el drenaje es uno de los factores más importantes en el diseño de carreteras.

Deben estudiarse tres (3) problemas:

- a) La eliminación del agua superficial de la vía.
- b) El cruce de arroyos o de canales superficiales.
- c) Alejamiento y regulación del agua subterránea.

**Drenaje superficial.** El sistema de drenaje longitudinal está constituido por aquellas estructuras que se construyen en forma paralela al eje de la carretera; la más común es la cuneta, canal que recoge el caudal que recorre por la vía y lo canaliza. Por lo general la entrega se realiza agua arriba o aguas debajo de una alcantarilla en una zona preparada para permitir el paso del agua.

 **Cunetas.** Son canales abiertos construidos en los costados de las carreteras. El objetivo principal de estas obras es captar las aguasa de escorrentía procedentes de las calzadas evitando
así el encharcamiento de la vía que disminuye en el nivel de servicio de la misma y que pueden causar problemas por infiltración a las capas subyacentes.

FUENTE: Diseño y construcción de alcantarillado y drenaje en carreteras, Rafael Perez Carmona (2013) Pág. 349,

Para el diseño de los canales no erosionables se tendrá en cuenta la ecuación de manning.

 $V = (1/n)$  x S  $^{1/2}$  x R  $^{2/3}$ 

Q=V x A

Donde:

 $V = Velocidad media en m/s$ 

- n = Coeficiente de rugosidad de Manning (0.013)
- S = Pendiente hidráulica o del fondo del canal, m/m
- R = Radio hidráulico, en m.
- $Q =$ Caudal en m<sup>3</sup>/ segundo
- $A = \text{Área de la sección, en m}^2$

| VALORES DE COEFICIENTE DE RUGOSIDAD (n)<br>"Las cifras en negrilla son valores generalmente recomendados para el diseño". |               |               |               |  |  |
|----------------------------------------------------------------------------------------------------|---------------|---------------|---------------|--|--|
| TIPO DE CANAL Y DESCRIPCIÓN                                                                                               | <b>MINIMO</b> | <b>NORMAL</b> | <b>MAXIMO</b> |  |  |
| Canal revestido o desarmable.                                                                                             |               |               |               |  |  |
| Concreto                                                                                                    |               |               |               |  |  |
| 1. Terminado con llana metálica (palustre)                                                                                | 0.011         | 0.013         | 0.015         |  |  |
| 2. Terminado en llana de madera.                                                                                          | 0.013         | 0.015         | 0.016         |  |  |
| 3. Pulido con gravas en el fondo.                                                                                         | 0.015         | 0.017         | 0.02          |  |  |
| 4. Sin pulir.                                                                                                    | 0.014         | 0.017         | 0.02          |  |  |
| 5. Lanzado, sección buena.                                                                                                | 0.016         | 0.019         | 0.023         |  |  |
| 6. Lanzado, sección ondulada.                                                                                             | 0.018         | 0.022         | 0.025         |  |  |
| 7. Sobre roca buen excavada                                                                                               | 0.017         | 0.02          |               |  |  |
| 8. Sobre roca irregularmente excavada.                                                                                    | 0.022         | 0.027         |               |  |  |

**Tabla 5 [Valores de coeficiente de rugosidad \(n\)](#page-13-0)**

FUENTE: Ven Te Chow, Hidráulica de canales abiertos tabla 5-6.

 **Estimación del caudal para el diseño obras hidráulicas.** Para el cálculo de caudal de diseño autores como H.H. Barnes, V.T. chow y el UI.S. Forest Service recomiendan el método racional por su sencillez y confiabilidad en donde el tamaño de la cuenca esta entre 0 y 12.5 km².

La determinación del caudal de diseño para un sistema de recolección de aguas lluvias atiende generalmente el método racional, el cual asume que el caudal máximo que se acumula en un determinado punto como consecuencia de aguas pluviales está expresado por la ecuación:

 $Q = C x i x A$ 

Dónde:

 $\Gamma$ 

Q = Caudal en litros/segundo.

C = Coeficiente de escorrentía.

٦

 $i =$ Intensidad de lluvia (litros/segundo/ha)

 $A = \hat{A}$ rea en Has.

La fórmula racional está basada en ciertas hipótesis según Krimgold, estas son:

- El escurrimiento resultante de cualquier intensidad de lluvia es un máximo cuando esta intensidad de lluvia dura, al menos tanto como el tiempo de concentración.
- El escurrimiento resultante de una intensidad de lluvia, con una duración igual o mayor que el tiempo de concentración, es una fracción de la precipitación.
- La frecuencia de la máxima descarga es la misma que la de la intensidad de lluvia para el tiempo de concentración dado.
- La relación entre máxima descarga y tamaño del área de drenaje es la misma que la relación entre duración e intensidad de precipitación.
- El coeficiente de escorrentía es el mismo para lluvias de diversas frecuencias.
- El coeficiente de escorrentía es el mismo para todas las lluvias en una cuenca dada.

El método racional no toma en cuenta el efecto de almacenamiento de la cuenca, pues supone que la descarga es igual a la precipitación pluvial menos toda la retención de la cuenca. Tampoco considera variaciones de intensidad de lluvia en el área durante todo el tiempo de concentración.

Estas suposiciones hacen particularmente susceptible de errores de cálculo cuando el tamaño del área de drenaje es grande. Con valores correctos de precipitación pluvial y para un escurrimiento dado, la fórmula racional siempre sobreestima el escurrimiento, con errores apreciables al aumentar el tamaño de la cuenca.

El método considera la intensidad de lluvias, para una duración igual al tiempo de concentración, ya que se estima que habrá un incremento de caudal a medida que se incrementa el área, puesto que la disminución en intensidad con el tiempo es compensada con el mayor incremento de área.

**Tiempo de concentración.** Una de las hipótesis básicas de la fórmula racional es suponer que la lluvia será de suficiente duración para permitir la llegada simultánea del agua que cae sobre toda la superficie de la cuenca a la boca de la estructura de drenaje. Ese tiempo se ha denominado tiempo de concentración y es el requerido para que el agua que cae en el punto más alejado de la cuenca llegue al punto de salida.

Si la lluvia es de mayor duración que el tiempo de concentración tc, el escurrimiento será menor que el calculado para dicho tiempo debido a que la intensidad de esta lluvia será menor que la de duración tc. Si la lluvia que cae es de menor duración que tc, también la descarga será menor, debido a que no toda la cuenca contribuye simultáneamente al escurrimiento.

Numerosas fórmulas empíricas han sido propuestas para la determinación del tiempo de concentración.

Entre ellas se muestran las siguientes:

Kirpich Tc =  $0.066 * (L / J^0 0.5)$  ^0.77

Ven T. Chow Tc =  $0.274 * (L / J^0 0.5 )^0 0.64$ 

Giandotti Tc =  $\{4*(A)^0.5 + 1.5 * L\}$  / (25.3 \* ( J \* L ) ^0.5

USCE Tc =  $0.364 *$  {(L \* Lc ) / J^0.5 }^0.36

Temez Tc =  $0.3 * (L / J^0 0.25)$ <sup>0.76</sup>

Kerby Tc =  $0.606 * (L * n)^0.467 / J^0.234$ 

Ventura – Heras Tc =  $0.06 * A / J$ 

En donde:

 $A = \text{Área en km2}$ 

 $L =$ Longitud de la cuenca en kilómetros

 $J =$  Pendiente del terreno en m/m

n = Coeficiente de retardo

**Periodo de retorno**. El diseño hidrológico está directamente relacionado con la mitigación de los efectos que pueda causar caudales altos o crecientes. El diseño de las diferentes obras hidráulicas y de control obedecerán a los caudales y niveles de creciente correspondientes a frecuencias de ocurrencia o periodos de retorno de 2.33, 5, 10, 20, 50 y 100 años según la importancia de la obra analizada.

| <b>TIPO DE ESTRUCTURA</b>          | PERIODO DE RETORNO |  |  |
|------------------------------------|--------------------|--|--|
| <b>ALCANTARILLAS DE CARRETERAS</b> |                    |  |  |
| <b>VOLUMENES DE TRAFICO BAJOS</b>  | 10                 |  |  |
| VOLUMENES DE TRAFICO INTERMEDIO    | 25                 |  |  |
| <b>VOLUMENES DE TRAFICO ALTOS</b>  | 100                |  |  |
| <b>PUENTES DE CARRETERAS</b>       |                    |  |  |
| <b>SISTEMA PRIMARIO</b>            | 100                |  |  |
| <b>SISTEMA SECUNDARIO</b>          | 50                 |  |  |
| <b>ALCANTARILLAS ESTACIONES</b>    | 25                 |  |  |
| <b>DIQUES</b>                      |                    |  |  |
| <b>TANQUES Y EQUIPOS PEQUEÑOS</b>  | 25                 |  |  |
| <b>TANQUES Y EQUIPOS GRANDES</b>   | 50                 |  |  |
| <b>OTROS SISTEMAS DE DRENAJE</b>   |                    |  |  |
| <b>CUNETAS</b>                     | 10                 |  |  |
| <b>BOX CULVERTS</b>                | 50                 |  |  |

**Tabla 6 [Criterios de diseño generalizados para estructuras de control.](#page-13-1)**

## FUENTE: Manual de drenajes en carreteras

### **[2.3 Marco conceptual](#page-6-0)**

Corredor vial: Vía particularmente diseñada/adaptada para un paso preferente de determinado tipo de vehículo a una velocidad superior al promedio, con paraderos q no afectan el flujo.

Topografía: Es la ciencia que estudia el conjunto de principios y procedimientos que tienen por objeto la representación gráfica de la superficie terrestre, con sus formas y detalles; tanto naturales como artificiales.

Carretera: Es una vía de dominio y uso público, proyectada y construida fundamentalmente para la circulación de vehículos automóviles.

Calzada: Parte de la calle o de la carretera destinada a la circulación de los vehículos

Carriles: Uno o varios, en que puede estar dividida la calzada, esté o no delimitada por líneas longitudinales y por la que se permite la circulación de automóviles y mot -Calzada o parte por la que circulan los vehículos.

Cuneta: Es la zona de la calzada para recoger el agua de lluvia

Carpeta o capa de rodadura: Es la capa más superficial y tiene como principal función proporcionar una superficie segura, cómoda y estable en el tránsito vehicular; además de actuar como capa impermeable para impedir la infiltración de agua en la estructura del pavimento.

La base: Es la encargada de recibir los esfuerzos de la capa de rodadura y transmitirlo de forma adecuada a la subbase y a la subrasante.

La subbase: Se considera una capa netamente económica, debido a que el contenido de sus materiales es muy asequible y económicos. Tiene la función de actuar como capa de transición entre la base y la subrasante, puesto que impide la penetración de materiales finos de la subrasante así, como la ascensión capilar.

Pavimentos flexibles: Aquellos cuya estructura total se deflecta o flexiona dependiendo de las cargas que transitan sobre él.

Estudio de suelos: Permite dar a conocer las características físicas y mecánicas del suelo, es decir la composición de los elementos en las capas de profundidad, así como el tipo de cimentación más acorde con la obra a construir y los asentamientos de la estructura en relación al peso que va a soportar.

# **[2.4 Marco contextual](#page-6-1)**

**Ubicación del proyecto:** El proyecto se encuentra localizado en el municipio de Tibú, la vía a estudiar es de tipo secundaria y conecta al municipio con Astilleros, esta se encuentra específicamente localizada en el K44+460 al k45+460:

Latitud: 8°28'22.19''N

Longitud: 72°35'21.18''O

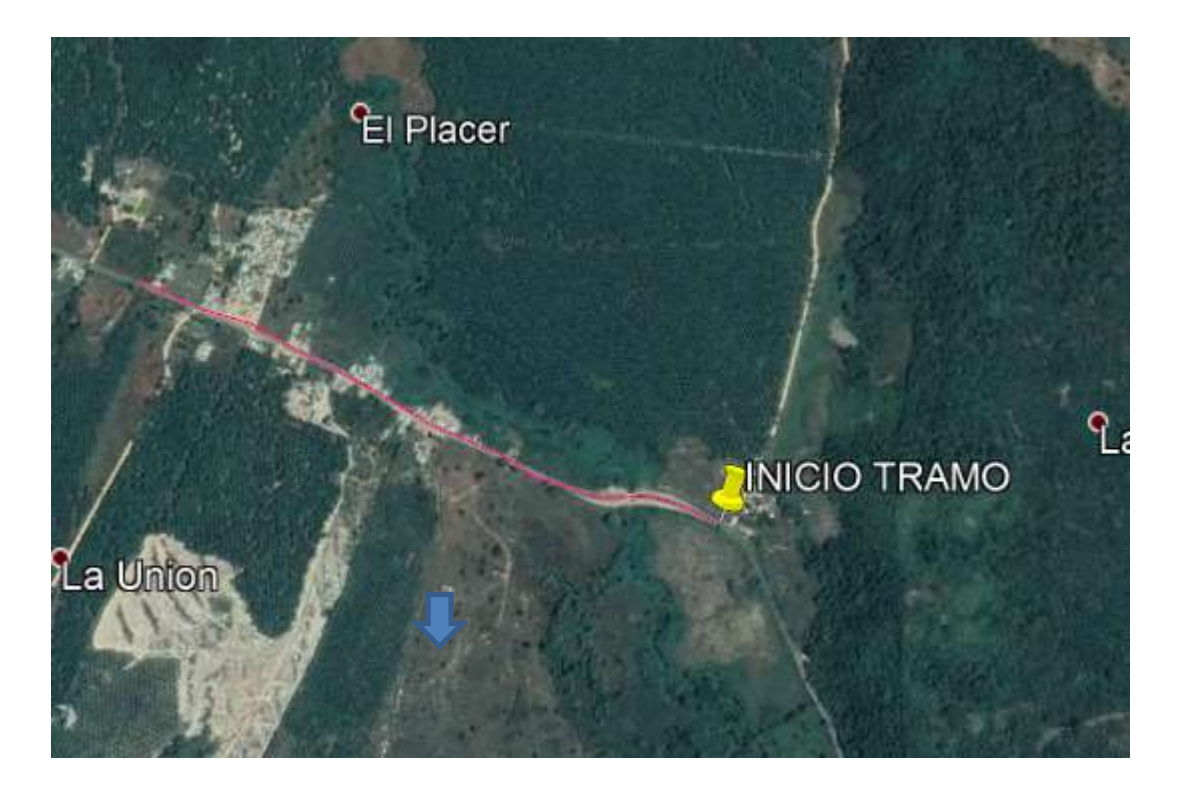

# **Figura 6 [Localización del proyecto.](#page-11-0)**

Fuente: Google Earth, 2019

### **[2.5 Marco legal](#page-6-2)**

En la siguiente sección se presenta el reglamento estudiantil de la UFPS conforme al proyecto de grado:

**Artículo 139.** El trabajo de grado es un componente de plan de estudios y tiene como objetivos:

Brindar al estudiante la oportunidad de manifestar de manera especial su capacidad investigativa, su creatividad y disciplina de trabajo mediante la aplicación integral de los conocimientos y métodos requeridos.

Servir como instrumento de extensión a la comunidad y medio de generación del conocimiento.

Sistematización del conocimiento. Facilitar al estudiante su participación y concurso en la solución de problemas comunitarios.

Facilitar al estudiante de mayor autonomía en el desarrollo de trabajos científicos, científicotecnológicos y profesionales propios de su población.

**Artículo 140.** El estudiante podrá optar por una de las siguientes modalidades de trabajo de grado:

Proyecto de investigación: Monografía, trabajo de investigación.

Proyecto de extensión: Trabajo social, labor de consultoría en aquellos proyectos en los cuales participe la universidad, pasantía, trabajo dirigido

**Parágrafo 1**. El estudiante podrá optar como componente alterna al proyecto de grado, créditos especiales como cursos de profundización académico o exámenes preparatorios.

**Parágrafo 2.** Para algunos planes de estudio y de acuerdo con sus características el consejo académico podrá obviar la presentación del trabajo de grado.

**Artículo 141.**El proyecto de grado incluye la siguiente etapa:

Presentación del anteproyecto o plan de trabajo según corresponda a la modalidad del proyecto seleccionado.

Desarrollo de la investigación o ejecución física del proyecto.

Sustentación de investigación y/o verificaciones o aval de la realización del proyecto.

**Parágrafo.** Para todas las modalidades de proyecto de grado, el estudiante deberá presentar un informe final avalado por su director**.**

**Artículo 142.** Las condiciones y procedimientos para la presentación, desarrollo y evaluación de cada una de las modalidades de trabajo de grado, o sus componentes alternas, harán parte de la reglamentación específica de cada facultad, para cada plan de estudio.

**Parágrafo.** La universidad incorporara los trabajos de grado, como componente básico de su hacer y creara bancos de proyectos en los departamentos académicos y en la vicerrectoría asistente de investigación y extensión.

**Artículo 143.** Los trabajos de grado podrán ser iniciados por el estudiante que haya aprobado por lo menos el 60% de los créditos exigidos en su plan de estudio.

**Artículo 144.** Los trabajos de grado de carácter interdisciplinario de dos o más planes de estudio requieren de la aprobación de los comités involucrados.

**Artículo145.** Todo trabajo de grado debe tener un director, el cual debe ser un profesional del área de conocimiento que trata el proyecto, y podrá estar o no vinculada a la universidad.

**Artículo 146.** Todo estudiante que haya culminado las asignaturas de su plan de estudios deberá matricularse semestre a semestre hasta tanto no haya presentado y aprobado el trabajo de grado.

#### **3. Diseño [Metodológico](#page-6-3)**

#### **[3.1 Tipo de investigación](#page-6-4)**

El presente proyecto es un trabajo dirigido a una comunidad y que nos beneficiará como estudiantes de Ingeniería Civil para aplicar los conocimientos adquiridos durante la formación, el cual se basa en buscar solución a la situación del corredor vial que está generando incomodidad en los habitantes aledaños, mediante la realización de una propuesta donde se realizaran los debidos estudios y así los respectivos diseños.

### **[3.2 Población y muestra](#page-6-5)**

#### **[3.2.1 Población](#page-6-6)**

Hace referencia a los corredores viales del Municipio de Tibú, Norte de Santander.

# **[3.2.2 Muestra](#page-6-7)**

El proyecto beneficiará a los habitantes del Municipio de Tibú y sus alrededores, las cuales transitan diariamente por el corredor vial.

## **[3.3 Instrumentos para la recolección de información](#page-6-8)**

Se llevarán a cabo carteras de campo empleando los instrumentos necesarios para los estudios, además la utilización de una cámara fotográfica para el registro de evidencias**.**

**Información primaria:** Se obtiene mediante las exploraciones de campo de acuerdo a los estudios realizados en el terreno.

**Información secundaria:** Está se obtiene mediante el suministro de documentos o textos relacionados al Proyecto, sitios web y asesorías de los profesionales de la Universidad Francisco de Paula Santander.

## **[3.4 Técnicas de análisis y procesamiento de datos](#page-6-9)**

Se recurre a herramientas informáticas para el adecuado procesamiento de datos como Excel, AutoCAD Civil.

#### **[3.5 Presentación de resultados](#page-6-10)**

Los resultados se presentarán con adecuadas fichas técnicas de datos, memorias de cálculo, diseños elaborados en AutoCAD Civil.

### **[3.6 Administración del proyecto](#page-6-11)**

# **[3.6.1 Recursos humanos:](#page-6-12)**

Para el desarrollo del proyecto se contará con las personas que a continuación se presentan:

Kevin alexey Carreño M, Código: 2110064 cursa 10 semestre del Programa Ingeniería Civil de la Universidad Francisco de Paula Santander. Autor de la presente propuesta.

Karen Lizeth Anteliz G., Código: 2110057 cursa 10 semestre del Programa Ingeniería Civil de la Universidad Francisco de Paula Santander. Autor de la presente propuesta.

## **3.6.2 [Recursos institucionales:](#page-6-13)**

Laboratorio de Suelos, Universidad Francisco de Paula Santander, San José de Cúcuta.

Para el diseño de la estructura del pavimento se necesitará disponer de: Subbase, Base granular, Bitumen, triturado, Llenante mineral.

### **4. [Topografía](#page-6-15)**

Para efectos de este proyecto el cual dentro de sus objetivos no contempla el ítem de topografía se hace la siguiente aclaración que la topografía es indispensable para el diseño geométrico de la vía, y se gestionó que la alcaldía del municipio de Tibú norte de Santander realizara la donación de los levantamientos topográficos del corredor vial en estudio.

El levantamiento topográfico se realiza para obtener el plano en planta de los detalles de la vía, mediante el cual se va hacer el diseño geométrico teniendo en cuenta cada uno de los paramentos existentes como eje vía, borde de vía, alcantarillas, postes, pozos, cuya información queda almacenada en la Estación Total de la que obtenemos las coordenadas que se descargan con un programa que sirve para convertir los puntos pasándolos a Excel y así importarlos al Civil 3D para su respectivo dibujo, además de obtener las curvas de nivel y el perfil longitudinal del terreno.

## **[4.1. Localización del levantamiento topográfico](#page-6-16)**

La vía se localiza en la vía secundaria astilleros – Tibú tramo (k44+460 a k45+460) del municipio de Tibú, Norte de Santander, en una longitud de 1000 metros lineales.

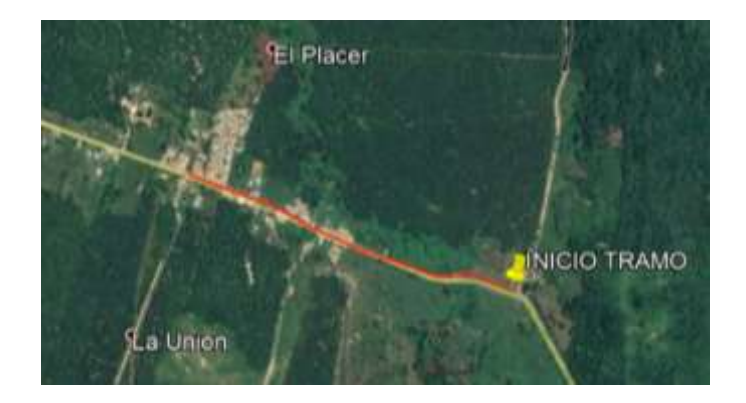

**Figura 7 [Tramo de la vía](#page-11-1)** Fuente: Google Earth, 2019

# **[4.2. Características de la estación total utilizada](#page-6-17)**

El equipo utilizado en el levantamiento topográfico planimétrico y altimétrico es la estación total TOPCON OS-105.

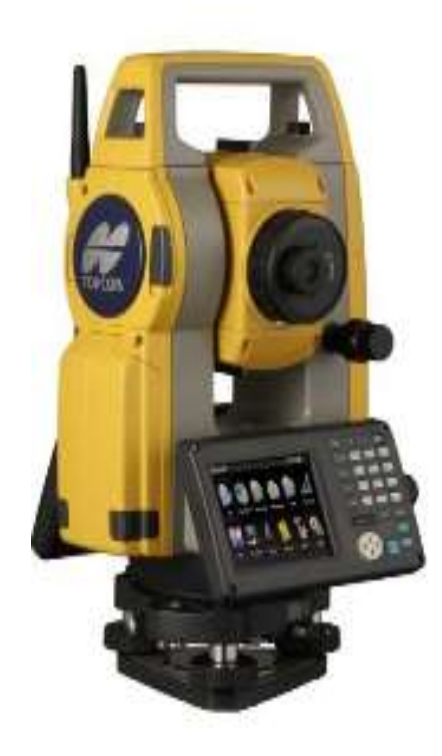

Categoria : ESTACIÓN TOTAL Marca: TOPCON Precisión: 5" Medición prisma : 4,000 mts. Medición laser : 500 mts. Memoria interna : 500 MB Aumento de lente : 30 X Descripción :

**Figura 8 [Características de la Estación total TOPCON OS-105.](#page-11-2)**

# **[4.3. Datos obtenidos en el levantamiento](#page-6-18)**

A continuación, se presentan las carteras de campo que contiene los puntos, las coordenadas norte y este, elevación.

**Tramo (k44+460 a k45+460)**

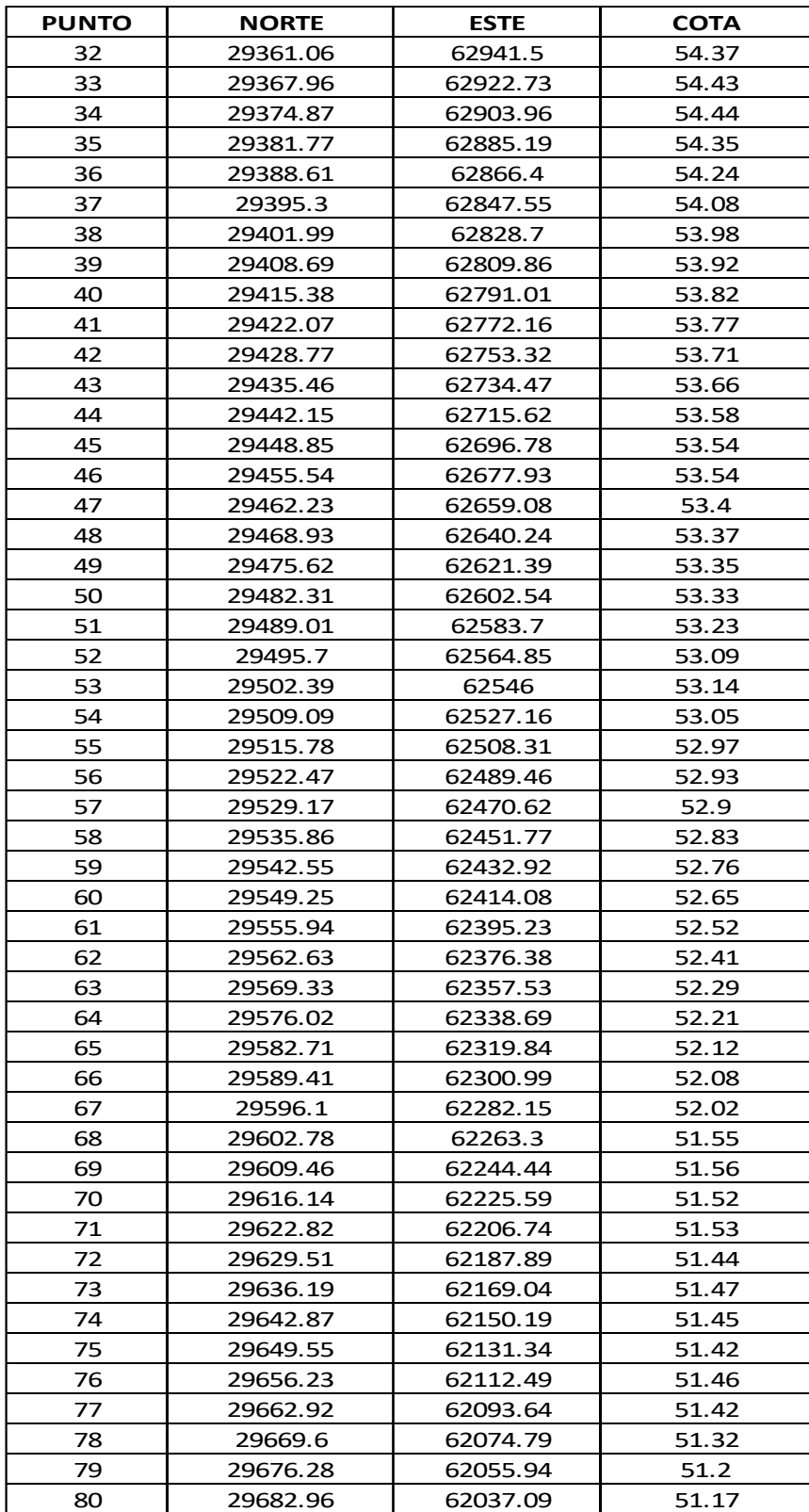

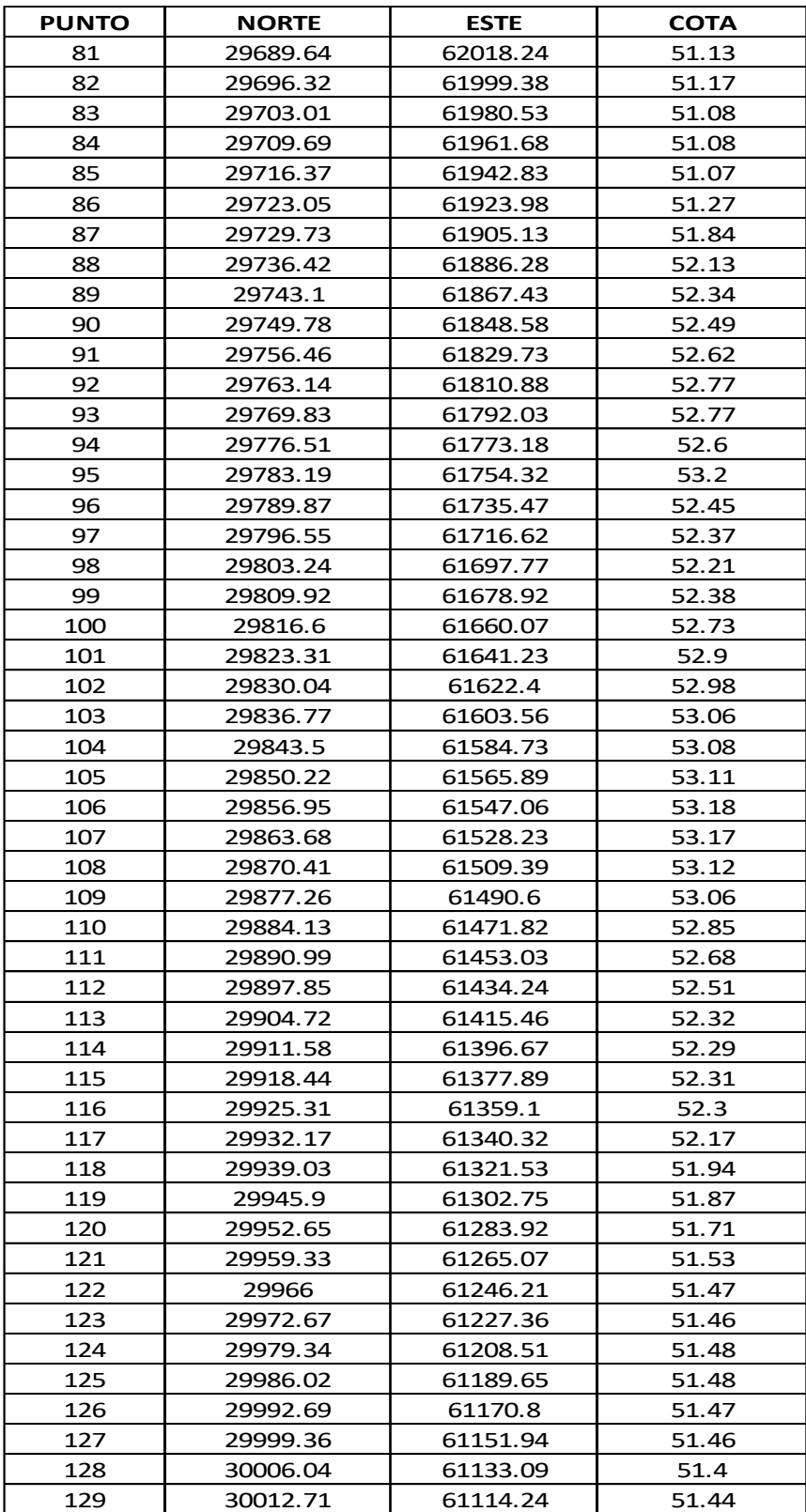

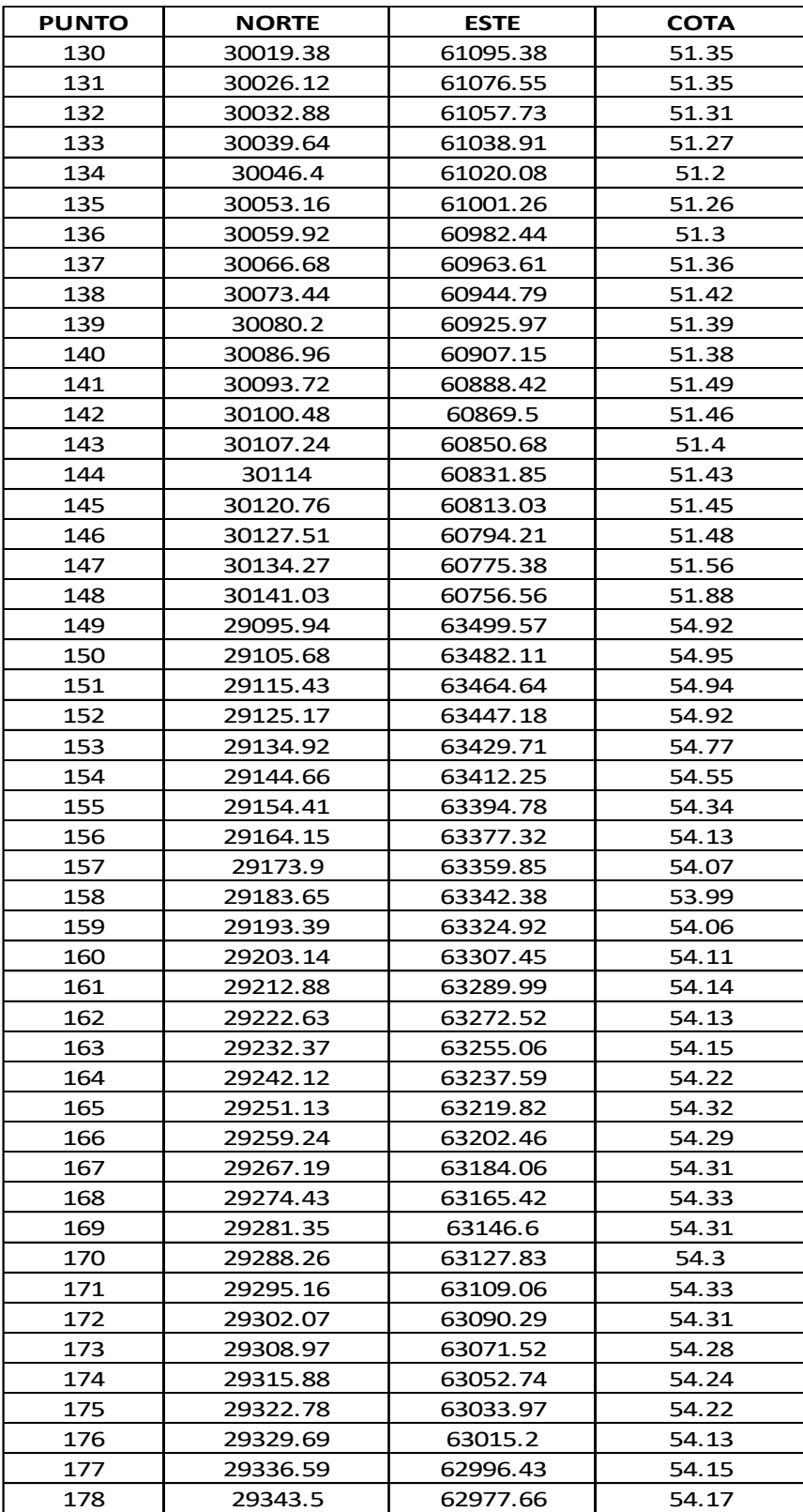

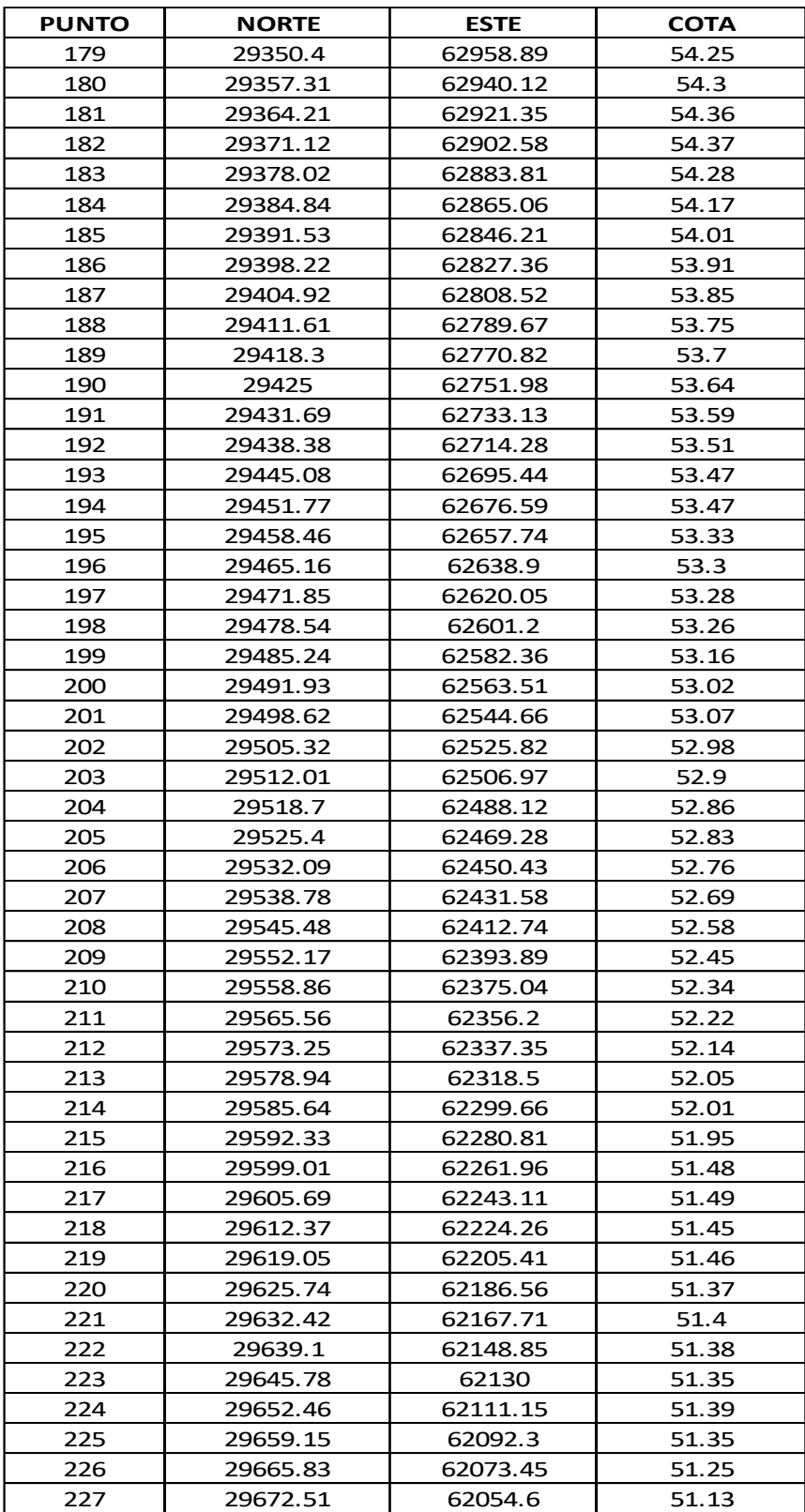

## **5. [Transito](#page-6-19)**

El transito es un estudio que comprende el conteo de vehículos en un tiempo estimado para conocer su volumen vehicular, composición y calcular el transito promedio diario.

# **[5.1. Metodología](#page-6-20)**

El conteo está planeado para realizarse en una semana, las 24 horas del día, por intervalos de 15 minutos. Una vez recopilada la información, se procede a calcular lo siguiente:

- Volumen vehicular
- Composición vehicular
- El Transito promedio diario semanal, TPDs
- El resultado anterior se proyecta al periodo de diseño para calcular el transito futuro.
- Numero de ejes equivalente.

# **[5.2. Localización del punto de aforo](#page-7-0)**

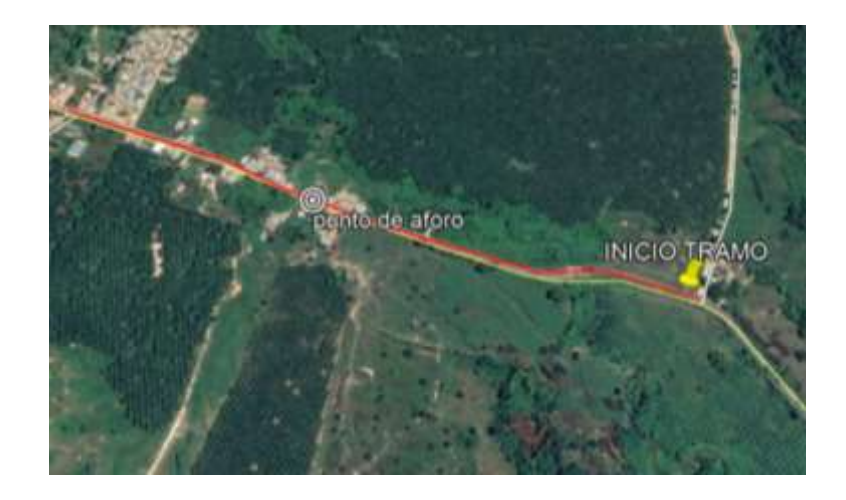

## **Figura 9 [Punto de aforo en la vía de estudio](#page-11-3)**

Fuente: Google Earth, 2019.

# **[5.3. Clasificación de vehículos](#page-7-1)**

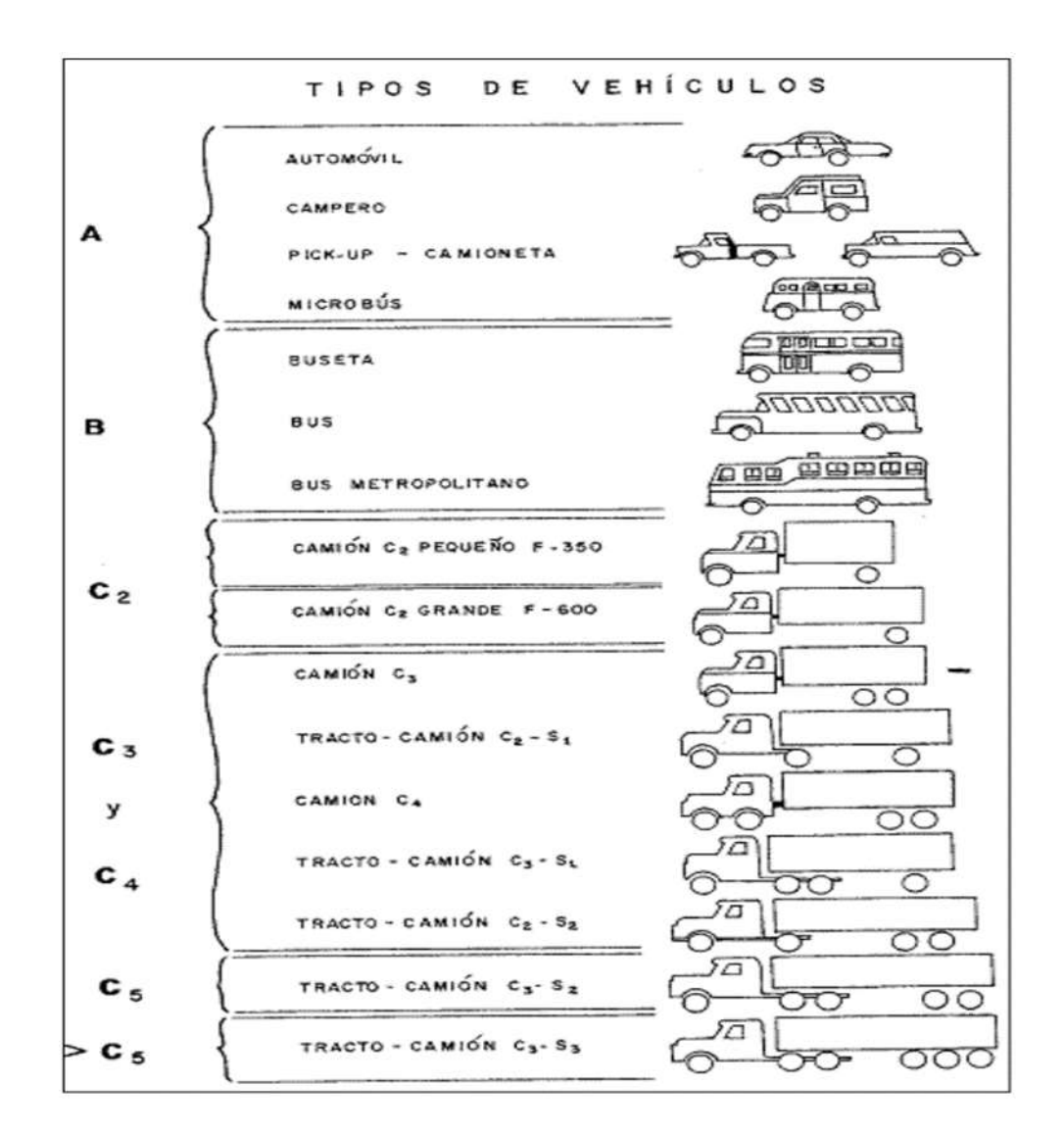

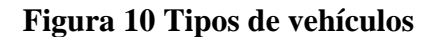

Fuente: Manual de diseño de pavimentos asfalticos para vías con bajos volúmenes de tránsito,

INVIAS.

# **[5.4. Volumen vehicular](#page-7-2)**

El volumen vehicular se calcula sumando todos los vehículos sin tener en cuenta su clasificación.

| <b>CONTEO MANUAL DE TRANSITO</b>                 |                  |                            |                  |                  |                       |    |      |                        |
|--------------------------------------------------|------------------|----------------------------|------------------|------------------|-----------------------|----|------|------------------------|
| Tipo via: Calzada bidireccional con dos carriles |                  | DIA DE LA SEMANA: Semana 1 |                  |                  | <b>ESTACION N°: 1</b> |    | 2019 |                        |
| <b>DIA</b>                                       | <b>AUTOMOVIL</b> | <b>BUSETA BUS</b>          | <b>CAMION 2P</b> | <b>CAMION 2G</b> | C3                    | C5 | >C5  | <b>TRANSITO DIARIO</b> |
| Lunes                                            | 50               | 19                         | 25               | 41               | $\overline{4}$        |    |      | 139                    |
| Martes                                           | 43               | 22                         | 24               | 40               | $\overline{2}$        |    |      | 131                    |
| Miercoles                                        | 46               | 18                         | 24               | 36               | 4                     |    |      | 128                    |
| Jueves                                           | 44               | 19                         | 24               | 37               | 5                     |    |      | 129                    |
| Viernes                                          | 44               | 19                         | 26               | 34               | 3                     |    |      | 126                    |
| Sábado                                           | 39               | 20                         | 23               | 27               | 4                     |    |      | 113                    |
| Domingo                                          | 48               | 14                         | 13               | 2                | $\overline{2}$        |    |      | 79                     |
| <b>TRANSITO SEMANAL</b>                          | 314              | 131                        | 159              | 217              | 24                    |    |      | 845                    |

**Tabla 7 [Volumen vehicular](#page-13-2)**

El volumen vehicular de toda la semana es de 845 vehículos, incluyendo autos, buses y camiones.

# **[5.5. Composición vehicular](#page-7-3)**

La composición vehicular es el porcentaje calculado a partir del volumen vehicular por tipo de vehículo teniendo en cuenta la suma total en los 7 días.

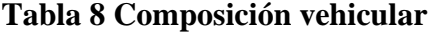

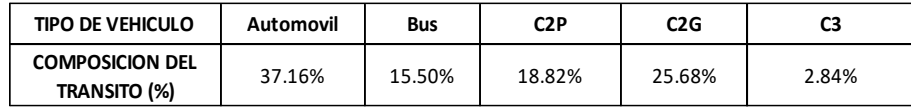

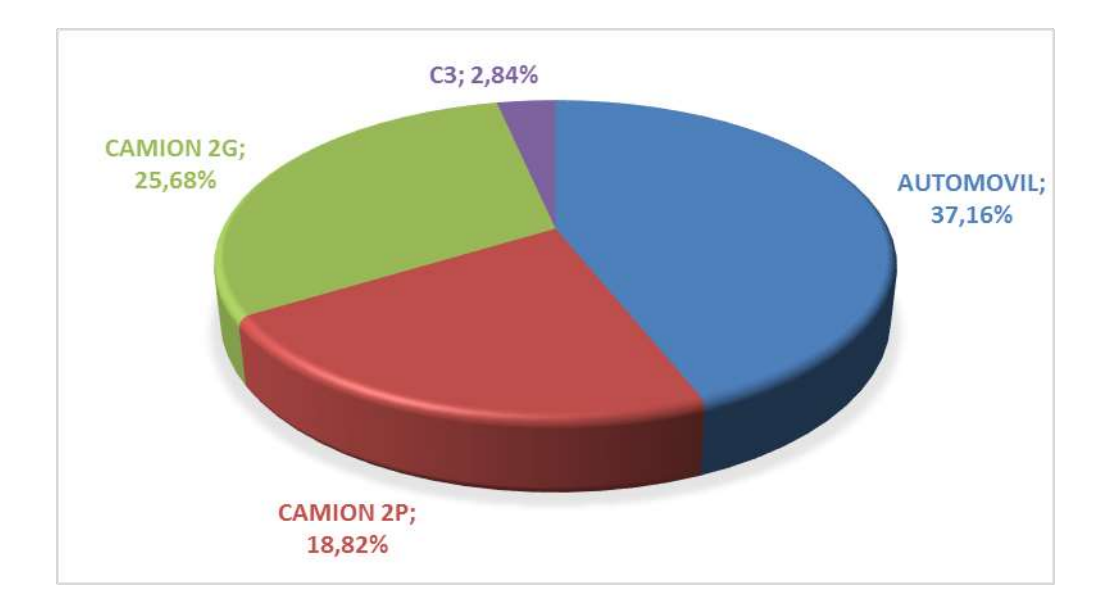

En la siguiente figura se representa la composición vehicular

**Figura 11 [Representación de la composición vehicular](#page-11-5)**

# **[5.6. Transito promedio diario](#page-7-4)**

El TPDs es el promedio del volumen vehicular durante los 7 días, cuyo resultado es el siguiente:

$$
TPDs = \frac{845}{7} = 121 veh/dia
$$

# **[5.7. Transito promedio diario anual, TPDA](#page-7-5)**

Se determinó el TPDA con base al TPDs, como lo indica el INVIAS.

$$
K = \left(\frac{B\sigma}{\sqrt{n}}\right)\left(\frac{N-n}{N-1}\right)
$$

Donde,

N: Días del año (365 ó 366)

n: Días de conteo (7)

B: Valor adoptado para el coeficiente de confianza

σ: Desviación estándar (valor proporcionado por la cartilla)

Cc: Porcentaje de confiabilidad requerido

Entonces, se determina el TPDA para un nivel de confianza del 90%:

$$
B = \sqrt{\frac{1}{1 - c_c}} = \sqrt{\frac{1}{1 - 0.90}} = 3.16
$$

$$
\sigma = \sum_{i=1}^{n} \frac{(Xi - TPDs)^{2}}{7}
$$

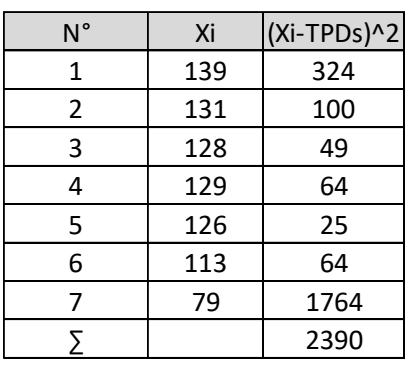

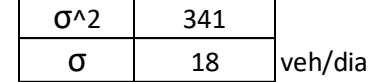

$$
K = \left(\frac{B\sigma}{\sqrt{n}}\right)\left(\sqrt{\frac{N-n}{N-1}}\right) = \left(\frac{3.16 \times 18}{\sqrt{7}}\right)\left(\sqrt{\frac{365-7}{365-1}}\right) = 21 \text{ Veh/día}
$$

 $TPDA = TPDs + K$ 

TPDA=  $121 + 21 = 142$  Límite superior

TPDA=  $121 - 21 = 100$  Límite inferior

Para la proyección del tránsito se tomó el valor del límite superior.

## **[5.8. Tasa de crecimiento](#page-7-6)**

La vía en estudio no cuenta con datos históricos de conteos vehiculares, por lo que no hay información para calcular la tasa de crecimiento, así que, se optó por buscar en los documentos técnicos del INVIAS y revisar la cartilla virtual de los volúmenes de tránsito (2016), donde se encontró una estación existente (181) que cuenta con conteos de la vía ASTILLEROS – ZULIA, el cual es una vía cercana y muy utilizada por los vehículos que se dirigen a Tibú.

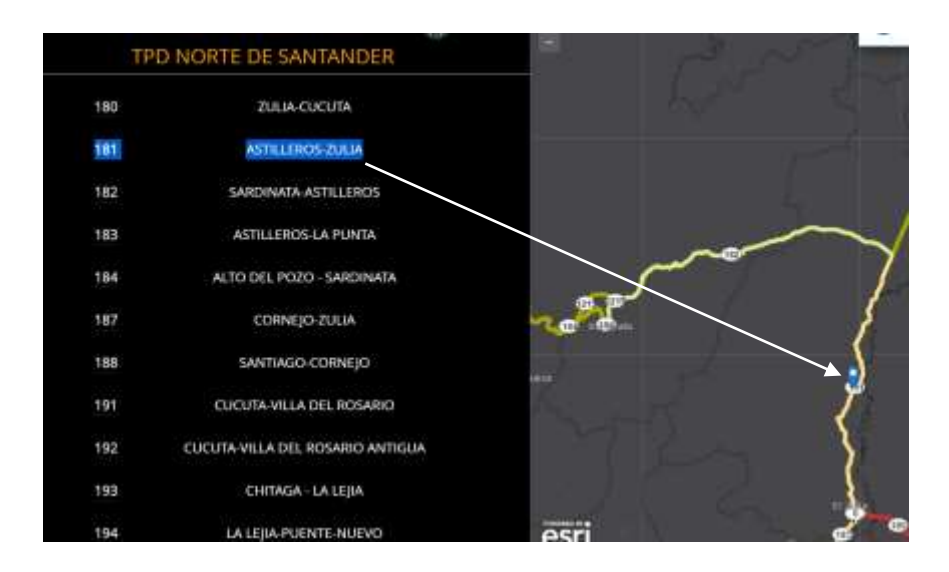

**Figura 12 [Estación 181.](#page-11-6)**

Fuente: Sitio web, documentos técnicos INVIAS.

Luego de identificar la estación apropiada para este estudio, se busca los datos en el software conocido como TRANSITO, donde se encuentra la base de datos de los conteos desde el año 1968 hasta el año 2017.

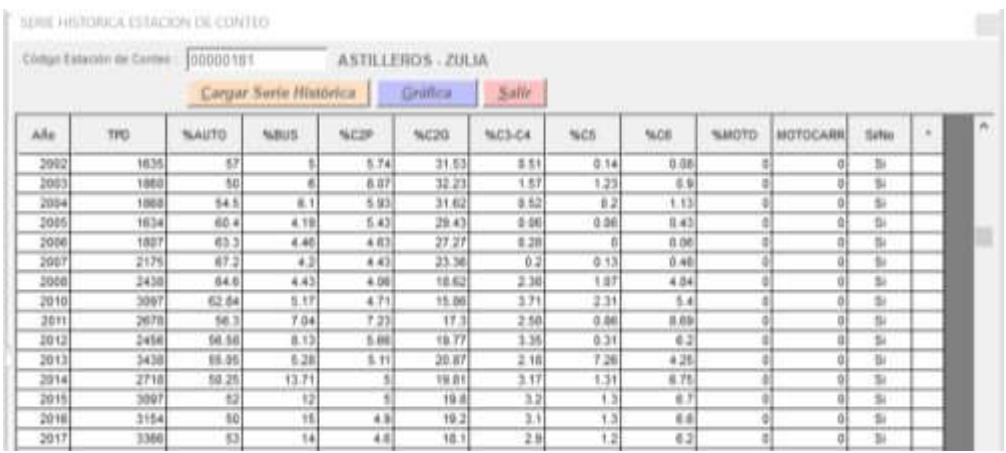

# **Figura 13 [Serie histórica de la Estación 181](#page-11-7)**

#### Fuente: Software transito

Esta aplicación ofrece varias opciones como calcular la tasa de crecimiento e ilustrar por cual método matemático se ajusta más a la línea de tendencia, para este caso, es el modelo exponencial  $R^2=0.8695$ , como se muestra a continuación:

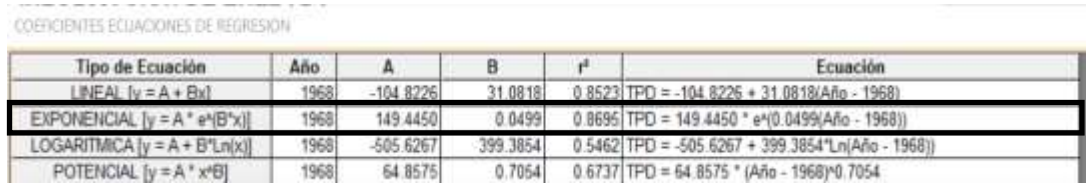

### **Figura 14 [Modelos matemáticos](#page-11-8)**

Fuente: Software transito

Por último, en la ficha de reportes de la distribución promedio vehicular se obtiene que la tasa de crecimiento es de 4.92% (ver figura 15).

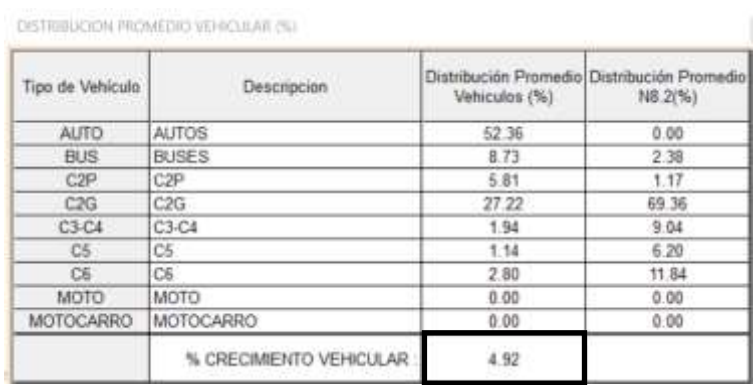

# **Figura 15 [Distribución promedio vehicular de la Estación 181](#page-11-9)**

Fuente: Software transito

# **[5.9. Periodo de Diseño](#page-7-7)**

De acuerdo al manual de INVIAS, el periodo de diseño recomendado para una vía secundaria que corresponde a la categoría II, el periodo de Diseño es de 15 años.

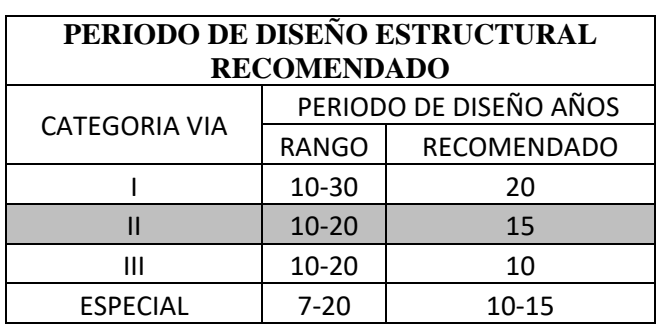

## **Tabla 9 [Periodo de Diseño](#page-13-4)**

FUENTE: Instituto Nacional De Vías. Manual de diseño de pavimentos Asfálticos para vías

con medios y altos volúmenes de tránsito.

# **[5.10. Proyección del TPDA](#page-7-8)**

Las proyecciones del tránsito se realizaron teniendo en cuenta la siguiente ecuación del manual del INVIAS de Medios y Altos Volúmenes de tránsito:

$$
Tf = Ti * \frac{(1+r)^n - 1}{Ln(1+r)}
$$

Dónde:

 $Tf =$ Transito futuro acumulado

Ti= Transito en el año cero

 $r =$ Tasa de crecimiento anual.

N = Periodo de diseño.

Además, se tiene en cuenta 2 años para su construcción.

Por lo que,  $N = 15 + 2 = 17$  años

Entonces, el resultado es el siguiente:

$$
Tf = 142 * \frac{(1+0.0492)^{17} - 1}{\ln(1+0.0492)} = 3733
$$
 veh/día

# **[5.11. Factor camión](#page-7-9)**

Es un parámetro para determinar el número de ejes equivalente, su importancia radica en que es un factor de daño generado por buses y camiones. Para calcular el factor camión se hace reemplazando en la siguiente ecuación:

 $Fc = \frac{\%C2P*Fe + \%C2G*Fe + \%C3*Fe + \%C4*Fe + \%C5*Fe}{\%C2P + \%C2G + \%C3 + \%C4 + \%C5}$ 

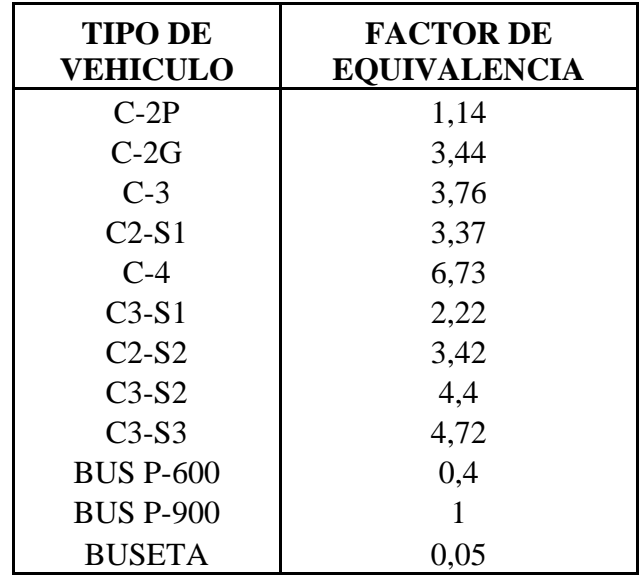

**Tabla 10 [Factor de equivalencia](#page-13-5)**

Fuente: INSTITUTO NACIONAL DE VÍAS. Manual de diseño de pavimentos Asfálticos para vías con medios y altos volúmenes de tránsito.

De acuerdo a esto, el factor camión tiene el siguiente resultado:

 $Fc = 2.164$ 

# **[5.12. Determinación del número de ejes equivalentes](#page-7-10)**

Para calcular el número de ejes equivalentes se tiene en cuenta la siguiente ecuación:

$$
N=TPD*\frac{A}{100}*\frac{B}{100} * 365*\frac{(1+r)^n-1}{Ln(1+r)}*F.C.
$$

Donde,

TPD: Transito promedio diario inicial

A: Porcentaje de vehículos pesados (buses y camiones)

B: Porcentaje de vehículos pesados que emplean el carril de diseño

r: Rata anual de crecimiento del transito

n: Periodo de diseño

F.C.: Factor camión

Por lo que las variables son las siguientes:

A:  $15.50\% + 18.82\% + 25.68\% + 2.84\% = 62.84\%$ 

B: 50%, porque es una calzada bidireccional con dos carriles.

F.C.=2.164

$$
N = 3733 * \frac{62.84\%}{100} * \frac{50\%}{100} * 365 * 2.164
$$

**= 926353.23 ó 0.926 x10^6 ejes equivalentes 8.2** 

**Toneladas en el carril de diseño.**

### **6. [Diseño Geométrico](#page-7-11)**

Este capítulo comprende el diseño geométrico horizontal (curvas horizontales), diseño geométrico vertical (curvas verticales), diseño geométrico transversal (ancho de calzada, secciones).

## **[6.1. Clasificación de la carretera](#page-7-12)**

#### **[6.1.1. Según su funcionalidad](#page-7-13)**

De acuerdo al INVIAS, La vía en estudio corresponde a secundarias o de segundo orden, ya que tiene la función de unir las cabeceras municipales entre sí y/o que provienen de una cabecera municipal y conectan con una carretera Primaria.

Las carreteras consideradas como Secundarias pueden funcionar pavimentadas o en afirmado.

## **[6.1.2. Según el tipo de terreno](#page-7-14)**

Según el INVIAS, clasifica las carreteras en cuatro (4) tipos de terrenos:

Carretera típica de terreno plano. Corresponde a las vías con pendientes longitudinales bajas, menores al 3.0% donde el alineamiento vertical y horizontal permite a los vehículos pesados circular a velocidades muy cercanas a las de los vehículos livianos.

Carretera típica de terreno ondulado. Son carreteras con pendientes longitudinales entre 3 y 6%. El diseño geométrico obliga a los vehículos pesados a reducir sus velocidades significativamente por debajo de las de los vehículos de pasajeros, pero aún siguen siendo apropiadas para este tipo de vehículo.

Carretera típica de terreno montañoso. Se trata de vías con pendientes entre el 6 y 8% y en las cuales los alineamientos obtenidos obligan a los vehículos pesados a circular a velocidades bajas y sostenidas en rampas durante largos intervalos disminuyendo considerablemente la capacidad de la vía y por ende su nivel de servicio.

Carretera típica de terreno escarpado. Son vías con pendientes superiores al 8% y que no son apropiadas para el tránsito de vehículos pesados.

| Carretera Tipica de | <b>Pendiente Longitudinal</b> |  |
|---------------------|-------------------------------|--|
| <b>Terreno</b>      |                               |  |
| Plano               | $< 3.0\%$                     |  |
| Ondulado            | $3.0\% - 6.0\%$               |  |
| Montañoso           | $6.0\% - 8.0\%$               |  |
| Escarpado           | $> 8.0\%$                     |  |

**Tabla 11 [Pendiente longitudinal según tipo de terreno](#page-13-6)**

Fuente: INVIAS 2008

Para este caso, la vía en estudio tiene una pendiente longitudinal de 0.62% por lo que se caracteriza como un terreno Plano.

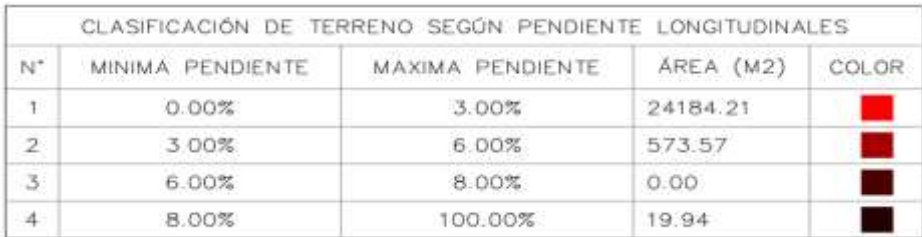

#### **Tabla 12 [Pendiente longitudinal del terreno del proyecto](#page-13-7)**

#### **[6.2. Línea base](#page-7-15)**

#### **[6.2.1. Línea de pendiente o de ceros](#page-7-16)**

La línea de pendiente es aquella línea que, pasando por los puntos obligados del proyecto, conserva la pendiente uniforme especificada y que, de coincidir con el eje de la carretera, éste no aceptaría cortes ni rellenos, razón por la cual también se le conoce con el nombre de línea de ceros.

Es una línea que, al ir a ras del terreno natural, sigue la forma de éste, convirtiéndose en una línea de mínimo movimiento de tierra. Por lo tanto, cualquier eje vial de diseño que trate de seguirla lo más cerca posible, será un eje económico, desde este punto de vista. **1**

El primer conjunto de actividades a llevar a cabo el diseño de la vía corresponde al cálculo de la línea base.

Respecto a esta es pertinente señalar que la línea base la cual se utiliza como referencia para el eje de la vía proyectada sobre la cual se diseñaran las curvas horizontales, no debe generar grandes cambios al diseño existente, las únicas modificaciones serían pequeños ajustes a la rasante para obtener un perfil longitudinal lo más uniforme posible y las ampliaciones de la banca hacia el interior de las curvas horizontales que requieran sobreancho.

<sup>1</sup> **[https://www.invias.gov.co/index.php/archivo-y-documentos/documentos](https://www.invias.gov.co/index.php/archivo-y-documentos/documentos-tecnicos/especificaciones-tecnicas/985-manual-de-diseno-geometrico/file)[tecnicos/especificaciones-tecnicas/985-manual-de-diseno-geometrico/file](https://www.invias.gov.co/index.php/archivo-y-documentos/documentos-tecnicos/especificaciones-tecnicas/985-manual-de-diseno-geometrico/file)**
### **[6.3. Diseño Geométrico Horizontal \(Planta\)](#page-7-0)**

El diseño geométrico en planta de una carretera, o alineamiento horizontal, es la proyección sobre un plano horizontal de su eje real o espacial. Dicho eje horizontal está constituido por una serie de tramos rectos denominados tangentes, enlazados entre sí por curvas. **2**

### **[6.3.1. Velocidad de diseño](#page-7-1)**

En el proceso de asignación de la Velocidad de Diseño se debe otorgar la máxima prioridad a la seguridad de los usuarios. Por ello la velocidad de diseño a lo largo del trazado debe ser tal que los conductores no sean sorprendidos por cambios bruscos y/o muy frecuentes en la velocidad a la que pueden realizar con seguridad el recorrido.

El diseñador, para garantizar la consistencia en la velocidad, debe identificar a lo largo del corredor de ruta tramos homogéneos a los que por las condiciones topográficas se les pueda asignar una misma velocidad. Esta velocidad, denominada Velocidad de Diseño del tramo homogéneo (VTR), es la base para la definición de las características de los elementos geométricos incluidos en dicho tramo.

Para identificar los tramos homogéneos y establecer su Velocidad de Diseño (VTR) se debe atender a los siguientes criterios:

1) La longitud mínima de un tramo de carretera con una velocidad de diseño dada debe ser de tres (3) kilómetros para velocidades entre veinte y cincuenta kilómetros por hora (20 y 50 km/h)

<sup>&</sup>lt;sup>2</sup> [http://www.edukations.com/wp-content/uploads/2019/01/Dise%C3%B1o-](http://www.edukations.com/wp-content/uploads/2019/01/Dise%C3%B1o-Geom%C3%A9trico-de-Carreteras-2da-Edici%C3%B3n-James-C%C3%A1rdenas-Grisales-1.pdf)**[Geom%C3%A9trico-de-Carreteras-2da-Edici%C3%B3n-James-C%C3%A1rdenas-](http://www.edukations.com/wp-content/uploads/2019/01/Dise%C3%B1o-Geom%C3%A9trico-de-Carreteras-2da-Edici%C3%B3n-James-C%C3%A1rdenas-Grisales-1.pdf)[Grisales-1.pdf](http://www.edukations.com/wp-content/uploads/2019/01/Dise%C3%B1o-Geom%C3%A9trico-de-Carreteras-2da-Edici%C3%B3n-James-C%C3%A1rdenas-Grisales-1.pdf)**

y de cuatro (4) kilómetros para velocidades entre sesenta y ciento diez kilómetros por hora (60 y 110 km/h).

2) La diferencia de la velocidad de diseño entre tramos adyacentes no puede ser mayor a veinte kilómetros por hora (20 km/h).

No obstante, lo anterior, si debido a un marcado cambio en el tipo de terreno en un corto sector del corredor de ruta es necesario establecer un tramo con longitud menor a la especificada, la diferencia de su velocidad de diseño con la de los tramos adyacentes no puede ser mayor de diez kilómetros por hora (10 km/h). **3**

#### **[6.3.2. Velocidad de diseño del tramo homogéneo \(VTR\)](#page-7-2)**

La velocidad del diseño del tramo homogéneo (VTR) está definida en función de la categoría de la carretera y el tipo de terreno, esta se puede elegir de la tabla 2.1.del manual de INVIAS en ella se resume el equilibrio entre el mejor nivel de servicio que se puede ofrecer a los usuarios de las carreteras colombianas y las posibilidades económicas del país. **5**

<sup>3</sup> **[https://www.invias.gov.co/index.php/archivo-y-documentos/documentos](https://www.invias.gov.co/index.php/archivo-y-documentos/documentos-tecnicos/especificaciones-tecnicas/985-manual-de-diseno-geometrico/file)[tecnicos/especificaciones-tecnicas/985-manual-de-diseno-geometrico/file](https://www.invias.gov.co/index.php/archivo-y-documentos/documentos-tecnicos/especificaciones-tecnicas/985-manual-de-diseno-geometrico/file)**

| <b>CATEGORÍA</b><br><b>DE LA</b> | <b>TIPO DE</b><br><b>TERRENO</b> | <b>VELOCIDAD DE DISEÑO DE UN TRAMO</b><br>HOMOGÉNEO $V_{TR}$ (km/h) |    |    |    |    |                 |  |  |               |  |  |  |  |
|----------------------------------|----------------------------------|---------------------------------------------------------------------|----|----|----|----|-----------------|--|--|---------------|--|--|--|--|
| <b>CARRETERA</b>                 |                                  | 20                                                                  | 30 | 40 | 50 | 60 | 70 <sup>1</sup> |  |  | 80 90 100 110 |  |  |  |  |
|                                  | Plano                            |                                                                     |    |    |    |    |                 |  |  |               |  |  |  |  |
| Primaria de                      | Ondulado                         |                                                                     |    |    |    |    |                 |  |  |               |  |  |  |  |
| dos calzadas                     | Montañoso                        |                                                                     |    |    |    |    |                 |  |  |               |  |  |  |  |
|                                  | Escarpado                        |                                                                     |    |    |    |    |                 |  |  |               |  |  |  |  |
|                                  | Plano                            |                                                                     |    |    |    |    |                 |  |  |               |  |  |  |  |
| Primaria de                      | Ondulado                         |                                                                     |    |    |    |    |                 |  |  |               |  |  |  |  |
| una calzada                      | Montañoso                        |                                                                     |    |    |    |    |                 |  |  |               |  |  |  |  |
|                                  | Escarpado                        |                                                                     |    |    |    |    |                 |  |  |               |  |  |  |  |
|                                  | Plano                            |                                                                     |    |    |    |    |                 |  |  |               |  |  |  |  |
|                                  | Ondulado                         |                                                                     |    |    |    |    |                 |  |  |               |  |  |  |  |
| Secundaria                       | Montañoso                        |                                                                     |    |    |    |    |                 |  |  |               |  |  |  |  |
|                                  | Escarpado                        |                                                                     |    |    |    |    |                 |  |  |               |  |  |  |  |
|                                  | Plano                            |                                                                     |    |    |    |    |                 |  |  |               |  |  |  |  |
|                                  | Ondulado                         |                                                                     |    |    |    |    |                 |  |  |               |  |  |  |  |
| Terciaria                        | Montañoso                        |                                                                     |    |    |    |    |                 |  |  |               |  |  |  |  |
|                                  | Escarpado                        |                                                                     |    |    |    |    |                 |  |  |               |  |  |  |  |

**Tabla 13 [Velocidad de diseño de referencia Vs. Categoría de carretera y tipo de terreno](#page-13-0)**

La velocidad del tramo homogéneo en los diferentes corredores es de 60km/h, como lo indica la tabla anterior para una vía secundaria y un tipo de terreno plano.

### **[6.3.3. Velocidad especifica](#page-7-3)**

La velocidad máxima más probable con que sería abordado cada elemento geométrico es justamente su Velocidad Específica y es con la que se debe diseñar ese elemento.

La velocidad especifica de las curvas será de **60km/h**, esto incluye a las curvas horizontales y curvas verticales de todo el alineamiento, ya que, es la base de futuros parámetros de diseño siendo esta la más acorde para manejar parámetros mínimos que faciliten el diseño de todos los elementos que componen el corredor vial proyectado sin alterar de forma significativa a la vía existente.

## **[6.3.4. Curvas horizontales implementadas en el proyecto](#page-7-4)**

Para el diseño en planta se implementaron dos tipos de curvas horizontales:

La primera de curva espiral-circulo-espiral, esto se debe a que su ángulo de deflexión es mayor a 20° y su radio es menor a 2000 metros.

La segunda curva se trata de una curva circular simple, la cual no contempla un diseño de peralte ya que su radio es mayor a 2000 metros. En el Anexo 2 - 11 donde se encuentra la cartera de elementos, cartera de localización, cartera de peraltes.

## **[6.3.5. Peraltes máximos \(emax\)](#page-7-5)**

En este caso el peralte máximo no aplica en las curvas horizontales porque tienen un radio mayor de 2000 metros, el cual las curvas no llevan transición y no tendría peralte.

### **[6.3.6. Fricción transversal máxima \(fTmáx\)](#page-8-0)**

Está determinada por numerosos factores, entre los cuales: el estado de la superficie de rodadura, la velocidad del vehículo y el tipo y condiciones de las llantas de los vehículos. Se adoptan los valores del coeficiente de fricción transversal máxima indicados por los estudios recientes de la AASHTO. **4**

| VELOCIDAD ESPECÍFICA 20<br>$V_{CH}$ (Km/h)                                                                                | 30 |  | 60 | 70 80 90 100 110 120 130 |  |  |  |
|----------------------------------------------------------------------------------------------------|----|--|----|--------------------------|--|--|--|
| <b>COEFICIENTE DE</b><br>FRICCIÓN TRANSVERSAL 0.35 0.28 0.23 0.19 0.17 0.15 0.14 0.13 0.12 0.11 0.09 0.08<br>MAXIMO frmax |    |  |    |                          |  |  |  |

**Tabla 14 [Coeficiente de fricción transversal máxima](#page-13-1)**

Fuente: AASHTO. A Policy on Geometric Design of Highways and Streets. Washington D.C. 2004.

<sup>4</sup> **[https://www.invias.gov.co/index.php/archivo-y-documentos/documentos](https://www.invias.gov.co/index.php/archivo-y-documentos/documentos-tecnicos/especificaciones-tecnicas/985-manual-de-diseno-geometrico/file)[tecnicos/especificaciones-tecnicas/985-manual-de-diseno-geometrico/file](https://www.invias.gov.co/index.php/archivo-y-documentos/documentos-tecnicos/especificaciones-tecnicas/985-manual-de-diseno-geometrico/file)**

#### **[6.3.7. Radios mínimos para peraltes máximos](#page-8-1)**

El radio mínimo (RCmín) es el valor límite de curvatura para una Velocidad Específica (VCH) de acuerdo con el peralte máximo (emáx) y el coeficiente de fricción transversal máxima (fTmáx). El Radio mínimo de curvatura solo debe ser usado en situaciones extremas, donde sea imposible la aplicación de radios mayores. El radio mínimo se calcula de acuerdo al criterio de seguridad ante el deslizamiento mediante la aplicación de la ecuación de equilibrio:

$$
R_{min} = \frac{V_{CH}^2}{127(e_{max} + f_{rms})}
$$

| <b>VELOCIDAD</b><br><b>ESPECIFICA</b> | PERALTE<br><b>MAXIMO</b> | <b>COEFICIENTE</b><br><b>DE FRICCIÓN</b><br><b>TRANSVERSAL</b> | <b>TOTAL</b>           | RADIO MINIMO<br>(31) |            |  |  |  |  |
|---------------------------------------|--------------------------|----------------------------------------------------------------|------------------------|----------------------|------------|--|--|--|--|
| $(V_{EM})$<br>(km/h)                  | 1943                     | T case                                                         | <b>Cress + T Times</b> | CALCULADO            | REDONDEADO |  |  |  |  |
| 40                                    | 8.0                      | 0.23                                                           | 0.31                   | 40.6                 | 41         |  |  |  |  |
| 50                                    | 80                       | 0.19                                                           | 0.27                   | 729                  | 73         |  |  |  |  |
| 60                                    | 8,0                      | 0.17                                                           | 0,25                   | 113,4                | 113        |  |  |  |  |
| 70                                    | 8.0                      | 0.15                                                           | 0.23                   | 167.8                | 168        |  |  |  |  |
| 80                                    | 8,0                      | 0, 14                                                          | 0.22                   | 229.1                | 229        |  |  |  |  |
| 90                                    | 8.0                      | 0.13                                                           | 0.21                   | 303.7                | 304        |  |  |  |  |
| 100                                   | 8,0                      | 0,12                                                           | 0.20                   | 393,7                | 394        |  |  |  |  |
| 110                                   | 8,0                      | 0,11                                                           | 0.19                   | 501.5                | 501        |  |  |  |  |
| 120                                   | 8,0                      | 0.09                                                           | 0.17                   | 667.0                | 667        |  |  |  |  |
| 130                                   | 8,0                      | 0.08                                                           | 0.16                   | 831,7                | 832        |  |  |  |  |

**Tabla 15 [Radios mínimos para peralte máximo emáx=8% y fricción máxima](#page-13-2)**

El radio mínimo para las curvas horizontales debe ser de 113 metros, como lo establece la norma del INVIAS.

## **[6.3.8. Transición de peralte](#page-8-2)**

Las longitudes de transición se consideran a partir del punto donde el borde exterior del pavimento comienza a elevarse partiendo de un bombeo normal, hasta el punto donde se forma el peralte total de la curva. La longitud de transición está constituida por dos tramos principales: 1)

la distancia (N) necesaria para levantar el borde exterior, del bombeo normal a la nivelación con el eje de la vía, llamado aplanamiento y 2) la distancia (L) necesaria para pasar de este punto al peralte total en la curva circular. La longitud total de transición se define mediante la siguiente expresión: **5**

$$
Lt = L + N
$$

$$
N = \frac{BN \times L}{e_r}
$$

Donde:

Lt: Longitud total de transición, en metros.

L: Longitud del punto donde el peralte es cero al punto del peralte total en la curva circular, en metros.

N: Aplanamiento, en metros.

BN: Bombeo normal (vía pavimentada BN = 2%)

ef: Peralte total, en porcentaje (%).

<sup>5</sup> **[https://www.invias.gov.co/index.php/archivo-y-documentos/documentos](https://www.invias.gov.co/index.php/archivo-y-documentos/documentos-tecnicos/especificaciones-tecnicas/985-manual-de-diseno-geometrico/file)[tecnicos/especificaciones-tecnicas/985-manual-de-diseno-geometrico/file](https://www.invias.gov.co/index.php/archivo-y-documentos/documentos-tecnicos/especificaciones-tecnicas/985-manual-de-diseno-geometrico/file)**

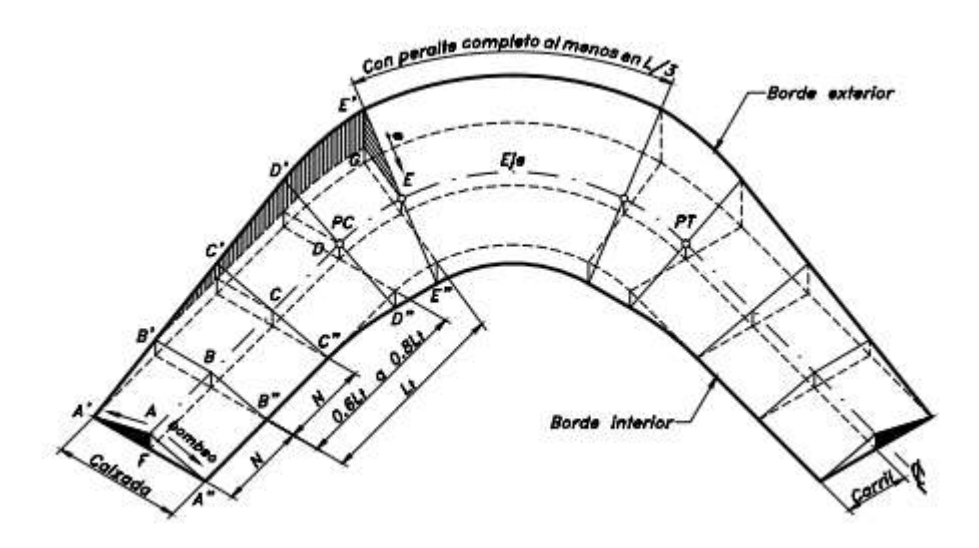

**Figura 16 [Transición del peralte](#page-11-0)**

Fuente: instituto nacional de vías (INVIAS).

En este proyecto se cumplió con el criterio mínimo de longitud de transición para la aceleración centrífuga y la rampa de peraltes.

# **[6.3.9. Rampa de peralte](#page-8-3)**

Se define la rampa de peralte como la diferencia relativa que existe entre la inclinación del eje longitudinal de la calzada y la inclinación del borde de la misma, y se determina por:

$$
\Delta s = a_X \left( \frac{e_f - e_i}{L} \right)
$$

Donde:

Δs: Inclinación longitudinal de la rampa de peraltes, en porcentaje (%).

L: Longitud de transición,  $L = Lt - N$ , en metros.

ef: Peralte al finalizar el tramo de transición o peralte total, en porcentaje (%).

ei: Peralte al iniciar el tramo de transición, en porcentaje (%).

a: Distancia del eje de giro al borde exterior de la calzada, en metros.

La Tabla 16 presenta los valores máximos y mínimos de la pendiente longitudinal para la rampa de peraltes. La pendiente mínima, está determinada, para cualquier velocidad de diseño como la décima parte de la distancia entre el eje de giro y el borde de la calzada.

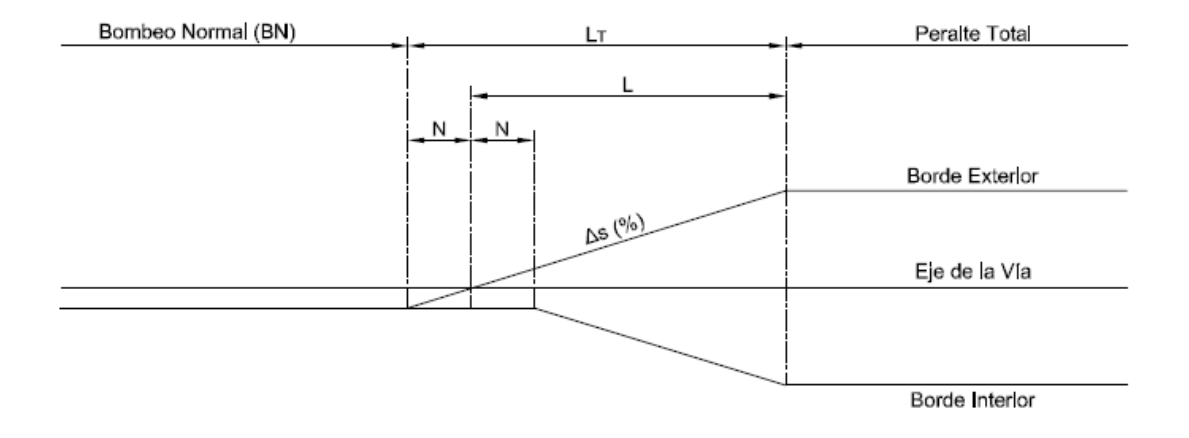

# **Figura 17 [Desarrollo del peralte](#page-11-1)**

Fuente: instituto nacional de vías (INVIAS).

## **Tabla 16 [Valores máximos y mínimos de la pendiente longitudinal para rampas de](#page-13-3)**

## **[peraltes](#page-13-3)**

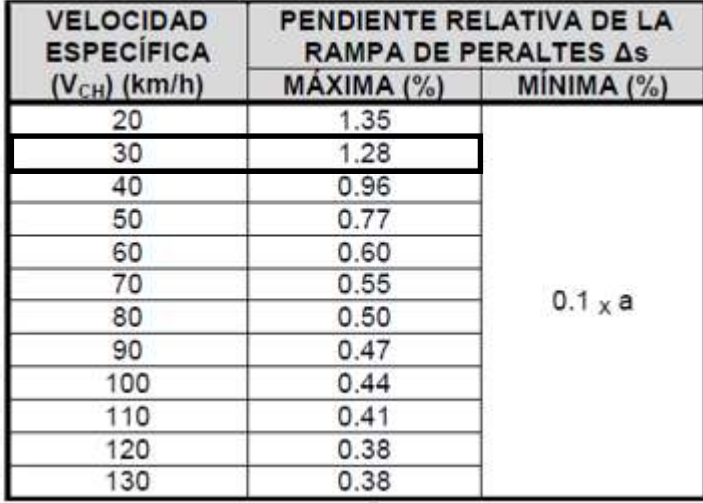

Fuente: instituto nacional de vías (INVIAS).

Se adoptan valores sugeridos por la AASHTO – 2004 para la pendiente relativa de la rampa de peraltes para velocidades comprendidas entre sesenta y ciento veinte kilómetros por hora (60 - 120 km/h). Para las velocidades entre veinte a cincuenta kilómetros por hora (20 - 50 km/h) se adoptan valores ajustados a las necesidades de las carreteras Secundarias y Terciarias donde el espacio para realizar la transición de peraltado es muy limitado-

# **[6.3.10. Entretangencia horizontal](#page-8-4)**

## **[6.3.10.1. Entretangencia mínima](#page-8-5)**

# **Para curvas de distinto Sentido**

Considerando el empleo de curvas espirales, se puede prescindir de tramos de entretangencia rectos.

Si el alineamiento se hace con curvas circulares únicamente, la longitud de entretangencia debe satisfacer la mayor de las condiciones dadas por la longitud de transición, de acuerdo con los valores de pendiente máxima para rampa de peraltes y por la distancia recorrida en un tiempo de 5 segundos (5 s) a la menor de las Velocidades Específicas (VCH) de las curvas adyacentes a la entretangencia en estudio.

#### **Para curvas del mismo sentido**

En el diseño con curvas espirales la entretangencia no puede ser menor a la distancia recorrida en un tiempo de 5 segundos (5 s) a la Velocidad Específica de la entretangencia horizontal (VETH).

Para diseños con curvas circulares, especialmente en terreno plano, la entretangencia no puede ser menor al espacio recorrido en un tiempo no menor de quince segundos (15 s) a la Velocidad Específica de la entretangencia horizontal (VETH).

Por su misma naturaleza, las curvas del mismo sentido se deben considerar indeseables en cualquier proyecto de carreteras, por la inseguridad y disminución de la estética que representan. Ya que, por dificultades del terreno, son a veces imposibles de evitar, se debe intentar siempre el reemplazo de dos curvas del mismo sentido por una sola curva que las envuelva. **6**

## **[6.3.10.2. Entretangencia máxima](#page-8-6)**

Se deben acondicionar entretangencias suficientemente largas que permitan cumplir con la Distancia de Visibilidad de Adelantamiento (Da), pero en el caso que se excedan estas distancias

<sup>6</sup> **[https://www.invias.gov.co/index.php/archivo-y-documentos/documentos](https://www.invias.gov.co/index.php/archivo-y-documentos/documentos-tecnicos/especificaciones-tecnicas/985-manual-de-diseno-geometrico/file)[tecnicos/especificaciones-tecnicas/985-manual-de-diseno-geometrico/file](https://www.invias.gov.co/index.php/archivo-y-documentos/documentos-tecnicos/especificaciones-tecnicas/985-manual-de-diseno-geometrico/file)**

por razones propias del diseño es necesario procurar que la longitud máxima de recta no sea superior a quince (15) veces la Velocidad Específica de la entretangencia horizontal (VETH) expresada en kilómetros por hora (km/h). Este criterio se aplica de igual forma para curvas de igual sentido como para curvas de diferente sentido.

El diseño geométrico en planta de una carretera, o alineamiento horizontal, es la proyección sobre un plano horizontal de su eje real o espacial. Dicho eje horizontal está constituido por una serie de tramos rectos denominados tangentes, enlazados entre sí por curvas. **7**

#### **[6.4. Diseño geométrico vertical](#page-8-7)**

El alineamiento vertical está formado por una serie de rectas enlazadas por arcos parabólicos, a los que dichas rectas son tangentes. La inclinación de las tangentes verticales y la longitud de las curvas dependen principalmente de la topografía de la zona, del alineamiento horizontal, de la visibilidad, de la velocidad del proyecto, de los costos de construcción, de los costos de operación, del porcentaje de vehículos pesados y de su rendimiento en los ascensos.

El alineamiento vertical y el alineamiento horizontal deben ser consistentes y balanceados, en forma tal que los parámetros del primero correspondan y sean congruentes con los del alineamiento horizontal. Por lo tanto, es necesario que los elementos del diseño vertical tengan la misma Velocidad Específica del sector en planta que coincide con el elemento vertical en estudio.

<sup>7</sup> **[https://www.invias.gov.co/index.php/archivo-y-documentos/documentos](https://www.invias.gov.co/index.php/archivo-y-documentos/documentos-tecnicos/especificaciones-tecnicas/985-manual-de-diseno-geometrico/file)[tecnicos/especificaciones-tecnicas/985-manual-de-diseno-geometrico/file](https://www.invias.gov.co/index.php/archivo-y-documentos/documentos-tecnicos/especificaciones-tecnicas/985-manual-de-diseno-geometrico/file)**

Lo ideal es la obtención de rasantes largas con un ajuste óptimo de curvas verticales y curvas horizontales a las condiciones del tránsito y a las características del terreno, generando un proyecto lo más económico posible tanto en su operación como para su construcción. **12**

#### **[6.4.1. Tangente vertical](#page-8-8)**

#### *[6.4.1.1. Pendiente mínima](#page-8-9)*

La pendiente mínima longitudinal de la rasante debe garantizar especialmente el escurrimiento fácil de las aguas lluvias en la superficie de rodadura y en las cunetas. La pendiente mínima que garantiza el adecuado funcionamiento de las cunetas debe ser de cero punto cinco por ciento (0.5%) como pendiente mínima deseable y cero punto tres por ciento (0.3%) para diseño en terreno plano o sitios donde no es posible el diseño con la pendiente mínima deseable. En la selección de uno de los dos valores anteriores se debe tener en cuenta el criterio de frecuencia, intensidad de las lluvias y el espaciamiento de las obras de drenaje tales como alcantarillas y aliviaderos. **8**

### *[6.4.1.2. Pendientes máximas](#page-8-10)*

La pendiente máxima de una tangente vertical está en relación directa con la velocidad a la que circulan los vehículos, teniendo en dicha velocidad una alta incidencia el tipo de vía que se desea diseñar.

<sup>8</sup> **[https://www.invias.gov.co/index.php/archivo-y-documentos/documentos](https://www.invias.gov.co/index.php/archivo-y-documentos/documentos-tecnicos/especificaciones-tecnicas/985-manual-de-diseno-geometrico/file)[tecnicos/especificaciones-tecnicas/985-manual-de-diseno-geometrico/file](https://www.invias.gov.co/index.php/archivo-y-documentos/documentos-tecnicos/especificaciones-tecnicas/985-manual-de-diseno-geometrico/file)**

### **[6.4.2. Longitud mínima](#page-8-11)**

La longitud mínima de las tangentes verticales con Velocidad Específica menor o igual a cuarenta kilómetros por hora (VTV  $\leq$  40 km/h) será equivalente a la distancia recorrida en siete segundos (7 s) a dicha velocidad, medida como proyección horizontal, de PIV a PIV. Las tangentes verticales con Velocidad Específica mayor a cuarenta kilómetros por hora (VTV > 40 km/h) no podrán tener una longitud menor a la distancia recorrida en diez segundos (10 s) a dicha velocidad, longitud que debe ser medida como proyección horizontal entre PIV y PIV. En la Tabla 17 se presentan los valores para diferentes Velocidades Específicas de la tangente vertical (VTV).

**Tabla 17 [Longitud mínima de la tangente vertical](#page-13-4)**

| <b>VELOCIDAD ESPECÍFICA DE I</b><br><b>LA TANGENTE VERTICAL</b><br>$V_{\text{TV}}$ (km/h) | 20 | 30 | 40 | 50 | 60 | 70 | 80 | 90 |  | 100   110   120   130                               |  |
|-------------------------------------------------------------------------------------------|----|----|----|----|----|----|----|----|--|-----------------------------------------------------|--|
| <b>LONGITUD MÍNIMA DE LA</b><br><b>TANGENTE VERTICAL (m)</b>                              | 40 | 60 |    |    |    |    |    |    |  | 140   170   195   225   250   280   305   335   360 |  |

## Fuente: instituto nacional de vías (INVIAS).

En este proyecto no se cumplió con longitud mínima, porque el alineamiento vertical es muy corto por lo que no hay suficiente longitud de entretangencia entre curvas.

# **[6.4.3. Curvas verticales](#page-8-12)**

Las curvas verticales son las que enlazan dos tangentes consecutivas del alineamiento vertical, para que en su longitud se efectúe el paso gradual de la pendiente de la tangente de entrada a la de la tangente de salida. Deben dar por resultado una vía de operación segura y confortable, apariencia agradable y con características de drenaje adecuadas.

El punto común de una tangente y una curva vertical en su origen se denomina PCV, y PTV al punto común de la tangente y la curva al final de ésta. Al punto de intersección de dos tangentes consecutivas se le designa como PIV, y a la diferencia algebraica de pendientes en ese punto se le representa por la letra "A".

#### *[6.4.3.1. Tipos de curvas verticales](#page-8-13)*

Para el diseño se asumen solo curvas verticales simétricas tratando de adaptarlas a la rasante existente como se explica en numerales anteriores.

Las curvas verticales se pueden clasificar por su forma como curvas verticales cóncavas y convexas y de acuerdo con la proporción entre sus ramas que las forman como simétricas y asimétricas.

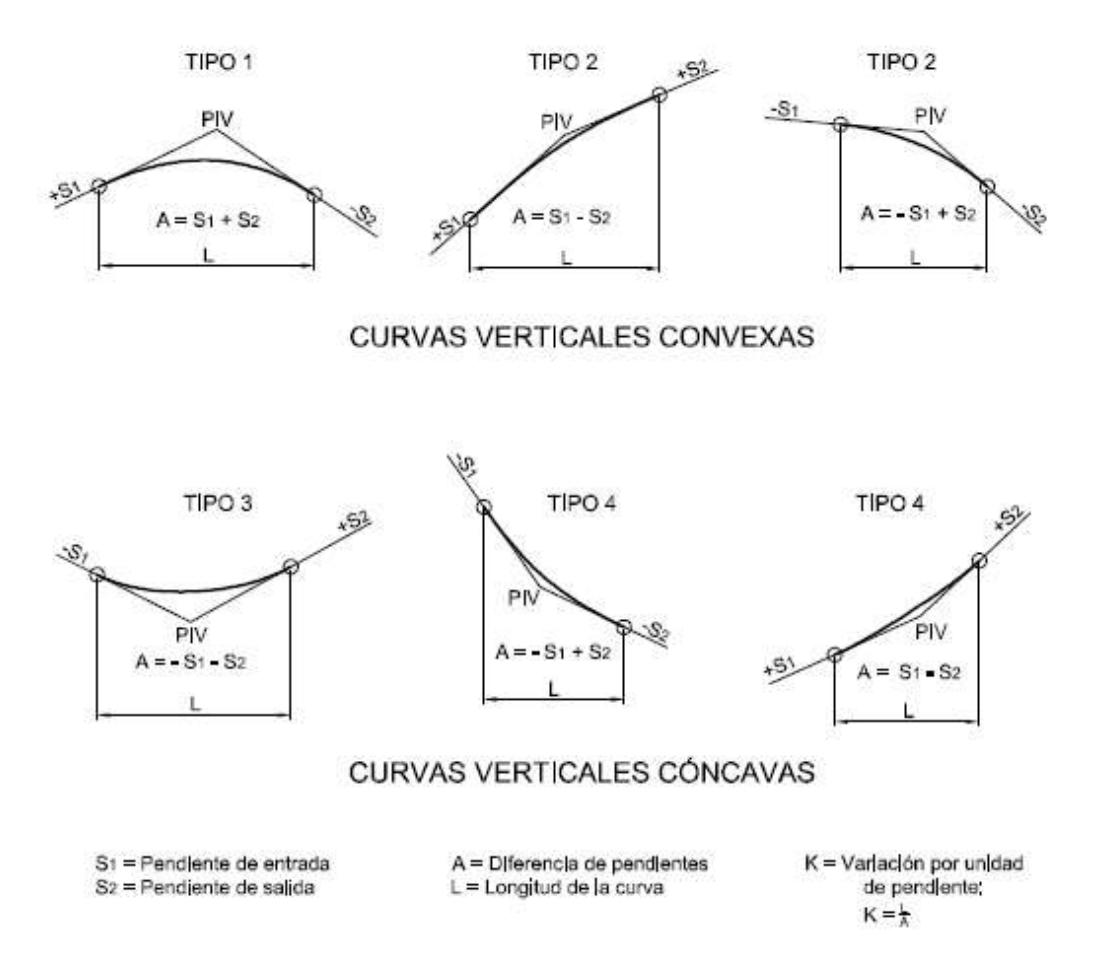

**Figura 18 [Tipos de curvas verticales simétricas](#page-11-2)**

Fuente: Instituto nacional de vías (INVIAS).

## **[6.4.4. Determinación de la longitud de la curva vertical](#page-8-14)**

Es indispensable mantener el diseño original de la vía existente, por lo tanto, el cálculo de las curvas verticales no debe alterar significativamente a la rasante como se explica en numerales anteriores, las longitudes de las curvas verticales simétricas se determinarán mediante el criterio de operación, ya que, este es el que mejor se adapta a las condiciones del terreno y rasante.

 $L_{min}$  =  $K_{min \times} A$  ; A en porcentaje (%) y  $L_{min}$  en metros

Los valores del K<sub>mín</sub> se obtienen de la siguiente tabla:

# **Tabla 18 [Valores de Kmín para el control de la distancia de visibilidad de](#page-13-5) parada y**

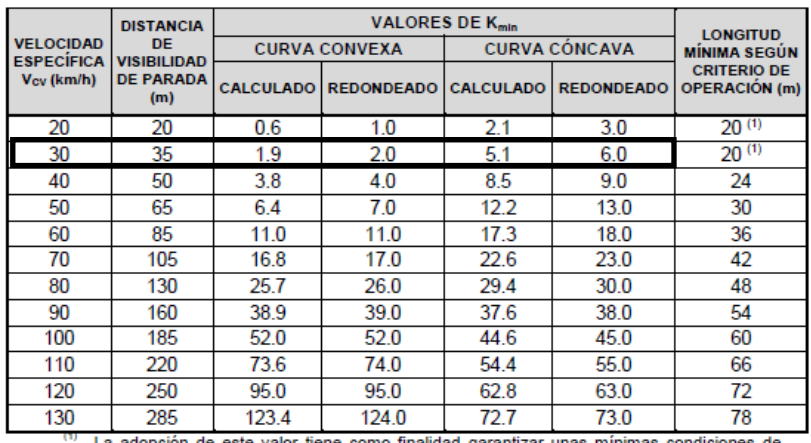

**[longitudes mínimas según criterio de operación en curvas verticales.](#page-13-5)**

La adopción de este valor tiene como finalidad garantizar unas mínimas condiciones de<br>estética a las carreteras, y por consiguiente de comodidad para los usuarios.

Fuente: Instituto nacional de vías (INVIAS).

En el Anexo 12 al 21, se presentan las carteras de las curvas verticales que se diseñaron para este proyecto.

#### **[6.5. Diseño geométrico transversal](#page-8-15)**

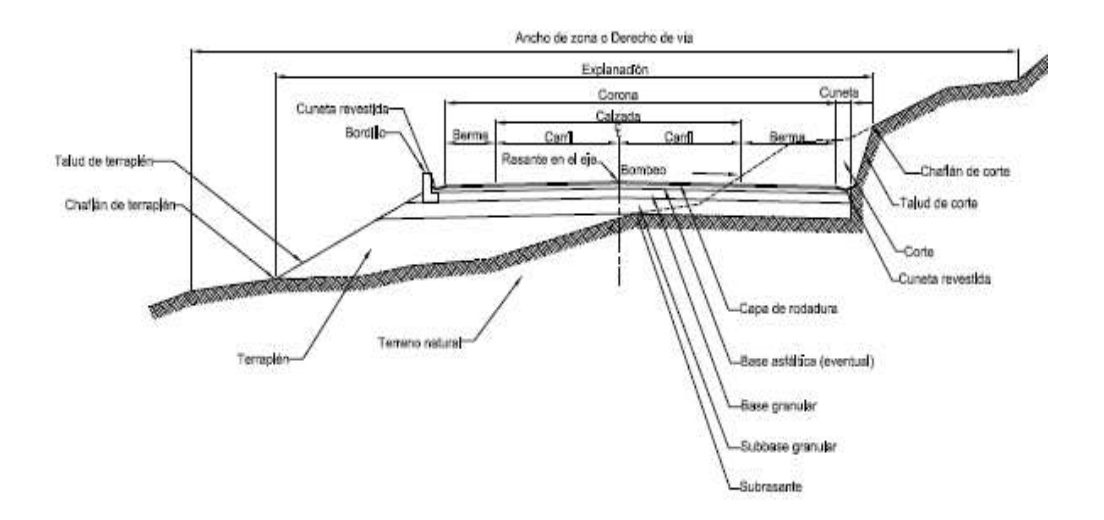

**Figura 19 [Sección transversal típica en vías Primarias y Secundarias](#page-11-3)**

## **[6.5.1. Calzada](#page-8-16)**

La calzada es la parte de la corona destinada a la circulación de los vehículos y está constituida por dos o más carriles, entendiéndose por carril la faja de ancho suficiente para la circulación de una fila de vehículos. Las calzadas pueden ser pavimentadas o no. Si son pavimentadas, queda comprendida entre los bordes internos de las bermas. La demarcación que ayuda a definir los carriles y el ancho total de la calzada se debe ejecutar de conformidad con las disposiciones del "Manual de Dispositivos para la regulación del Tránsito en calles y carreteras de Colombia", del Ministerio de Transporte.

La calzada está comprendida por una vía bidireccional de dos carriles, por donde transitan en buses y diferentes tipos de camiones, además, tendrá cuneta por ambos lados para el manejo de aguas lluvias.

# **6.5.2. [Ancho de calzada](#page-8-17)**

En la Tabla 19 se indica el ancho de la calzada en función de la categoría de la carretera, del tipo de terreno y de la Velocidad de diseño del tramo homogéneo (VTR).

Para vías secundarias, cuyo terreno sea escarpado con una velocidad de diseño de 60 Km/h, señala que el ancho de calzada es de 7.30 metros, por lo que cada carril tiene 3.65 metros.

| <b>CATEGORIA</b><br><b>DELA</b> | <b>TIPO DE</b><br><b>TERRENO</b> | VELOCIDAD DE DISENO DEL TRAMO HOMOGENEO (VTR)<br>(km/h) |      |                          |                          |      |                |      |      |      |                          |  |  |
|---------------------------------|----------------------------------|---------------------------------------------------------|------|--------------------------|--------------------------|------|----------------|------|------|------|--------------------------|--|--|
| <b>CARRETERA</b>                |                                  | 20                                                      | 30   | 40                       | 50                       | 60   | 70             | 80   | 90   | 100  | 110                      |  |  |
|                                 | Plano                            | ۰                                                       | ۰    | ۰                        | ۰                        | -    |                | 7.30 | 7.30 | 7.30 | 7.30                     |  |  |
| Primaria de                     | Ondulado                         | -                                                       | ۰    | $\overline{\phantom{0}}$ | $\overline{\phantom{a}}$ | -    | $\blacksquare$ | 7.30 | 7.30 | 7.30 | 7.30                     |  |  |
| dos calzadas                    | Montañoso                        | ۰                                                       | ۰    | ٠                        | ۰                        | -    | 7.30           | 7.30 | 7.30 | 7.30 | -                        |  |  |
|                                 | Escarpado                        | ۰                                                       | ۰    | ۰                        | ۰                        | -    | 7.30           | 7.30 | 7.30 | -    | $\overline{\phantom{a}}$ |  |  |
|                                 | Plano                            | ۰                                                       | ۰    | ٠                        | ۰                        | -    |                | 7.30 | 7.30 | 7.30 | ۰                        |  |  |
| Primaria de                     | Ondulado                         | ۰                                                       | ۰    | ۰                        | ۰                        | ۰    | 7.30           | 7.30 | 7.30 | 7.30 | ۰                        |  |  |
| una calzada                     | Montañoso                        | ٠                                                       | ۰    | ۰                        | ۰                        | 7.30 | 7.30           | 7.30 | 7.30 | ۰    | ۰                        |  |  |
|                                 | Escarpado                        | ۰                                                       | ۰    | ۰                        | ٠                        | 7.00 | 7.00           | 7.00 | ٠    | ۰    | ۰                        |  |  |
|                                 | Plano                            | ۰                                                       | ۰    | ۰                        | ۰                        | 7.30 | 7.30           | 7.30 | ۰    | ۰    | ۰                        |  |  |
|                                 | Ondulado                         | ۰                                                       | ۰    | ۰                        | 7.00                     | 7.30 | 7.30           | 7.30 | ۰    | ۰    | ۰                        |  |  |
| Secundaria                      | Montañoso                        | ۰                                                       | ۰    | 6.60                     | 7.00                     | 7.00 | 7.00           | ٠    | ۰    | ۰    | ۰                        |  |  |
|                                 | Escarpado                        | ۰                                                       | ۰    | 6.00                     | 6.60                     | 7.00 | ٠              | -    | ۰    | ۰    | ۰                        |  |  |
|                                 | Plano                            | ۰                                                       | ۰    | 6.00                     | ۰                        | -    | ۰              | -    | ۰    | ۰    | ۰                        |  |  |
|                                 | Ondulado                         | ۰                                                       | 6.00 | 6.00                     | ۰                        | -    | ۰              | -    | ۰    | -    | ٠                        |  |  |
| Terciaria                       | Montañoso                        | 6.00                                                    | 6.00 | 6.00                     | ۰                        | -    | -              | -    | ۰    | -    | ۰                        |  |  |
|                                 | Escarpado                        | 6.00                                                    | 6.00 | ۰                        | ٠                        | -    | -              |      | ۰    |      | ٠                        |  |  |

**Tabla 19 [Ancho de calzada \(metros\).](#page-13-6)**

La calzada puede requerir sobreancho en curvas con Radios reducidos. En el numeral 5.4 se trata este aspecto.

Fuente: Instituto nacional de vías (INVIAS).

# **[6.5.3. Bombeo de calzada](#page-8-18)**

En entretangencias horizontales las calzadas deben tener, con el propósito de evacuar las aguas superficiales, una inclinación transversal denominada bombeo, que depende del tipo de superficie de rodadura. En la Tabla 20 se presentan los valores correspondientes.

**Tabla 20 [Bombeo de la calzada.](#page-14-0)**

| TIPO DE SUPERFICIE DE RODADURA                | BOMBEO (%) |
|-----------------------------------------------|------------|
| Superficie de concreto hidráulico o asfáltico |            |
| Tratamientos superficiales                    |            |
| Superficie de tierra o grava                  |            |

Fuente: Instituto nacional de vías (INVIAS).

El bombeo para la vía en estudio cuya capa de rodadura será asfáltica, el bombeo que se considera es del 2%.

## **[6.5.4. Ancho de Berma](#page-8-19)**

El ancho de las bermas depende de la categoría de la carretera, el tipo de terreno y la velocidad de diseño del tramo homogéneo (VTR). En la Tabla 21 se presenta el ancho que deben tener.

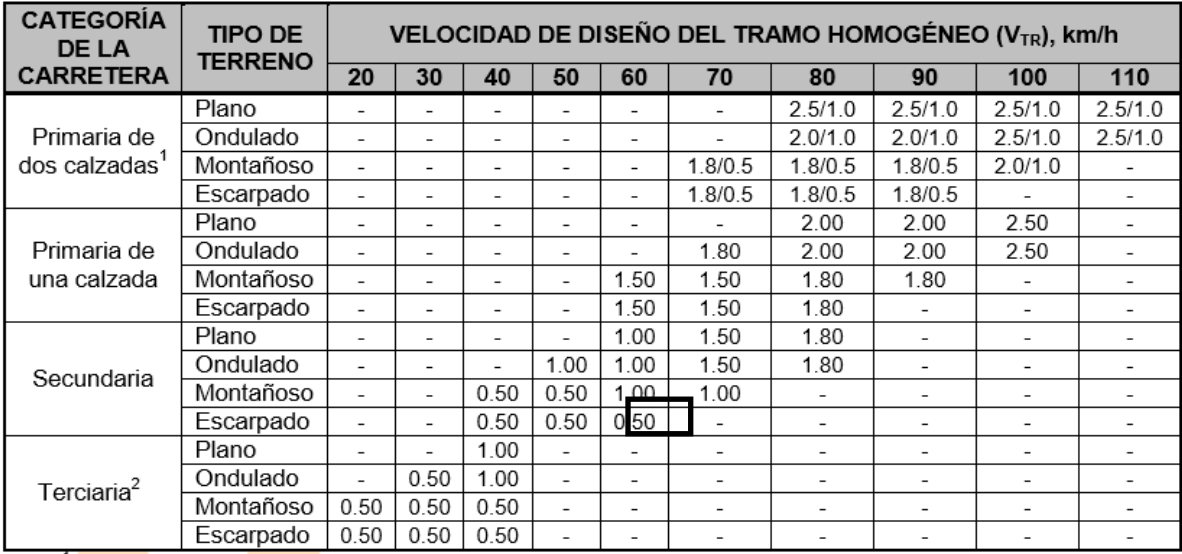

1 Berma derecha/Berma izquierda<br><sup>2</sup> Berma cuneta

# **Tabla 1 [Ancho de bermas](#page-14-1)**

Fuente: Invias, 2008.

El ancho de berma para la vía en estudio es de 1.0 metro y se diseñó en cada lateral: izquierdo

y derecho.

## **7. [Estudio de suelos](#page-8-20)**

El estudio tiene como objetivo principal la realización de pruebas, análisis y caracterizaciones detalladas de las muestras de suelo extraídas en campo a través de apiques y la realización de ensayo de CBR (California Bearing Ratio) inalterado, con miras a determinar y concluir obras civiles a requerir en la respectiva zona. Además del establecimiento de conceptos técnicos relacionados a condiciones geológicas del área del proyecto.

# **[7.1. Localización](#page-8-21)**

Para el proyecto se realizaron los respectivos apiques, los cuales se ubican entre el Corregimiento de Astilleros y el Municipio de Tibú, tramo en el Km 44+460 hasta el Km 45+460.

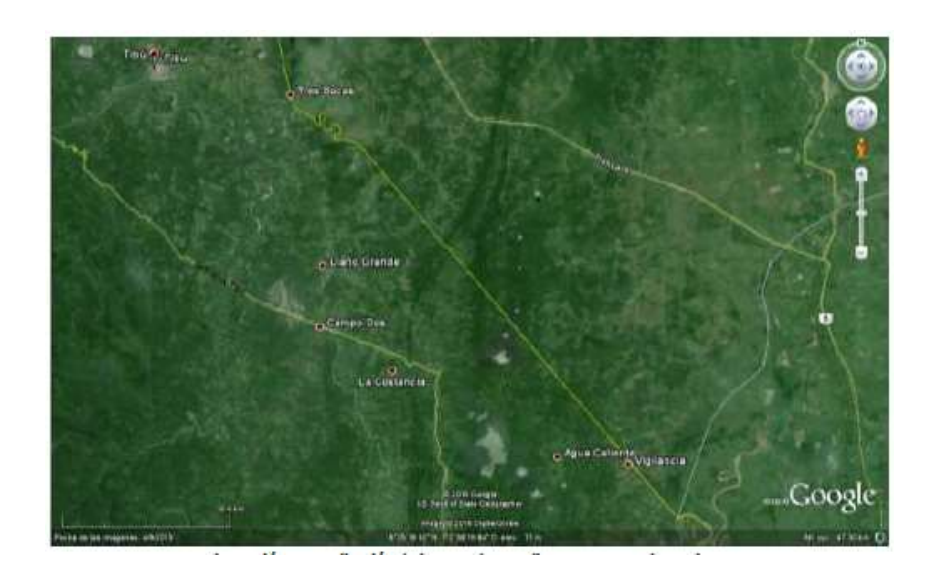

# **Figura 20 [Localización de la zona de estudio](#page-11-4)**

Fuente: Google Earth

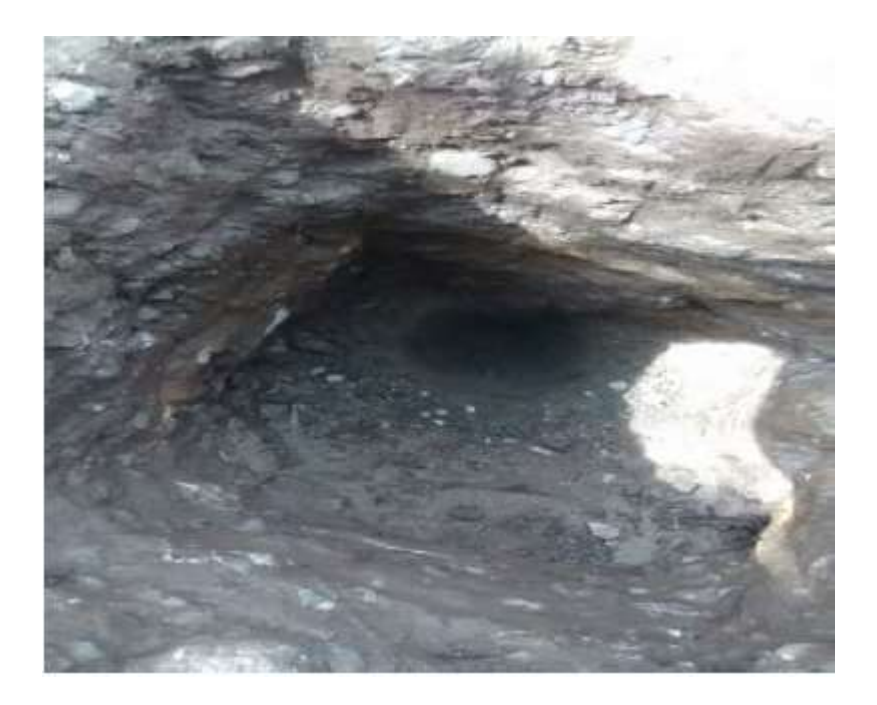

# **Figura 21 [Registro fotográfico de campo del apique \(estratos del suelo\).](#page-11-5)**

# **[7.2. Características físico mecánicas del sub suelo](#page-8-22)**

El procedimiento llevado a cabo en cada uno de los ensayos, se rigen por la normativa INV E del INVIAS, el cual las normas que corresponden estos ensayos son:

# • **Humedad natural**

# I.N.V. E – 122 – 07: **DETERMINACIÓN EN LABORATORIO DEL CONTENIDO DE AGUA (HUMEDAD) DEL SUELO, ROCA Y MEZCLAS DE SUELO -AGREGADO**

El contenido de agua del material se define como la relación, expresada en porcentaje, entre la masa de agua que llena los poros o "agua libre", en una masa de material, y la masa de las partículas sólidas de material. Lo referente al procedimiento se encuentra en la presente norma.

#### • **Límites de consistencia (Límite líquido y Límite plástico)**

# I.N.V. E – 125 – 07: **DETERMINACIÓN DEL LÍMITE LÍQUIDO DE LOS SUELOS**

El límite líquido de un suelo es el contenido de humedad expresado en porcentaje del suelo secado en el horno. Lo referente al procedimiento se encuentra en la presente norma.

# I.N.V. E – 126: **LIMITE PLASTICO E INDICE DE PLASTICIDAD**

El objeto de este ensayo es la determinación en el laboratorio del límite plástico de un suelo, y el cálculo del índice de plasticidad si se conoce el límite líquido del mismo suelo.

Se denomina límite plástico a la humedad más baja con la que pueden formarse cilindros de suelo de unos 3 mm (1/8") de diámetro, rodando dicho suelo entre la palma de la mano y una superficie lisa, sin que dichos cilindros se desmoronen.

Lo referente al procedimiento se encuentra en la presente norma.

#### • **Granulometría por lavado**

#### I.N.V. E – 123: **ANALISIS GRANULOMETRICO DE SUELOS POR TAMIZADO**

El análisis granulométrico tiene por objeto la determinación cuantitativa de la distribución de tamaños de partículas de suelo.

Esta norma describe el método para determinar los porcentajes de suelo que pasan por los distintos tamices de la serie empleada en el ensayo, hasta el de 75 µm (No.200).

Lo referente al procedimiento se encuentra en la presente norma.

### **7.3. [CBR inalterado](#page-9-0)**

#### **[7.3.1. Relación de soporte del suelo en el terreno](#page-9-1)**

Para aplicaciones en las cuales el efecto del contenido de agua de compactación sobre el CBR es bajo, tales como materiales de grano grueso sin cohesión, o cuando se permita una tolerancia en relación con el efecto de diferentes contenidos de agua de compactación en el procedimiento del diseño, el CBR se puede determinar al contenido óptimo de agua de un esfuerzo de compactación especificado. La masa unitaria seca especificada corresponde, generalmente, al porcentaje mínimo de compactación permitido al usar las especificaciones para compactación en el campo.

Para aplicaciones en las cuales el efecto del contenido de agua de compactación sobre el CBR se desconoce, o en las cuales se desea tener en cuenta su efecto, el CBR se determina para un rango de contenidos de agua, usualmente el permitido para compactación en el campo empleando las especificaciones existentes para tal fin.

#### **[7.3.2. Equipo utilizado](#page-9-2)**

Moldes – De metal, cilíndricos, de 152,4 mm ± 0.66 mm (6 ±0.026") de diámetro interior y de  $177,8 \pm 0.46$  mm (7  $\pm$  0.018") de altura, provisto de un collar suplementario de 51 mm (2.0") de altura y una placa de base perforada de 9.53 mm (3/8") de espesor. Las perforaciones de la base deberán ser por lo menos 20 uniformemente espaciadas dentro de la circunferencia del molde, no Instituto Nacional de Vías E 148 - 3 excederán de 1,6 mm (1/16") de diámetro. La base se deberá poder ajustar a cualquier extremo del molde.

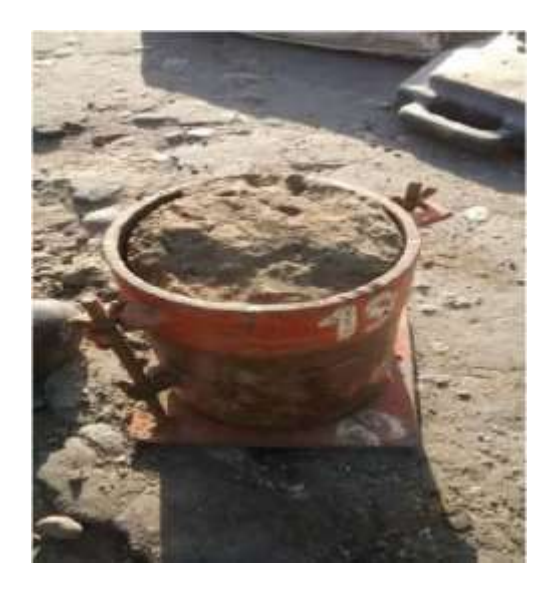

**Figura 22 [Molde para la toma de CBR inalterado](#page-12-0)**

# **7.3.3 [Procedimiento](#page-9-3)**

Para la extracción de la muestra Se debe empezar por la preparación del terreno donde se va hacer el ensayo limpiando, retirando la capa vegetal o partículas que se encuentren sueltas sobre la muestra.

Como esta muestra es natural tomada con un reconocimiento detallado del terreno se arma el dispositivo de anillos CBR para que pueda ser hincado de forma correcta y que nos permita garantizar el correcto procedimiento de toma de la muestra, se recomienda hacerlo en forma lenta los golpes deben de tratar de llevar el molde en forma nivelada hasta lograr llenarlo. La muestra tiene que ser bien representativa, manejable y que no se destruya fácilmente en el procedimiento.

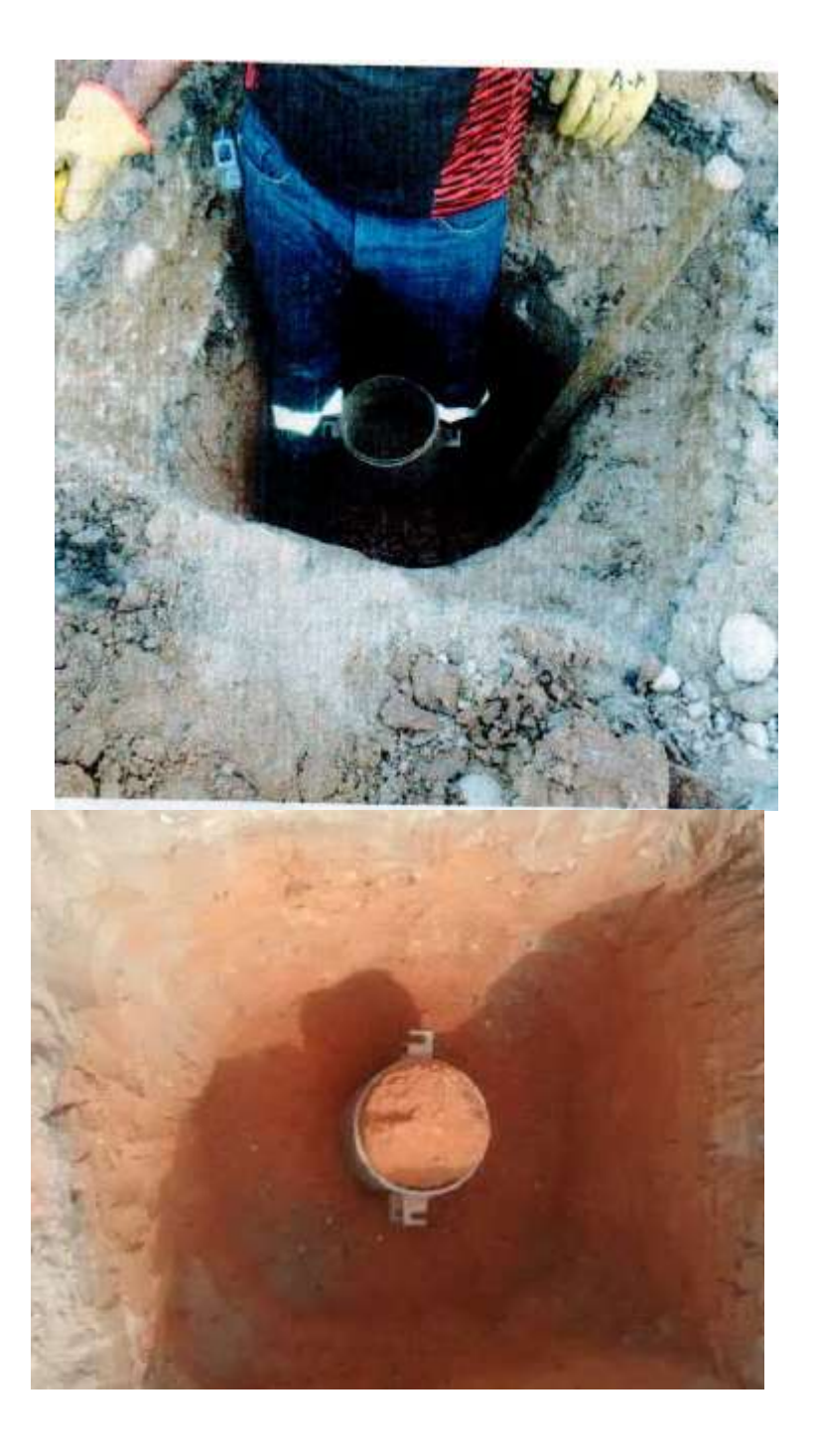

**Figura 23 [Toma de CBR inalterado en campo](#page-12-1)**

#### **7.4. Resultados [de ensayos de laboratorio](#page-9-4)**

Para los apiques realizados, se han tomado muestras cada 20cm hasta una profundidad de 120cm, dando como resultados diferentes características que permiten la elaboración de los perfiles de humedad y clasificación de los estratos encontrados.

Para la obtención de las muestras se llevó a cabo la exploración directa del perfil del suelo mediante la excavación de apiques. En las zonas donde se encontró suelo natural a profundidades entre 40 cm y 60 cm se tomó un CBR inalterado.

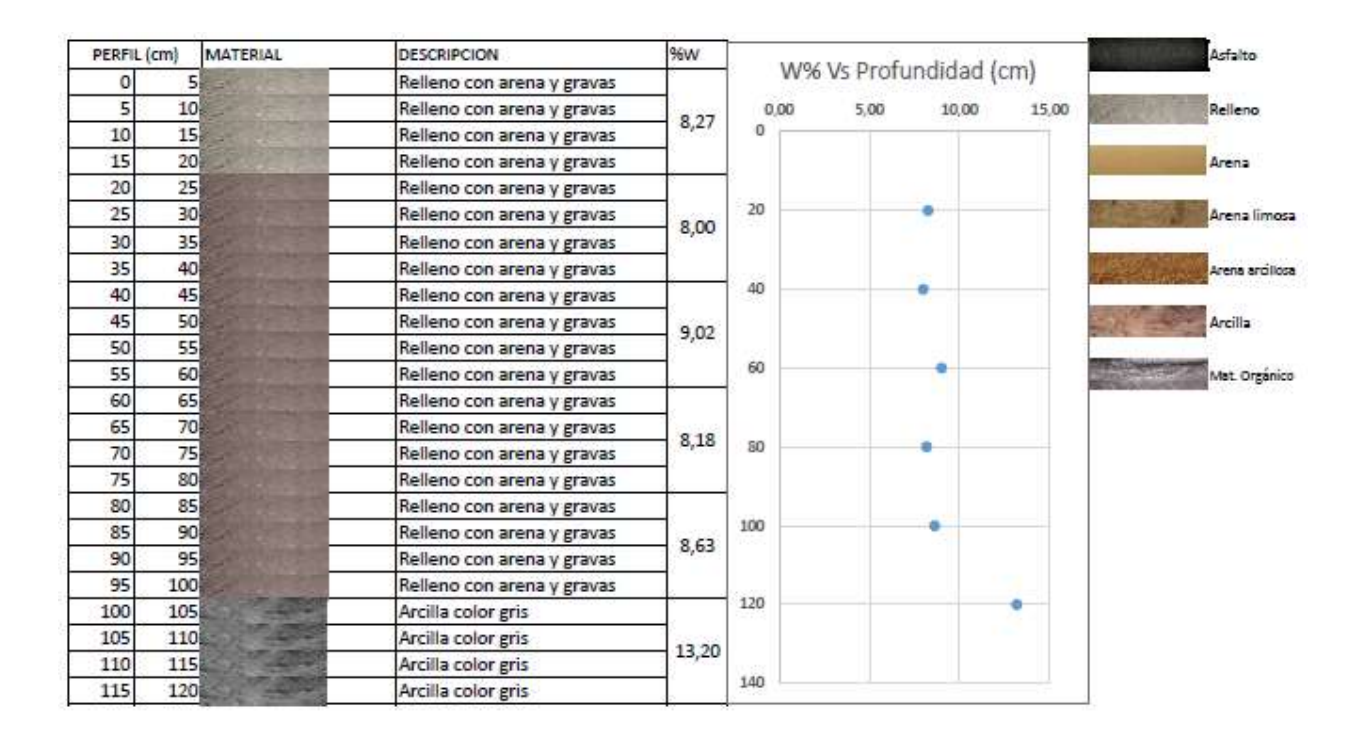

### **[7.4.1. Apique 1 K44+460](#page-9-5)**

**Figura 24 [Perfil estratigráfico apique 1 K44+460](#page-12-2)**

# **[7.4.2. Determinación del contenido de agua apique 1 K44+460](#page-9-6)**

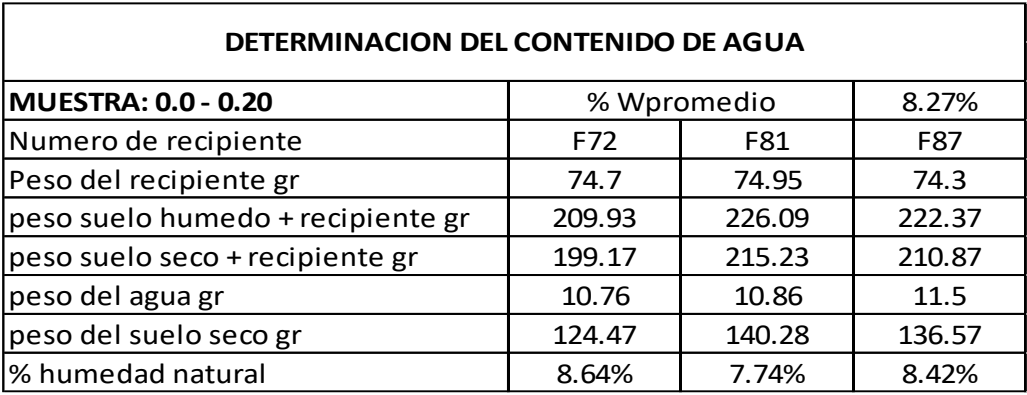

# **Tabla 22 [Determinación del contenido de agua apique 1 K44+460](#page-14-2)**

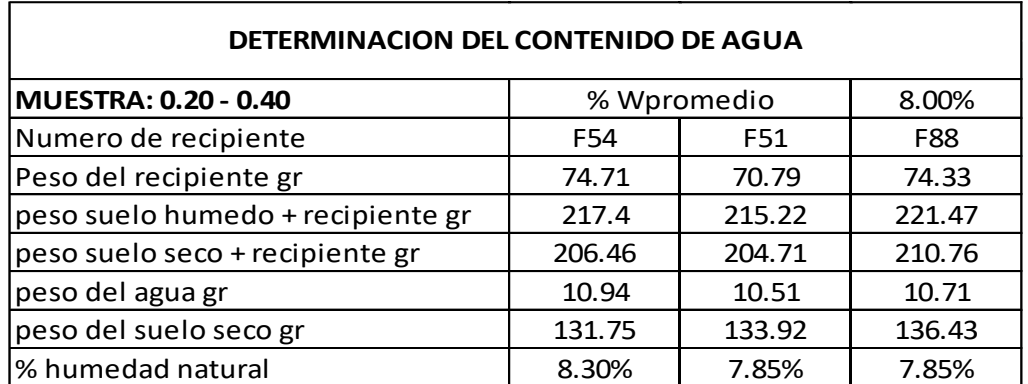

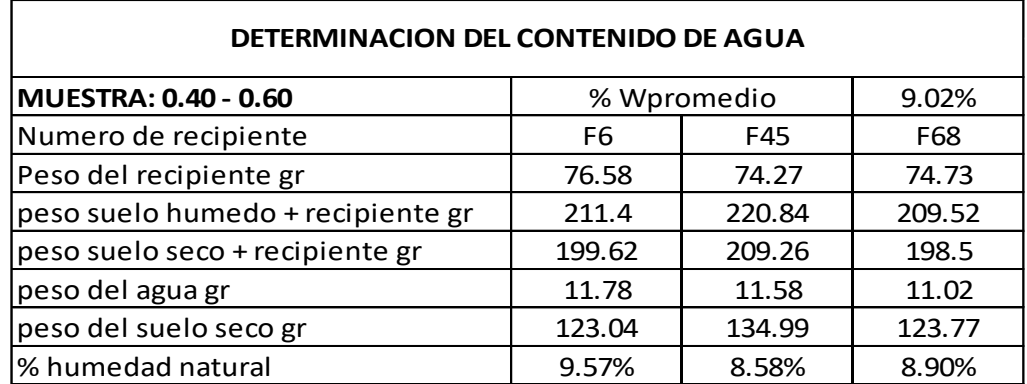

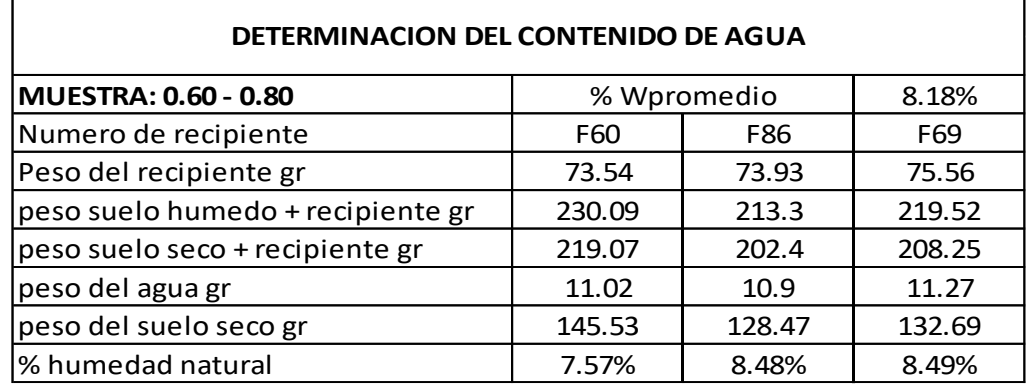

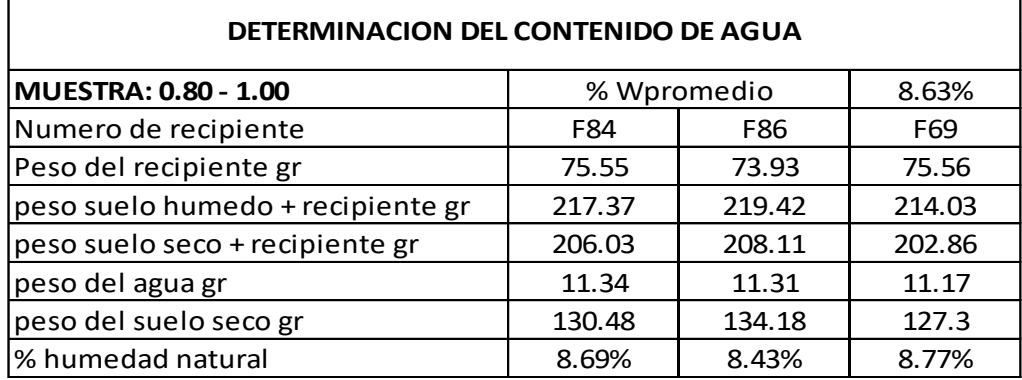

ï

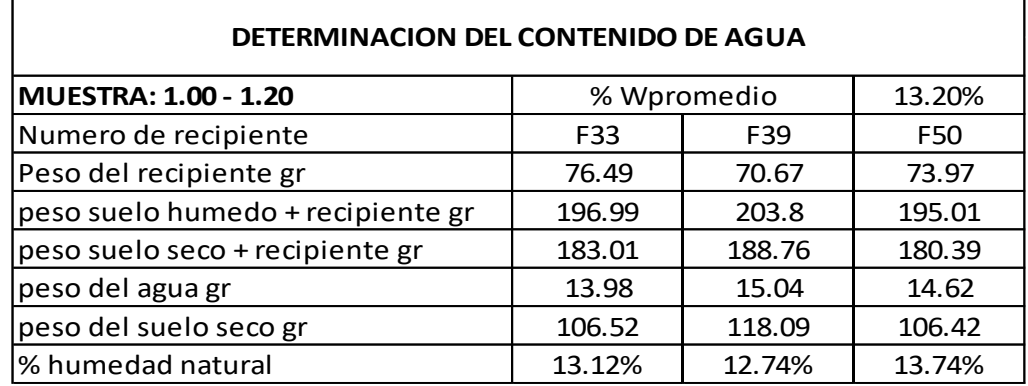

# **[7.4.3. Granulometría y limite liquido apique 1](#page-9-7)**

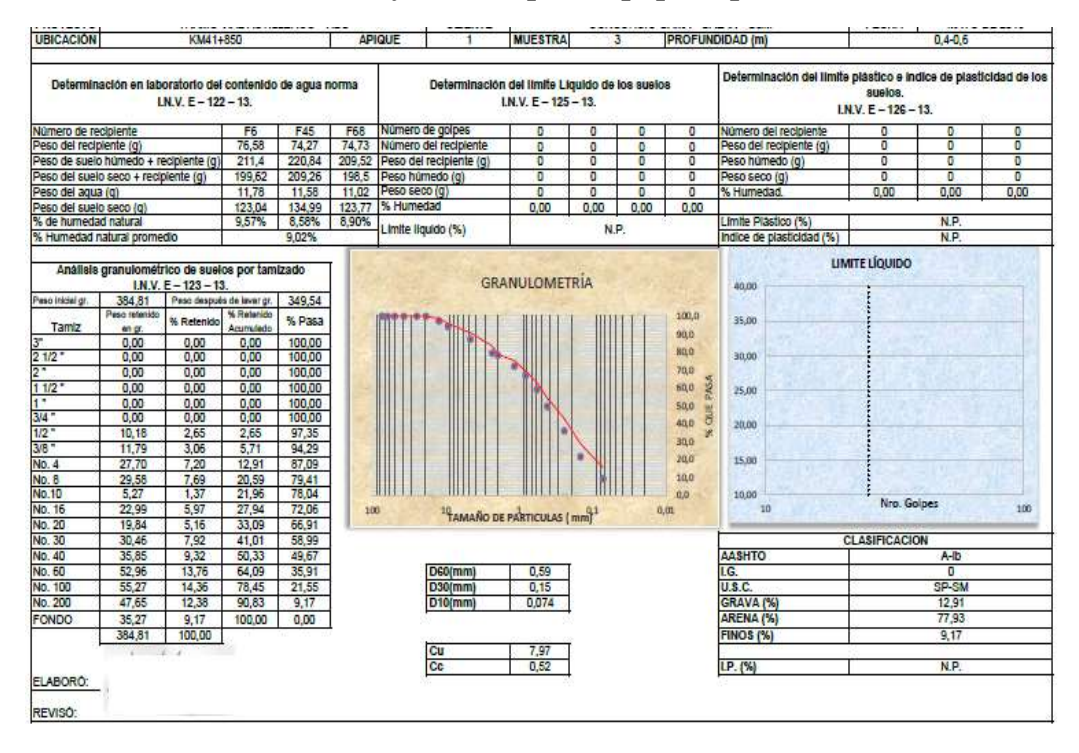

**Tabla 23 [Granulometría y limite liquido apique 1 profundidad 0.4 –](#page-14-3) 0.60**

# **Tabla 24 [Granulometría y limite liquido apique 1 profundidad 1.0 –](#page-14-4) 1.20**

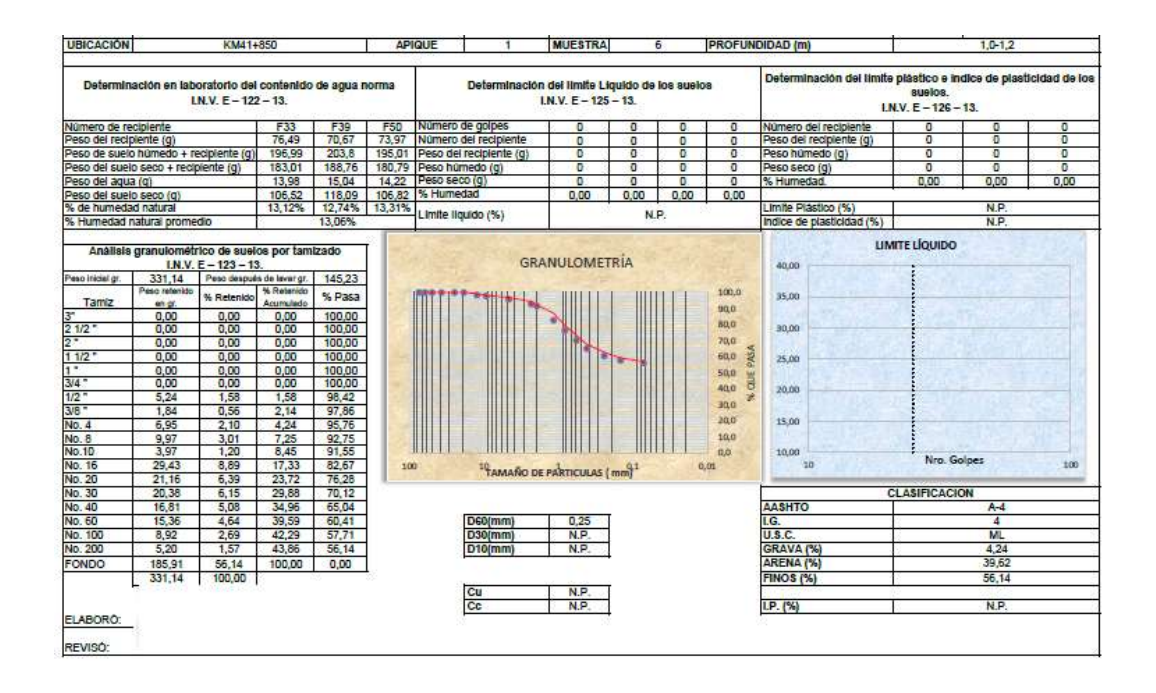

# **[7.4.4. CBR inalterado \(sin sumergir y sumergido\)](#page-9-8)**

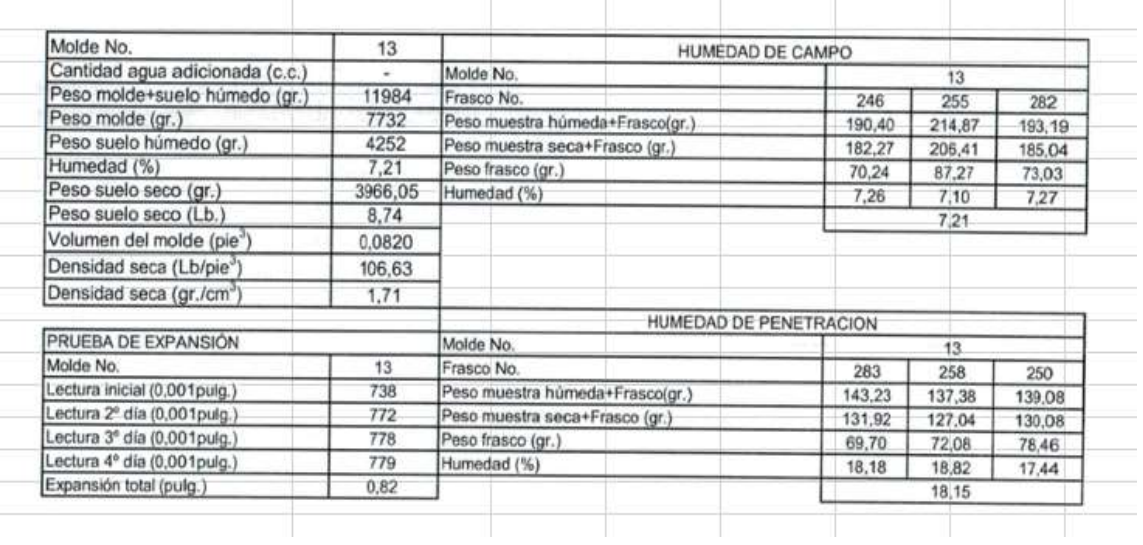

# **Tabla 25 [CBR inalterado \(sin sumergir y sumergido\)](#page-14-5)**

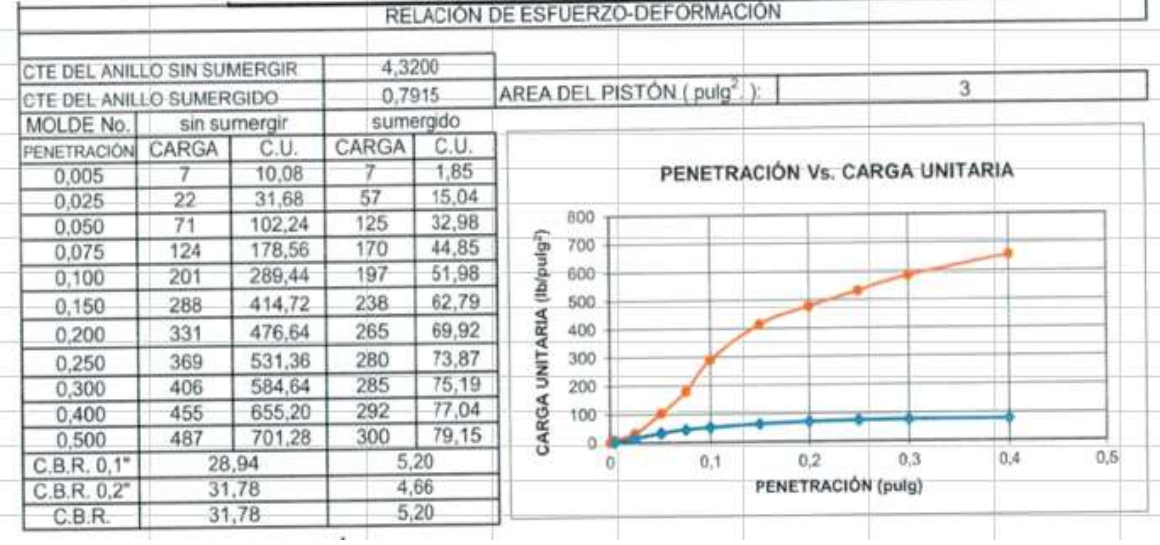

# **[7.4.5. Apique 2 K44+760](#page-9-9)**

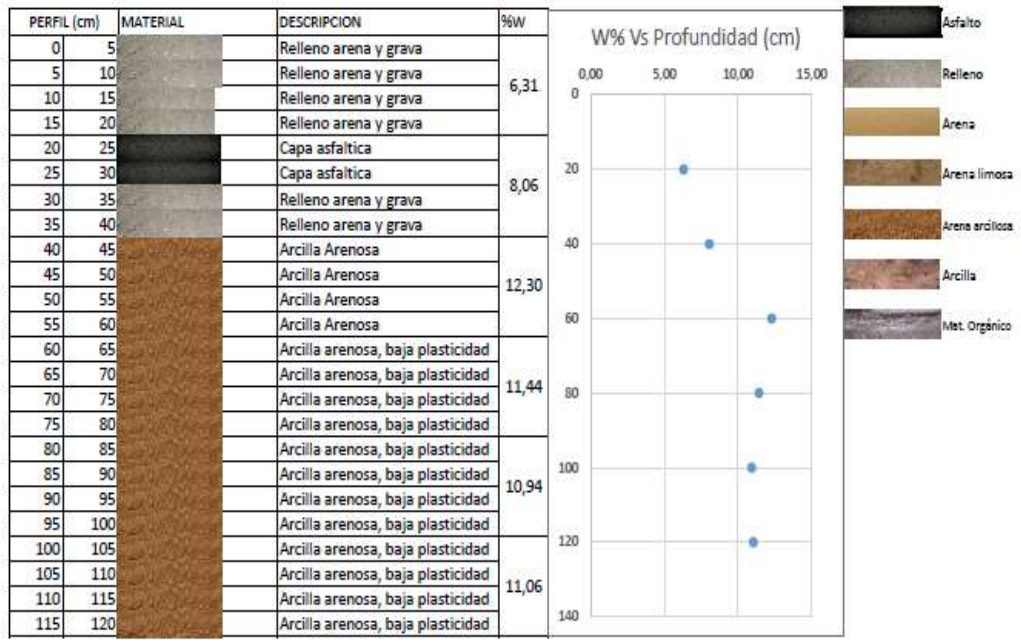

# **Figura 25 [Perfil estratigráfico apique 2 K44+760](#page-12-3)**

# **[7.4.6. Determinación del contenido de agua](#page-9-10) apique 2 K44+760**

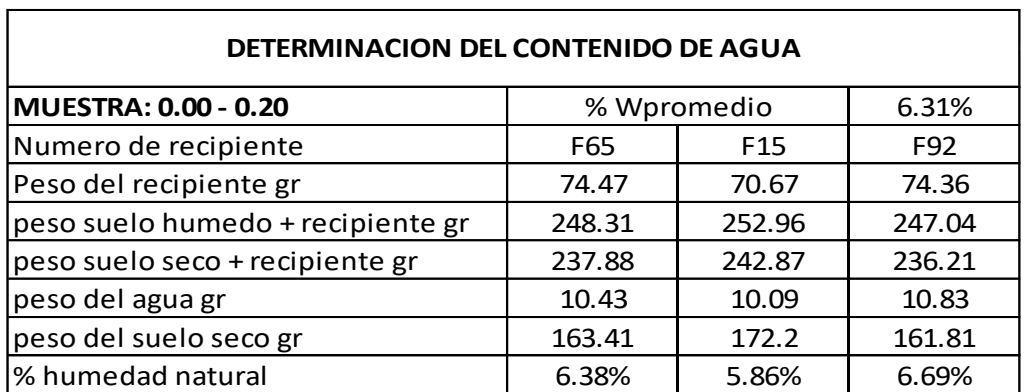

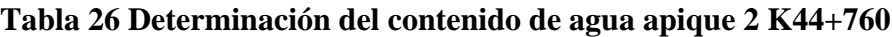

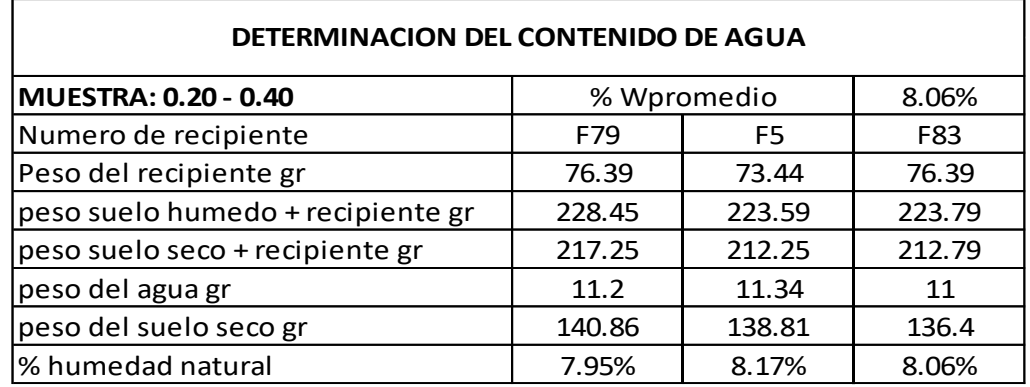

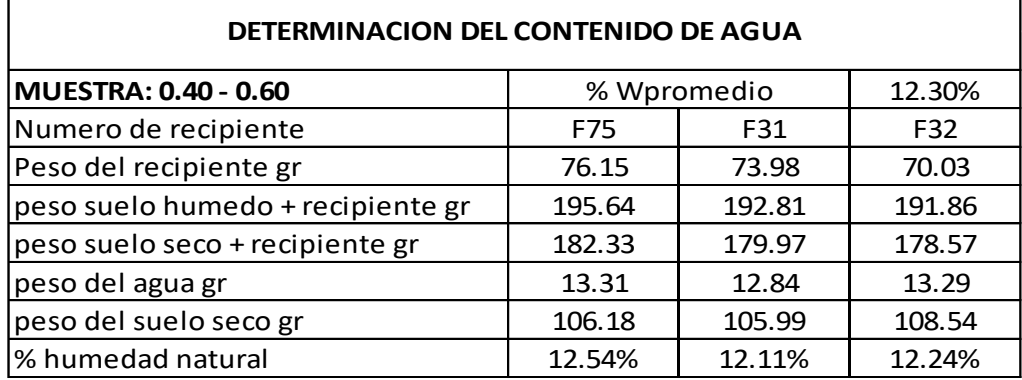

ï

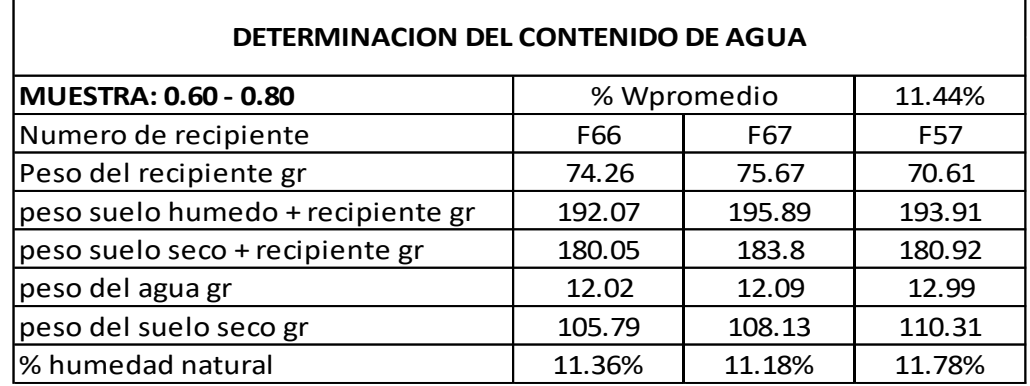

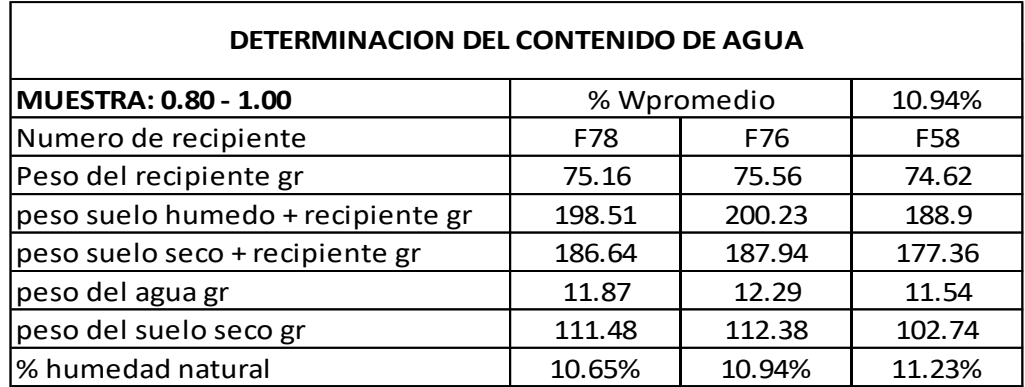

# **[7.4.7. Granulometría y limite](#page-9-11) liquido apique 2**

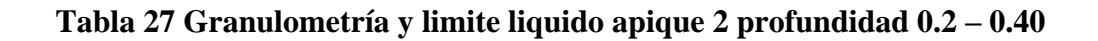

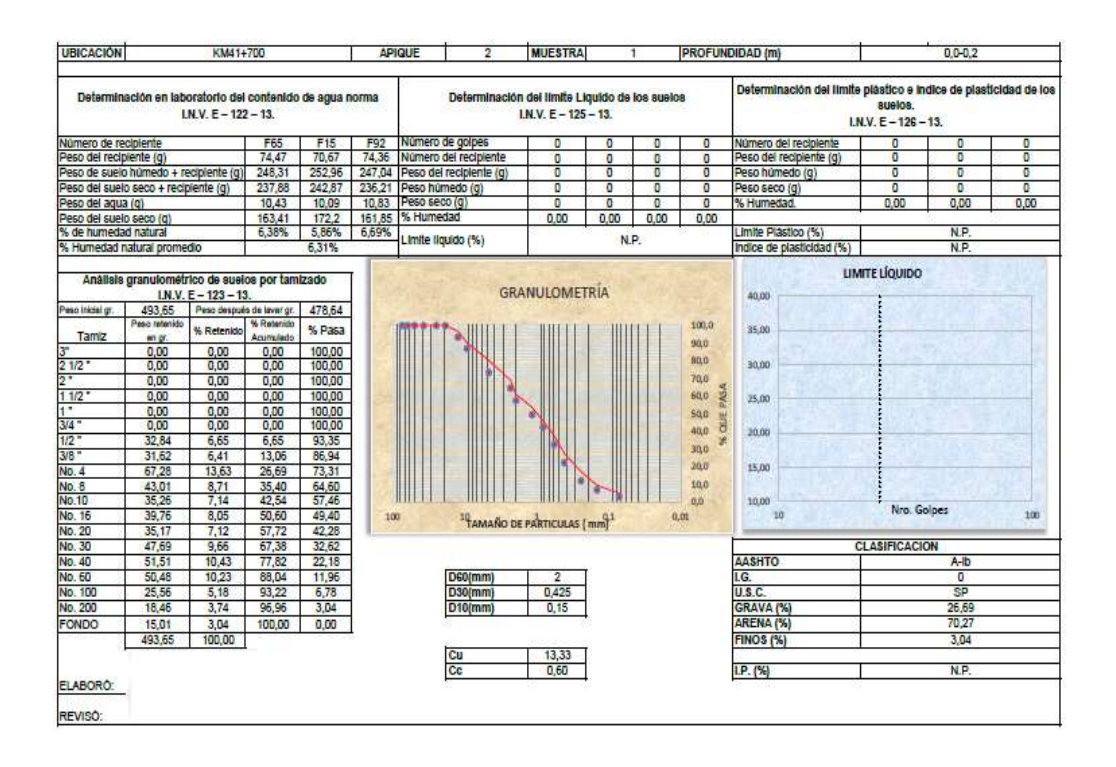

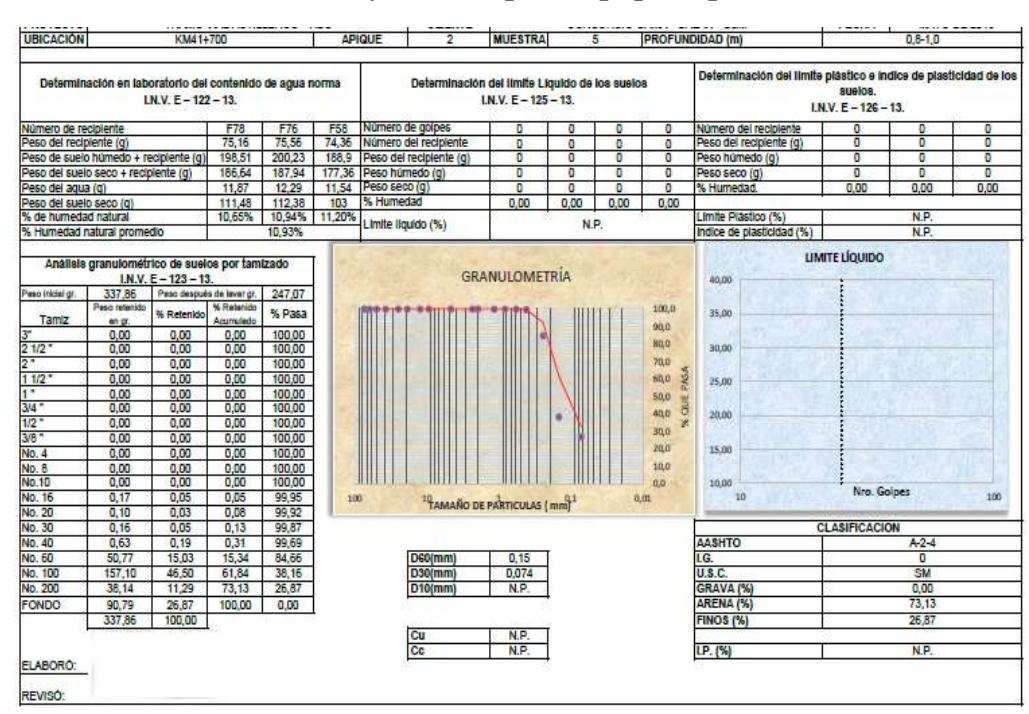

**Tabla 28 [Granulometría y limite liquido apique 2 profundidad 0.8 –](#page-14-8) 1.00**

# **[7.4.8. CBR inalterado \(sin sumergir y sumergido\)](#page-9-12)**

# **Tabla 29 [CBR inalterado \(sin sumergir y sumergido\)](#page-14-9)**

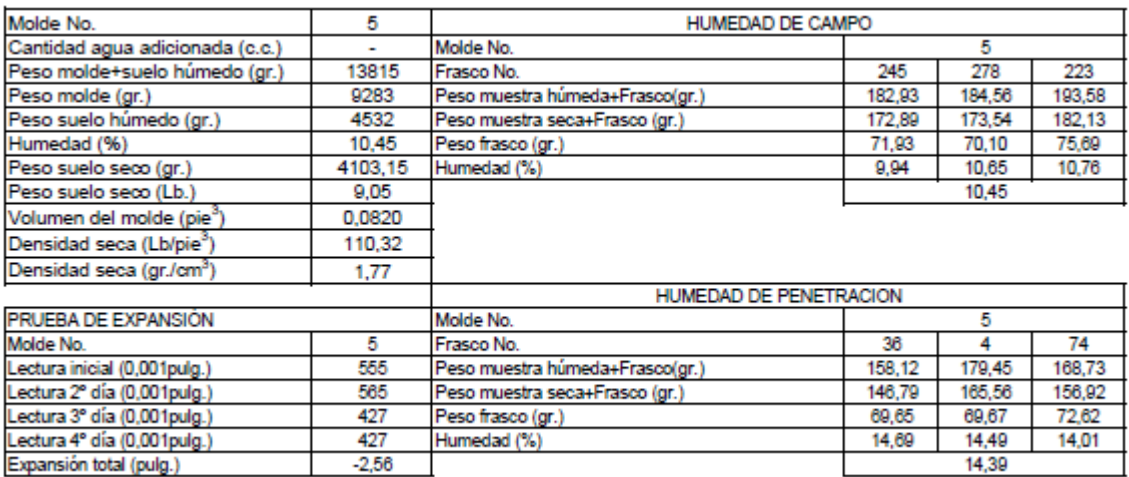

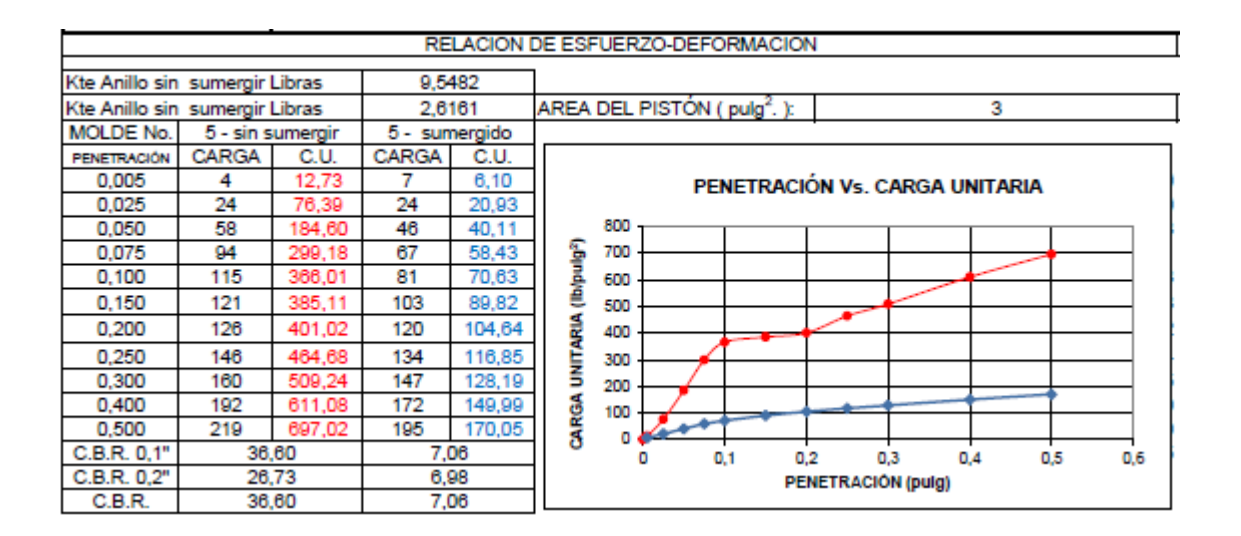

# **[7.4.9. Apique 3 K45+060](#page-9-13)**

| PERFIL (cm) |     | <b>MATERIAL</b> | <b>DESCRIPCION</b>          | %w    |      |                        |   |                              | Asfalto         |
|-------------|-----|-----------------|-----------------------------|-------|------|------------------------|---|------------------------------|-----------------|
| 0           | 5   |                 | Relleno con arena y gravas  |       |      | W% Vs Profundidad (cm) |   |                              |                 |
| 5           | 10  |                 | Relleno con arena y gravas  |       | 0.00 |                        |   | 5.00 10.00 15.00 20.00 25.00 | Relleno         |
| 10          | 15  |                 | Relleno con arena y gravas  | 13,89 | 0    |                        |   |                              |                 |
| 15          | 20  |                 | Relleno con arena y gravas  |       |      |                        |   |                              | Arena           |
| 20          | 25  |                 | Relleno con arena y gravas  |       |      |                        |   |                              |                 |
| 25          | 30  |                 | Relleno con arena y gravas  | 17,04 | 20   |                        |   |                              | Arena limosa    |
| 30          | 35  |                 | Relleno con arena y gravas  |       |      |                        |   |                              |                 |
| 35          | 40  |                 | Relleno con arena y gravas  |       |      |                        |   |                              | Arena arciliosa |
| 40          | 45  |                 | Relleno con arena y gravas  |       | 40   |                        | ٠ |                              |                 |
| 45          | 50  |                 | Relleno con arena y gravas  | 19,37 |      |                        |   |                              | Arcilla         |
| 50          | 55  |                 | Arcilla de baja plasticidad |       |      |                        |   |                              |                 |
| 55          | 60  |                 | Arcilla de baja plasticidad |       | 60   |                        |   |                              | Mat. Organico   |
| 60          | 65  |                 | Arcilla de baja plasticidad |       |      |                        |   |                              |                 |
| 65          | 70  |                 | Arcilla de baja plasticidad | 20,94 |      |                        |   |                              |                 |
| 70          | 75  | والمالية        | Arcilla de baja plasticidad |       | 80   |                        |   |                              |                 |
| 75          | 80  | n.<br>والتنا    | Arcilla de baja plasticidad |       |      |                        |   |                              |                 |
| 80          | 85  | والات           | Arcilla de baja plasticidad |       |      |                        |   |                              |                 |
| 85          | 90  | 252             | Arcilla de baja plasticidad | 19,64 | 100  |                        |   |                              |                 |
| 90          | 95  | 13 - 14         | Arcilla de baja plasticidad |       |      |                        |   |                              |                 |
| 95          | 100 | <b>LOT</b>      | Arcilla de baja plasticidad |       |      |                        |   |                              |                 |
| 100         | 105 | ಖಾ              | Arcilla de baja plasticidad |       | 120  |                        |   |                              |                 |
| 105         | 110 | ಬಾ              | Arcilla de baja plasticidad | 17,98 |      |                        |   |                              |                 |
| 110         | 115 | ШB              | Arcilla de baja plasticidad |       |      |                        |   |                              |                 |
| 115         | 120 |                 | Arcilla de baja plasticidad |       | 140  |                        |   |                              |                 |

**Figura 26 [Perfil estratigráfico apique 3 K45+060](#page-12-4)**
# **[7.4.10. Determinación del contenido de agua apique 3 K45+060](#page-9-0)**

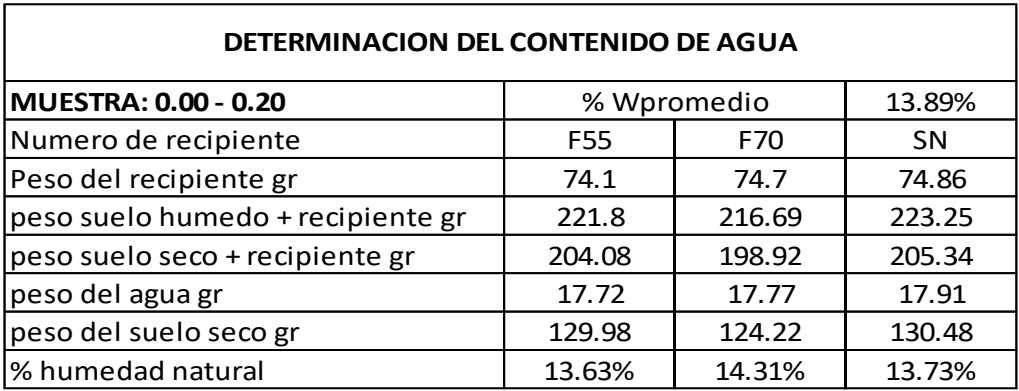

# **Tabla 30 [Determinación del contenido de agua apique 3 K45+060](#page-14-0)**

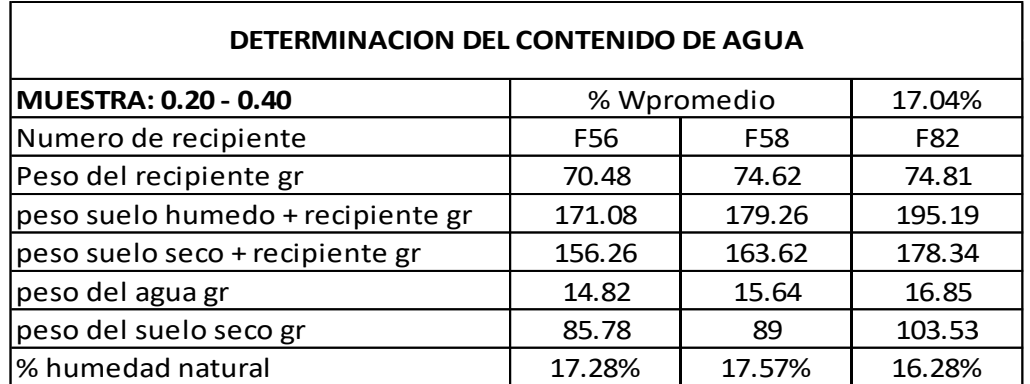

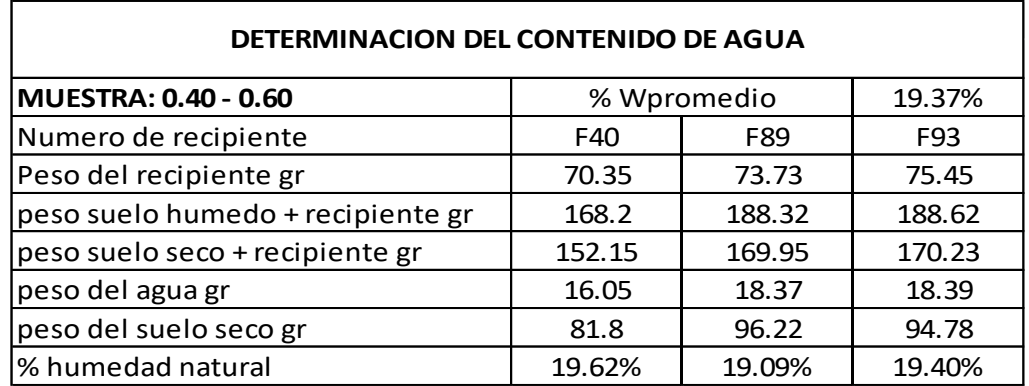

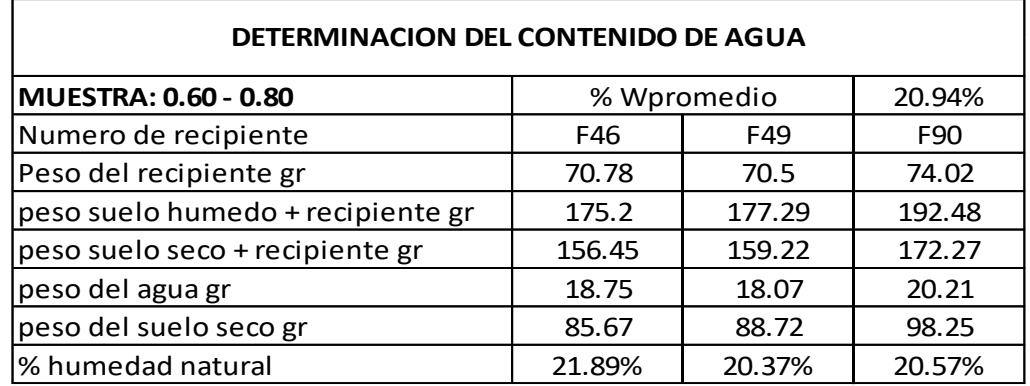

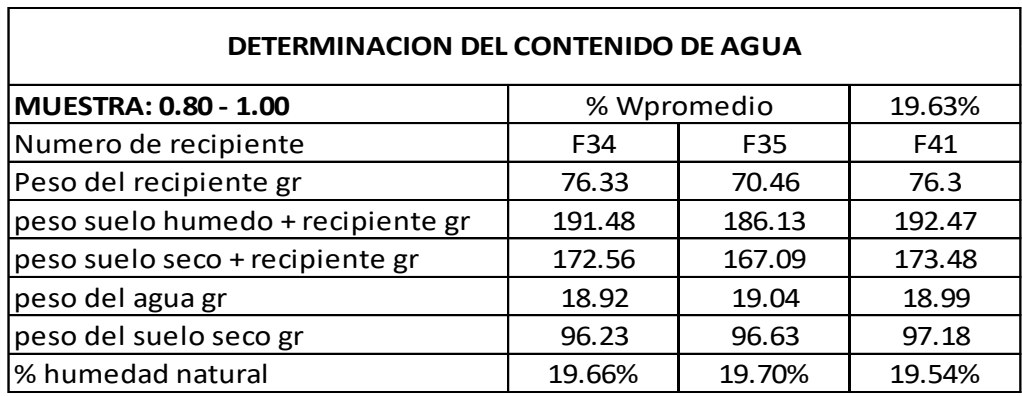

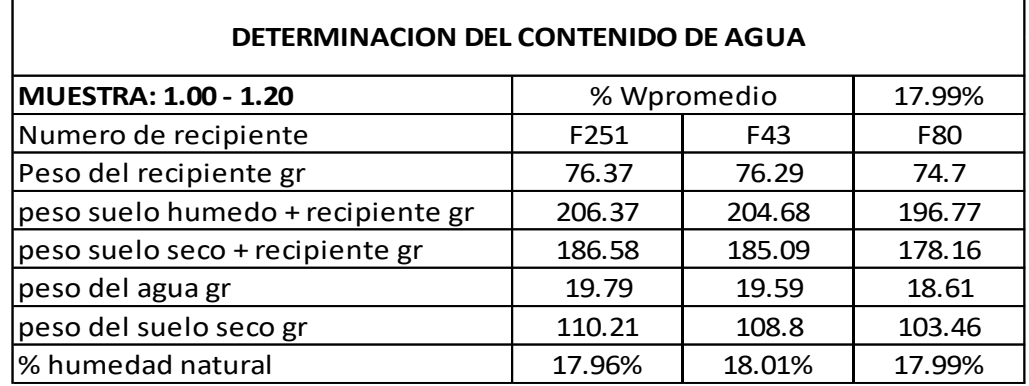

### **[7.4.11. Granulometría y limite liquido apique](#page-9-1) 3**

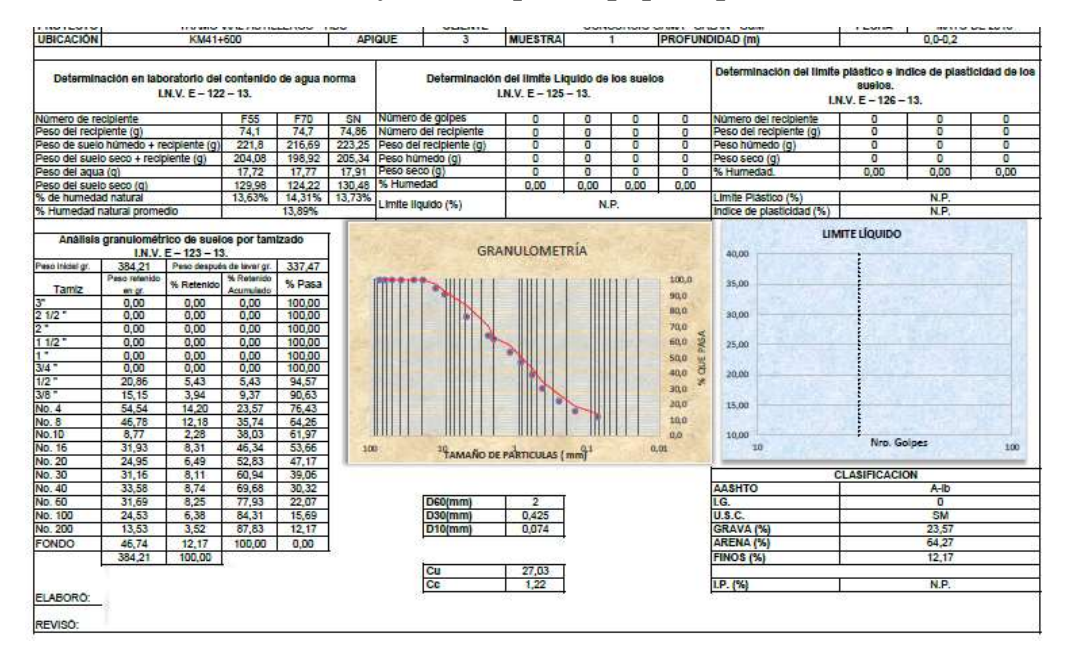

**Tabla 31 [Granulometría y limite liquido apique 3 profundidad 0.00 –](#page-14-1) 0.20**

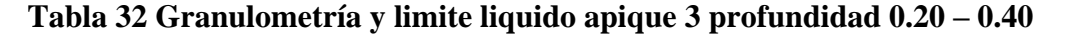

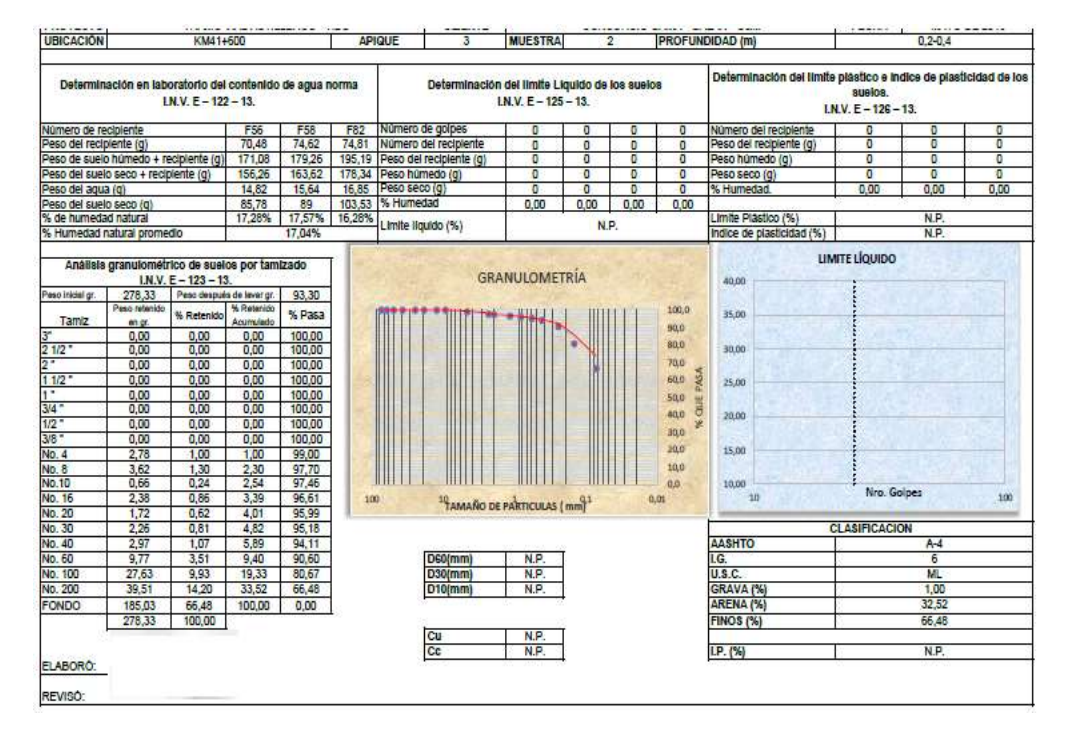

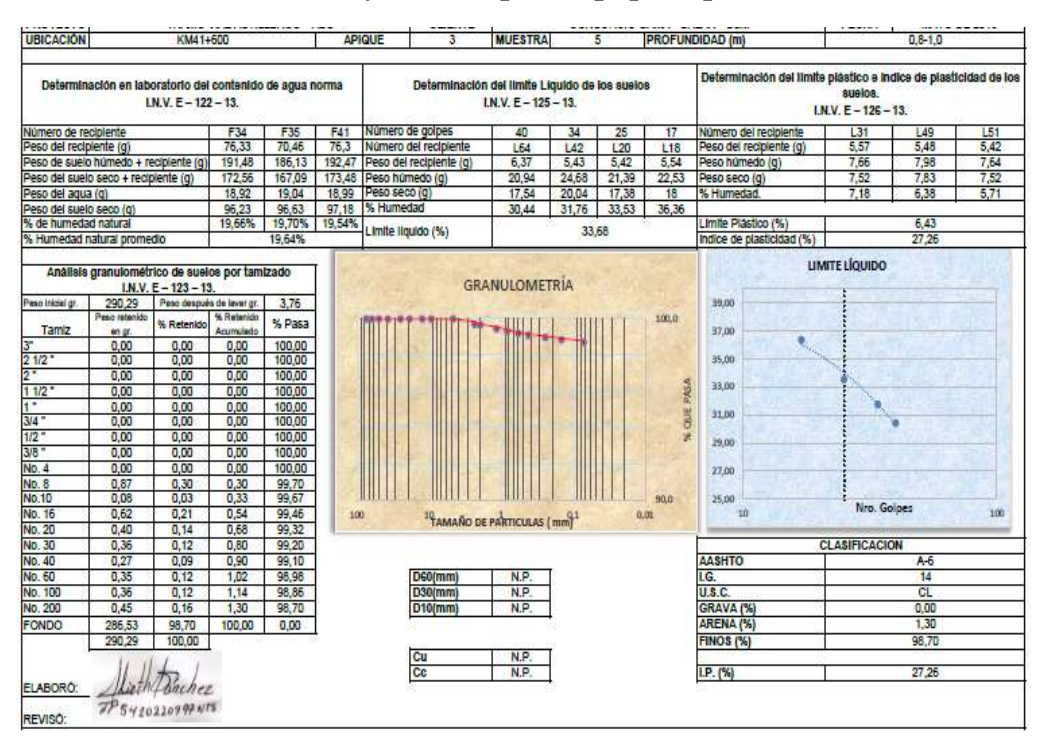

**Tabla 33 Granulometría [y limite liquido apique 3 profundidad 0.80 –](#page-14-3) 1.00**

#### **[7.4.12. CBR inalterado \(sin sumergir y sumergido\)](#page-9-2)**

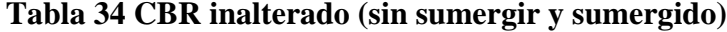

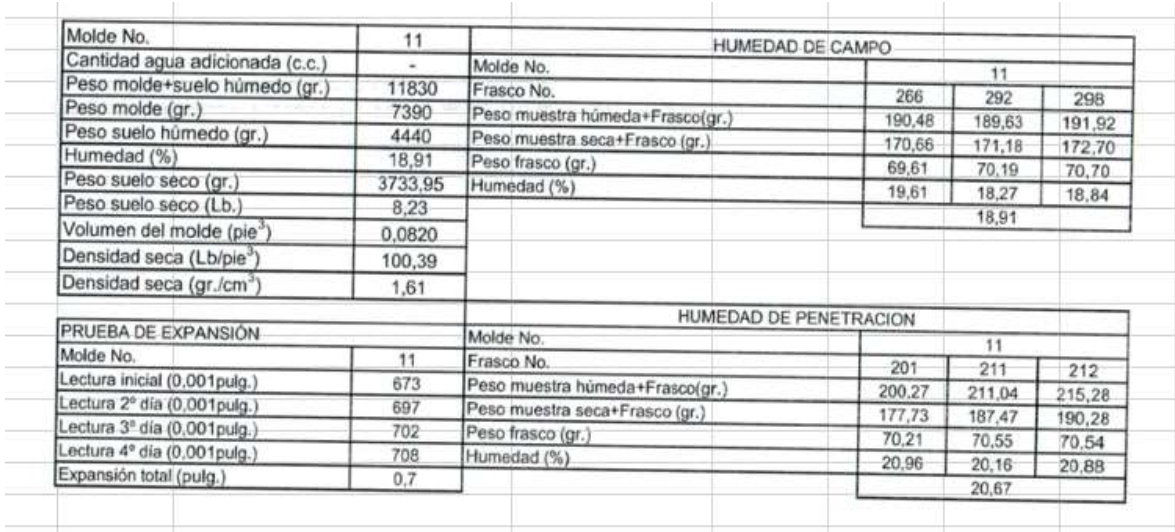

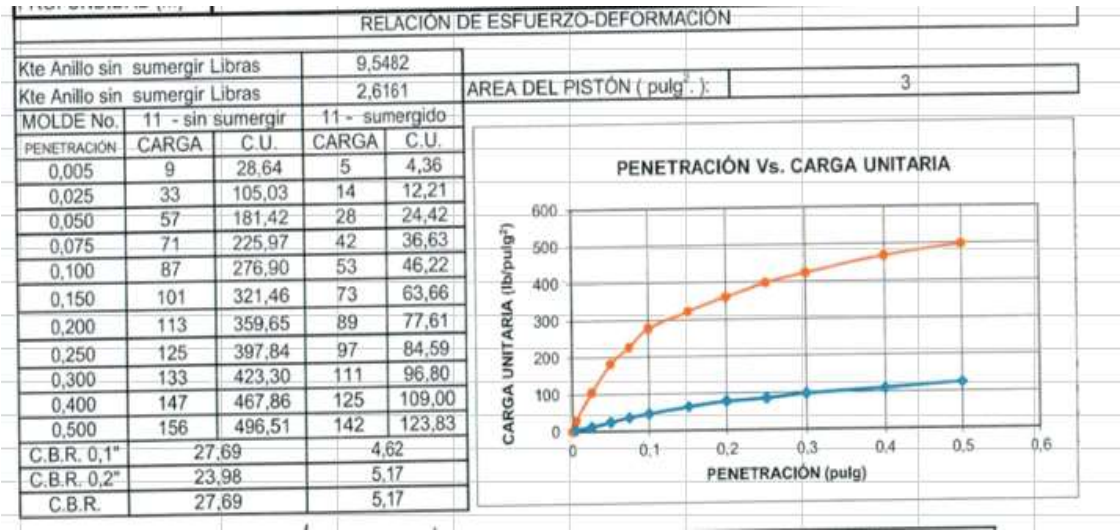

# **[7.4.13. Apique 4](#page-9-3) (K45+360)**

|     | LOCALIZACION |                  | KM 44+650             |       |          | <b>PROYECTO</b> |                         | Mejoramiento Tramo vial Astilleros Tibú |                 |
|-----|--------------|------------------|-----------------------|-------|----------|-----------------|-------------------------|-----------------------------------------|-----------------|
|     | <b>FECHA</b> |                  | 12 de octubre de 2016 |       |          | <b>CLIENTE</b>  |                         | Consorcio Gama - Galán G&M              |                 |
|     | PERFIL (cm)  | MATERIAL         | DESCRIPCION           | %W    |          |                 |                         |                                         | Asfalto         |
| o   | 5            |                  | Relieno arena y grava |       |          |                 | W% Vs Profundidad (cm)  |                                         |                 |
| 5   | 10           |                  | Relleno arena y grava |       | 0.00     | 5.00            | 10.00 15,00 20,00 25,00 |                                         |                 |
| 10  | 15           |                  | Relleno arena y grava | 3,45  | $\Omega$ |                 |                         |                                         | Relleno         |
| 15  | 20           |                  | Relleno arena y grava |       |          |                 |                         |                                         |                 |
| 20  | 25           |                  | Relleno arena y grava |       |          |                 |                         |                                         | Arena           |
| 25  | 30           |                  | Relleno arena y grava |       | 20       |                 |                         |                                         | Arena limosa    |
| 30  | 35           |                  | Relleno arena y grava | 15,39 |          |                 |                         |                                         |                 |
| 35  | 40           |                  | Relleno arena y grava |       |          |                 |                         |                                         |                 |
| 40  | 45           | <b>CONTROL</b>   | Arcilla gris          |       |          |                 |                         |                                         | Arena arcillosa |
| 45  | 50           | 1,250            | Arcilla gris          | 16.33 | 40       |                 |                         |                                         | Arcilia         |
| 50  | 55           | 1,25087          | Arcilla gris          |       |          |                 |                         |                                         |                 |
| 55  | 60           | <b>THE STAR</b>  | Arcilla gris          |       |          |                 |                         |                                         | Mat. Orgánico   |
| 60  | 65           | <b>TELESTING</b> | Arcilla gris          |       | 60       |                 |                         |                                         |                 |
| 65  | 70           | 12,500           | Arcilla gris          |       |          |                 |                         |                                         |                 |
| 70  | 75           | <b>PEACH</b>     | Arcilla gris          | 17,90 |          |                 |                         |                                         |                 |
| 75  | 80           | 3                | Arcilla gris          |       |          |                 |                         |                                         |                 |
| 80  | 85           |                  | Arcilla gris          |       | 80       |                 |                         |                                         |                 |
| 85  | 90           | 2.200            | Arcilla gris          |       |          |                 |                         |                                         |                 |
| 90  | 95           | <b>CAST</b>      | Arcilla gris          | 19,45 |          |                 |                         |                                         |                 |
| 95  | 100          | <b>COMPANY</b>   | Arcilla gris          |       | 100      |                 |                         |                                         |                 |
| 100 | 105          | <b>XT 690</b>    | Arcilla gris          |       |          |                 |                         |                                         |                 |
| 105 | 110          | 17.299           | Arcilla gris          |       |          |                 |                         |                                         |                 |
| 110 | 115          | 2000             | Arcilla gris          | 19,72 |          |                 |                         |                                         |                 |
| 115 | 120          | -500             | Arcilla gris          |       | 120      |                 |                         |                                         |                 |

**Figura 27 [Perfil estratigráfico apique 4 \(K045+360\)](#page-12-0)**

# **[7.4.14. Determinación del contenido de agua apique 4](#page-9-4) (K45+360)**

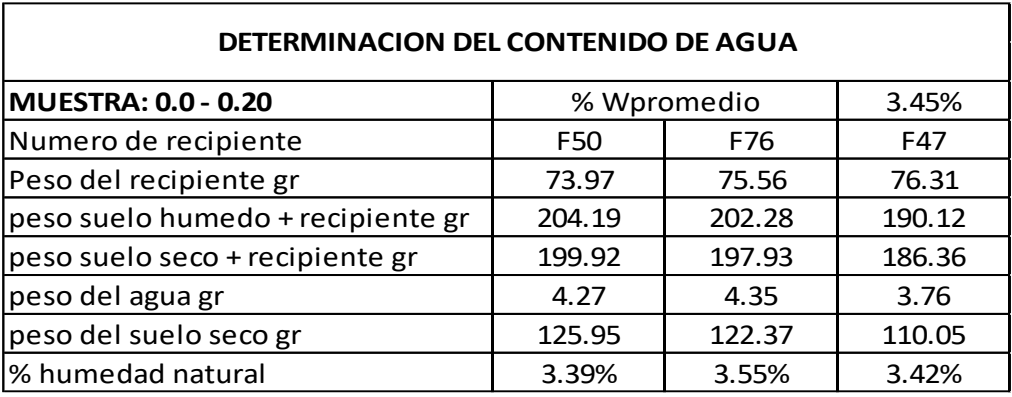

# **Tabla 35 [Determinación del contenido de agua apique](#page-14-5) 4 (K45+360)**

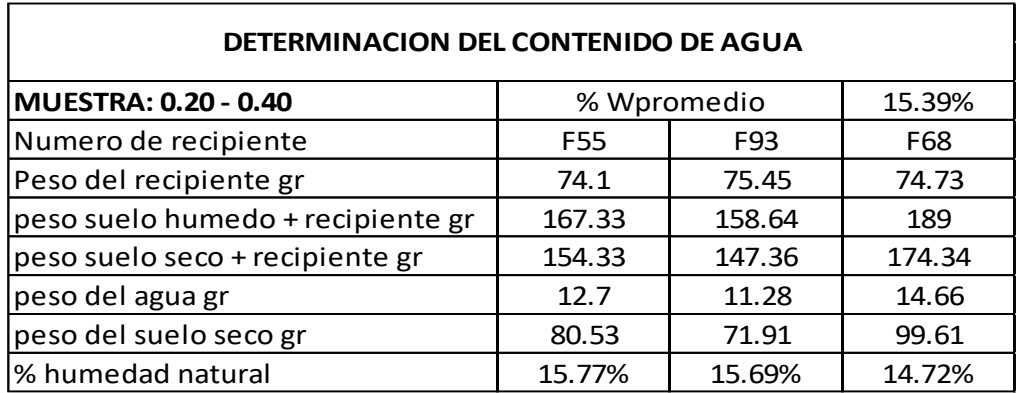

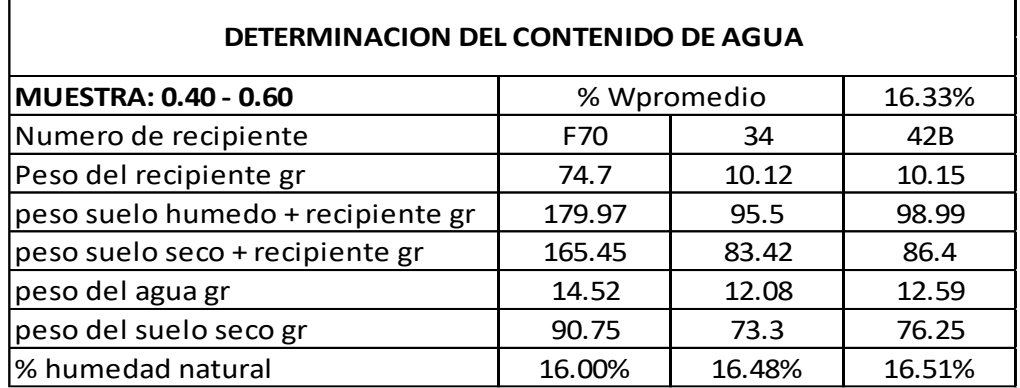

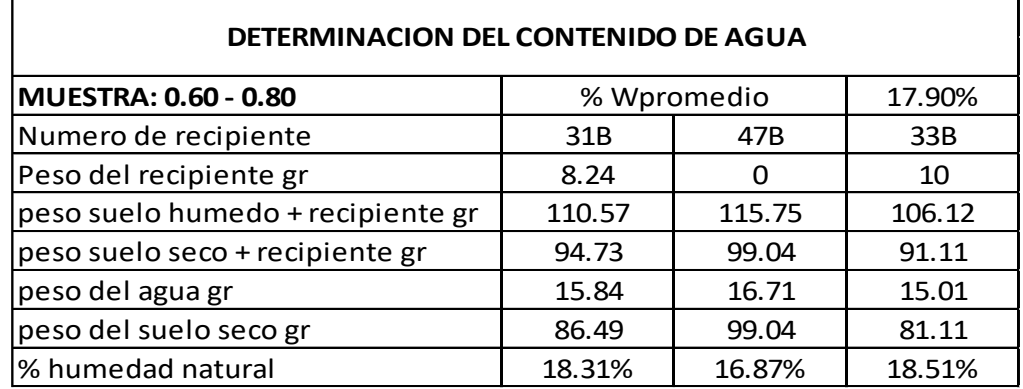

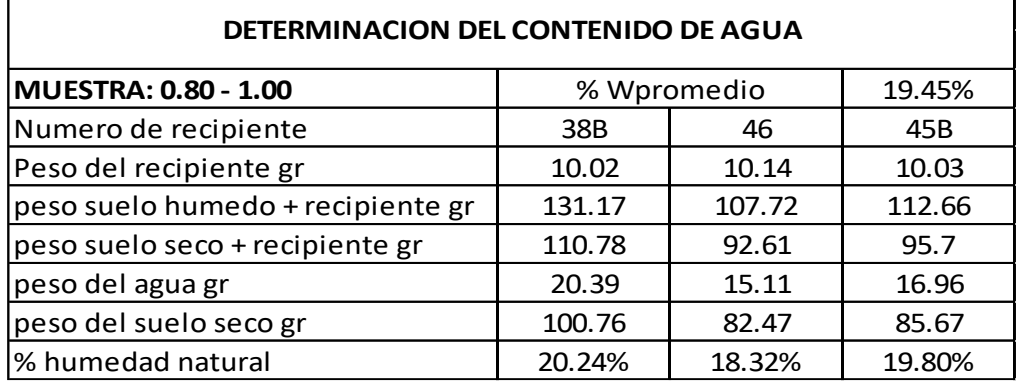

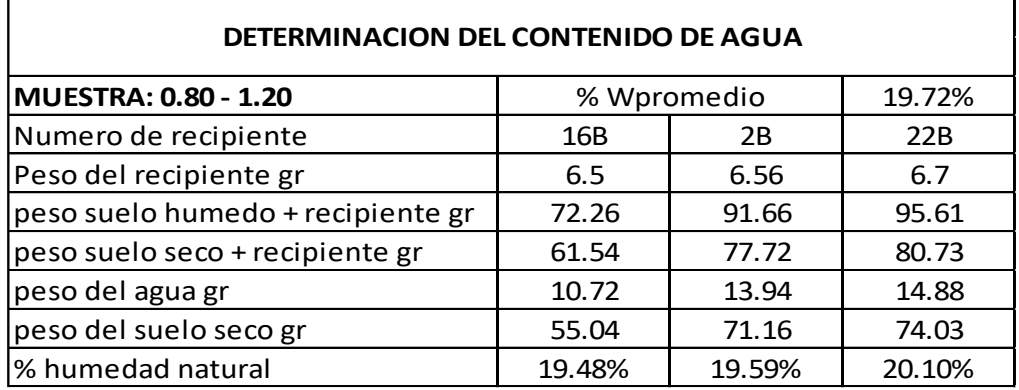

# **[7.4.15. Granulometría y limite liquido apique 4 \(K45+360\)](#page-9-5)**

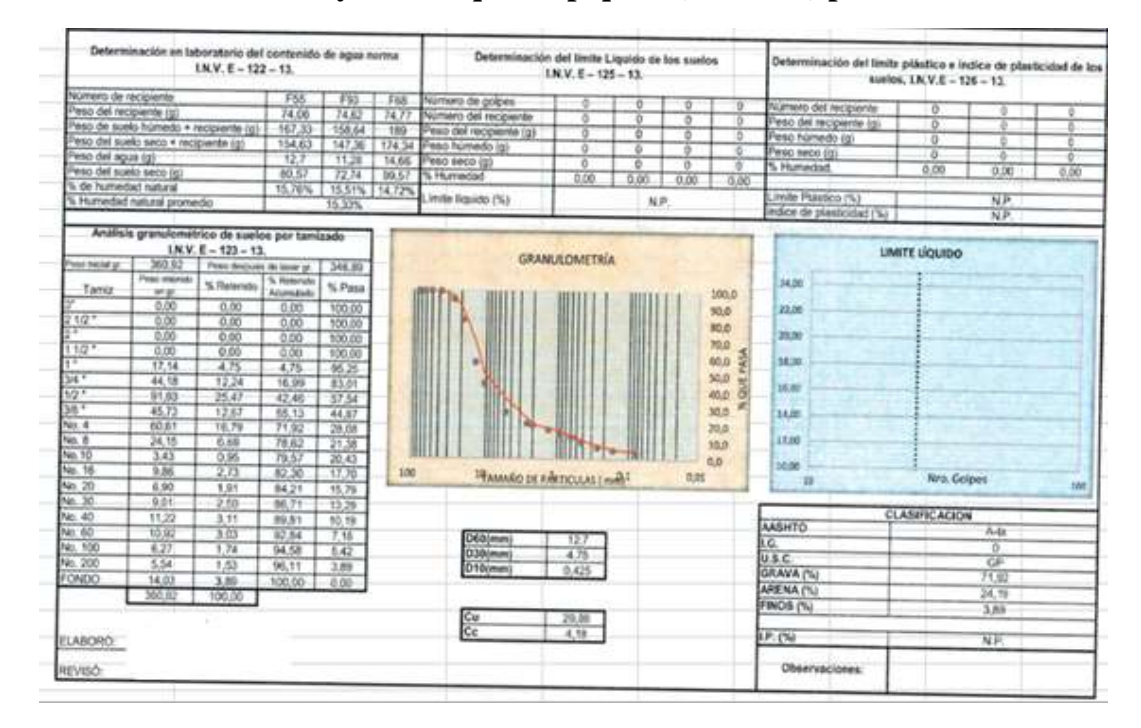

### **Tabla 36 [Granulometría y limite liquido apique 4 \(K45+360\) profundidad 0.00 –](#page-14-6) 0.40**

**Tabla 37 [Granulometría y limite liquido apique 4 \(K45+360\) profundidad 0.40 –](#page-14-7) 1.20**

| Determinación en laboratorio del contenido de agua norma<br>$1N.V. E - 122 - 13.$ |                                                |                           |                |                | Determinación del límite Liquido de los suelos<br>$1N.V.E - 125 - 13$ |                                            |                      |           |       | Determinación del timite plásico e indice de plasticidad de los<br>sualos, LN.V.E - 126 - 13. |                              |                      |                         |          |
|-----------------------------------------------------------------------------------|------------------------------------------------|---------------------------|----------------|----------------|-----------------------------------------------------------------------|--------------------------------------------|----------------------|-----------|-------|-----------------------------------------------------------------------------------------------|------------------------------|----------------------|-------------------------|----------|
|                                                                                   |                                                |                           |                |                | 47.8%                                                                 | Numero de golpes                           | 44                   | 34        |       | 16.                                                                                           | Número del recipiente        | LIZ                  | 1.21                    | L34      |
| Nomero de recipiente                                                              |                                                |                           | 5661           | $\overline{M}$ | 10.00                                                                 | Numero del recipiente                      | $\overline{02}$      | <b>UW</b> | 쿊     | L26                                                                                           | Peso del recipiente (g)      | $rac{55}{431}$       | 5.65                    | 5.72     |
| Pleso del recipiente (it)                                                         |                                                |                           | 70             | 10.14          |                                                                       | Fesc del recipiente (g)                    | 6.54                 | 6.58      | 5.62  | 古皮                                                                                            | Peso húmedo (g)              |                      | 11.44                   | 11.39    |
| Peso de suela húmedo · receverte (g)                                              |                                                |                           | 131.17         | 107,72         | 112.66                                                                | Feso humedo (g)                            | 23.27                | 19.05     | 26.24 | 20.65                                                                                         | Peac teste (d)               | 0.14                 | 10.42                   | 10.32    |
| Pear-del suelo soco + recipiente (g)                                              |                                                |                           | 110.76         | 02.61          | 55.7<br>16.96                                                         | wan seco iga                               | 20:04                | 17.37     | 22.11 | 37.52                                                                                         | S Humanited                  | 21.15                | 2135                    | $-23.35$ |
| Peso del agua (g)                                                                 |                                                |                           | 20.39          | 15.11          | <b>25.68</b>                                                          | L. Humadad                                 | 23.93                | 24.28     | 25.05 | 26.26                                                                                         |                              |                      |                         |          |
| Peso del suelo seco igli                                                          |                                                |                           | 100.79         | 82.47          |                                                                       |                                            |                      |           |       |                                                                                               | Irrute Plastico (%)          |                      | 21,95                   |          |
| % de humedad natural                                                              |                                                |                           | 20,23%         | 18.32%         | 19.797                                                                | 25.20<br>(JP) objective attent.            |                      |           |       |                                                                                               | YЯ<br>(V) bidottelt; sb sobn |                      |                         |          |
| 5. Humedad natural promedio                                                       |                                                |                           |                | 19.45%         |                                                                       |                                            |                      |           |       |                                                                                               |                              |                      |                         |          |
|                                                                                   | Analisis granutométrico de suelos por tamizado | $18.9. E - 123 - 13.$     |                | 20.97          |                                                                       |                                            | <b>GRANULOMETRIA</b> |           |       |                                                                                               | 35.50                        | <b>UMITE LÍQUIDO</b> |                         |          |
| hold institut or                                                                  | 268.68                                         | Peas despute de lavar (p. | <b>Schools</b> |                |                                                                       |                                            |                      |           |       | 100.0                                                                                         | 25.08                        |                      |                         |          |
| Tamiz                                                                             | Please new help<br>40.38                       | % Reteride                | Anandale       | % Pasa         |                                                                       |                                            |                      |           |       |                                                                                               | 38.00                        |                      |                         |          |
|                                                                                   | 0.00                                           | 0.00                      | $-0.00$        | 100.00         |                                                                       |                                            |                      |           |       |                                                                                               | 27.00                        |                      |                         |          |
| $1/2$ $*$                                                                         | 0.00                                           | 0.00                      | 0.00           | 100.00         |                                                                       |                                            |                      |           |       |                                                                                               |                              |                      |                         |          |
|                                                                                   | 0.60                                           | 0.00                      | 15:00          | 100.00         |                                                                       |                                            |                      |           |       |                                                                                               | 39,553                       |                      |                         |          |
| $11/2$ <sup>e</sup>                                                               | 0.00                                           | 0.00                      | 0.00           | 100.00         |                                                                       |                                            | n.                   |           |       |                                                                                               | 25.00                        |                      |                         |          |
|                                                                                   | 0.00                                           | 0.00                      | 0.00           | 100.00         |                                                                       |                                            |                      |           |       |                                                                                               | 34.00                        |                      |                         |          |
| 5/4.7                                                                             | 0.00                                           | 0.00                      | 0.00           | 100.00         |                                                                       |                                            |                      |           |       |                                                                                               |                              |                      |                         |          |
| 19°                                                                               | 0.00                                           | 0.00                      | 0.00           | 100.00         |                                                                       |                                            |                      |           |       |                                                                                               | 33,00                        |                      |                         |          |
| 58.5                                                                              | 0.00                                           | 0.00                      | 0.00           | 100.00         |                                                                       |                                            |                      |           |       |                                                                                               | 22:00                        |                      |                         |          |
| hirl 4                                                                            | ӓ                                              | 0.79                      | 0.19           | 99.81          |                                                                       |                                            |                      |           |       |                                                                                               | 23,00                        |                      |                         |          |
| No. 8                                                                             | 0.81                                           | 0.15                      | 0.96           | 00.05          |                                                                       |                                            |                      |           |       | <b>90.0</b>                                                                                   | 26.00                        |                      |                         |          |
| No. 10                                                                            | 0.28                                           | 0, 10                     | 0.45           | 09.55          |                                                                       |                                            |                      |           | 0.01  |                                                                                               | œ                            |                      | Nra. Golpes             | 300      |
| No. 16                                                                            | 223                                            | 0.85                      | ŦЯ             | 96.72          | 100                                                                   | <b><i>PEAMARD DE FRETICULAS ( mAR)</i></b> |                      |           |       |                                                                                               |                              |                      |                         |          |
| No. 20                                                                            | 2.03                                           | 0.76                      | 2.04           | 07.96          |                                                                       |                                            |                      |           |       |                                                                                               |                              | <b>CLASIFICACION</b> |                         |          |
| No. 30                                                                            | 332                                            | 0.83                      | 2.86           | 97.14          |                                                                       |                                            |                      |           |       |                                                                                               | <b>AASHTO</b>                |                      | $A - 4$                 |          |
| No: 40                                                                            | 1.81                                           | 0.67                      | 3.54           | \$6.45.        |                                                                       |                                            |                      |           |       |                                                                                               | ίū.                          |                      | $\overline{\mathbf{a}}$ |          |
| No. 60                                                                            | 1.89                                           | 0.63                      | 4.17           | 95.83          |                                                                       | D600mm                                     | ΝP                   |           |       |                                                                                               | U.S.C.                       |                      | ML                      |          |
| No. 100                                                                           | 1.74                                           | <b>O</b> MS               | 4.81           | 65.19          |                                                                       | D30(mm)                                    | N <sub>P</sub>       |           |       |                                                                                               | GRAVA ITH                    |                      | 0.15                    |          |
| No. 200                                                                           | R.O4                                           | 2.80                      | 7.81           | 92.59          |                                                                       | D10(mm)                                    | NP.                  |           |       |                                                                                               | ARENA (%)                    |                      | 7.61                    |          |
| FONDO                                                                             | 247.69                                         | 92.19                     | 100.00         | 0.00           |                                                                       |                                            |                      |           |       |                                                                                               | <b>FINOS (%)</b>             |                      | 02.19                   |          |
|                                                                                   | 268.66                                         | 300.00                    |                |                |                                                                       |                                            |                      |           |       |                                                                                               |                              |                      |                         |          |
|                                                                                   |                                                |                           |                |                |                                                                       | 읂                                          | <b>NP</b><br>解色      |           |       |                                                                                               | 1.P. (%)                     |                      | 325                     |          |
| <b>ELABORD:</b>                                                                   |                                                |                           |                |                |                                                                       |                                            |                      |           |       |                                                                                               | Observaciones:               |                      |                         |          |
|                                                                                   |                                                |                           |                |                |                                                                       |                                            |                      |           |       |                                                                                               |                              |                      |                         |          |

# **[7.4.16. CBR inalterado \(sin sumergir y sumergido\)](#page-9-6)**

|                                         |         | CBR INALTERADO (SIN SUMERGIR T SUMERGIDO) |                                                              |        |        |        |
|-----------------------------------------|---------|-------------------------------------------|--------------------------------------------------------------|--------|--------|--------|
|                                         |         |                                           |                                                              |        |        |        |
|                                         |         |                                           |                                                              |        |        |        |
| PROYECTO                                |         |                                           | TRAMO VIAL ASTILLEROS - TIBU<br>CONSORCIO GAMA - GALAN - G&M |        |        |        |
| CLIENTE                                 |         |                                           |                                                              |        |        |        |
| <b>UBICACIÓN</b>                        |         |                                           | KM 44+650<br>$0,40-0,65$ m                                   |        |        |        |
| PROFUNDIDAD (m)                         |         |                                           |                                                              |        |        |        |
|                                         |         |                                           |                                                              |        |        |        |
|                                         |         |                                           |                                                              |        |        |        |
|                                         |         |                                           | HUMEDAD DE CAMPO                                             |        |        |        |
| Molde No.                               | 45      | Molde No.                                 |                                                              |        | 45     | F107   |
| Cantidad agua adicionada (c.c.)         |         | Frasco No.                                |                                                              | 16b    | FB5    |        |
| Peso molde+suelo húmedo (gr.)           | 14081   | Peso muestra húmeda + Frasco(gr.)         | 181.23                                                       | 182.91 | 188,34 |        |
| Peso molde (gr.)                        | 9551    | Peso muestra seca+Frasco (gr.)            |                                                              | 165,48 | 164,25 | 170.72 |
| Peso suelo húmedo (gr.)                 | 4530    | Peso frasco (gr.)                         |                                                              | 81.25  | 63.59  | 73,25  |
| Humedad (%)                             | 18.44   | Humedad (%)                               |                                                              | 18,70  | 18.54  | 18,08  |
| Peso suelo seco (gr.)                   | 3824,79 |                                           |                                                              |        | 18.44  |        |
| Peso suelo seco (Lb.)                   | 8.43    |                                           |                                                              |        |        |        |
| Volumen del molde (pie                  | 0.0820  |                                           |                                                              |        |        |        |
| Densidad seca (Lb/pie <sup>3</sup>      | 102,83  |                                           |                                                              |        |        |        |
| Densidad seca (gr./cm <sup>2</sup> )    | 1.65    |                                           | HUMEDAD DE PENETRACION                                       |        |        |        |
|                                         |         |                                           |                                                              |        | 45     |        |
| PRUEBA DE EXPANSION                     |         | Molde No.                                 |                                                              | 32     | 96     | 104    |
| Molde No.                               | 45      | Frasco No.                                |                                                              | 171.09 | 156.07 | 126.20 |
| 155<br>Lectura inicial (0,001pulg.)     |         | Peso muestra húmeda+Frasco(gr.)           | 155,81                                                       | 142.59 | 116.13 |        |
| Lectura 2º dia (0,001pulg.)             | 168     | Peso muestra seca+Frasco (gr.)            |                                                              | 80.72  | 72,53  | 71.04  |
| Lectura 3 <sup>e</sup> dia (0,001pulg.) | 170     | Peso frasco (gr.)                         |                                                              | 20.35  | 19.24  | 22.33  |
| Lectura 4° dia (0,001puig.)             | 170     | Humedad (%)                               |                                                              |        | 20.64  |        |
| Expansion total (pulg.)                 | 0.3     |                                           |                                                              |        |        |        |

**Tabla 38 [CBR inalterado \(sin sumergir y sumergido\) apique 4 \(K45+360\)](#page-14-8)**

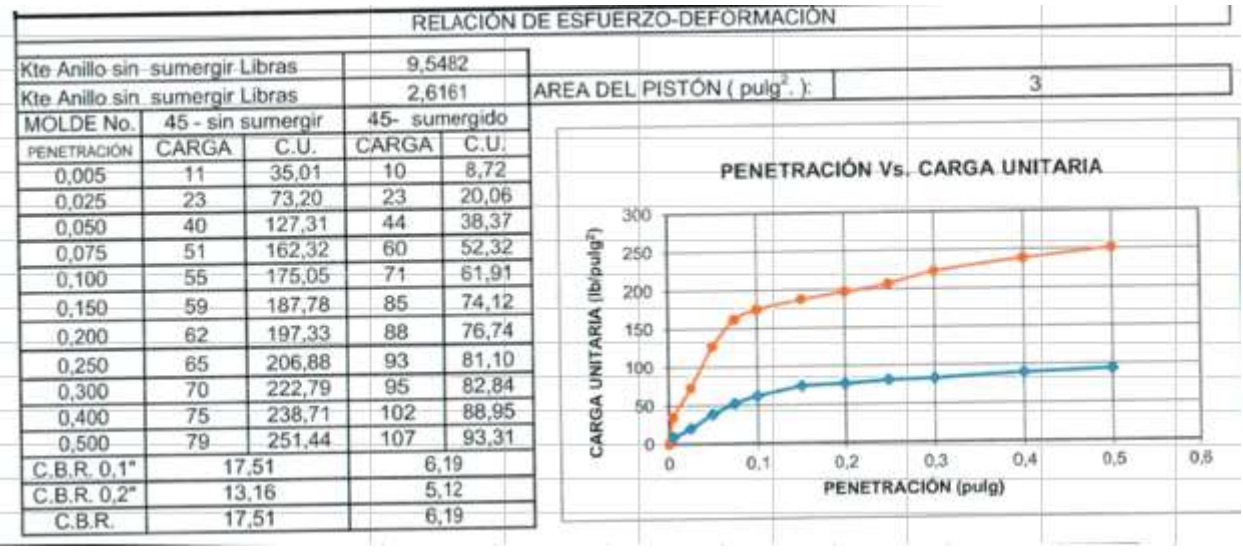

#### **8. [Diseño del pavimento flexible](#page-9-7)**

Para determinar los espesores de las capas del pavimento flexible con un periodo de diseño de 15 años, se tiene en cuenta lo siguientes tres parámetros:

#### **Categoría de transito**

Un parámetro es obtener el tipo o designación del tránsito de acuerdo Manual de diseño de pavimentos Asfálticos para vías con medios y altos volúmenes de tránsito según la tabla 39.

| <b>DESIGNACION</b> | <b>RANGOS DE TRANSITO</b><br><b>ACUMULADO POR CARRIL DE</b><br><b>DISEÑO</b> |
|--------------------|------------------------------------------------------------------------------|
| T1                 | 0.5-1x10E6                                                                   |
| T <sub>2</sub>     | 1-2x10E6                                                                     |
| T <sub>3</sub>     | 2-4x10E6                                                                     |
| T <sub>4</sub>     | 4-6x10E6                                                                     |
| T <sub>5</sub>     | 6-10x10E6                                                                    |
| T <sub>6</sub>     | 10-15x10E6                                                                   |
| T7                 | 15-20x10E6                                                                   |
| T8                 | 20-30x10E6                                                                   |
| T9                 | 30-40x10E6                                                                   |

**Tabla 39 [Rangos de transito considerados en la norma.](#page-14-9)**

FUENTE: Instituto Nacional De Vías. Manual de diseño de Pavimentos Asfálticos para vías con medios y altos volúmenes de tránsito.

Como resultado se obtiene que para un tránsito de 0.926 x 10<sup>6</sup> ejes equivalente de 8.2 toneladas, se tiene una designación de **T1**.

#### **Categoría de la subrasante**

El módulo resiliente es un parámetro que depende del valor del CBR del suelo de fundación que según en el estudio de suelos se obtuvo de 5.90% del cual se calcula como se muestra a continuación:

 $MR (Kg/cm<sup>2</sup>) = 100$  x CBR

 $MR (Kg/cm^2) = 100 \times 5.90$ 

 $MR (Kg/cm^2) = 590$ 

Como el Mr está entre en rango 500-700 según la tabla 40, se determina que la categoría de la subrasante es **S2.**

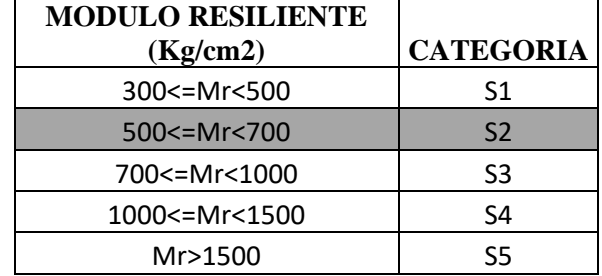

#### **Tabla 40 [Categoría sub rasante.](#page-14-10)**

FUENTE: Instituto Nacional De Vías. Manual de diseño de Pavimentos Asfálticos para vías

con medios y altos volúmenes de tránsito.

#### **Región climática**

La temperatura media y la precipitación de la Ciudad de Cúcuta se obtiene investigando en la página oficial Instituto de Hidrología, Meteorología y Estudios Ambientales (Ideam), en donde indica que el promedio anual de precipitaciones es 878 mm. Durante el año las lluvias se distribuyen en dos temporadas secas y dos temporadas lluviosas. Los meses de enero, febrero, junio, julio y agosto son predominantemente secos. Las temporadas de lluvia se extienden desde finales de marzo hasta principios de junio y desde finales de septiembre hasta principios de diciembre. En los meses secos llueve alrededor de 5 días/mes; en los meses de mayores lluvias del segundo semestre puede llover entre 16 y 19 días/mes. La temperatura promedio es de 25.5 ºC. Al medio día la temperatura máxima media oscila entre 30 y 33ºC. En la madrugada la temperatura mínima está entre 21 y 24ºC. El sol brilla cerca de 6 horas diarias durante la mayor parte del año, pero en los meses lluviosos del primer semestre, la insolación baja a 4 horas diarias/día. La humedad relativa del aire oscila durante el año entre 62 y 77 %, siendo mayor en los meses de noviembre y diciembre y la menor, hacia mitad de año. Milímetros de precipitación al año.

Para consideraciones de diseño se tomará un valor aproximado de 878 mm/año y la temperatura promedio de san José de Cúcuta se encuentra en 25.5°c, las cuales según la tabla 41 la región climática es **R3.**

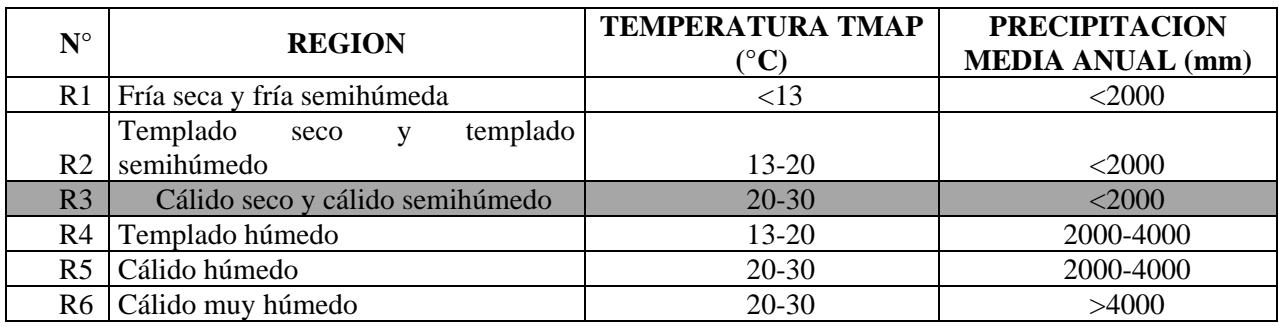

**[Tabla 41Regiones climáticas según la temperatura y precipitación.](#page-14-11)**

FUENTE: Instituto Nacional De Vías. Manual de diseño de Pavimentos Asfálticos para vías

con medios y altos volúmenes de tránsito.

Con los parámetros se obtuvo que la carta para este tipo de región climática, es la número 3 como se puede observar a continuación.

|                 | <b>REGION</b>    | <b>RESISTENCIA DE</b> | <b>RANGO DE</b> |
|-----------------|------------------|-----------------------|-----------------|
| <b>CARTA Nº</b> | <b>CLIMATICA</b> | <b>SUBRASANTE</b>     | <b>TRANSITO</b> |
|                 | R1               | de S1 a S5            | de T1 a T9      |
|                 | R2               | de S1 a S5            | de T1 a T9      |
| R               | R <sub>3</sub>   | de S1 a S5            | de T1 a T9      |
|                 | R4               | de S1 a S5            | de T1 a T9      |
|                 | R5               | de S1 a S5            | de T1 a T9      |
|                 | R6               | de S1 a S5            | de T1 a T9      |

**Tabla 42 [Rangos contemplados en las cartas de diseño.](#page-15-0)**

FUENTE: Instituto Nacional De Vías. Manual de diseño de Pavimentos Asfálticos para vías

con medios y altos volúmenes de tránsito.

Se procedió a buscar la respectiva carta en donde se tuvo en cuenta los parámetros T1 Y S2 para finalmente tener como resultado 3 alternativas de estructura del pavimento según el INVIAS, que debido a las condiciones del suelo se optó por utilizar la segunda alternativa para garantizar la durabilidad del pavimento.

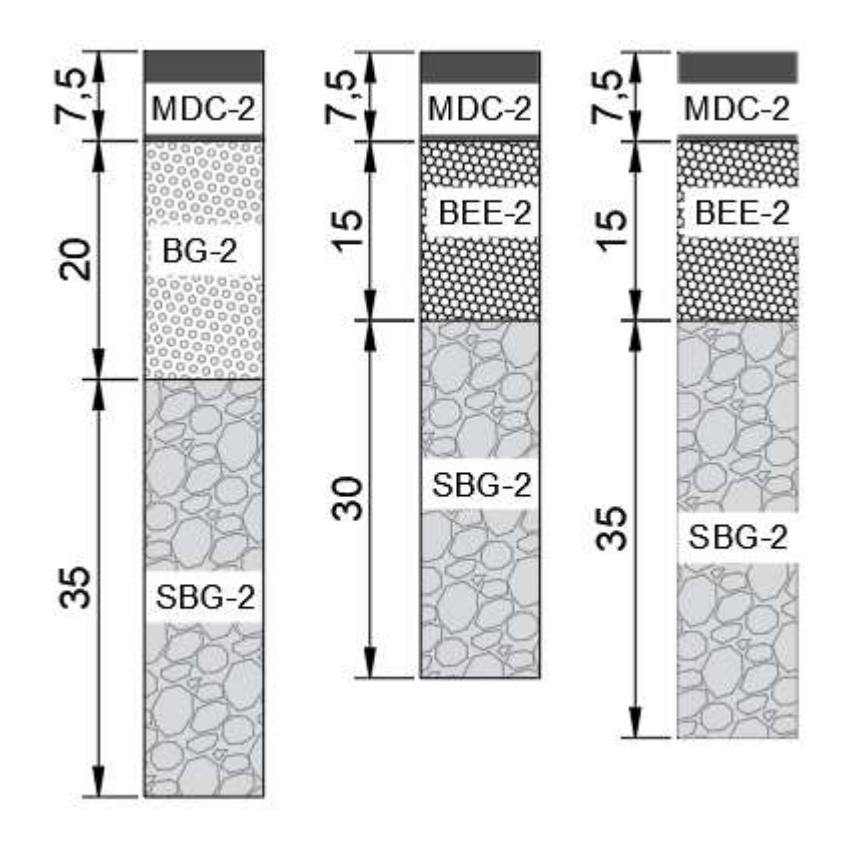

**Figura 28 [Alternativas para el pavimente flexible por el Método Invias.](#page-12-1)**

De acuerdo a esto, la estructura del pavimento estaría compuesta por 7,5 cms de mezcla asfáltica en caliente, 20 cms de Base Estabilizada y 35 cms de Subbase granular.

#### **[9. Recomendación de la Evacuación de Aguas Lluvias](#page-9-8)**

Colombia es uno de los países más húmedos del planeta, con una gran riqueza hídrica reflejada en el régimen de lluvias de tipo bimodal y/o unimodal. Los promedios de precipitación superiores a 2000 mm/año casi en la totalidad de su territorio, lo llevan a ocupar el cuarto lugar en el mundo en cuanto a disponibilidad de agua después de Rusia, Canadá y Brasil (ver Referencia 1.1). Esta condición implica que las carreteras se encuentren sometidas de manera frecuente a la acción del agua lluvia y que deban atravesar o bordear numerosos cursos de agua. Así mismo, dada la distribución de la población en el país, buena parte de la red vial nacional transcurre en terrenos montañosos, donde el agua subterránea afecta con frecuencia la estabilidad de los taludes y debilita los suelos que soportan los pavimentos. Esta combinación de circunstancias hace especialmente necesarios el diseño y la construcción de sistemas de drenaje de cuya eficacia dependerá, en buena medida, la calidad de la operación vial y la vida útil de las carreteras nacionales.

Una parte importante al momento de diseñar una estructura vial es el manejo de aguas superficiales, en las carreteras, el sistema de drenaje son obras que facilitan el manejo adecuado de los fluidos. Es preciso e indispensable considerar los procesos de captación, conducción, evacuación y disposición de los mismos, La falta de control del agua y fluidos en general, en la estructura de una carretera, deteriora las características geométricas, transferencia de carga, presiones de poros, presiones hidrostáticas, supresiones de flujo, incrementando los cambios volumétricos.

Las obras de drenaje tienen como objetivo principal el conducir las aguas de escorrentía o de flujo superficial, rápido y controladamente hasta su disposición final. Es un soporte importante para el control de erosión en taludes, protección de la estructura del pavimento y seguridad de los usuarios. El drenaje es uno de los factores más importante en el diseño de carreteras.

El agua superficial en una carretera crea peligros para el tránsito, los cuales se agravan en caso de heladas; causa la erosión, se infiltra en la subrasante dejando el pavimento y sus bancas sin sostén; lo anterior conlleva al aumento considerable de los gastos de mantenimiento o rehabilitación, (Rafael Perez Carmona, 1997.p349).

#### **[9.1. Drenaje Longitudinal](#page-10-0)**

Los caminos producen una alteración en el drenaje natural, de forma particular en las laderas por las que discurren, e interceptan los cauces de agua; en esta misma línea, la escorrentía superficial corta los caminos en forma de regueros de diferente caudal. Estas alteraciones requieren soluciones de drenaje diferentes; por un lado, será necesario actuar sobre los puntos en los que se corta un drenaje importante (cauce o arroyo) y, por otro, en aquellos en los que hay un cambio de sentido de la pendiente de la rasante. El objetivo principal del drenaje de caminos es el de reducir o eliminar la energía generada por una corriente de agua y evitar la presencia de agua o humedad excesiva en la calzada, ya que ésta puede repercutir negativamente en las propiedades mecánicas de los materiales con que fue constituida; esto hace que la previsión de un drenaje adecuado sea un aspecto vital para el diseño de caminos. Muchos de los problemas asociados al drenaje pueden ser evitados a la hora de trazar y diseñar el camino, por lo que resulta necesario incluir el sistema de drenaje durante la alineación y planeamiento del mismo. Para que éste sea eficaz, durante su periodo de vida se deberán satisfacer dos criterios fundamentales:

• Se debe alterar lo menos posible la red de drenaje natural.

• Se debe drenar el agua superficial y subsuperficial del camino y esparcirla de tal forma que se impida la acumulación excesiva en zonas inestables y la erosión ulterior aguas abajo. Fuente, https://www.mapa.gob.es/es/desarrollo-rural/temas/caminos-

naturales/6.4.%20Sistema%20de%20drenaje\_tcm30-140102.pdf

A continuación, se localizan los puntos por donde se dividirán las aguas en el corredor vial localizando las abscisas donde están los puntos más bajos y altos descritos de la siguiente forma abs máx. para la abscisa donde se encuentra el punto más alto de la curva convexa y abs min para la abscisa donde se encuentra el punto más bajo donde general mente se localizan las alcantarillas y discurren las aguas superficiales.

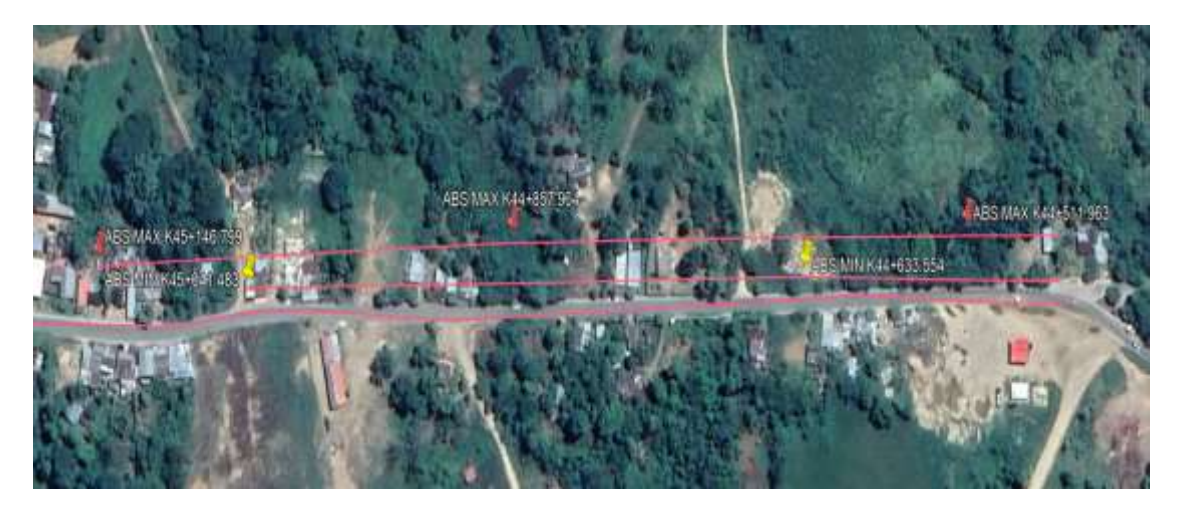

**Figura 29 [Localización de puntos críticos de drenajes](#page-12-2)**

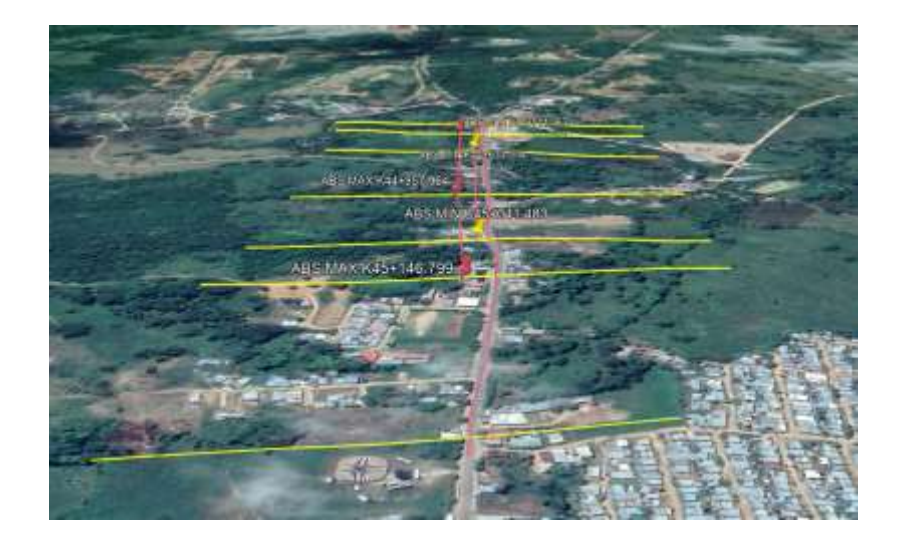

**Figura 30 [Delimitación de la cuenca](#page-12-3)**

Para el diseño no se hace necesario la implementación de cunetas y alcantarillas esto debido a que la vía se encuentra por encima de la rasante natural en terraplén durante su recorrido, también se le puede añadir que el agua discurre transversalmente hacia sus laterales por lo tanto no se generan estancamiento superficial en los puntos más bajos de las curvas verticales, también se puede evidenciar que el tramo principal cuenta con carriles que la interceptan ayudando de esta forma a la evacuación del caudal producido por la zona del proyecto.

### **[10. Cantidades de movimiento de tierras](#page-10-1)**

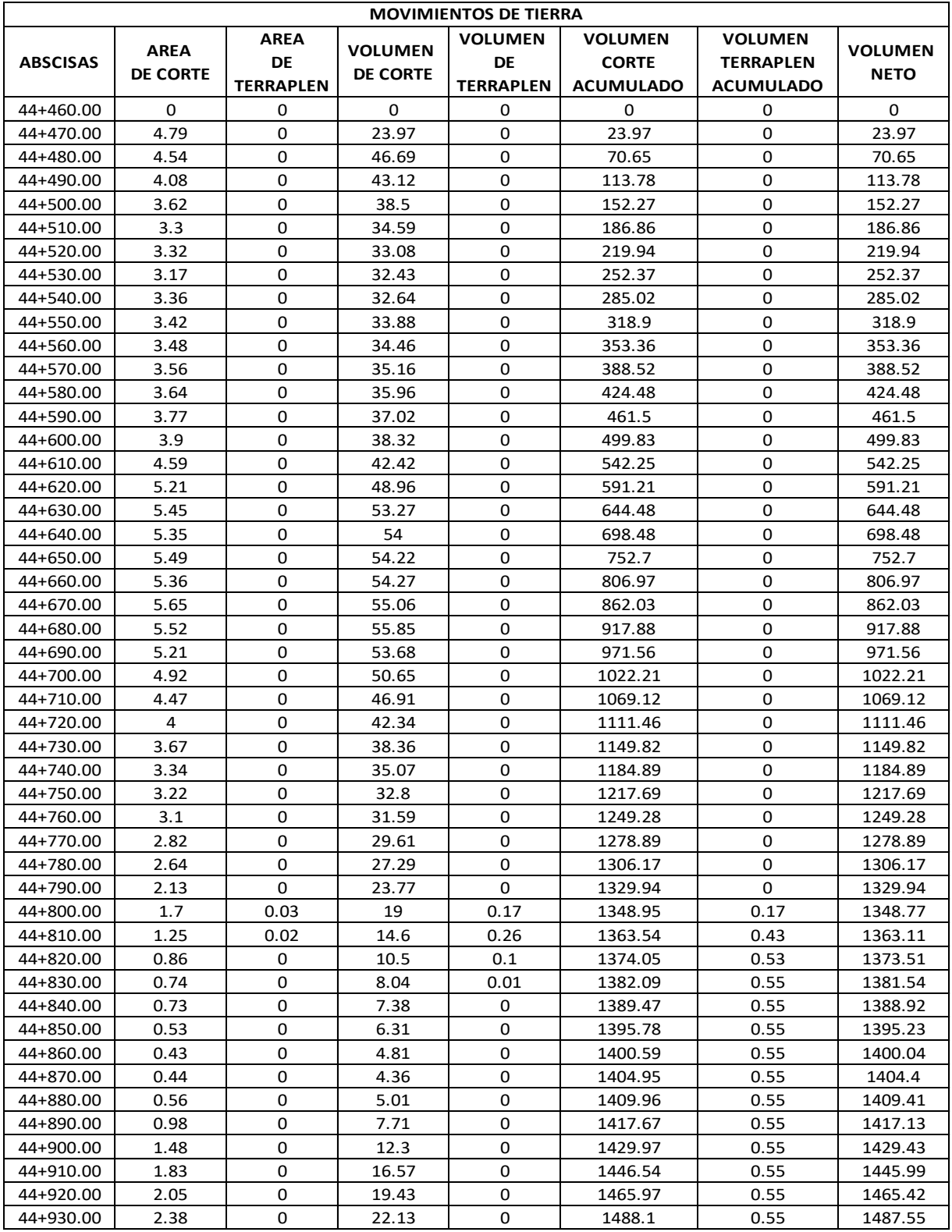

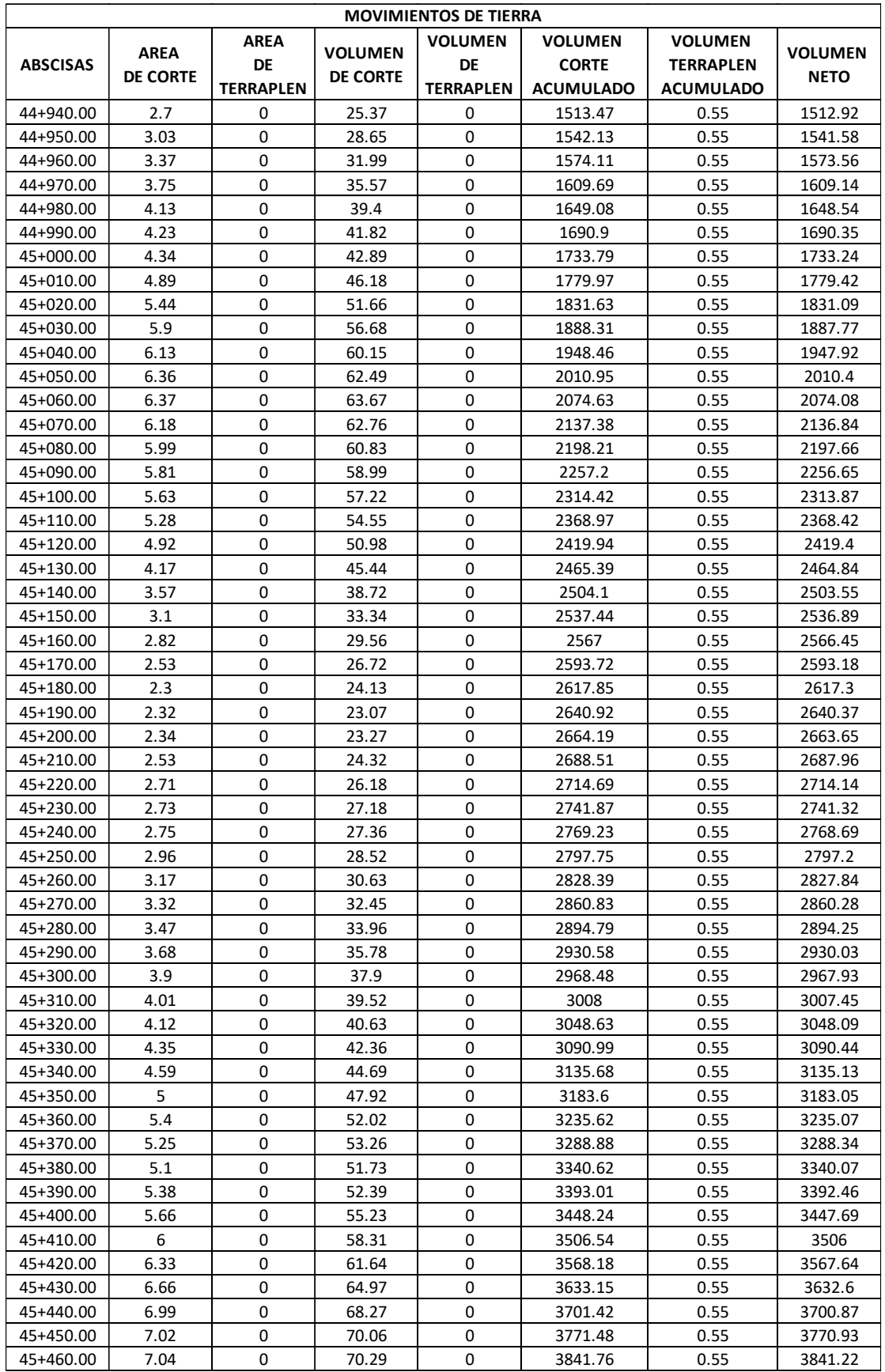

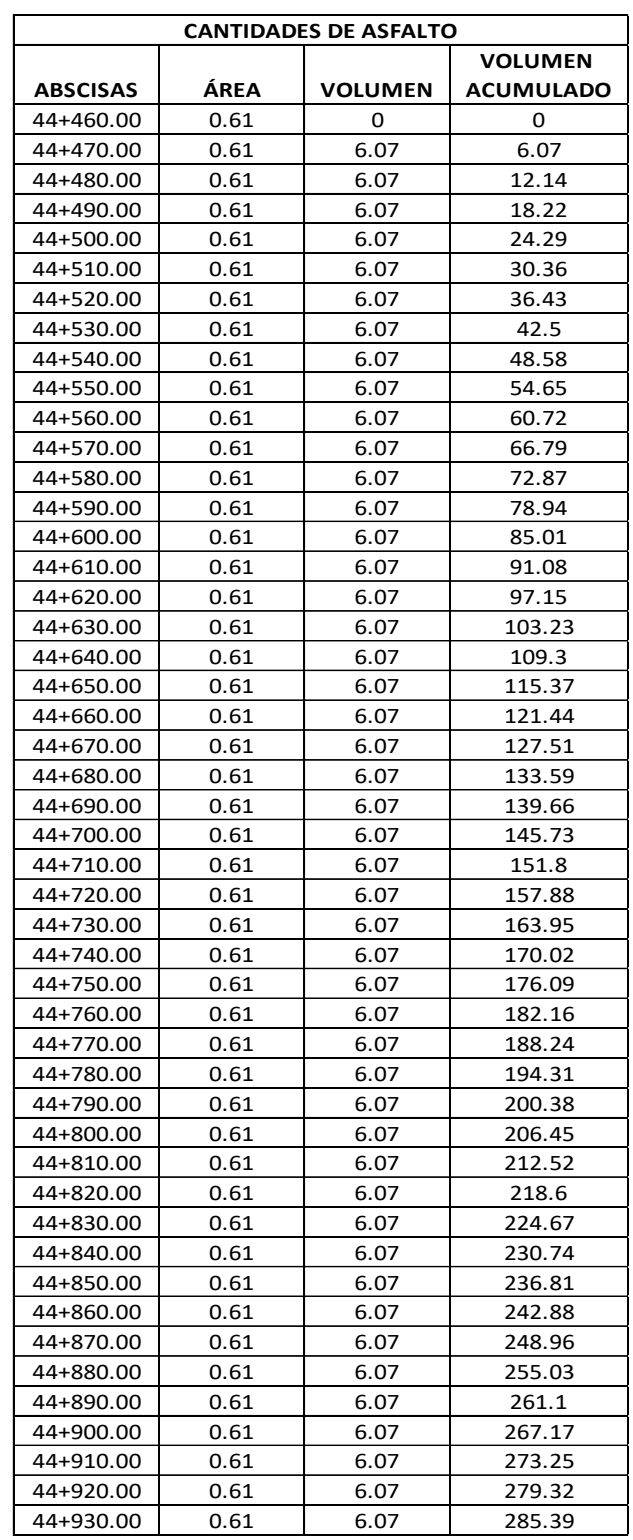

### **[11. Cantidades de Pavimento](#page-10-2)**

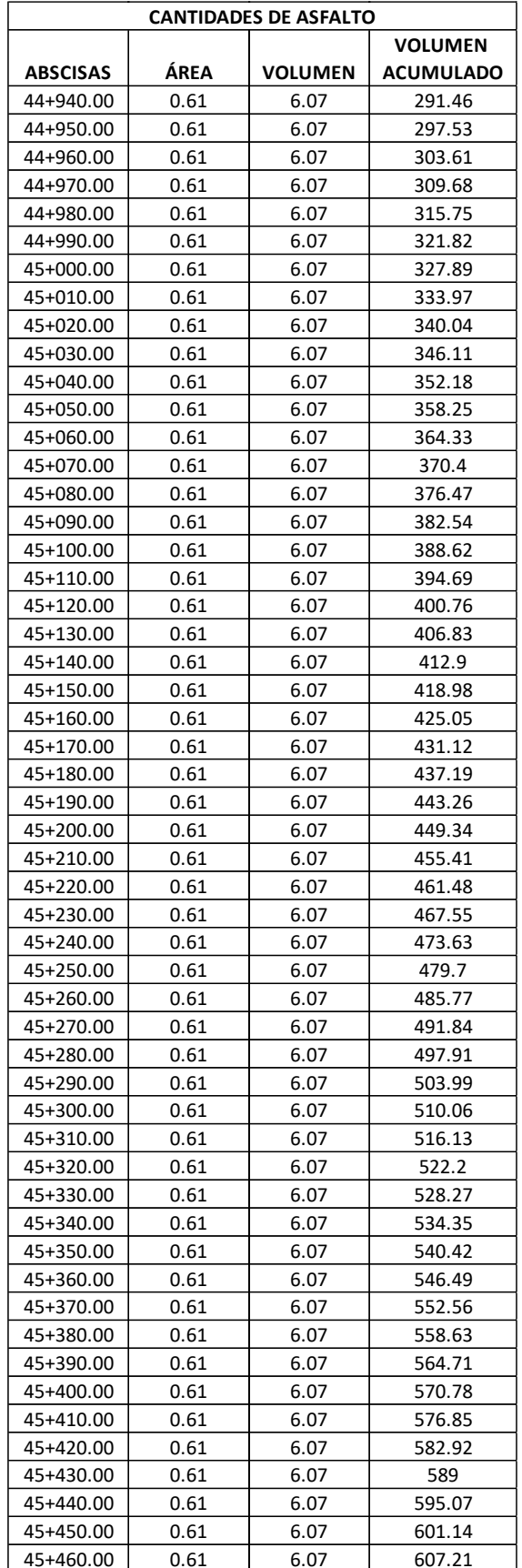

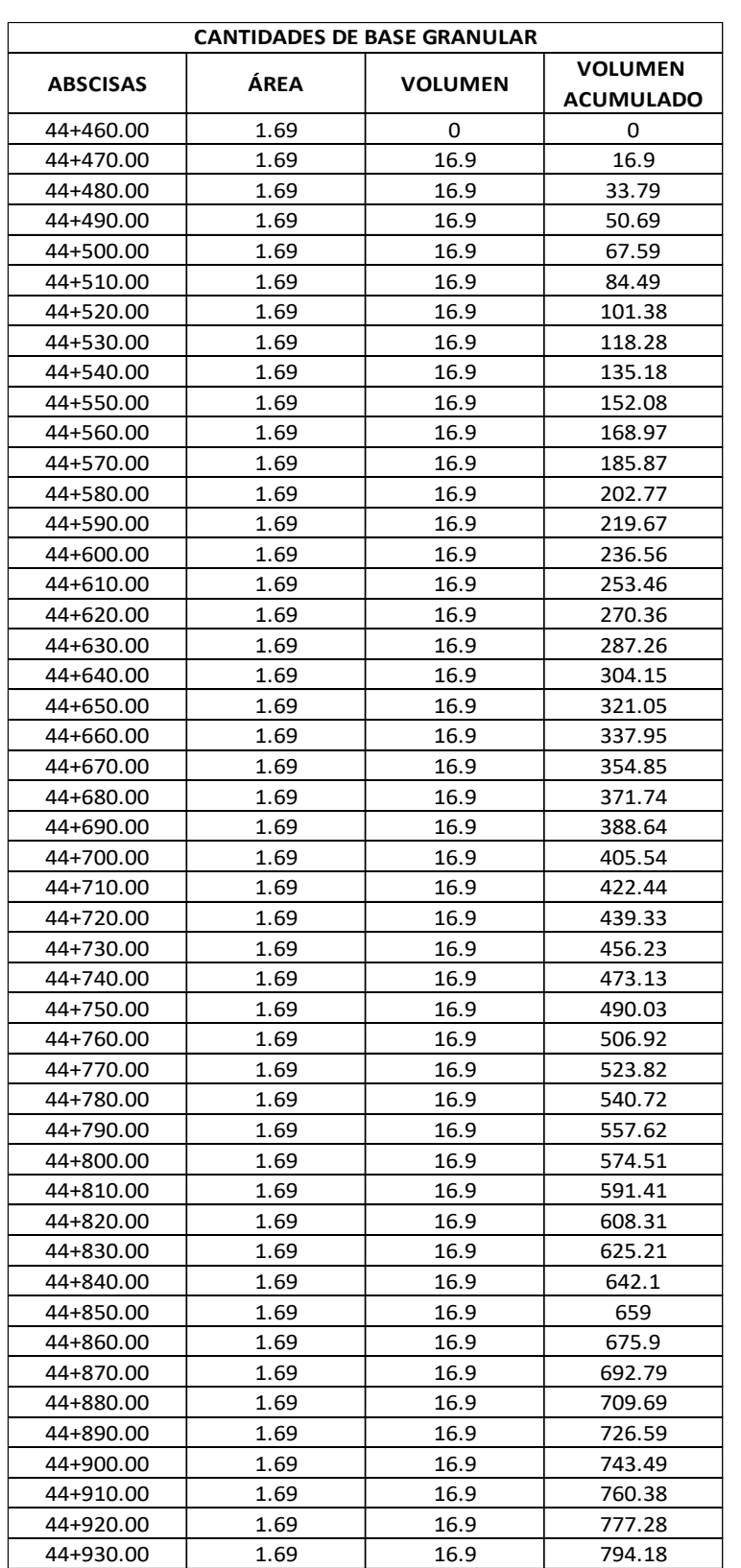

# **[12. Cantidades de Base granular](#page-10-3)**

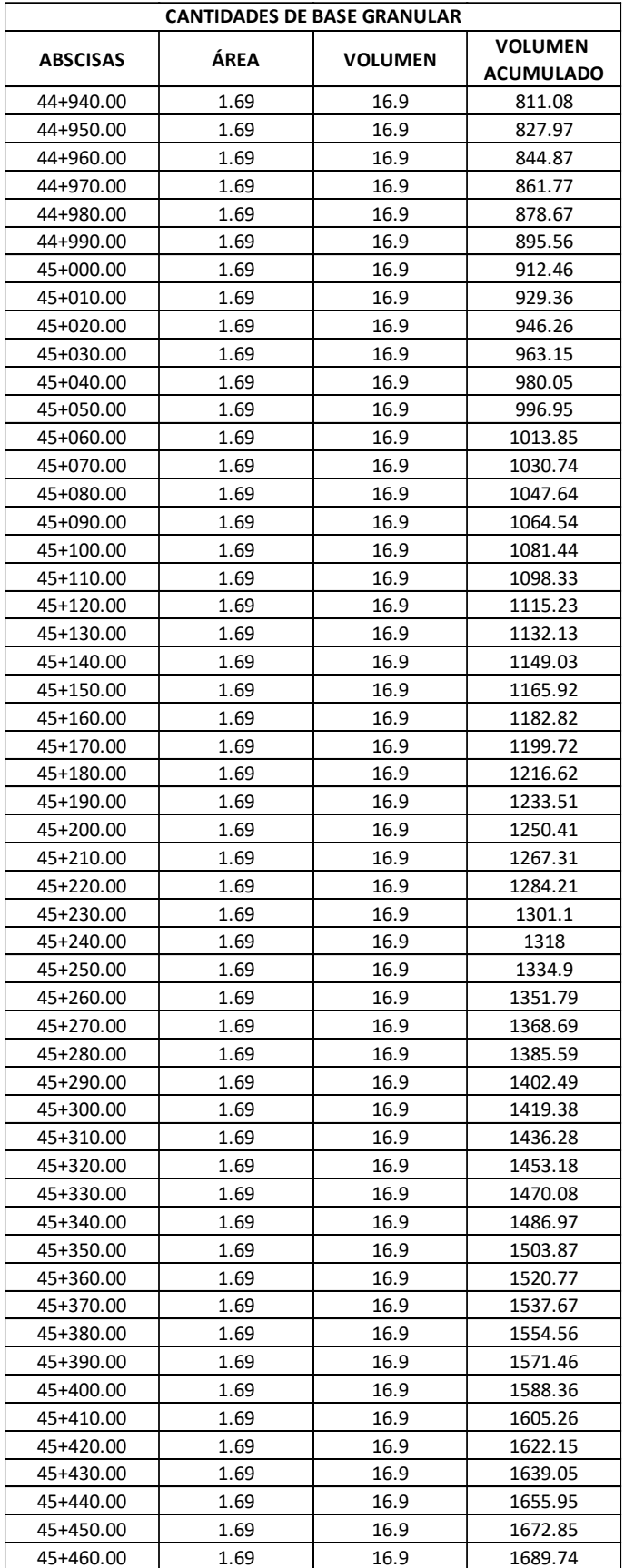

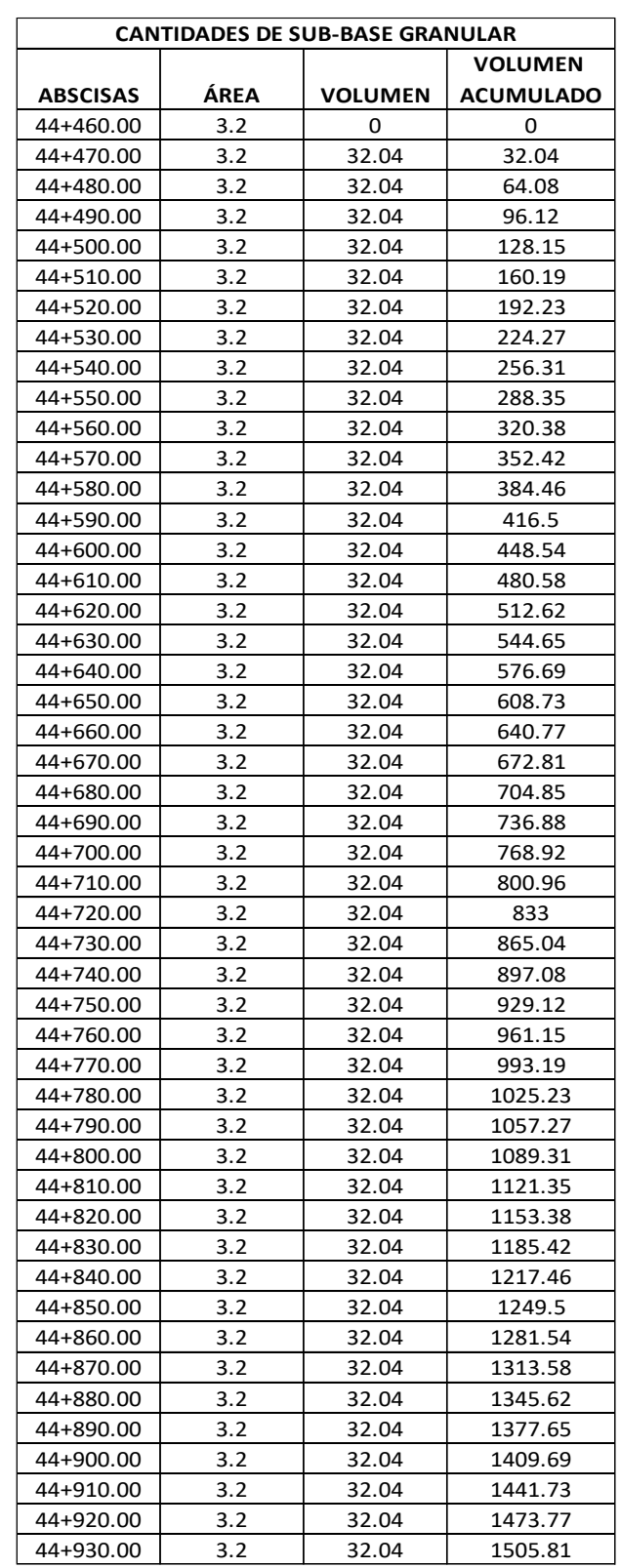

## **[13. Cantidades de Sub base granular](#page-10-4)**

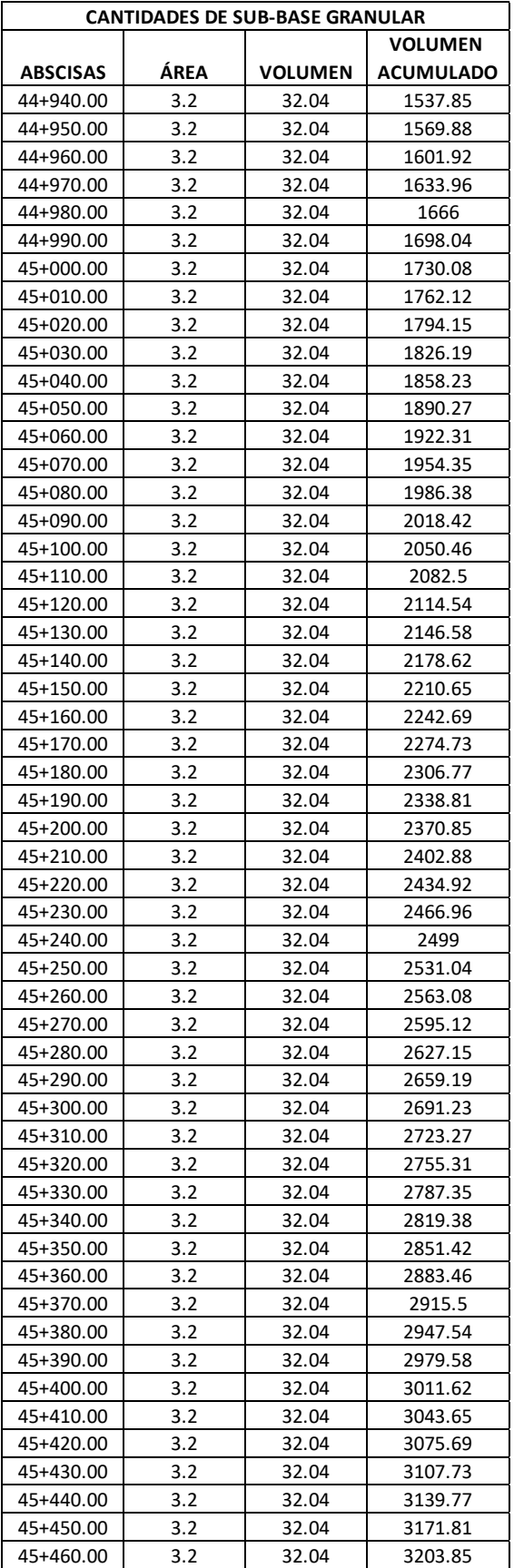

#### **[14. Presupuesto General](#page-10-5)**

Se presupuestó aquellas actividades que son necesarias para la construcción de este proyecto, cuya estructura se basa en capítulos como preliminares, movimiento de tierras, etc; cada uno con una serie de actividades que se evalúan por valor unitario como metro lineal (ML), kilogramo (KG), metro cubico (M3), metro cuadrado (M2), cuya unidad de medida es diferente para cada actividad por la forma en que se paga.

Los análisis de precios unitarios (APU) se obtuvieron evaluando los costos de los materiales, mano de obra, equipos y herramientas que se necesitan para cada actividad, todo esto se hace con respecto a la unidad de medida especificada, cuyos precios tienen como base los valores establecidos en el construprecios de marzo de 2019 de la región y se consideró el salario legal vigente pagado en el año 2019.

En el Anexo 22 - 25, se encuentra todo lo referente a la elaboración del presupuesto, sus respectivos APU, lista de materiales, equipos y herramientas, Cuadro de cuadrillas.

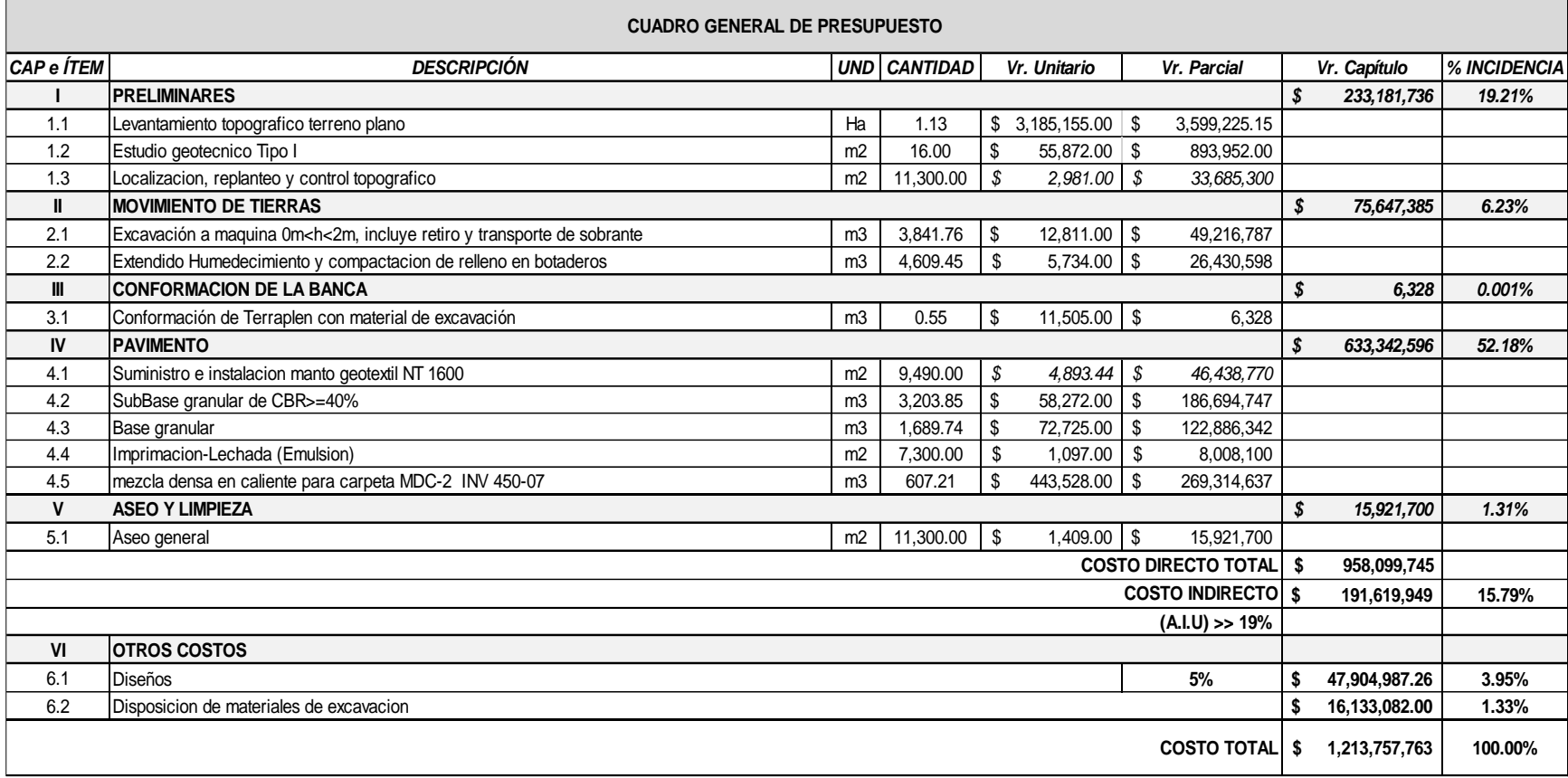

# **Tabla 43 [Estructura de presupuesto general](#page-15-1)**

#### **[15. Conclusiones](#page-10-6)**

El levantamiento topográfico se realizó con el fin de obtener el plano topográfico que contempla las curvas de nivel y secciones transversales de la vía, además, utilizando el programa de CIVIL 3D se determinó la pendiente del terreno que dio 0.62% que se caracterizó como un terreno plano de acuerdo al manual de diseño geométrico de carreteras del INVIAS.

El conteo vehicular se hizo durante una semana en las 24 horas del día, cuyo volumen vehicular dio 845 vehículos compuesto por 37.16% autos, 15.50% buses, 18.82% Camión C2P, 25.68% Camión C2G y 2.84% Camión C3, el TPDs dio 121 veh/día que por ser una vía secundaría se proyectó a15 años de servicio con una tasa de crecimiento del 4.92% para luego determinar el número de ejes equivalentes que dio 0.926 x 106 .

El diseño geométrico está compuesto por el alineamiento horizontal en el que se obtuvo 4 empalmes básicos que son 1 curvas espiral –circulo – espiral y 3 curvas circular simple, el alineamiento vertical que se obtuvo 5 curvas verticales: 2 cóncavas y 3 convexas, la sección transversal con un ancho de calzada de 7.3 metros de dos carriles, teniendo en cuenta los criterios de funcionalidad y parámetros establecidos en la norma INVIAS.

La subrasante se clasificó por los métodos más utilizados según la AASHTO y USC, el cual dio un material arcilloso de tipo CL (arcilla de baja plasticidad) y arenoso. El CBR obtenido es de 5.90%.

La estructura del pavimento asfaltico se diseñó de acuerdo a la norma Invias para vías con medios y altos volúmenes de tránsito, cuyas capas y espesores son: 7.5 cm de Mezcla Densa en Caliente; 20 cm de Base granular y 35 cm de Subbase Granular.

Las cantidades de movimientos de tierras se hallaron con el programa Autocad Civil 3D: volumen corte es de 3841.76 m3 y volumen de relleno es de 0.55 m3, donde el volumen de corte es mayor al volumen relleno el cual es lo indicado para costos económicos.

La presente propuesta incluye el presupuesto para su construcción, en el que se consideró varios precios reales y rendimientos del construprecios, cuyo valor estimado es de \$1'213.757.763. Este presupuesto fue realizado con precios del año 2019 por lo que están sujetos a cambios, debido a la variación de precios.

#### **[Bibliografía](#page-10-7)**

Braja, Das. (2006). *Principios de ingeniería de cimentación*. Bogotá

BRAVO, Paulo Emilio. (2002). *Diseño de Carreteras 6ta edición*. Popayán

Instituto Nacional de vías y Ministerio de Transporte. (2008). *Manual de Diseño geométrico para carreteras*. Bogotá

Montejo Fonseca, Alfonso. (2006). *Ingeniería de pavimento. Bogotá: Universidad Católica de Colombia.*

Instituto de Desarrollo Urbano para Bogotá. (2005), *Criterios Básicos para el diseño de proyectos viales urbanos*. Bogotá

Ministerio de Desarrollo Económico. (2000). RAS-2.000. *Reglamento Técnico del Sector de Agua Potable y Saneamiento Básico RAS. Titulo D.* 

Grupo de Investigaciones Ambientales (GIAAS) Universidad de Pamplona.(2006). *Elaboración Curvas IDF Estaciones Cinera Villa Olga y Santa Isabel-* municipio de Cúcuta – Colombia.

Infraestructura Vial y Pavimentos. Recuperado de: http://pavimyvias77.blogspot.com.co/

Cárdenas Grisales, James. *Diseño Geométrico de Vías*. Universidad del valle. Santiago de Cali.

ASOCRETO. (2010), *Tecnología del concreto Tomo I.* Colombia.

Ministerio de transporte. (2008). *Manual de diseño de pavimentos de concreto para vías con bajos, medios y altos volúmenes de tránsito*. Bogotá D.C

Ingeominas. Geología del municipio de Cúcuta, Norte de Santander. Recuperado de: www.icde.org.co/web/guest/galeriam\_ingeominas.

Norma Técnica Colombiana NTC 174 (ASTM C 33). Concretos. Especificaciones de los agregados para concreto.

https://revistas.ucc.edu.co/index.php/dodo/article/download/1198/1278

**[ANEXOS](#page-10-8)**

### **Anexo 1 [Conteo vehicular](#page-16-0)**

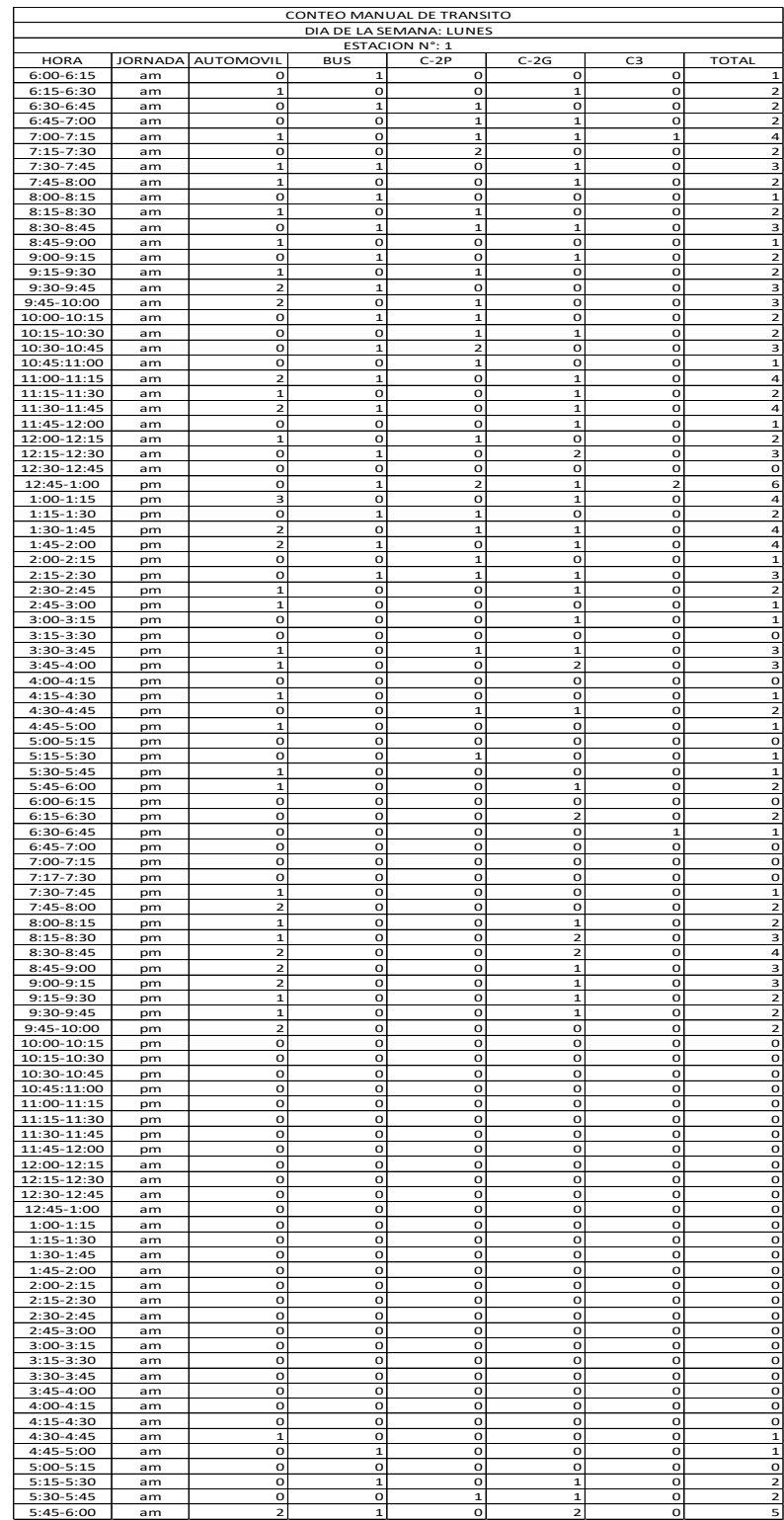

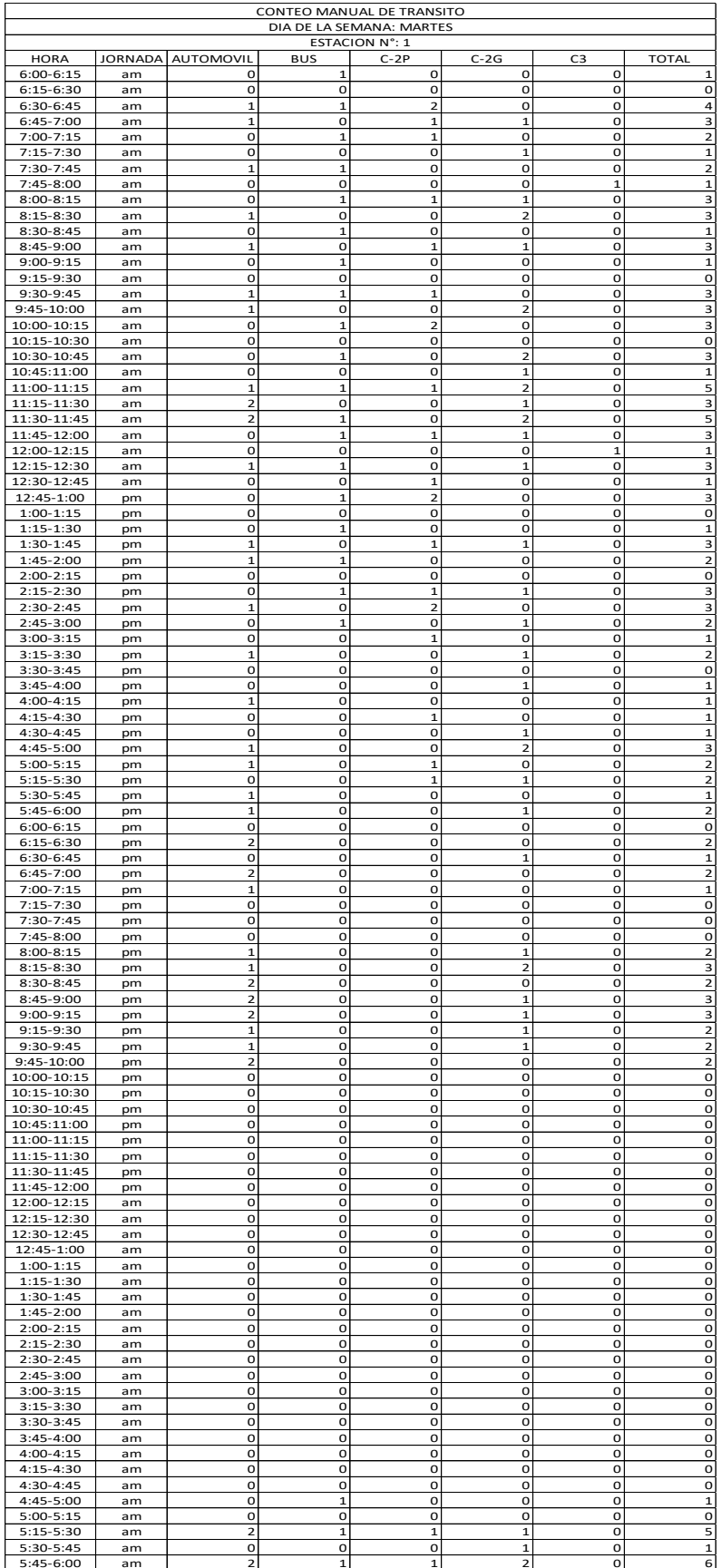
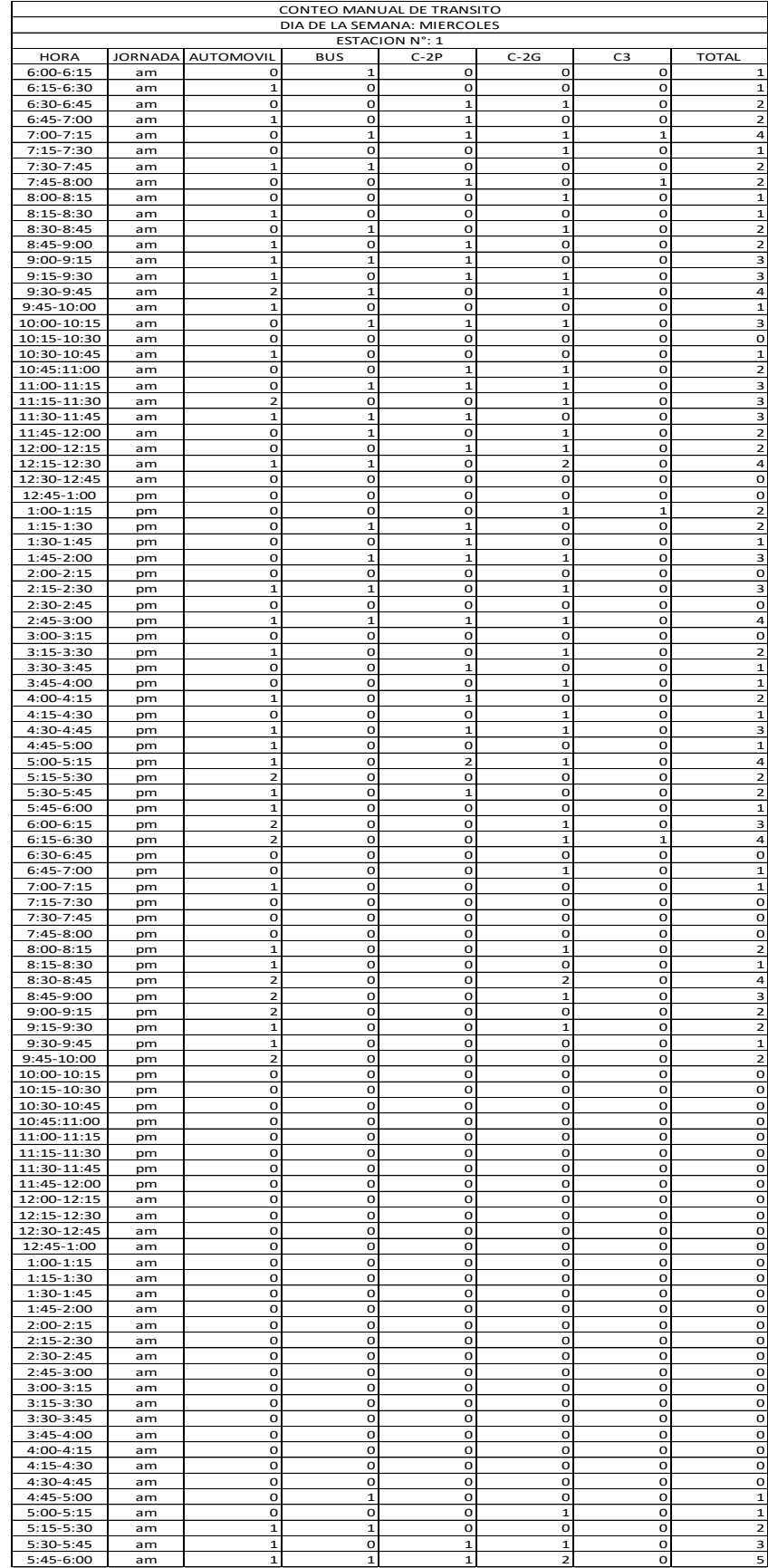

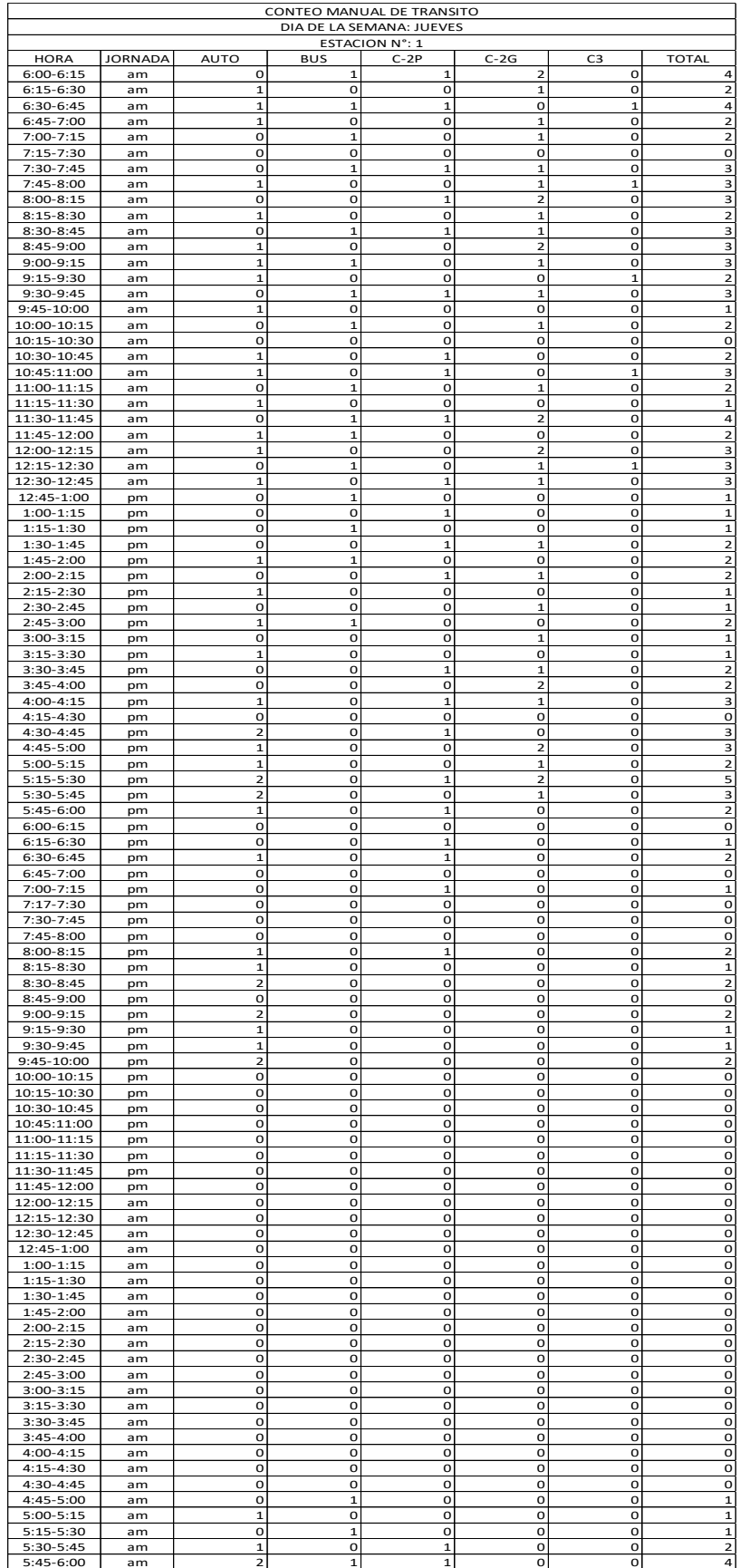

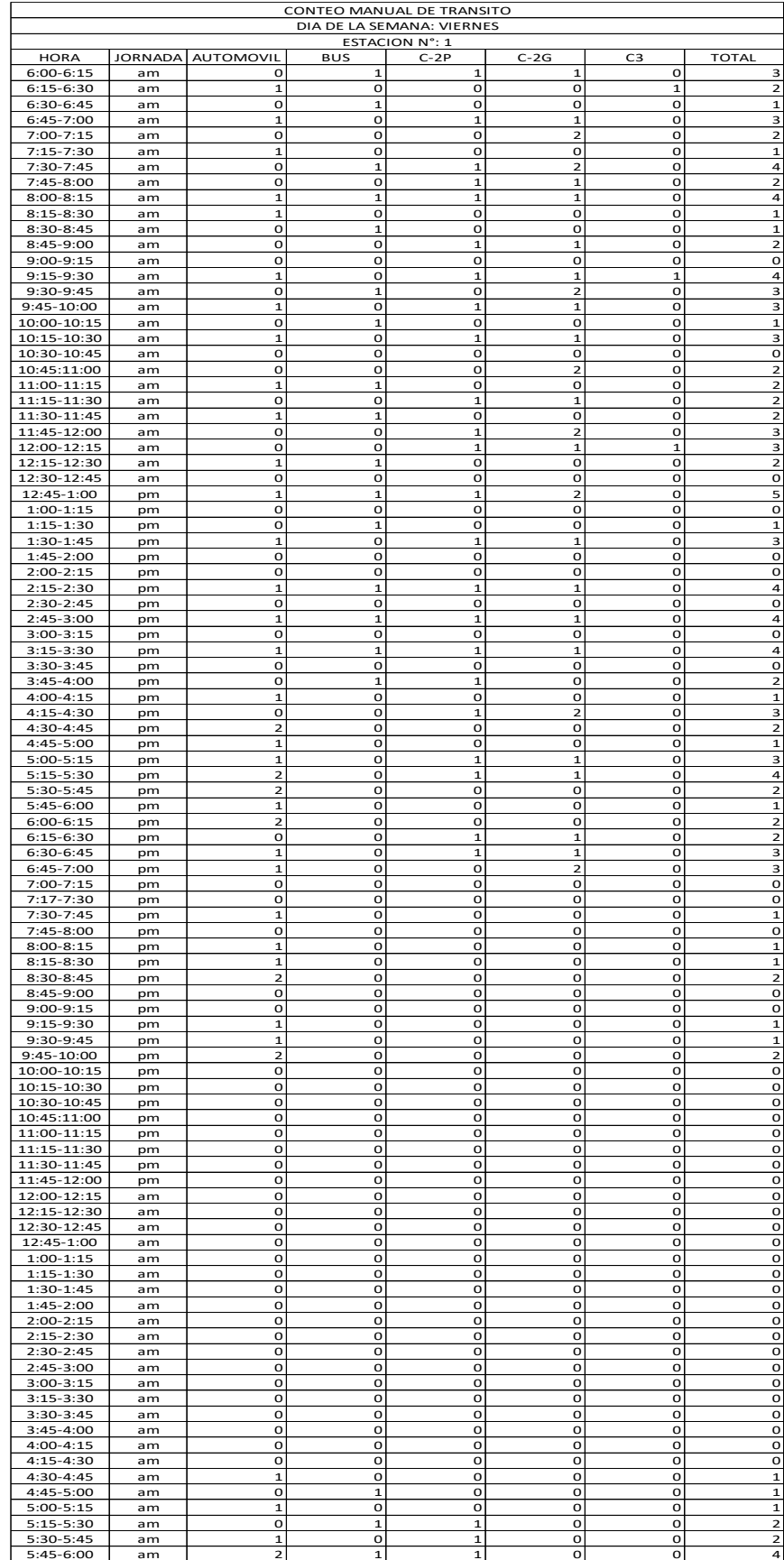

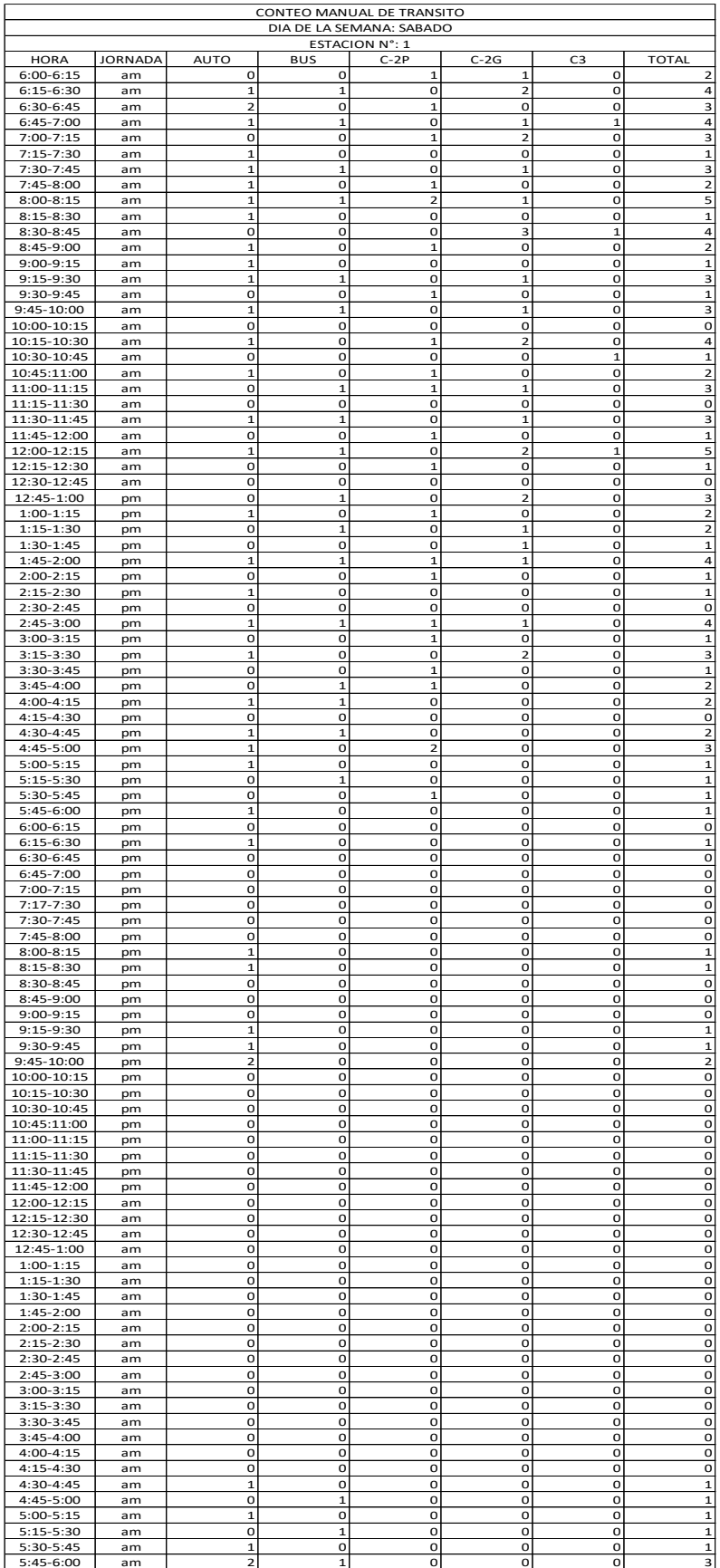

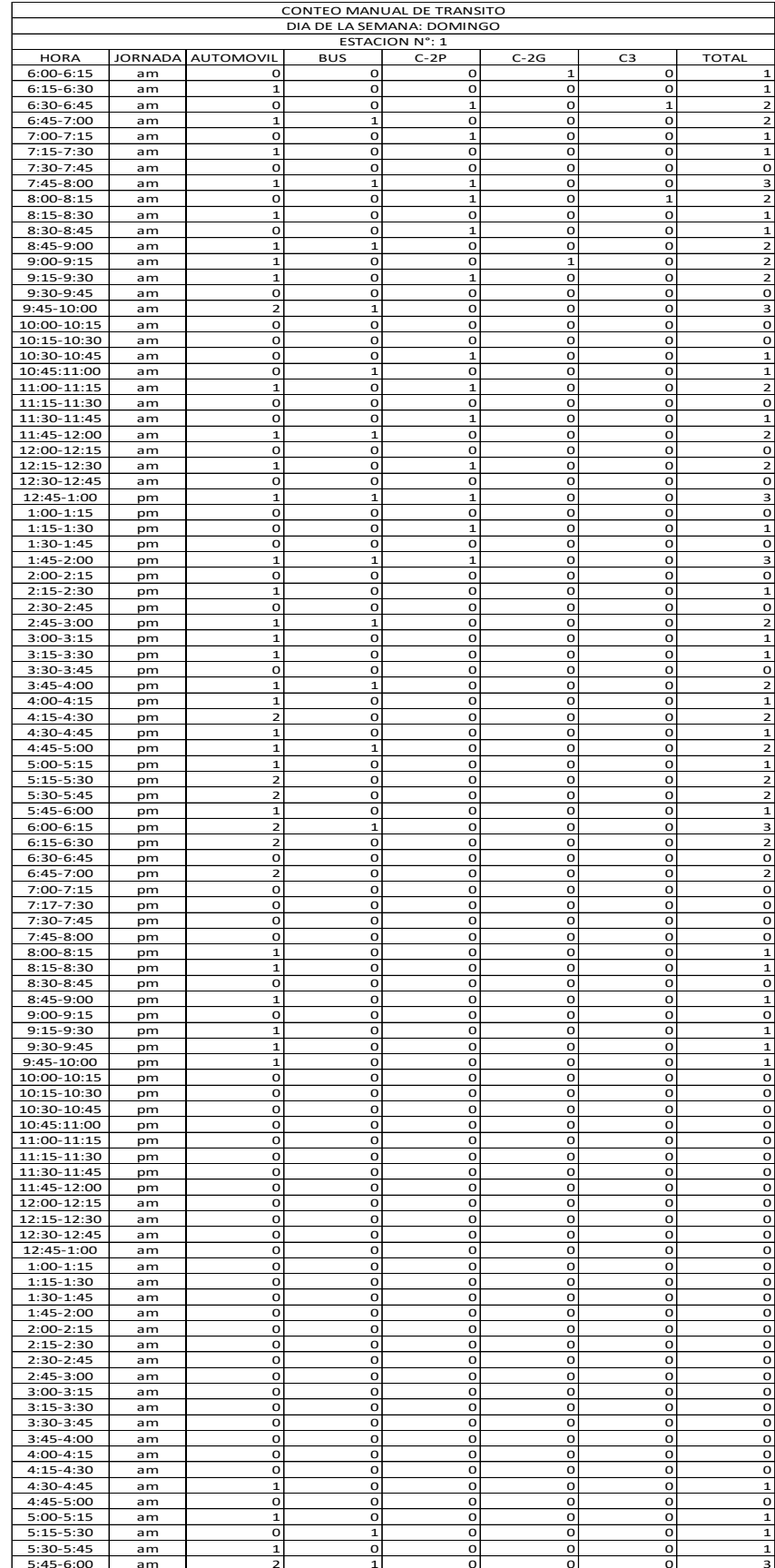

| CUADRO DE COORDENADAS LINEA BASE TRAMO 2 ABSCISAS (K44+460 - k45+460). |                    |           |                  |                 |               |      |           |   |                  |  |
|------------------------------------------------------------------------|--------------------|-----------|------------------|-----------------|---------------|------|-----------|---|------------------|--|
| <b>PUNTO</b>                                                           | <b>COORDENADAS</b> |           | <b>DISTANCIA</b> | <b>ABSCISAS</b> | <b>AZIMUT</b> | R.C. |           |   | <b>DEFLEXION</b> |  |
|                                                                        | $N-S$              | $E-W$     |                  | (m)             |               |      |           |   |                  |  |
| PIO                                                                    | 29099.430          | 63501.520 |                  | K44+460.000     |               |      |           |   |                  |  |
|                                                                        |                    |           | 236.92           |                 | 299°10'32"    | N    | 60°49'28" | W |                  |  |
| P <sub>1</sub>                                                         | 29214.924          | 63294.660 |                  | K44+696.918     |               |      |           |   | 0°26'51"         |  |
|                                                                        |                    |           | 102.66           |                 | 298°43'41"    | N    | 61°16'19" | W |                  |  |
| PI <sub>2</sub>                                                        | 29264.270          | 63204.633 |                  | K44+799.582     |               |      |           |   | 8°31'50"         |  |
|                                                                        |                    |           | 161.28           |                 | 290°11'51"    | N    | 69°48'09" | W |                  |  |
| PI3                                                                    | 29319.953          | 63053.269 |                  | K44+960.863     |               |      |           |   | 0°09'12"         |  |
|                                                                        |                    |           | 251.10           |                 | 290°02'39"    | N    | 69°57'21" | W |                  |  |
| PI4                                                                    | 29406.015          | 62817.383 |                  | K45+211.958     |               |      |           |   |                  |  |

**Anexo 2 [Coordenadas línea base tramo](#page-16-0)**

## **[Anexo 3Cuadro de elementos de curvatura](#page-16-1)**

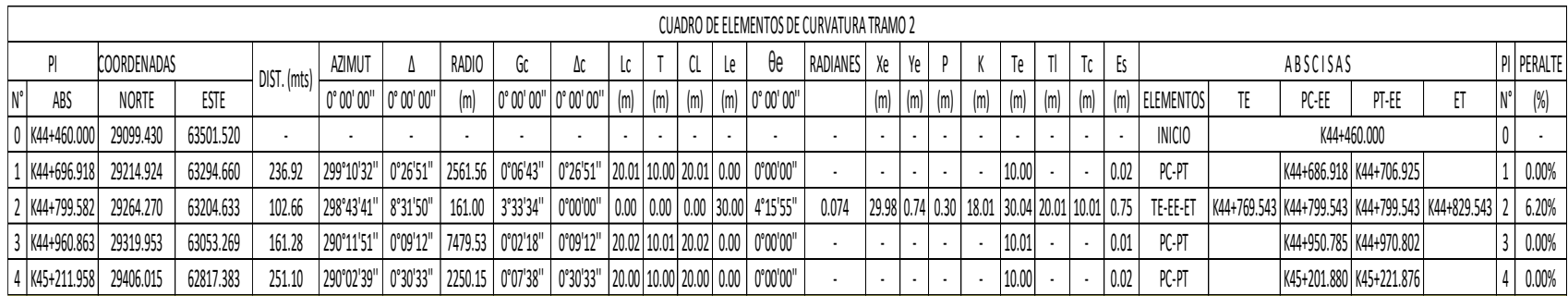

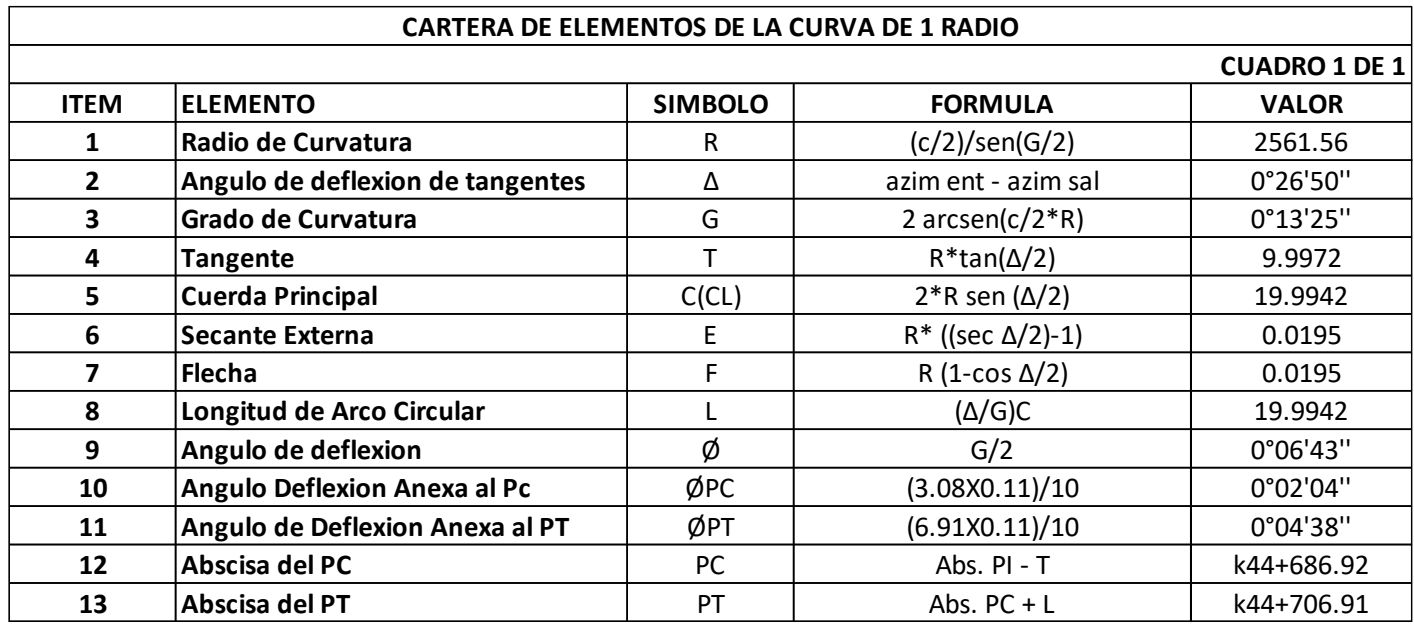

## **Anexo 4 [Cartera de elementos de la curva 1](#page-16-2)**

## **Anexo 5 [Cartera de localización de la curva](#page-16-3) 1**

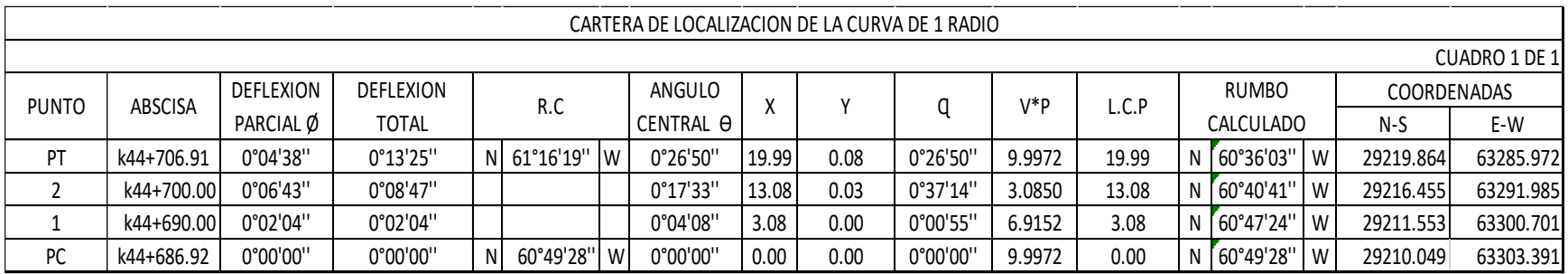

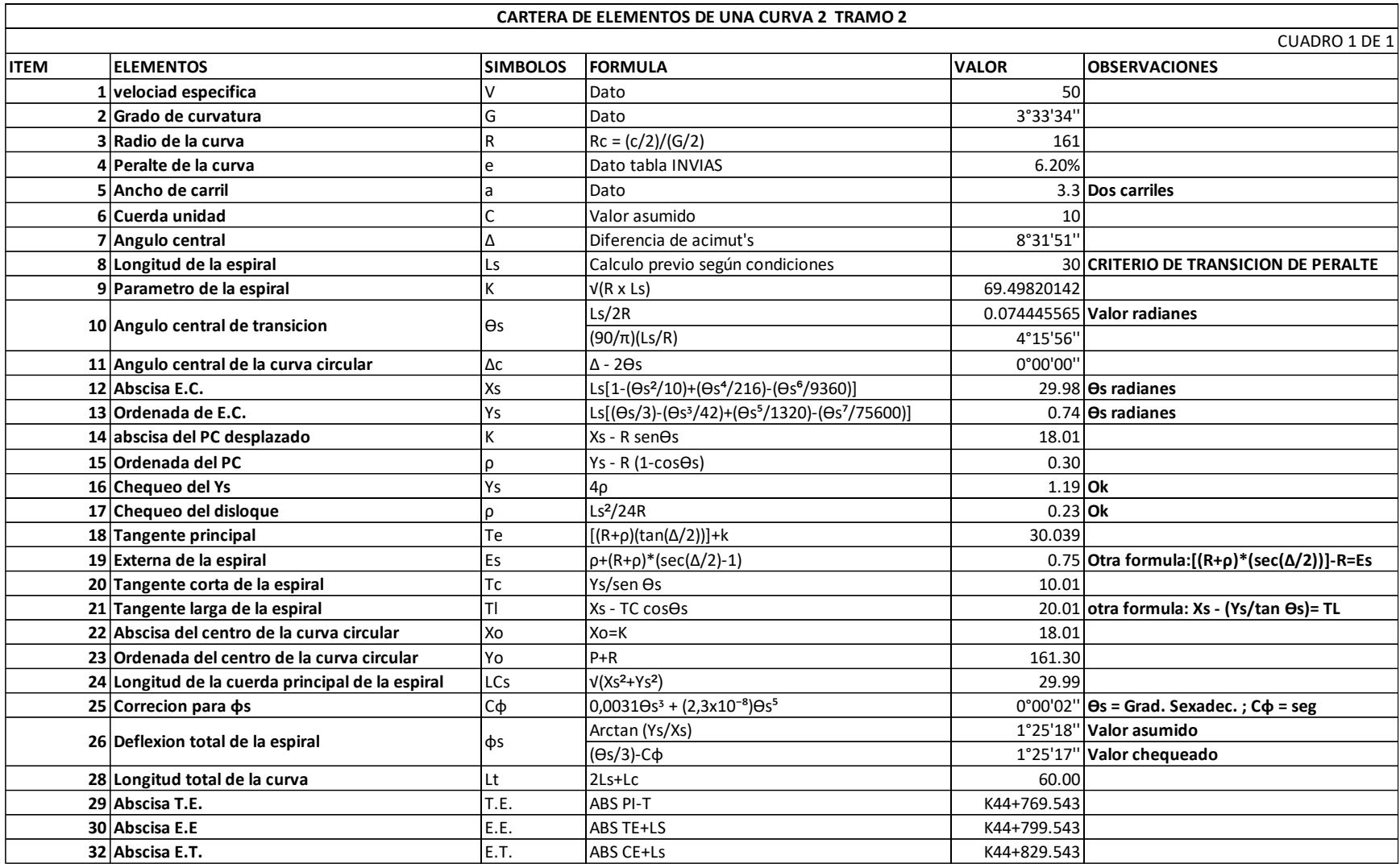

## **Anexo 6 [Cartera de elementos de una curva](#page-16-4) 2 de transición – espiral de Euler**

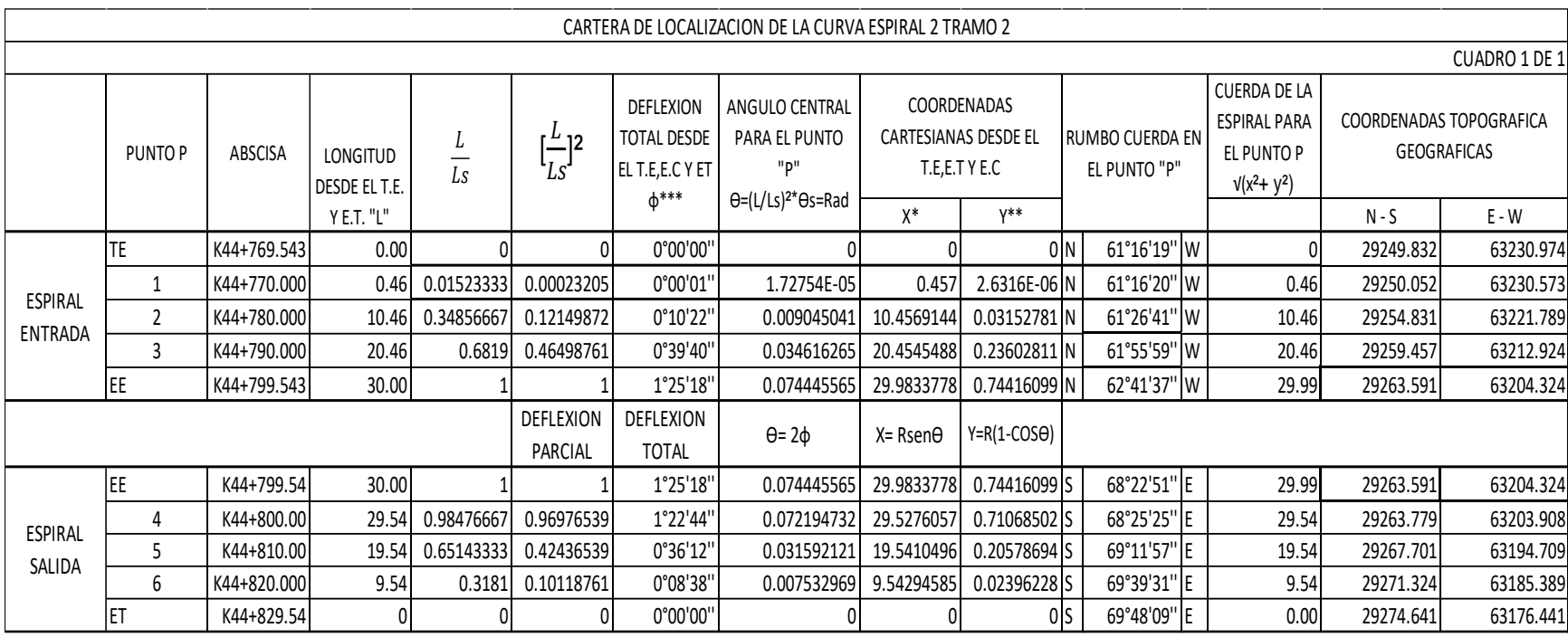

# **Anexo 7 [Cartera de localización de la curva](#page-16-5) 2 espiral Euler**

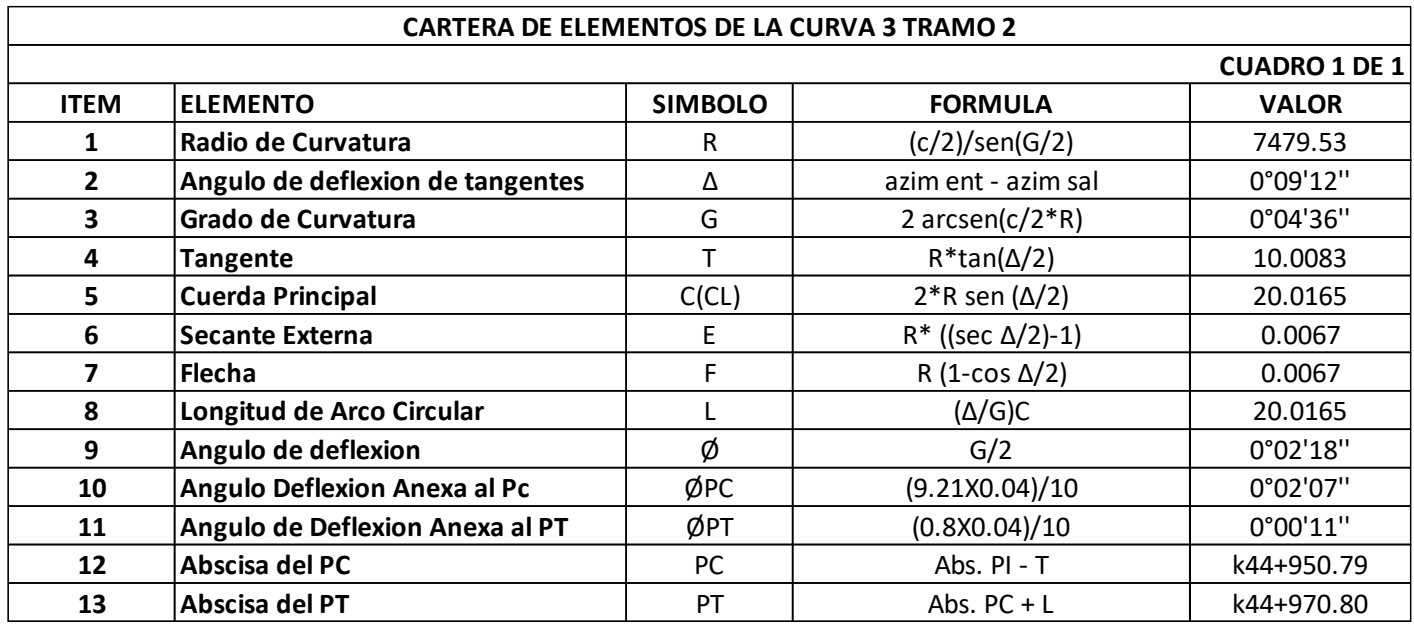

## **Anexo 8 [Cartera de elementos de la curva 3](#page-16-6)**

## **Anexo 9 [Cartera de localización de la curva 3](#page-16-7)**

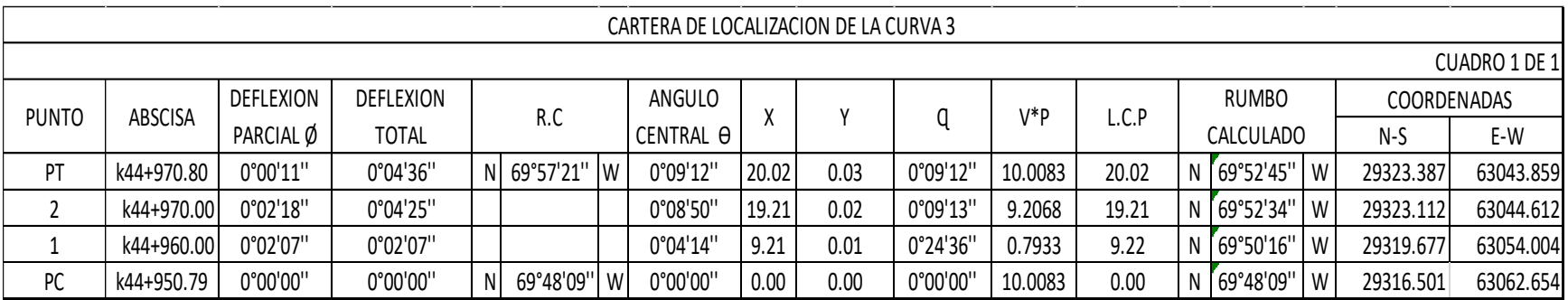

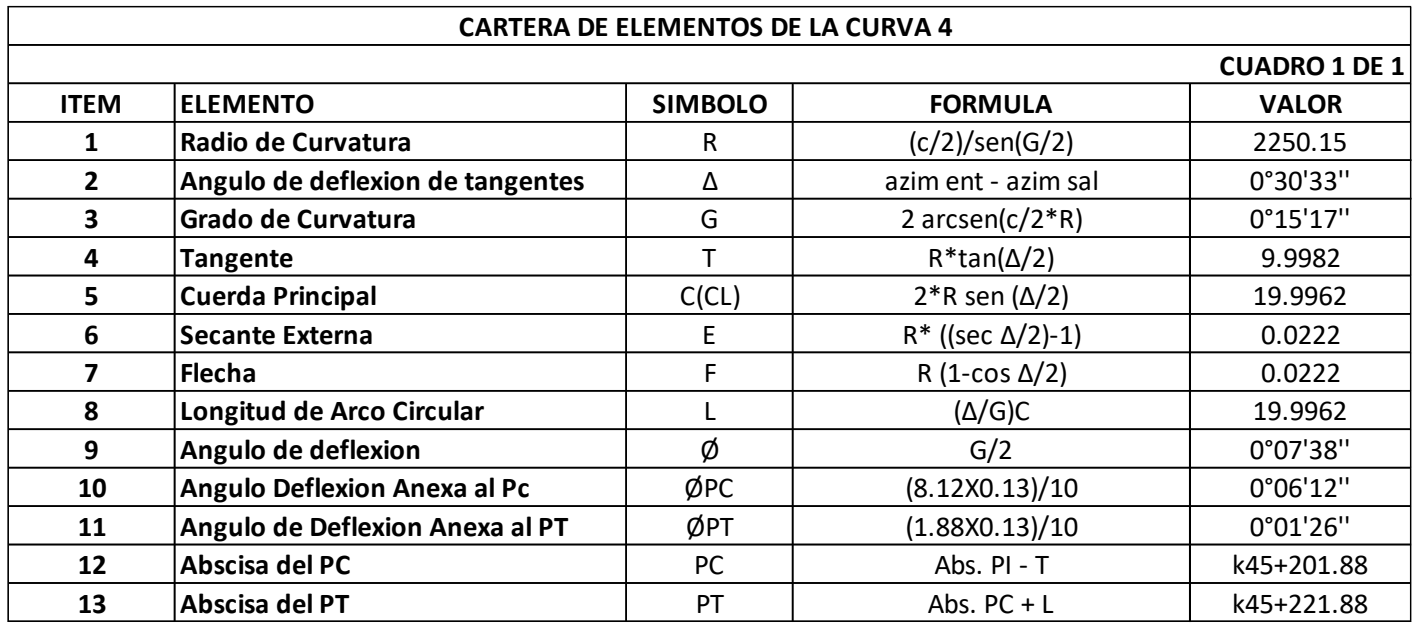

## **Anexo 10 [Cartera de elementos de la curva 4](#page-16-8)**

## **Anexo 11 [Cartera de localización de la curva 4](#page-16-9)**

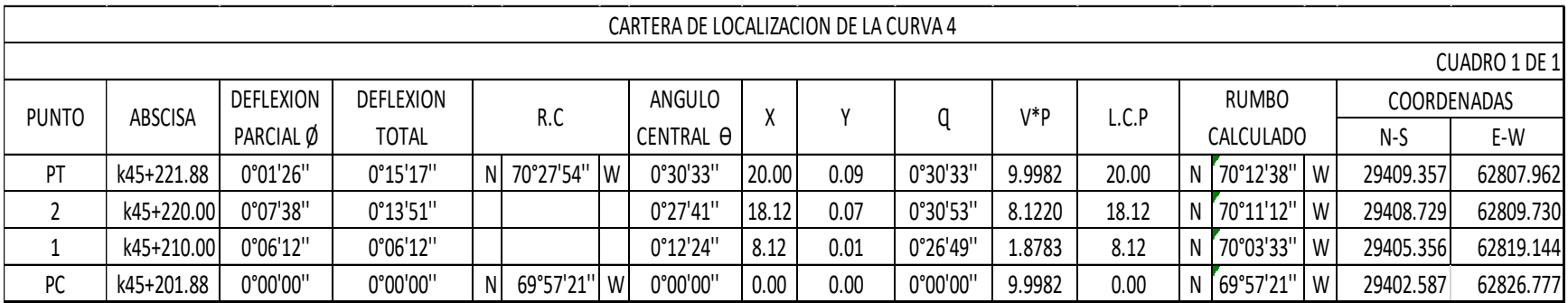

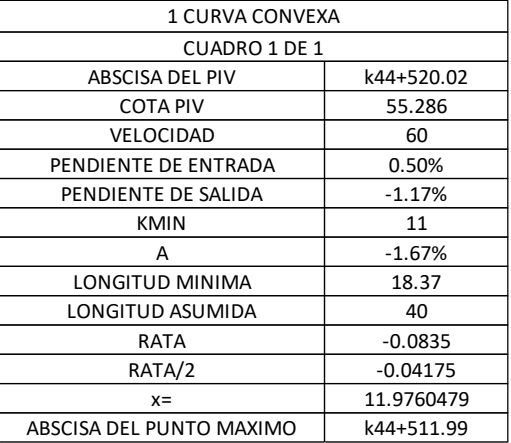

## **Anexo 12 [Cartera de localización de la curva convexa simétrica 1](#page-16-10)**

#### **Anexo 13 [Cartera de rasante curva convexa simétrica 1](#page-16-11)**

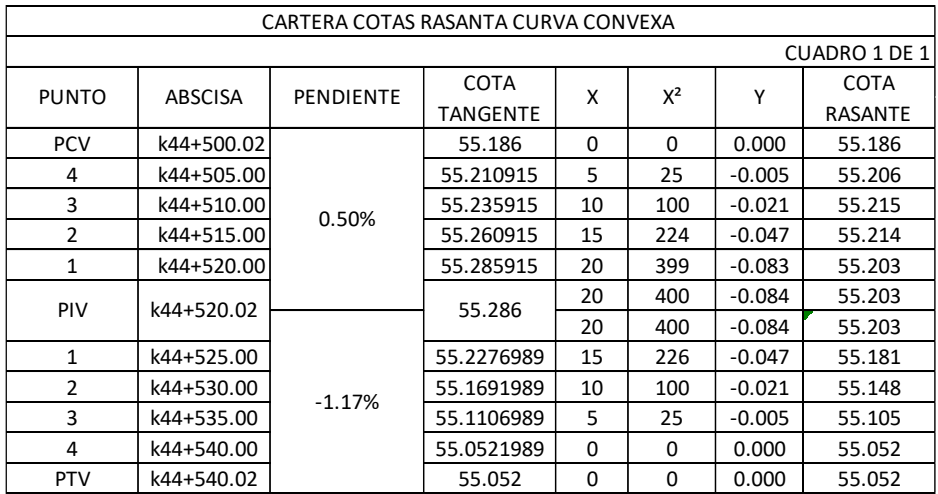

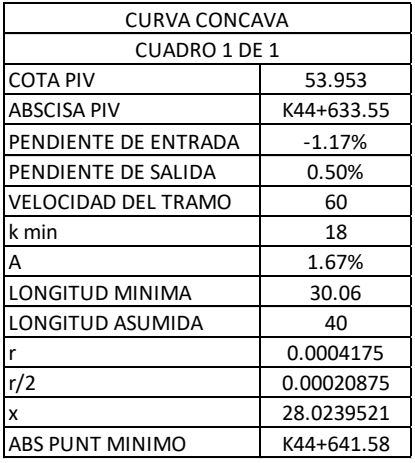

## **Anexo 14 [Cartera de localización de la curva cóncava](#page-16-12) simétrica 2**

#### **Anexo 15 [Cartera de rasante curva cóncava](#page-16-13) simétrica 2**

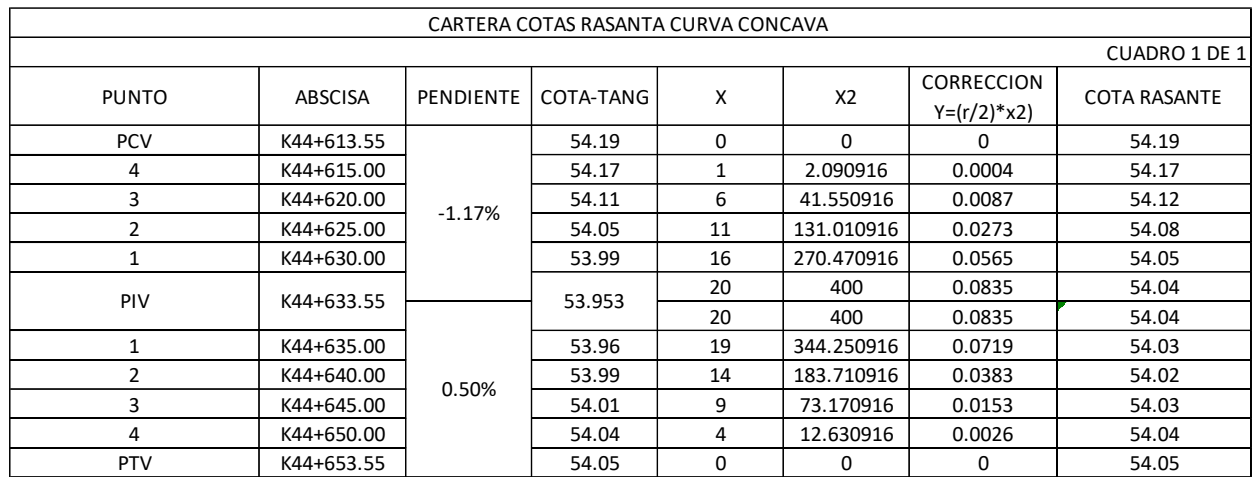

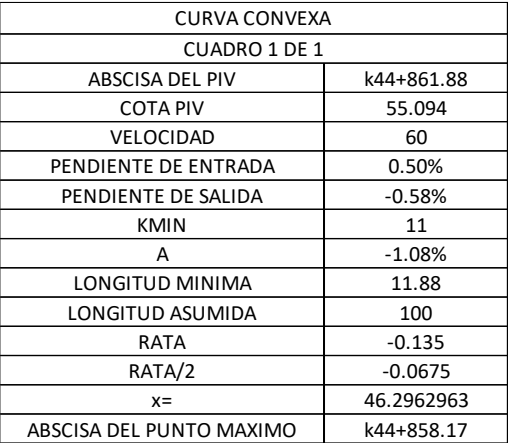

## **Anexo 16 [Cartera de localización de la curva convexa](#page-16-14) simétrica 3**

#### **Anexo 17 [Cartera de rasante curva convexa](#page-16-15) simétrica 3**

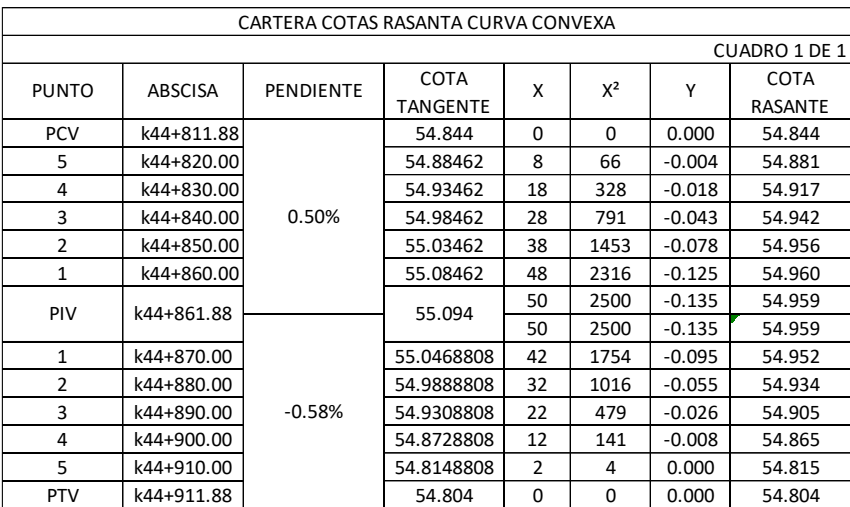

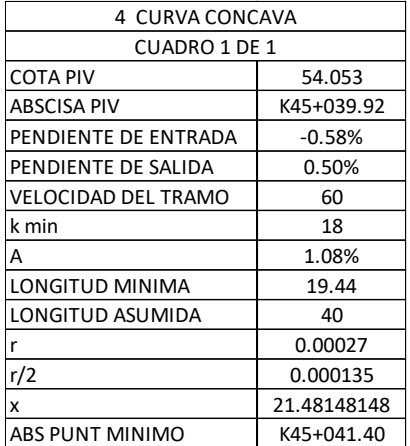

## **Anexo 18 [Cartera de localización de la curva cóncava simétrica 4](#page-16-16)**

#### **Anexo 19 [Cartera de rasante curva cóncava simétrica 4](#page-16-17)**

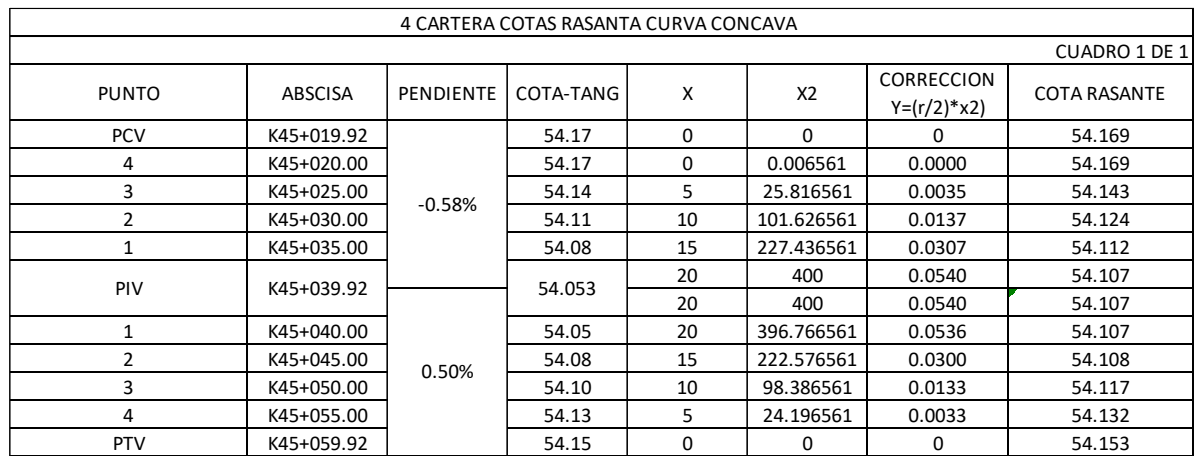

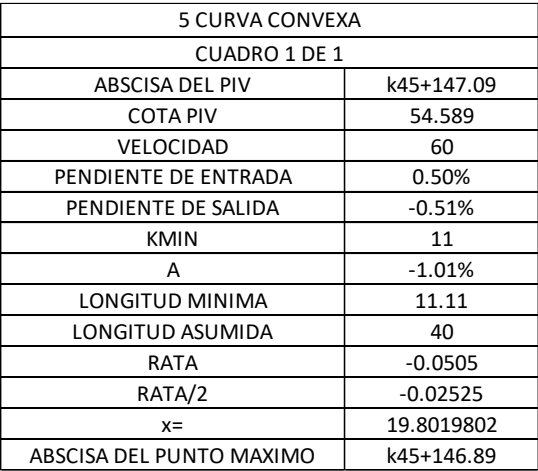

## **Anexo 20 [Cartera de localización de la curva convexa simétrica 5](#page-16-18)**

## **Anexo 21 [Cartera de rasante curva convexa simétrica 5](#page-16-19)**

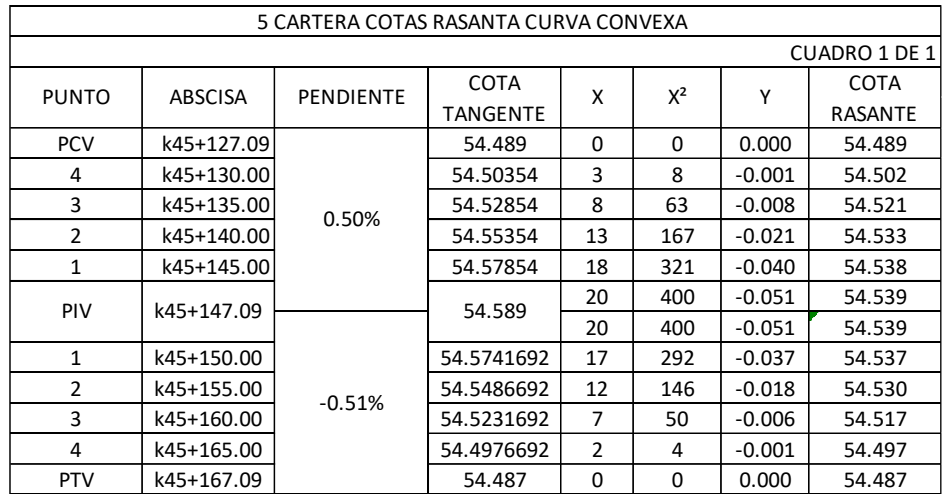

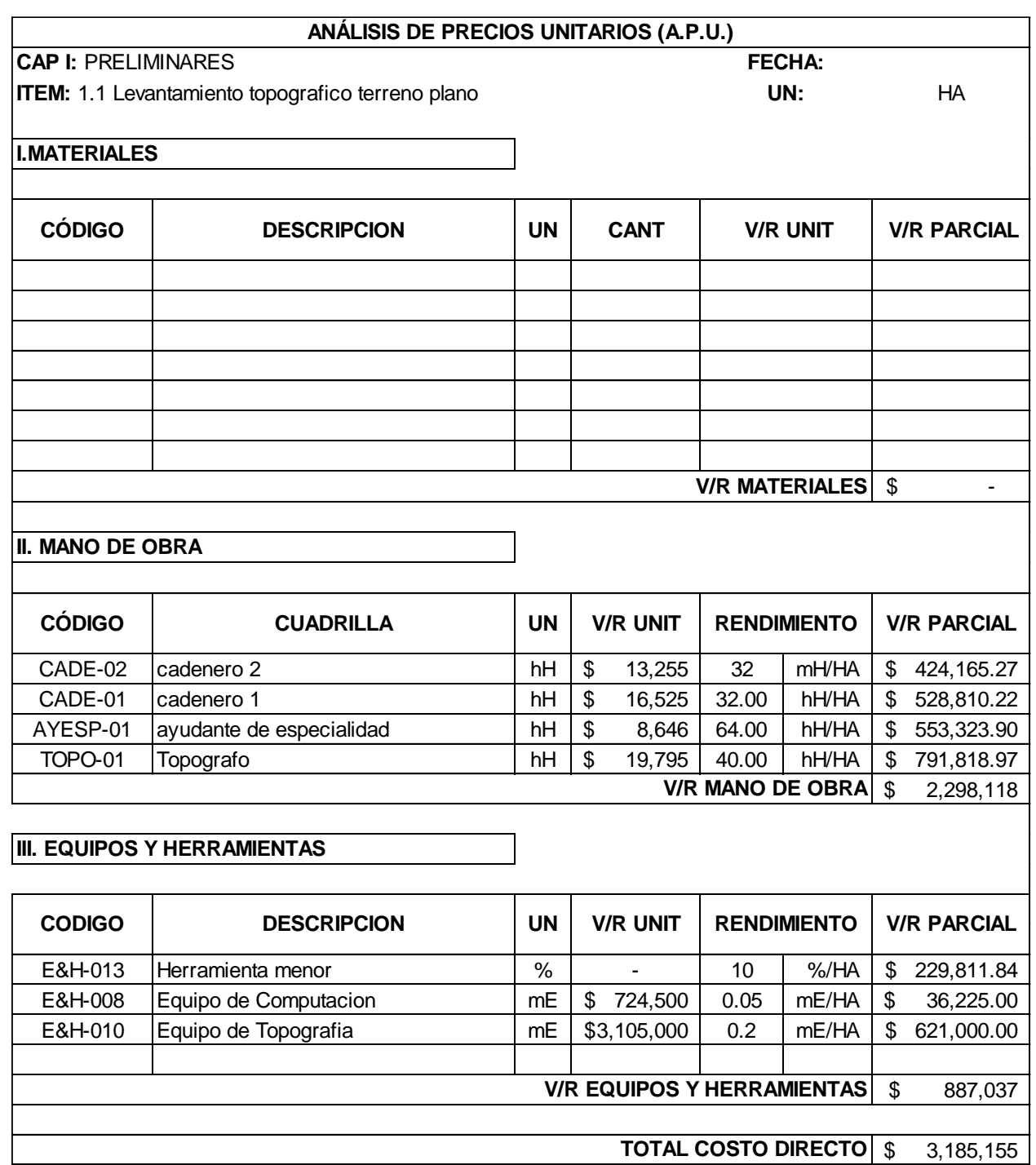

## **Anexo 22 [Análisis de Precios Unitarios \(A.P.U.\)](#page-17-0)**

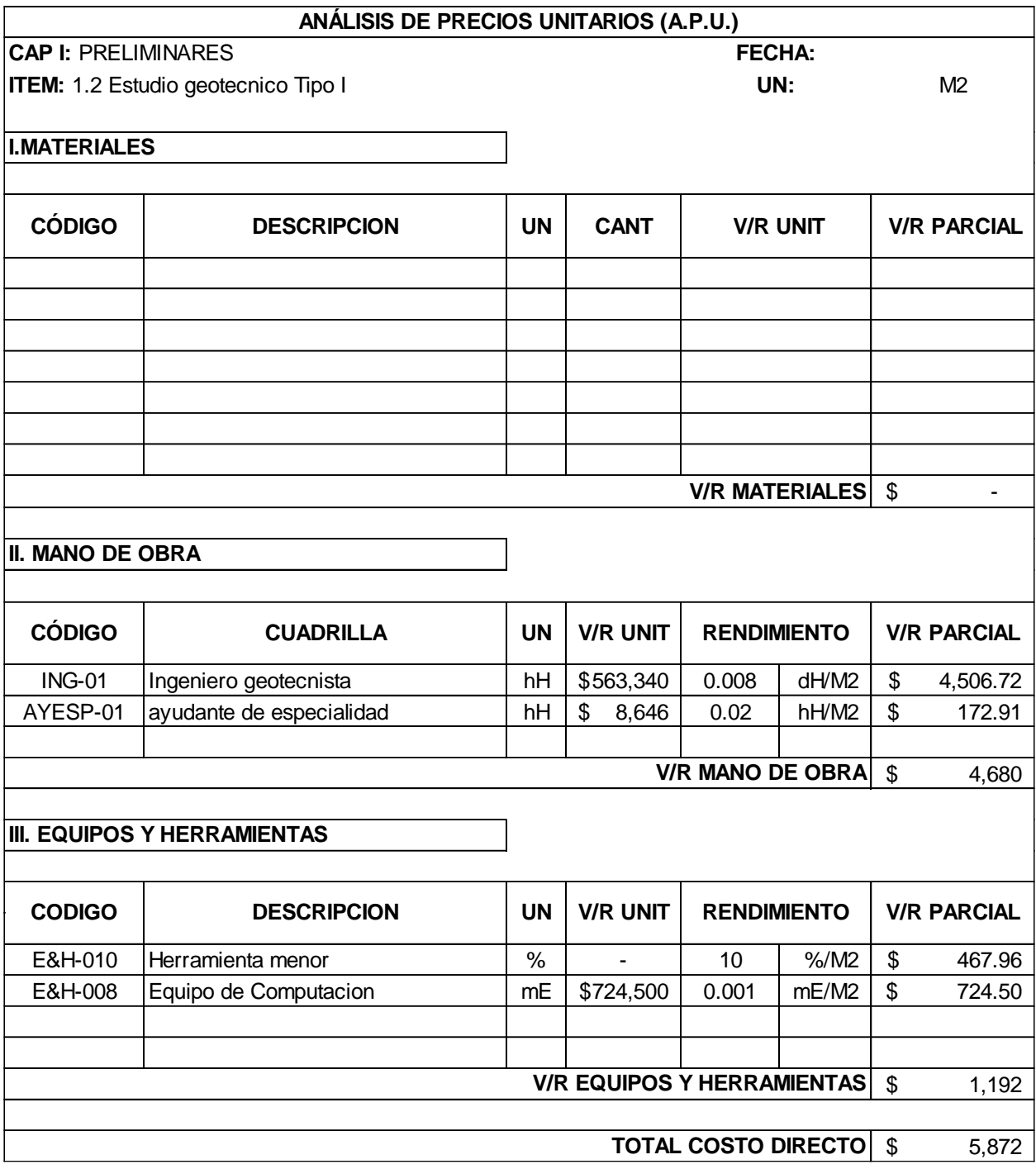

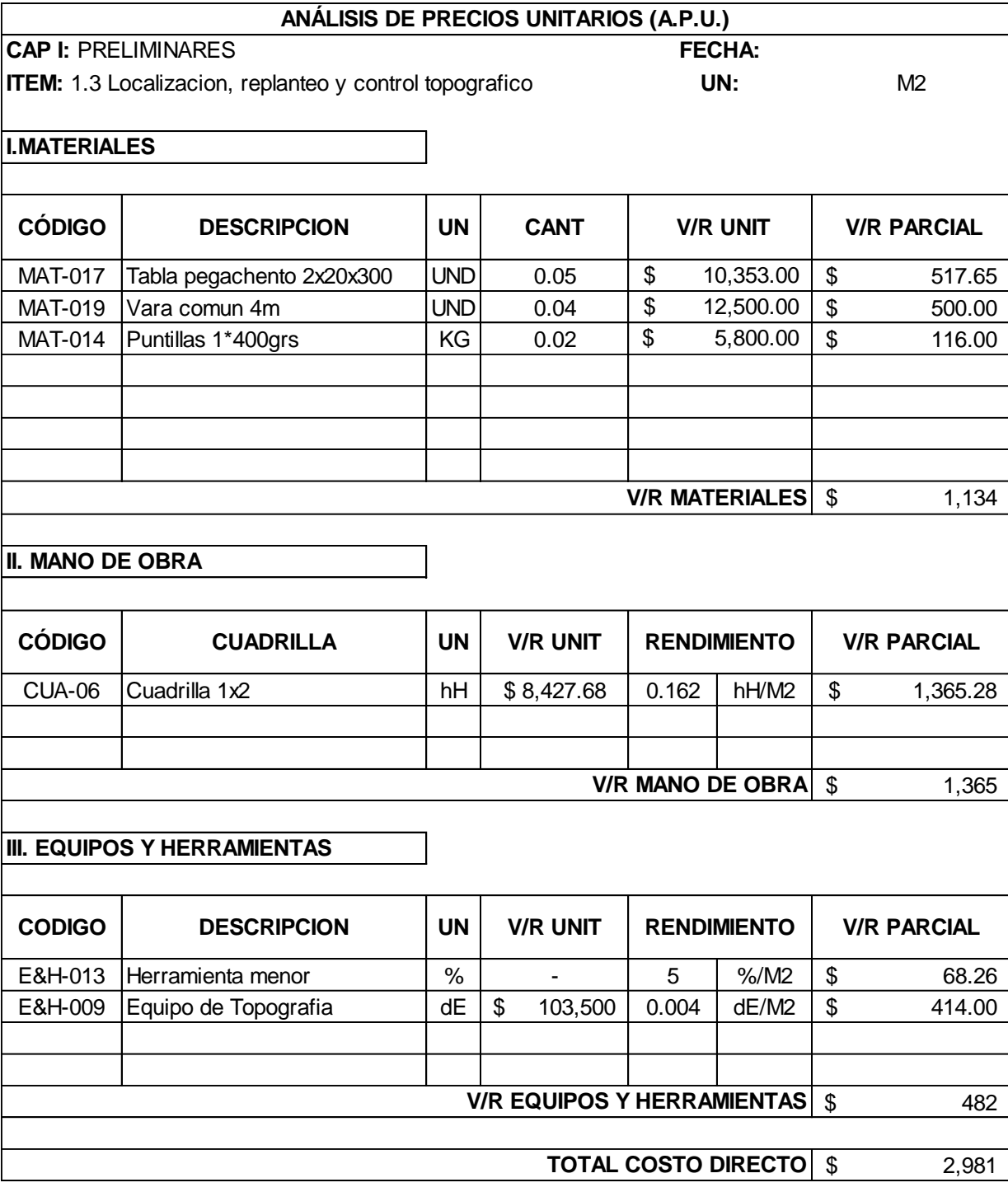

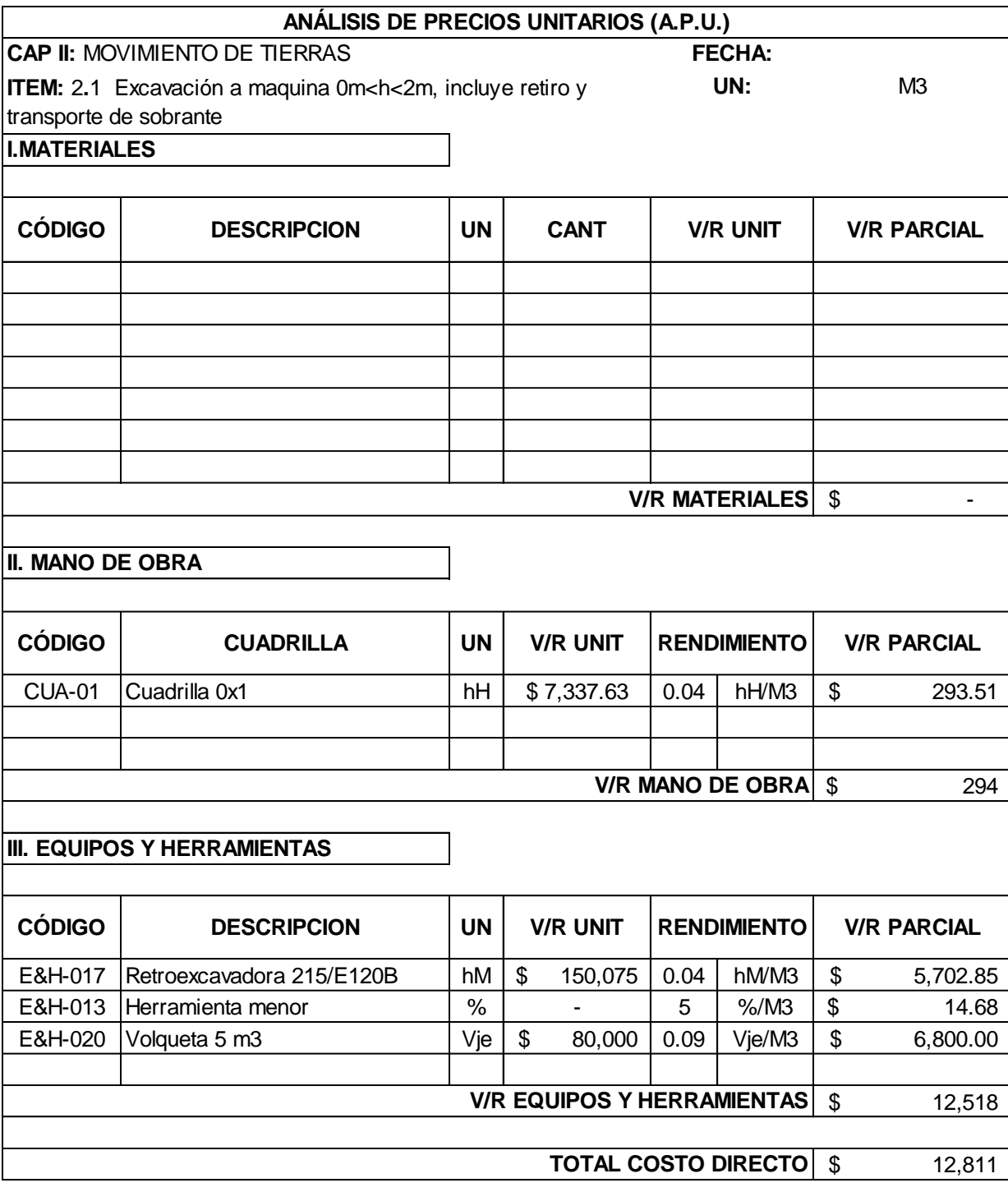

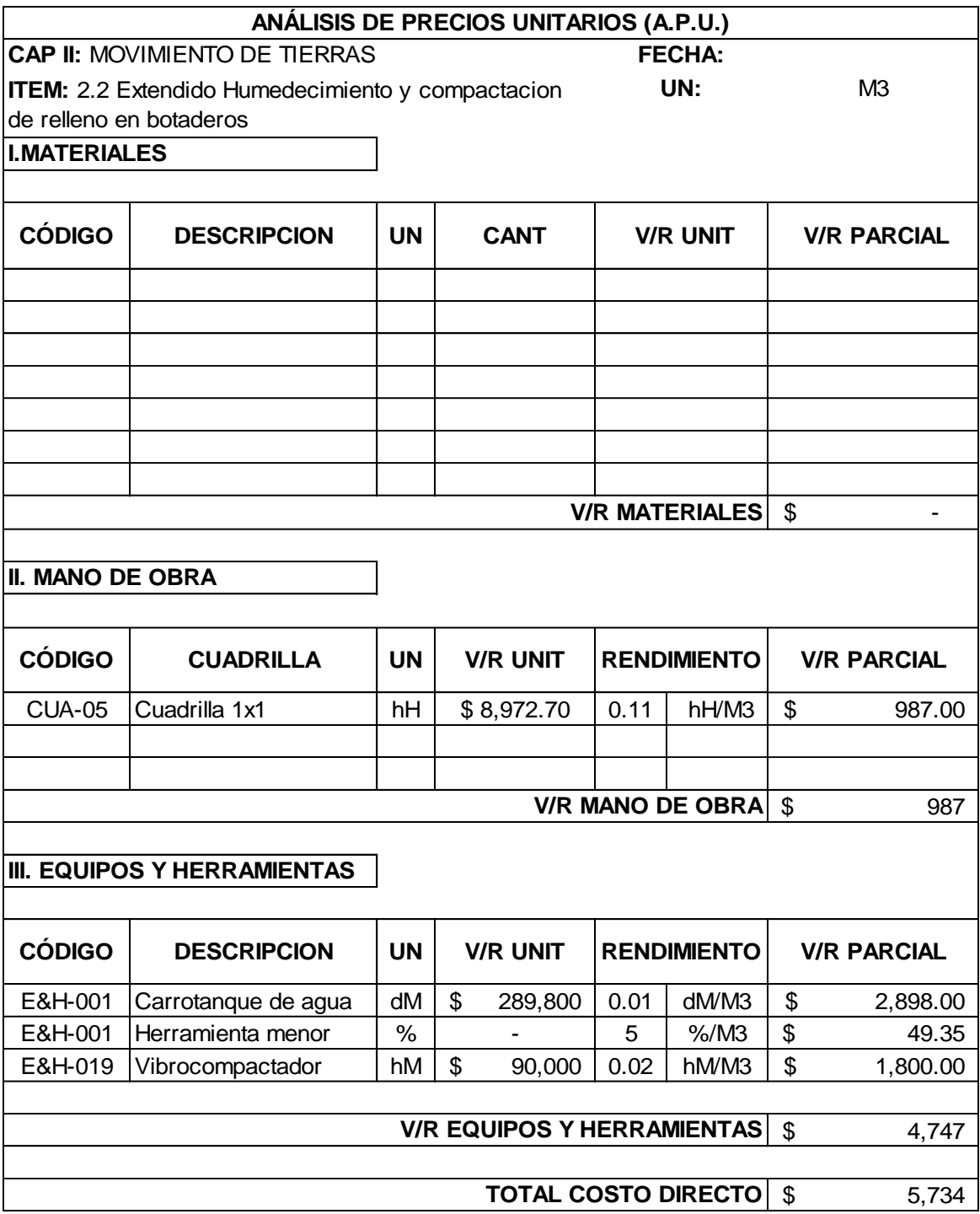

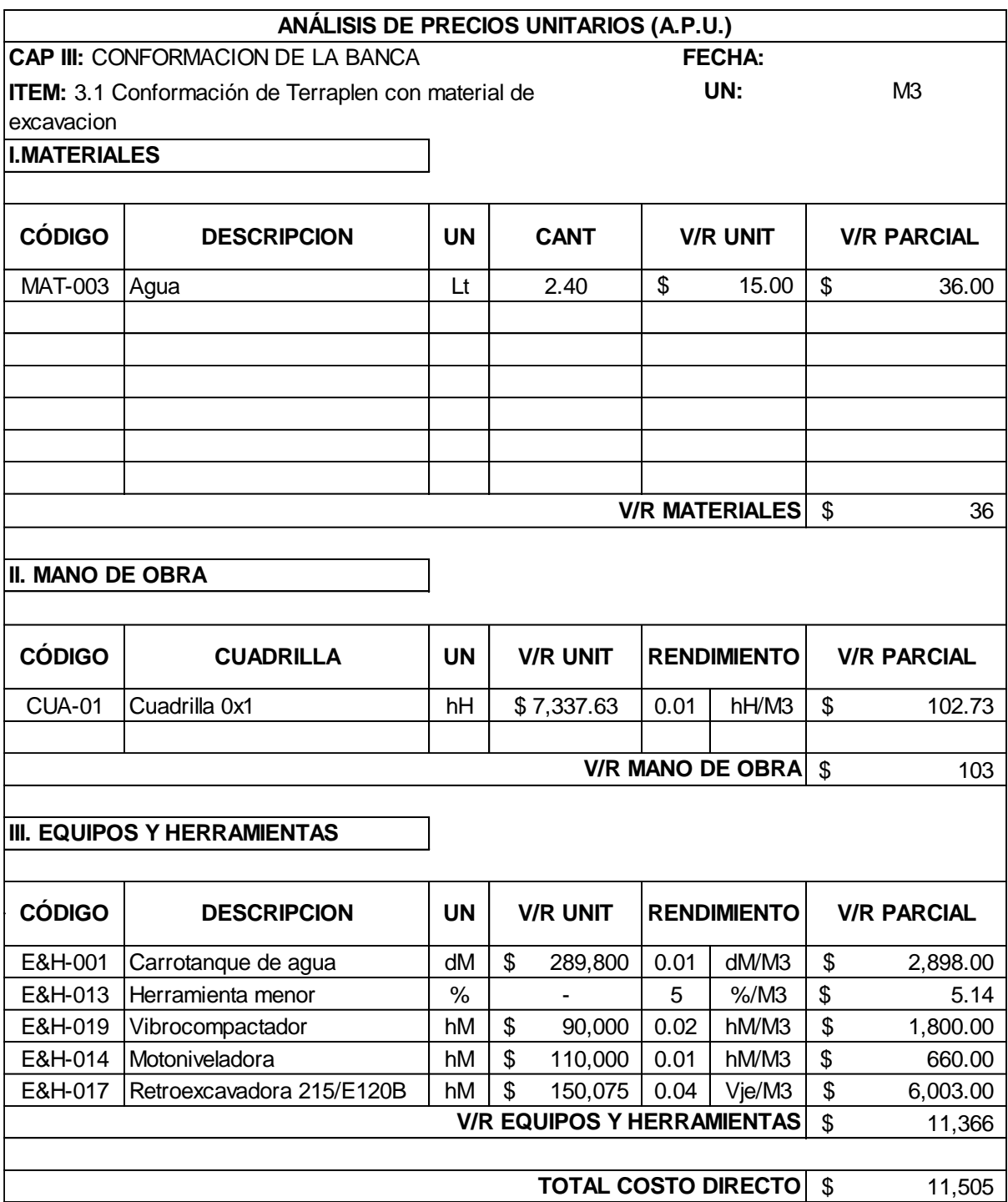

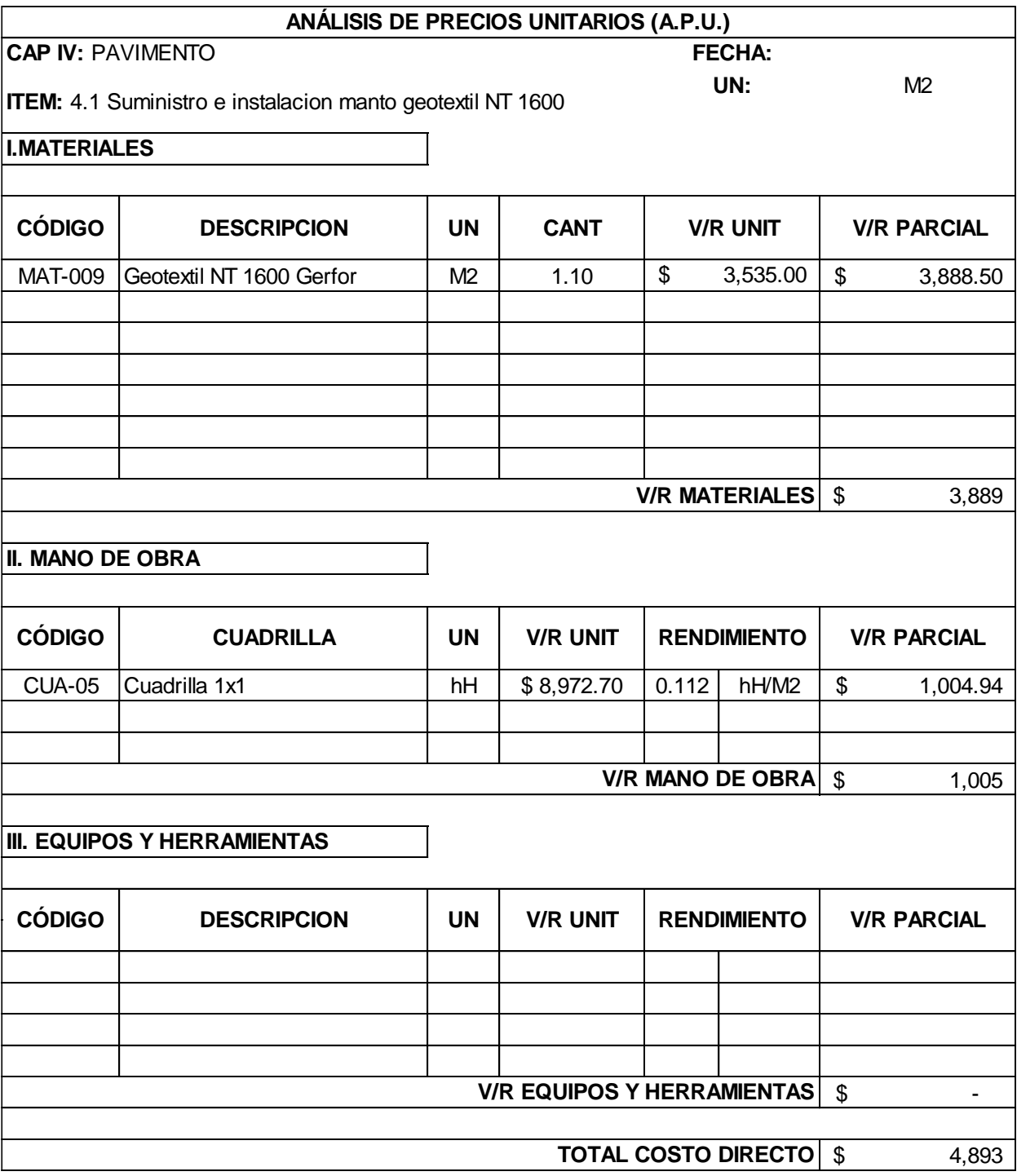

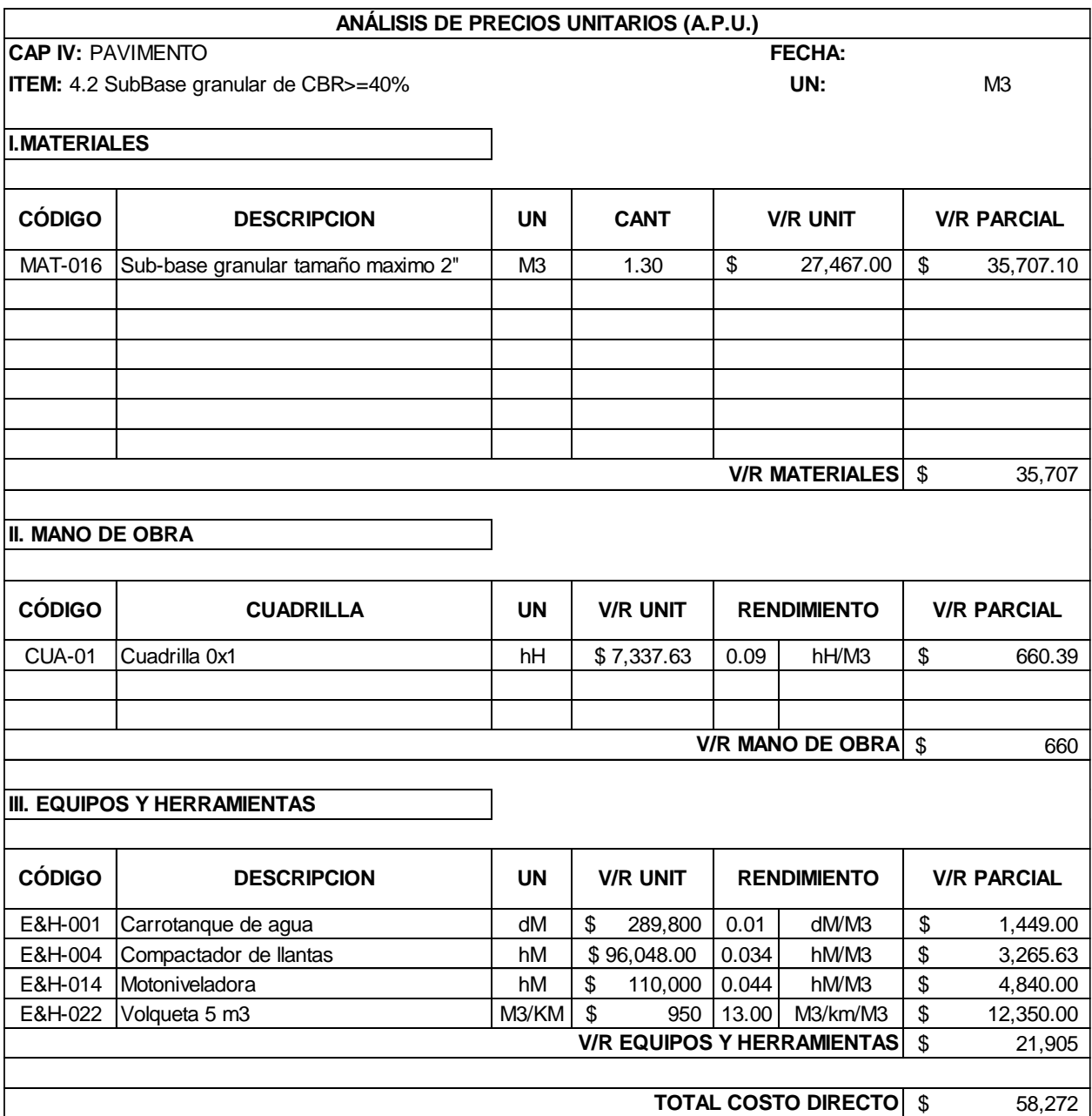

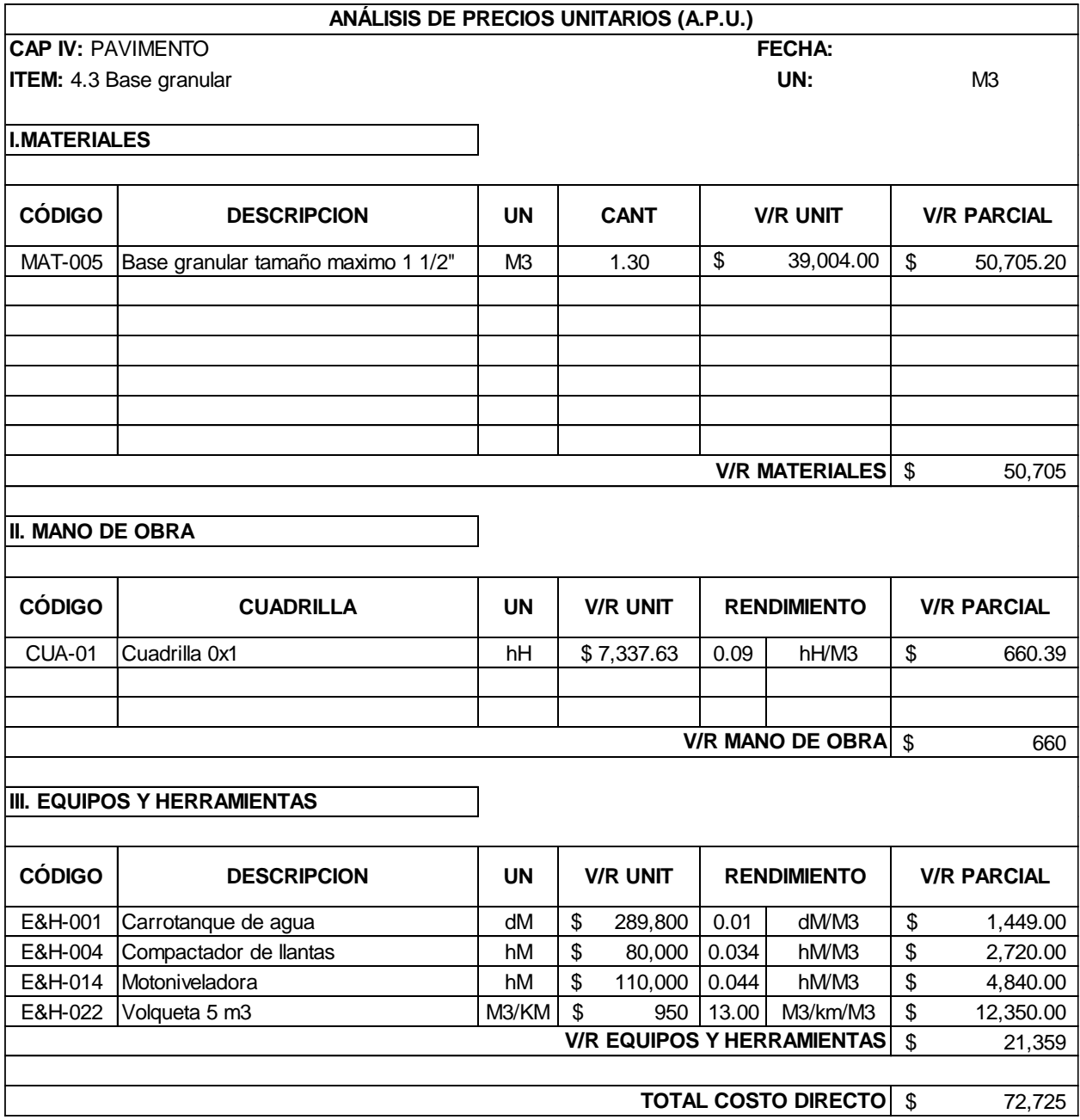

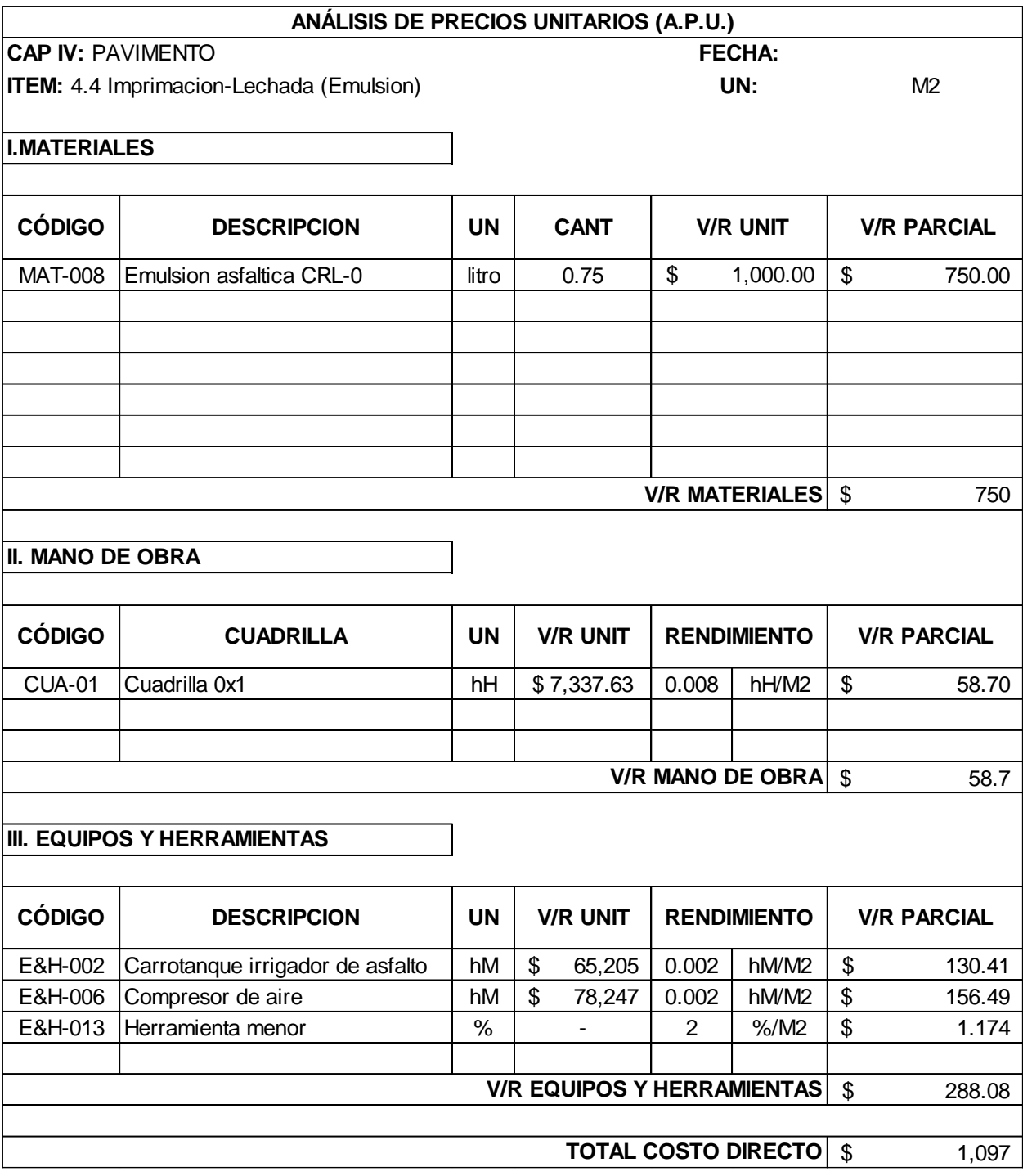

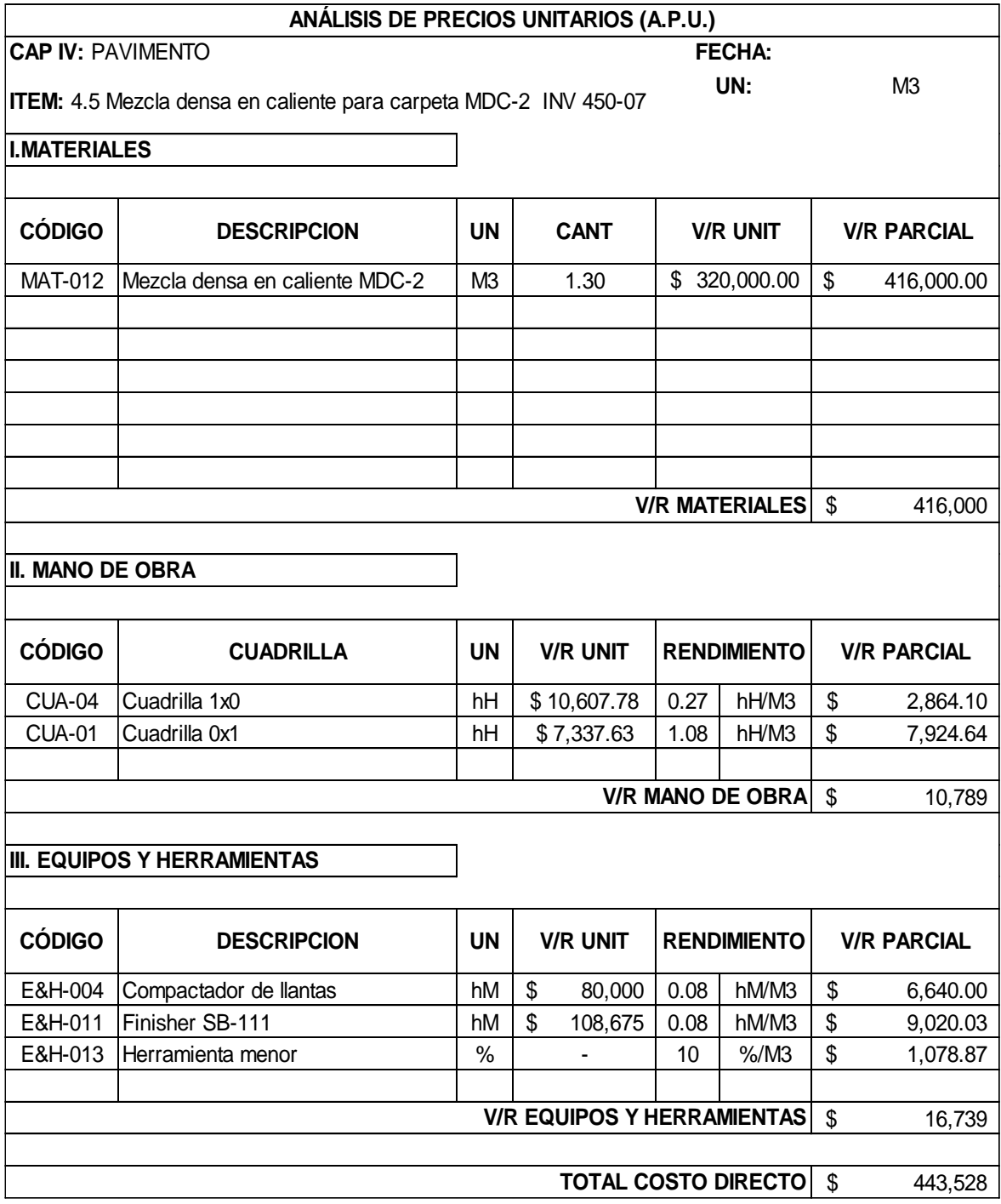

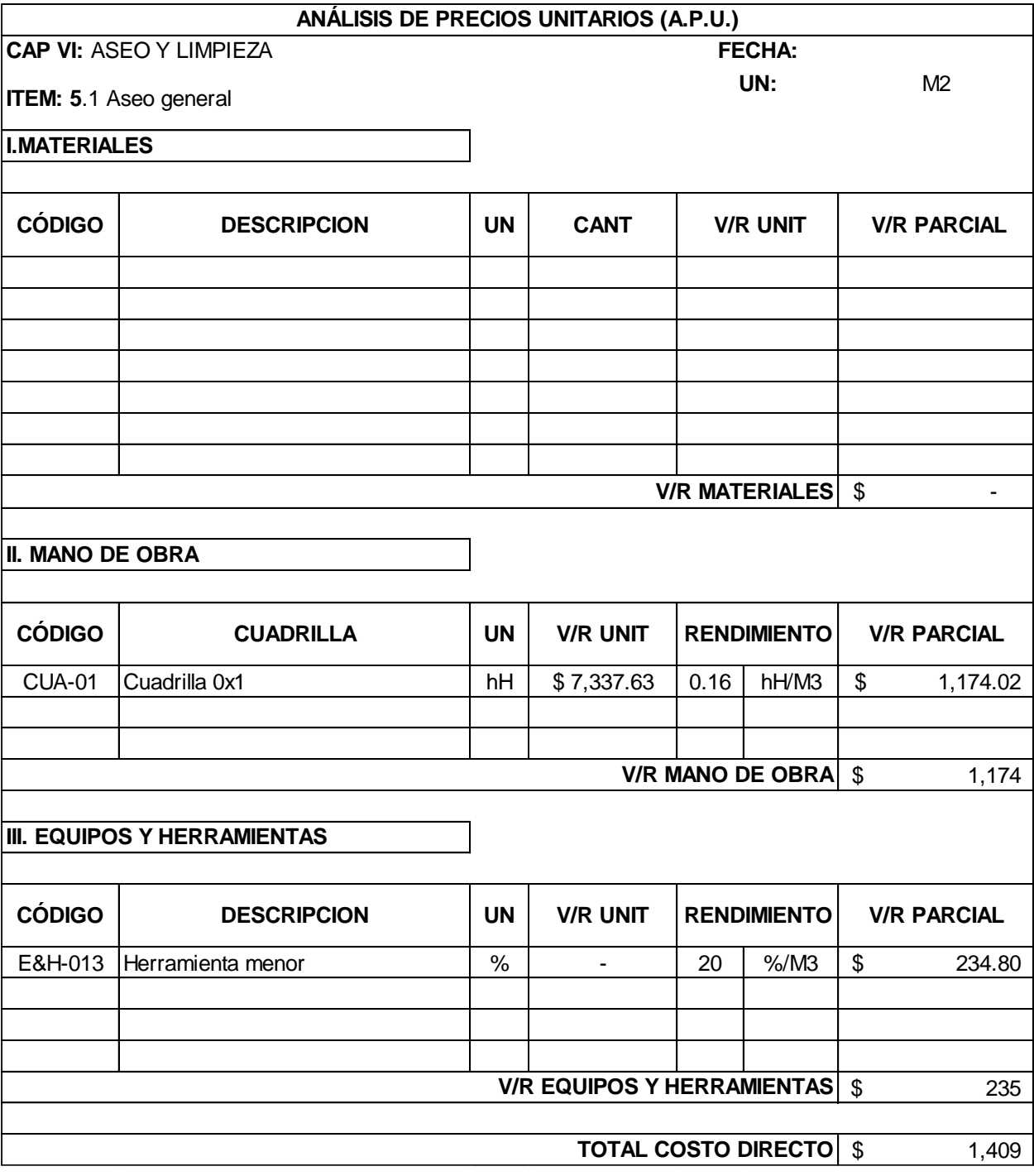

## **Anexo 23 [Lista de materiales](#page-17-1)**

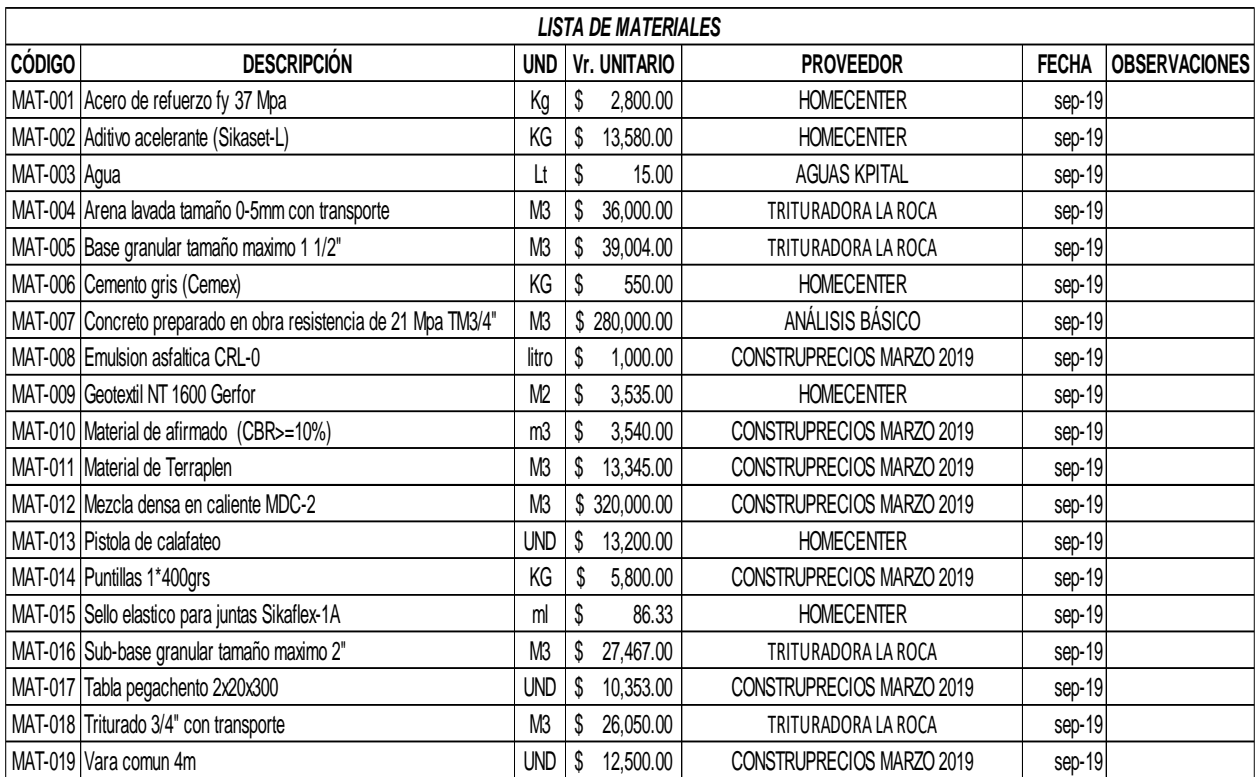

| ALQUILERES DE EQUIPOS & HERRAMIENTAS |                                  |               |    |                     |              |                      |  |  |  |
|--------------------------------------|----------------------------------|---------------|----|---------------------|--------------|----------------------|--|--|--|
| <b>CÓDIGO</b>                        | <b>DESCRIPCIÓN</b>               | <b>UNIDAD</b> |    | <b>Vr. UNITARIO</b> | <b>FECHA</b> | <b>OBSERVACIONES</b> |  |  |  |
| E&H-001                              | Carrotanque de agua              | dM            | \$ | 289,800.00          | sep-19       |                      |  |  |  |
| E&H-002                              | Carrotanque irrigador de asfalto | hM            | \$ | 65,205.00           | sep-19       |                      |  |  |  |
| E&H-003                              | Cizalla manual                   | dU            | \$ | 10,971.00           | sep-19       |                      |  |  |  |
| E&H-004                              | Compactador de llantas           | hM            | \$ | 80,000.00           | sep-19       |                      |  |  |  |
| E&H-005                              | Cortadora de juntas              | dM            | \$ | 79,730.00           | sep-19       |                      |  |  |  |
| E&H-006                              | Compresor de aire                | hM            | \$ | 78,247.00           | sep-19       |                      |  |  |  |
| E&H-007                              | Dobladora manual                 | dU            | \$ | 10,971.00           | sep-19       |                      |  |  |  |
| E&H-008                              | Equipo de Computacion            | mE            | \$ | 724,500.00          | sep-19       |                      |  |  |  |
| E&H-009                              | Equipo de Topografia             | dE            | \$ | 103,500.00          | sep-19       |                      |  |  |  |
| E&H-010                              | Equipo de Topografia             | mE            |    | \$3,105,000.00      | sep-19       |                      |  |  |  |
| E&H-011                              | Finisher SB-111                  | hM            | \$ | 108,675.00          | sep-19       |                      |  |  |  |
| E&H-012                              | Formaleta metalica sardineles    | dU            | \$ | 857.00              | sep-19       |                      |  |  |  |
| E&H-013                              | Herramienta menor                | $\%$          |    |                     | sep-19       |                      |  |  |  |
| E&H-014                              | Motoniveladora                   | hM            |    | \$110,000.00        | sep-19       |                      |  |  |  |
| E&H-015                              | Mezcladora 1 bulto               | dM            | \$ | 47,600.00           | sep-19       |                      |  |  |  |
| E&H-016                              | Motoguadaña                      | dM            | \$ | 25,875.00           | sep-19       |                      |  |  |  |
| E&H-017                              | Retroexcavadora 215/E120B        | hM            | \$ | 150,075.00          | sep-19       |                      |  |  |  |
| E&H-018                              | Vibrador (Gas/Elect)             | dM            | \$ | 59,500.00           | sep-19       |                      |  |  |  |
| E&H-019                              | Vibrocompactador                 | hM            | \$ | 90,000.00           | sep-19       |                      |  |  |  |
| E&H-020                              | Volqueta 5 m3                    | Vje           | \$ | 80,000.00           | sep-19       |                      |  |  |  |
| E&H-021                              | Volqueta 5 m3                    | M3/KM         | \$ | 950.00              | sep-19       |                      |  |  |  |

**Anexo 24 [Lista de equipos](#page-17-2)**

| <b>CUADRO DE CUADRILLAS</b> |                      |              |            |     |            |    |           |    |             |  |
|-----------------------------|----------------------|--------------|------------|-----|------------|----|-----------|----|-------------|--|
| Código                      | Cuadrilla<br>Of x Ay | Jornal + P.S |            | DC. |            | hC |           | hH |             |  |
| <b>CUA-01</b>               | Cuadrilla 0x1        | \$           | 58,701.00  | \$  | 58,701.00  | \$ | 7,337.63  | \$ | 7,337.63    |  |
| <b>CUA-02</b>               | Cuadrilla 0X2        | \$           | 117,402.00 | \$  | 117,402.00 | \$ | 14,675.25 | \$ | 7,337.63    |  |
| <b>CUA-03</b>               | Cuadrilla 0x3        | \$           | 176,103.00 | \$  | 176,103.00 | \$ | 22,012.88 | \$ | 7,337.63    |  |
| <b>CUA-04</b>               | Cuadrilla 1x0        | \$           | 84,862.23  | \$  | 84,862.23  | \$ | 10,607.78 |    | \$10,607.78 |  |
| <b>CUA-05</b>               | Cuadrilla 1x1        | \$           | 143,563.23 | \$  | 143,563.23 | \$ | 17,945.40 | \$ | 8,972.70    |  |
| <b>CUA-06</b>               | Cuadrilla 1x2        | \$           | 202,264.23 | \$  | 202,264.23 | \$ | 25,283.03 | \$ | 8,427.68    |  |
| <b>CUA-07</b>               | Cuadrilla 1x3        | \$           | 260,965.23 | \$  | 260,965.23 | \$ | 32,620.65 | \$ | 8,155.16    |  |
| <b>CUA-08</b>               | Cuadrilla 1x4        | \$           | 319,666.23 | \$  | 319,666.23 | \$ | 39,958.28 | \$ | 7,991.66    |  |
| <b>CUA-09</b>               | Cuadrilla 1x6        | \$           | 437,068.23 | \$  | 437,068.23 | \$ | 54,633.53 | \$ | 7,804.79    |  |
| <b>CUA-11</b>               | Cuadrilla 2x1        | \$           | 228,425.46 | \$  | 228,425.46 | \$ | 28,553.18 | \$ | 9,517.73    |  |
| <b>CUA-12</b>               | Cuadrilla 2x2        | \$           | 404,528.46 | \$  | 404,528.46 | \$ | 50,566.06 |    | \$12,641.51 |  |

**Anexo 25 [Cuadro de cuadrillas](#page-17-3)**

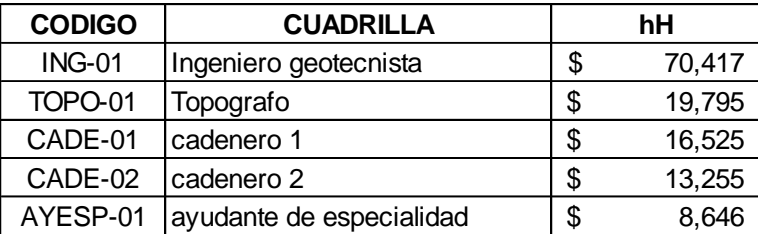

## **Anexo 26 [Registro fotográfico](#page-17-4)**

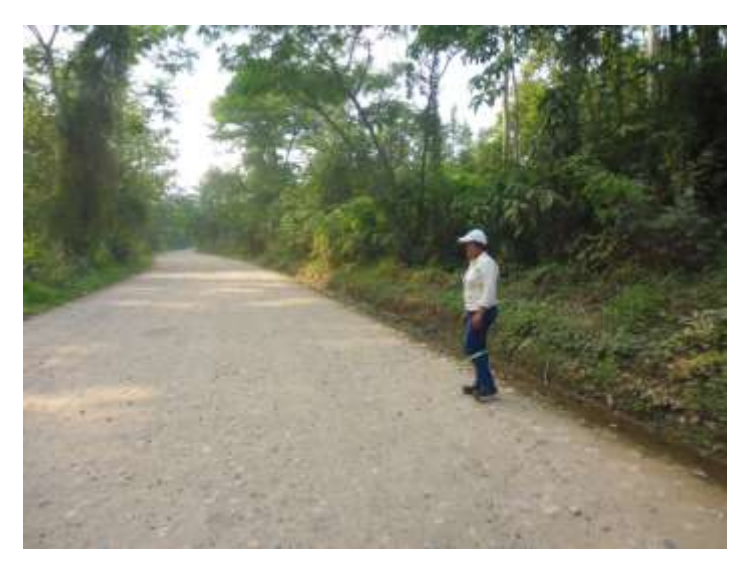

**Fotografía 1. Inicio corredor vial tramo 1. Año 2019.**

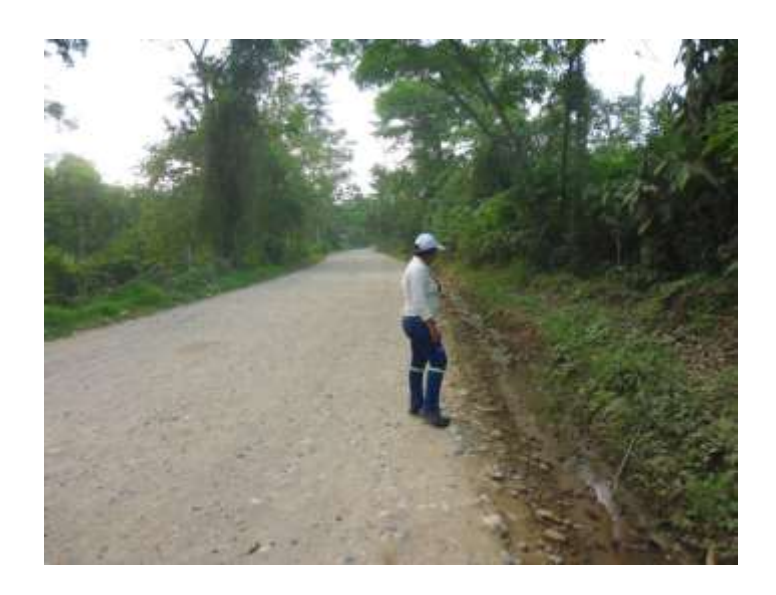

**Fotografía 2. Estado de la vía tramo 1. Año 2019.**

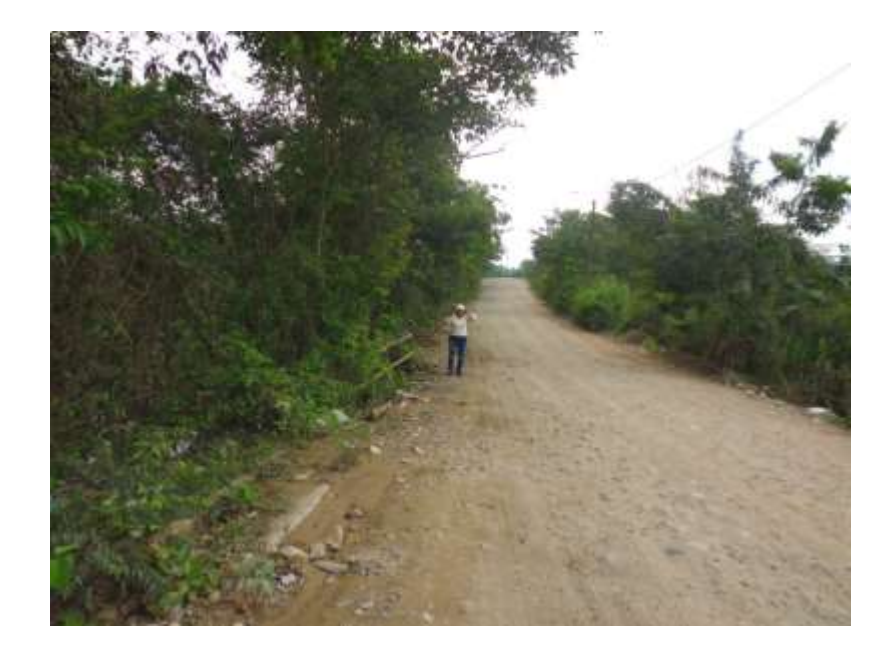

**Fotografía 3. Estado de la vía tramo 2. Año 2019.**